## **UNIVERSIDAD NACIONAL DE INGENIERIA**

### **FACULTAD DE INGENIERIA GEOLOGICA MINERA Y METALURGICA**

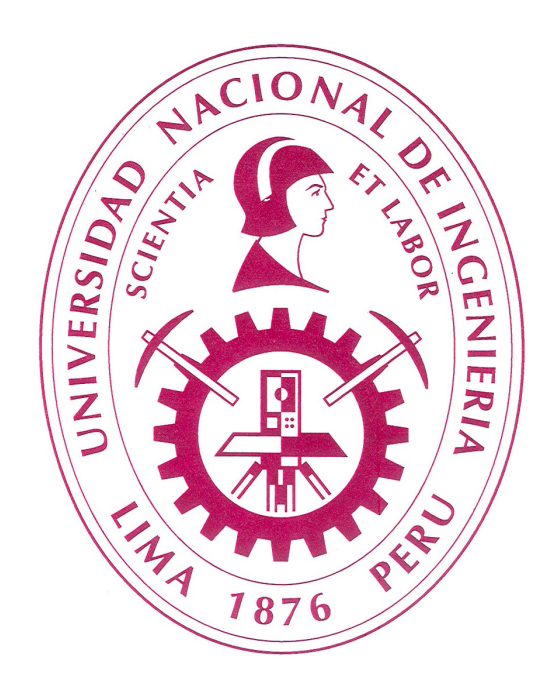

### **"ESTUDIO DEL DISEÑO DE LA RED DE VENTILACION DE MINA PAPAGAYO EN COMPAÑIA MINERA PODEROSA S.A."**

**INFORME DE SUFICIENCIA** 

**PARA OPTAR EL TITULO PROFESIONAL DE INGENIERIO DE MINAS** 

**PRESENTADO POR:**

**YURII MAX FIGUEROA SÀNCHEZ** 

**Lima, Perú 2010**

*A Esteban y Catalina, mis padres A Patricia y Fabián, mi esposa e hijo En Memoria de Alicia, Juan y Lucia, mis abuelos*

### **AGRADECIMIENTOS**

Deseo agradecer a la Universidad Nacional de Ingeniería, mi Alma Mater, en especial a la Escuela de Minas de la Facultad de Ingeniería Geológica, Minera y Metalúrgica, por acogerme en sus aulas durante mi permanencia en la Universidad y por sembrar en mi los conocimientos de la Ingeniería de Minas.

Deseo agradecer a las personas que de alguna manera hicieron posible la realización de este estudio, especialmente a mis asesores el Ingeniero Julio Hidalgo e Ingeniero Andrés Tinoco.

#### **RESUMEN**

La Unidad Minera La Poderosa de Trujillo de la Compañía de Minera Poderosa , tiene la necesidad de contar con un diseño del Sistema de Ventilación, a fin de obtener mayor volumen de aire fresco posible, a las condiciones ambientales a que está expuesto el trabajador y lograr el confort necesario para realizar su labor cotidiana. En la presente investigación se da a conocer la situación actual de la ventilación de la Mina Papagayo, la cual cumple con los requerimientos de volumen de aire, pero se desea aumentar el volumen de aire fresco tanto en la veta Jimena, veta Glorita 2 y otras labores donde el personal está expuesto al ambiente laboral. Para cumplir con este objetivo se detalla el estudio técnico de la selección, diseño, disposición, instalación y operación de los ventiladores necesarios para el Diseño de Red de Ventilación y se analizan los costos involucrados en este nuevo Diseño de la Red de Ventilación en la Unidad Minera la Poderosa, para finalizar con los resultados obtenidos en el presente proyecto.

#### **OBJETIVO**

Diseñar la red del sistema de ventilación a fin de obtener mayor volumen de aire fresco posible durante toda su jornada, proporcionando un ambiente de trabajo ventilado y con una temperatura adecuada estableciendo el caudal de aire necesario para la respiración del personal que trabaja en mina reflejando una mayor producción en las labores de explotación.

## **ÍNDICE GENERAL**

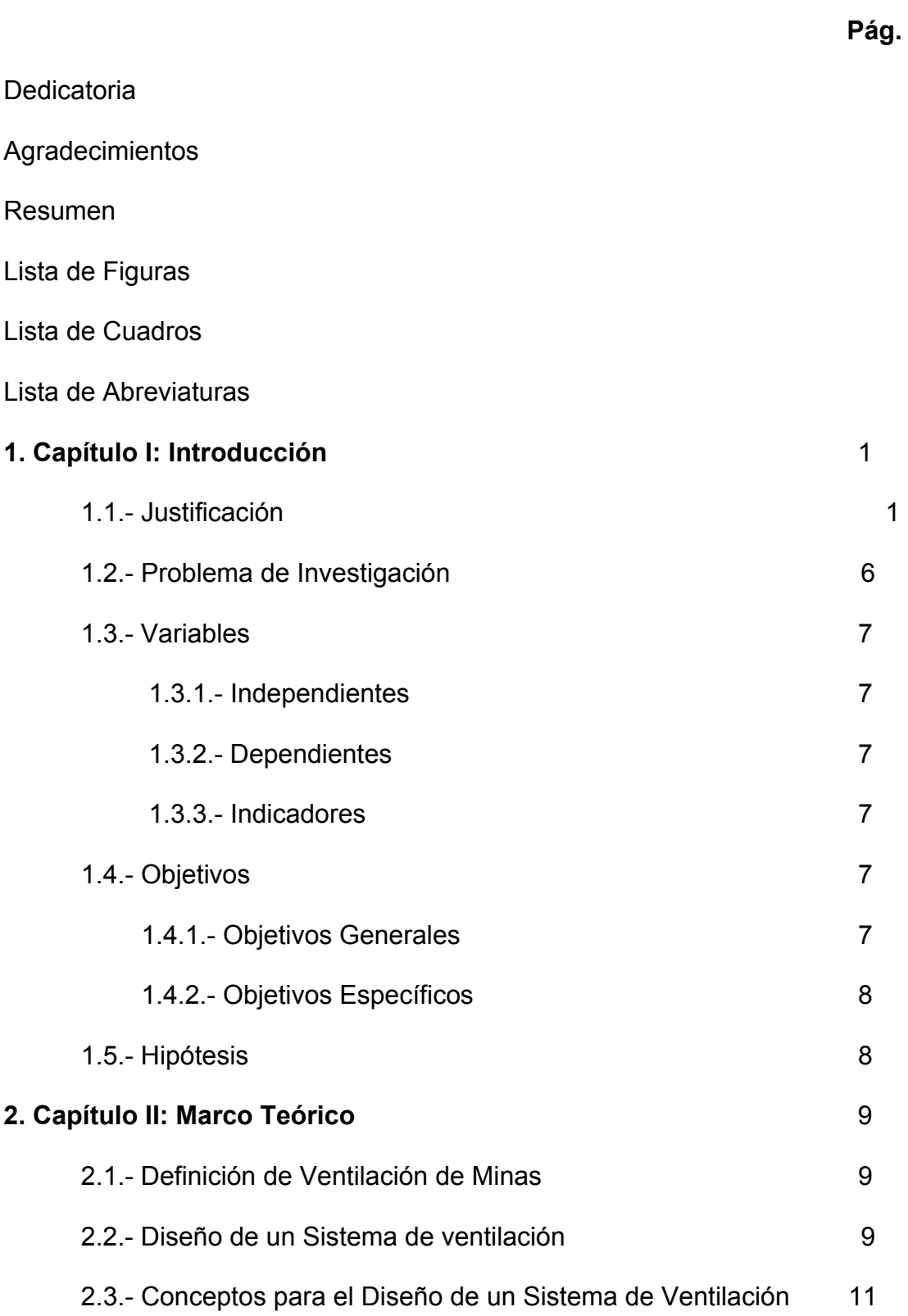

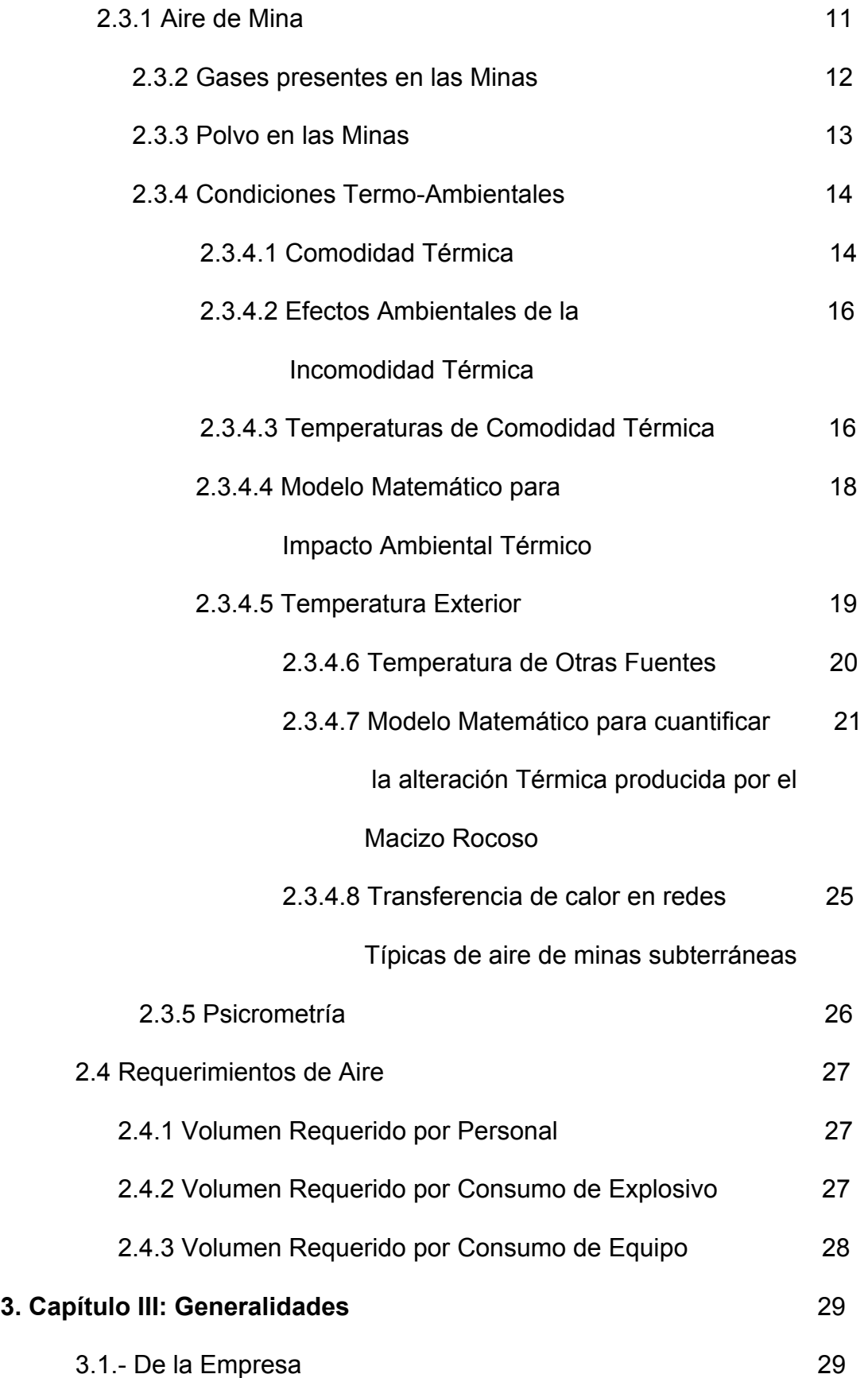

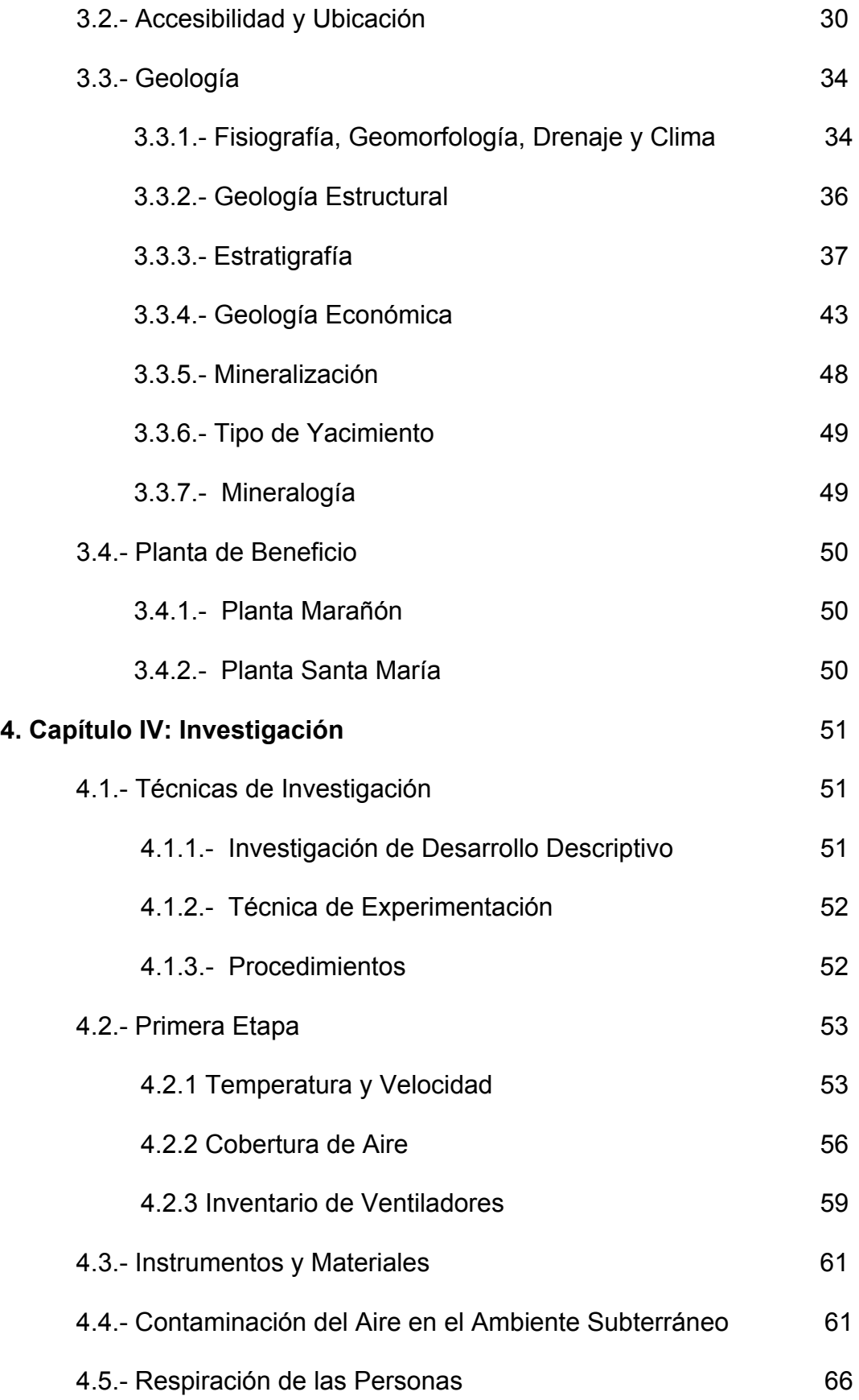

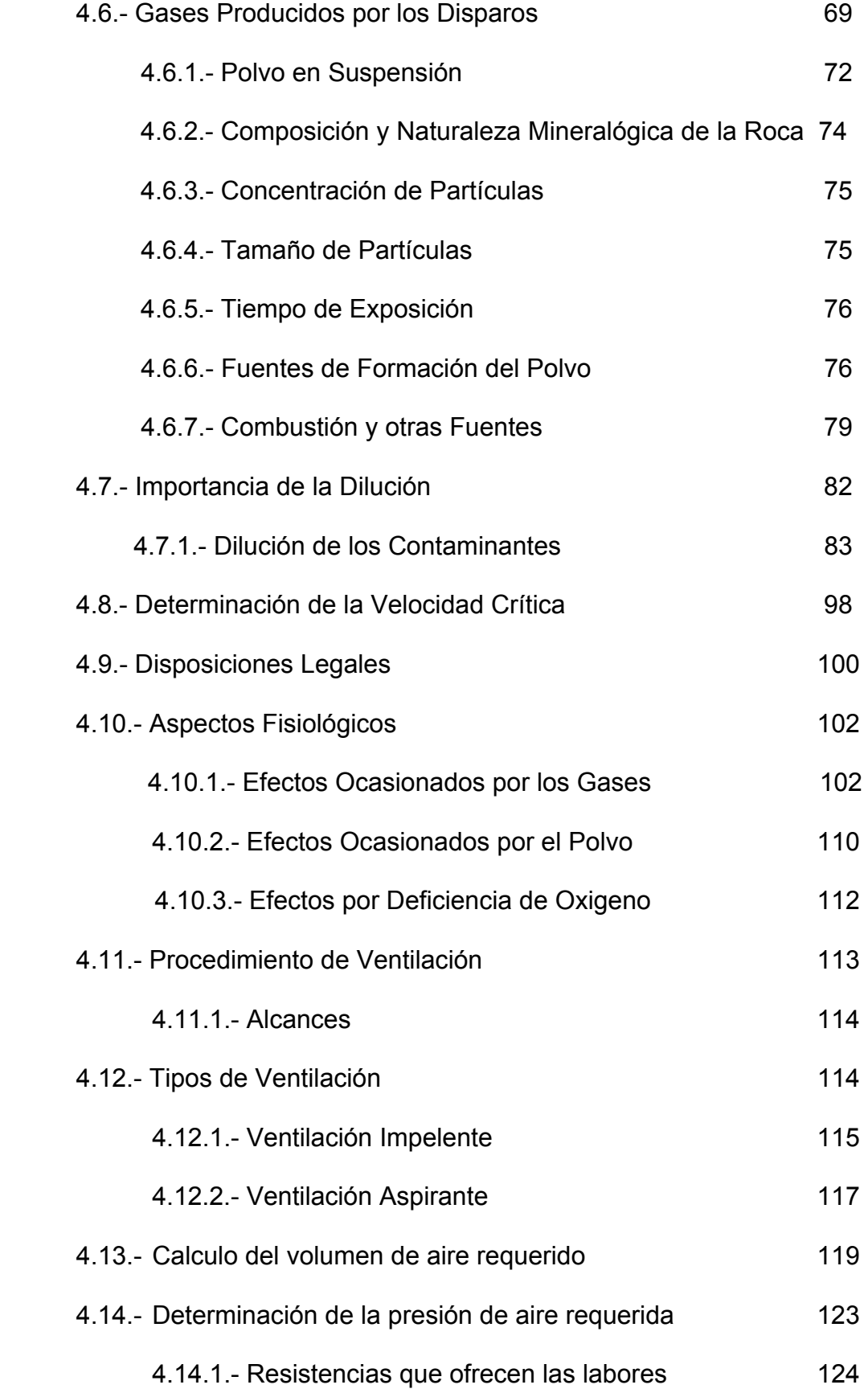

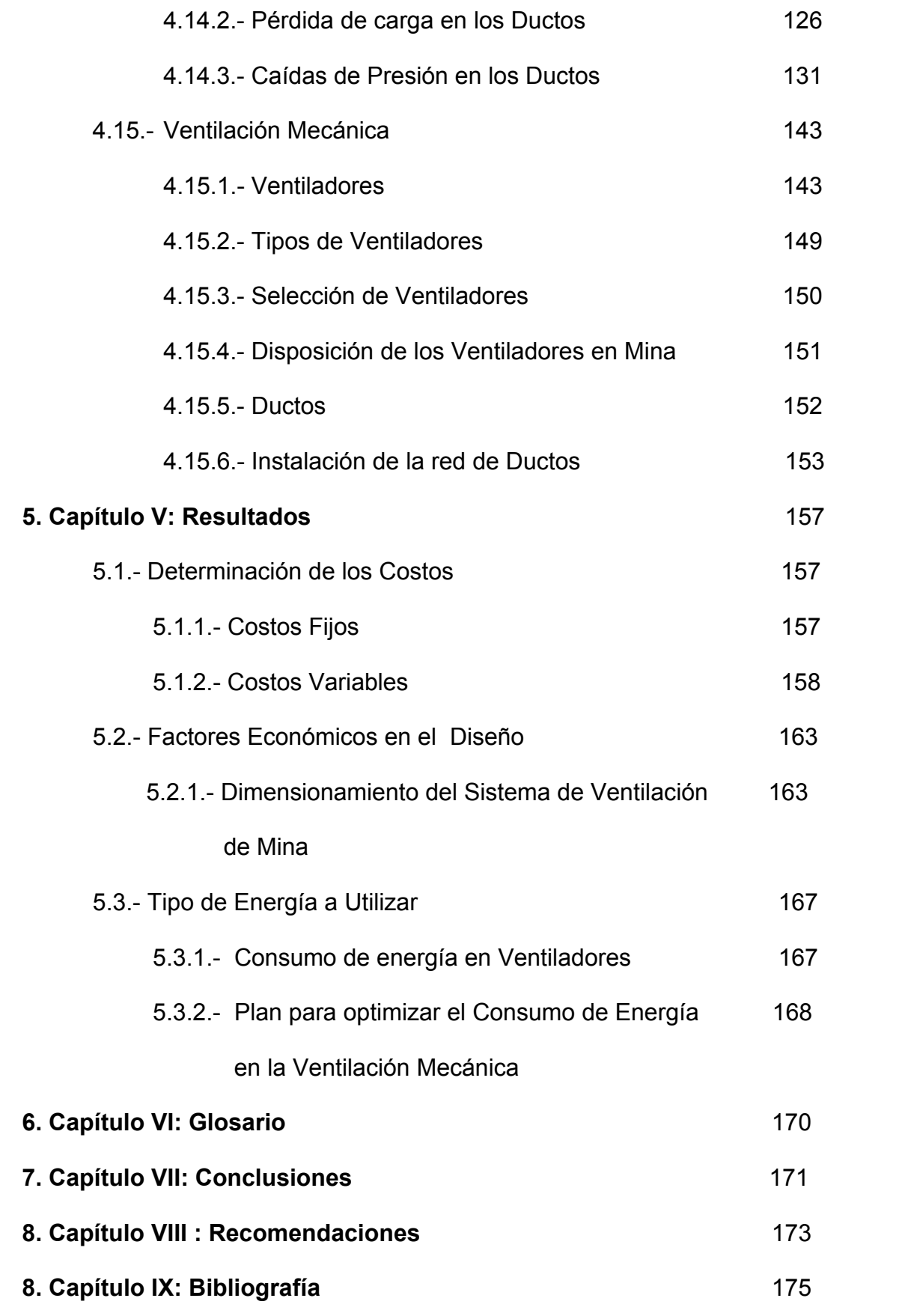

# **9. Capitulo X: Anexos** 177

### **LISTA DE FIGURAS**

- Figura 1. Evaluación de la Comodidad Térmica del Ambiente (ISO 7730, 1994)
- Figura 2. Modelo simplificado de la Alteración Térmica del Aire en la Atmosfera Subterránea
- Figura 3. Correlación entre Temperatura Exterior y Variación de la Temperatura en la Atmosfera Subterránea
- Figura 4. Capa de roca bajo influencia de la Temperatura Exterior y Abertura Subterránea elemental
- Figura 5. Esquema de los Circuitos Típicos de Aire en el Ambiente Subterráneo
- Figura 6. Ubicación de la Cía. Minera Poderosa con respecto al Departamento de La Libertad
- Figura 7. Ubicación de la Cía. Minera Poderosa con respecto al Perú
- Figura 8. Ubicación de las diferentes Unidades de Producción de Cía. Minera Poderosa
- Figura 9. Columna Estratigráfica de Pataz
- Figura 10. Grafico de Velocidades Mensuales del Circuito Principal de Ventilación de Mina Papagayo
- Figura 11. Grafico de Temperaturas Mensuales del Circuito Principal de Ventilación de Mina Papagayo
- Figura 12. Cobertura de Aire de Mina Papagayo año 2007
- Figura 13. Cobertura de Aire de Mina Papagayo año 2008
- Figura 14. Cobertura de Aire de Mina Papagayo año 2009
- Figura 15. Proceso de la Silicosis por Tiempo de Exposición
- Figura 16. Retención de Polvo en la Región Alveolar del Pulmón
- Figura 17. Circuito con Ventiladores Impelentes en Jimena 4
- Figura 18. Circuito con Ventiladores Impelentes en Glorita 2
- Figura 19. Circuito con Ventiladores Extractores en Jimena 4
- Figura 20. Circuito con Ventiladores Extractores en Glorita 2
- Figura 21. Grafico Esquemático de Resistencias de Mina Papagayo Diciembre 2009

Figura 22. Curva de Ventilador de 10000 CFM Figura 23. Curva de Ventilador de 20000 CFM Figura 24. Curva de Ventilador de 50000 CFM Figura 25. Curva característica del Ventilador y Ducto

### **LISTA DE CUADROS**

- Cuadro 1. Niveles de Ruido y Tiempo de Exposición
- Cuadro 2. Temperaturas de Confort o Comodidad Térmica
- Cuadro 3. Acceso Vía Aérea a Mina Papagayo
- Cuadro 4. Acceso Vía Terrestre a Mina Papagayo
- Cuadro 5. Temperatura y Velocidad del Circuito Principal de Ventilación 2007
- Cuadro 6. Temperatura y Velocidad del Circuito Principal de Ventilación 2008
- Cuadro 7. Temperatura y Velocidad del Circuito Principal de Ventilación 2009
- Cuadro 8. Cobertura de Aire del Sistema de Ventilación 2007
- Cuadro 9. Cobertura de aire del Sistema de Ventilación 2008
- Cuadro 10. Cobertura de aire del Sistema de Ventilación 2009
- Cuadro 11. Inventario de Ventiladores de Mina Papagayo Diciembre 2009
- Cuadro 12. Composición del Aire Atmosférico (seco)
- Cuadro 13. Equivalencias y nomenclatura de Unidades
- Cuadro 14. Consumo de O2
- Cuadro 15. Volumen de Gas
- Cuadro 16. Tiempo de Caída de una Partícula
- Cuadro 17. Fuentes Primarias y Secundarias de Formación de Polvo
- Cuadro 18. Concentración de Partículas de Polvo en Mina Papagayo el año 2009
- Cuadro 19. Control de Gases y Polvo
- Cuadro 20. Mediciones de Gases de Mina Papagayo
- Cuadro 21. Clasificación de los Gases por su Efecto
- Cuadro 22. Efectos Fisiológicos de los Humos Nitrosos
- Cuadro 23. Efectos Fisiológicos del H2S
- Cuadro 24. Efectos Fisiológicos por Deficiencia de Oxigeno
- Cuadro 25. Balance Aire en Mina Papagayo
- Cuadro 26. Balance Aire en Mina Papagayo (Versión 01)
- Cuadro 27. Valores de la Constante K
- Cuadro 28. Coeficiente de Fricción en los Ductos
- Cuadro 29. Factores de Corrección en Ductos
- Cuadro 30. Coordenadas de Cruces y Ramales de Mina Papagayo
- Cuadro 31. Resistencias de cada Ramal y Caudales del Circuito de Ventilación de Mina Papagayo Diciembre 2009
- Cuadro 32. Costo de Energía Eléctrica Anual-Mensual en US\$/KW-hr
- Cuadro 33. Precio Unitario por Tareas
- Cuadro 34. Costos de Implementos de Seguridad en Ventilación
- Cuadro 35. Costos de Tuberías Flexibles (en US\$ por metro lineal)
- Cuadro 36. Costos de Adquisición de Ventiladores (en US\$)
- Cuadro 37. Costo Total Mensual de Ventilación de Mina Papagayo

### **CAPÍTULO I**

### **INTRODUCCIÓN**

### **1.1 Justificación**

La situación actual en Mina Papagayo de compañía Minera Poderosa cumple con los requerimientos de volumen de aire, pero se desea aumentar el volumen de aire fresco tanto en la veta Jimena, veta Glorita 2 y otras labores donde el personal está expuesto al ambiente laboral.

El ambiente laboral debe de cumplir con los siguientes parámetros según el Reglamento de Seguridad e Higiene Minera (DS. Nº 046- 2001-EM), artículo Nº 86, señala los Limites Máximos Permisibles (LMP) y se destacan los siguientes:

- a) Polvo inhalable: 10 mg/m3 (1)
- b) Polvo respirable: 3 mg/m3 (1)
- c) Oxigeno (O2): mínimo 19,5%
- d) Dióxido de carbono (CO2): máximo 9 000 mg/m3 ó 5 000 ppm
- e) Monóxido de Carbono (CO): máximo 29 mg/m3 ó 25 ppm
- f) Metano (NH4): máximo 5 000 ppm
- g) Hidrógeno Sulfurado (H2S): máximo 14 mg/m3 ó 10 ppm
- h) Gases nitrosos (NOx): máximo 07 mg/m3 ó 5 ppm
- i) Anhídrido sulfuroso (SO2): máximo 5 ppm.
- j) Aldehídos: máximo 5 ppm.
- k) Hidrógeno (H): máximo 5 000 ppm.
- l) Ozono: máximo 0,1 ppm.

A su vez, el artículo Nº 204º dice; "todos los titulares de la actividad minera dotarán de aire limpio a las labores de trabajo de acuerdo a las necesidades del personal, las maquinarias y para evacuar los gases, humos y polvos suspendidos, que pudieran afectar la salud del trabajador.

Todo sistema de ventilación en la actividad minera, en cuanto se refiere a la calidad del aire, deberá mantenerse dentro de los Límites Máximos Permisibles dispuesto en el Artículo 86º del presente Reglamento"; además de cumplir con lo siguiente:

- a) Al inicio de cada jornada se deberá verificar la ventilación y la condición de seguridad del área de trabajo.
- b) En todas las labores subterráneas se mantendrá una circulación de aire limpio y fresco en cantidad y calidad suficientes de acuerdo con el número de personas, con el total de HP de los equipos con motores de combustión interna, así como para la dilución de los gases que permitan contar en el ambiente de trabajo con un mínimo de 19,5% de oxígeno.
- c) Las labores de entrada y salida de aire deberán ser absolutamente independientes. El circuito general de ventilación se dividirá en el interior de las minas en ramales para hacer que todas las labores en trabajo reciban su parte proporcional de aire limpio y fresco.

d) Cuando las minas se encuentren hasta 1 500 metros sobre el nivel del mar, en los lugares de trabajo, la cantidad mínima de aire necesaria por hombre será de tres (3) metros cúbicos por minuto.

En otras altitudes la cantidad de aire será de acuerdo con la siguiente escala:

- 1. De 1 500 a 3 000 metros aumentará en 40%; será igual a 4 m3/min.
- 2. De 3 000 a 4 000 metros aumentará en 70%; será igual a 5 m3/min.
- 3. Sobre los 4 000 metros aumentará en 100%; será igual a 6 m3/min.
- 4. En el caso de emplearse equipo diesel, la cantidad de aire circulante no será menor de tres (3) metros cúbicos por minuto por cada HP que desarrollen los equipos.
- e) En ningún caso la velocidad del aire será menor de veinte (20) metros por minuto ni superior a doscientos cincuenta (250) metros por minuto en las labores de explotación incluido el

desarrollo, preparación y en todo lugar donde haya personal trabajando. Cuando se emplee explosivo ANFO u otros agentes de voladura, la velocidad del aire no será menor de veinticinco (25) metros por minuto.

- f) Cuando la ventilación natural no fuera capaz de cumplir con los artículos precedentes, deberá emplearse ventilación mecánica, instalando ya sea ventiladores principales, secundarios o auxiliares, según las necesidades.
- g) Se tomarán todas las providencias del caso para evitar la destrucción y paralización de los ventiladores principales.

A su vez, de acuerdo a la Salud Ocupacional artículo Nº 82º dice: "Niveles de Ruido": Se proporcionará protección auditiva cuando el nivel de ruido o el tiempo de exposición sea superior a los siguientes valores:

| Nivel de ruido en la Escala "A" | <b>Tiempo de Exposición</b> |  |  |
|---------------------------------|-----------------------------|--|--|
| 82 decibeles                    | 16 horas/día                |  |  |
| 85 decibeles                    | 8 horas/día                 |  |  |
| 88 decibeles                    | 4 horas/día                 |  |  |
| 91 decibeles                    | 1 1/2 horas/día             |  |  |
| 94 decibeles                    | 1 hora/día                  |  |  |
| 97 decibeles                    | 1/2 hora/día                |  |  |
| 100 decibeles                   | 1/4 hora/día                |  |  |

Cuadro 1. Niveles de Ruido y Tiempo de Exposición

Fuente: Reglamento de Seguridad e Higiene Minera (DS. Nº 046- 2001-EM)

No debe exponerse al personal a ruido continuo intermitente o de impacto por encima de un nivel ponderado de 140 dB.

### **1.2 Problema de Investigación**

1.- ¿Cuáles son las condiciones geológicas y medios del marco estructural para diseñar la Red de Ventilación en Mina Papagayo?

2.- ¿Cómo es la influencia de las consideraciones económicas en el diseño de la Red de Ventilación?

#### **1.3 Variables**

#### **1.3.1 Variables Independientes**

- **Economía.**
- Macizo rocoso.
- **Producción.**

### **1.3.2 Variables Dependientes**

- **ventilación.**
- **Aire fresco.**
- Costos.

### **1.3.3 Indicadores**

- Confort en los trabajadores
- mayor producción a menor costo,
- reducción de enfermedades ocupacionales.

### **1.4 Objetivos**

### **1.4.1 Objetivos Generales**

1.- Diseñar la red del sistema de ventilación a fin de obtener mayor volumen de aire fresco posible, a las condiciones ambientales a que está expuesto el trabajador, con el confort necesario.

### **1.4.2 Objetivos Específicos**

1.- Dotar aire fresco suficiente a cada trabajador durante toda su jornada laboral y permanezca sin el riesgo de contraer neumoconiosis.

2.- Proporcionar un ambiente de trabajo ventilado y con una temperatura adecuada.

3.- Establecer el caudal de aire necesario para la respiración del personal que trabaja en mina.

### **1.5 Hipótesis**

"Que con el diseño de la Red de Ventilación de Mina Papagayo, se mejora el ambiente laboral, reflejando una mayor producción en las labores de explotación".

### **CAPÍTULO II**

### **MARCO TEORICO**

#### **2.1 Definición de Ventilación de Minas**

Se puede definir como el trabajo realizado para lograr el acondicionamiento del aire que circula a través de las labores subterráneas. Siendo su objetivo principal el proporcionar un ambiente seguro, saludable y si es posible cómodo para los mineros.

A fin de lograr este objetivo, será necesario garantizar una dotación de aire fresco y limpio tanto a los frentes de trabajo como a las galerías de acceso a estos, aprovechando las condiciones naturales de la mina y empleando medios auxiliares como fuera necesario.

### **2.2 Diseño de un Sistema de Ventilación de Mina**

El diseño de un sistema se puede considerar en dos partes:

• El planeamiento de las necesidades de aire en las labores subterráneas.

• El planeamiento de la distribución del flujo de aire a fin de satisfacer dichas necesidades.

La segunda parte es usualmente la más complicada ya que comprende:

- La ubicación, dimensionamiento y determinación de las propiedades aerodinámicas de los conductos del aire.
- La ubicación y determinación de las características que deben de tener los ventiladores.
- La ubicación y determinación que deben de tener los reguladores y las puertas de ventilación.
- La evaluación del papel desempeñado por la ventilación natural y otras fuentes de presión.
- El diseño de planos de ventilación que contemplan eventualidades tales como falta de uno de los ventiladores, incendios subterráneos y otras emergencias.

Las condiciones locales podrían eventualmente requerir la consideración de otros aspectos mencionados. Cualquier distribución del flujo del aire que se adopte podrá ser lograda de maneras diferentes, debiendo determinarse la solución técnica que resulte más económica. Es decir un buen diseño de ventilación exige una cantidad considerable de trabajo si se requiere lograr resultados satisfactorios.

### **2.3 Conceptos para el Diseño de un Sistema de Ventilación**

Se debe manejar los siguientes conceptos para el diseño de un circuito de ventilación:

- Aire de Mina
- Gases presentes en las Minas
- Polvo en las Minas
- Condiciones termo-ambientales
- Psicrometría

#### **2.3.1 Aire de Mina**

Denominaremos aire de mina a una mezcla de gases y vapores, generalmente con polvo en suspensión, que ocupa el espacio creado por las labores subterráneas. Se trata del aire atmosférico, que al ingresar a la mina sufre una serie de alteraciones en su composición.

Si las alteraciones son tan pequeñas que el aire puede ser considerado como atmosférico, nos referiremos a el como aire fresco o de ingreso, mientras que el aire contaminado será descrito como aire viciado o de retorno.

Durante su paso por la mina , el aire recoge algunos gases, calor y polvo producido por las operaciones mineras, simultáneamente debido a la presencia de seres humanos y de materiales en su interior de mina el aire pierde parte de su oxigeno.

Durante el invierno, cuando el aire en el exterior de la mina es relativamente seco, absorberá además la humedad de la atmósfera de la mina. Durante el verano, el proceso se invertirá, razón por la cual la mayoría de las minas tienden a secarse en el invierno y volverse húmedas durante el verano.

#### **2.3.2 Gases presentes en las Minas**

Los gases contaminantes se producen con frecuencia en las minas tanto en condiciones normales como anormales. Por ejemplo el CO2 es producido por motores diesel y los disparos.

A continuación se detallan los gases presentes en las minas:

• Nitrógeno N2

- Oxigeno O2
- Anhídrido Carbónico CO2
- Monóxido de Carbono CO
- Óxidos de Nitrógeno
- Anhídrido Sulfuroso SO2
- Acido Sulfhídrico H2O
- Metano CH4

### **2.3.3 Polvo en las Minas**

El polvo que ocurre en las minas es un material solidó finamente dividido, el cual, dependiendo del tamaño de sus partículas, de su concentración y su composición, puede constituir un peligro tanto para la salud del personal como para la seguridad de la operación en lo que se refiere a visibilidad.

En aquellas operaciones en las que inevitablemente se produce polvo, deberá hacerse todo lo posible por mantener la concentración de este en el aire lo más baja posible, procurando evitar que entre en suspensión; cuando esto último no sea posible, deberá impedirse que el polvo en suspensión sea inhalado por el personal o por lo menos, reducir el mínimo tiempo de exposición del trabajador al aire contaminado.

#### **2.3.4 Condiciones Termo-Ambientales**

El calor en el ambiente de la atmósfera de minas subterráneas está relacionado fundamentalmente con las propiedades térmicas del macizo rocoso circundante. Otros parámetros con alguna influencia son la temperatura exterior y otras fuentes (auto compresión, emisión térmica de máquinas diesel, voladuras, metabolismo humano y aguas termales).

En el estudio de investigación realizado para la evaluación del impacto ambiental térmico en minas subterráneas, se consideró como parámetro principal la temperatura. Esto, pues a ciertas profundidades, cuando la temperatura de la atmósfera subterránea excede el valor máximo admisible por las normas y estándares de confort o comodidad térmica, se presenta el riesgo ambiental térmico.

#### **2.3.4.1 Comodidad Térmica**

La comodidad térmica es aquella condición mental que expresa satisfacción con el ambiente térmico (ISO 7730).

La comodidad térmica de un ambiente se puede evaluar con el índice PMV (Predicted Mean Vote) y el índice PPD (Predicted Percentage of Dissatisfied) (Figura 1 y ecuación 1).

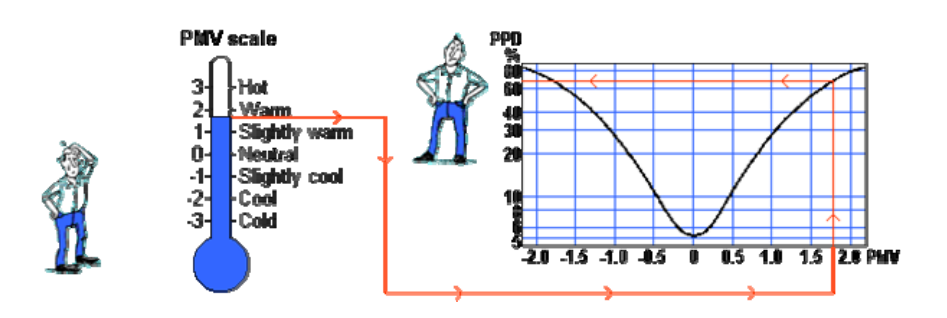

Figura 1. Evaluación de la Comodidad Térmica del Ambiente (ISO 7730, 1994)

$$
PPD = 100 - 95. e^{-(0.03353 P M V^4 + 0.2179 P M V^2)}
$$
\n(1)

Esta comodidad térmica se puede obtener a través de la temperatura operativa o de comodidad (tc) expresada por la ecuación (2), que es la temperatura en la que la persona tiene una sensación térmica cómoda, y se puede obtener con la ecuación de comodidad.

$$
t_c = 34 - 714.29 \left[ \frac{PMV}{M(0.303.e^{-0.036M} + 0.028)} - \frac{H - E_c + E_{res}}{M} - 1 \right] (2)
$$

Donde M es el nivel metabólico del hombre (W/m2); H es el calor perdido por el cuerpo por convección, radiación y conducción (W/m2); Ec es el intercambio de calor por evaporación en sensación térmica neutra (W/m2); y Eres es el intercambio de calor por evaporación por respiración (W/m2). Estos parámetros pueden ser determinados con otras ecuaciones particulares y mediante valores experimentales.

### **2.3.4.2 Efectos Ambientales de la Incomodidad Térmica**

Cuando una persona es expuesta a una temperatura superior a la de confort o comodidad térmica, sufre efectos de incomodidad que se expresan en las alteraciones fisiológicas traducidas en la pérdida de interés por las actividades que realiza, frecuentes descansos, deseo de concluir la actividad rápidamente, irritabilidad, reducción de la concentración, falta de sentido y de atención, y hasta la muerte con temperaturas superiores a 42 ºC.

#### **2.3.4.3 Temperaturas de Comodidad Térmica**

Las temperaturas de comodidad térmica, de acuerdo con la Norma Brasileña NBR 6401, la Internacional Organization of Standarization ISO 7730 y la American Society of Heating, Refrigeration and Air-Conditioning Engineers ASRAE, son las indicadas en la Tabla 2.

| Condiciones   | NBR 6401(1980) |         | <b>ISO</b><br>7730             |        | <b>ASHRAE (1997)</b> |               |
|---------------|----------------|---------|--------------------------------|--------|----------------------|---------------|
|               |                |         |                                |        |                      |               |
| del frente de |                |         | (1994)                         |        |                      |               |
|               |                |         |                                |        |                      |               |
| trabajo       | <b>Ts</b>      | Hr      | To                             | Hr     | To                   | Top(          |
|               |                |         |                                |        |                      |               |
|               |                |         |                                |        |                      |               |
|               | $(^{\circ}C)$  | $(\% )$ | $(^{\circ}C)$                  | (% )   | $(^{\circ}C)$        | $^{\circ}$ C) |
|               |                |         |                                |        |                      |               |
| Temperaturas  | 23             | 40      | 23<br>$\overline{\phantom{a}}$ | $30 -$ | 23                   | 22            |
|               |                |         |                                |        |                      |               |
| altas         | 25             | 60      | 26                             | 70     | 29                   |               |
|               |                |         |                                |        |                      |               |
| Temperaturas  | 20             | $35 -$  | 20<br>$\blacksquare$           | $30 -$ | 20                   | 24.5          |
|               |                |         |                                |        |                      |               |
|               |                |         |                                |        |                      |               |
| bajas         | 22             | 65      | 24                             | 70     | 23.5                 | $-27$         |
|               |                |         |                                |        |                      |               |

Cuadro 2. Temperaturas de Confort o Comodidad Térmica

Fuente: Norma Brasileña NBR 6401

Donde:

Ts: temperatura seca, Hr: humedad relativa, To: temperatura operativa, Top: temperatura óptima.

Algunos países tienen estándares determinados considerando los límites máximos permisibles de temperatura seca, húmeda o temperatura efectiva. En el caso del Perú es de 30 ºC de temperatura efectiva; en el caso de Portugal es de 3 ºC que, como se puede ver, no está dentro de lo actualmente aceptado por normal internacionales como la ISO 7730.

# **2.3.4.4 Modelo Matemático para la Evaluación del Impacto Ambiental Térmico**

El impacto ambiental térmico es la alteración de las condiciones térmicas del aire que entra a las aberturas subterráneas debido a la transferencia de las propiedades térmicas del macizo rocoso circundante y otros factores (auto compresión, emisión térmica de máquinas diesel, voladuras, metabolismo humano y aguas termales). El nivel térmico de la atmósfera subterránea aumenta gradualmente con la profundización de las explotaciones mineras.

Esta alteración requiere ser cuantificada, pues, desde ciertos niveles térmicos, puede causar impactos negativos en las personas expuestas. La temperatura del ambiente subterráneo ts (Fig. 2) se puede determina con la ecuación (1) que considera la temperatura del aire de la atmósfera exterior te y la alteración o variación de la temperatura debido a la transferencia del calor del macizo rocoso Δtr y otras fuentes Δto.

$$
t_s = t_e + \Delta t_r + \Delta t_o \tag{1}
$$

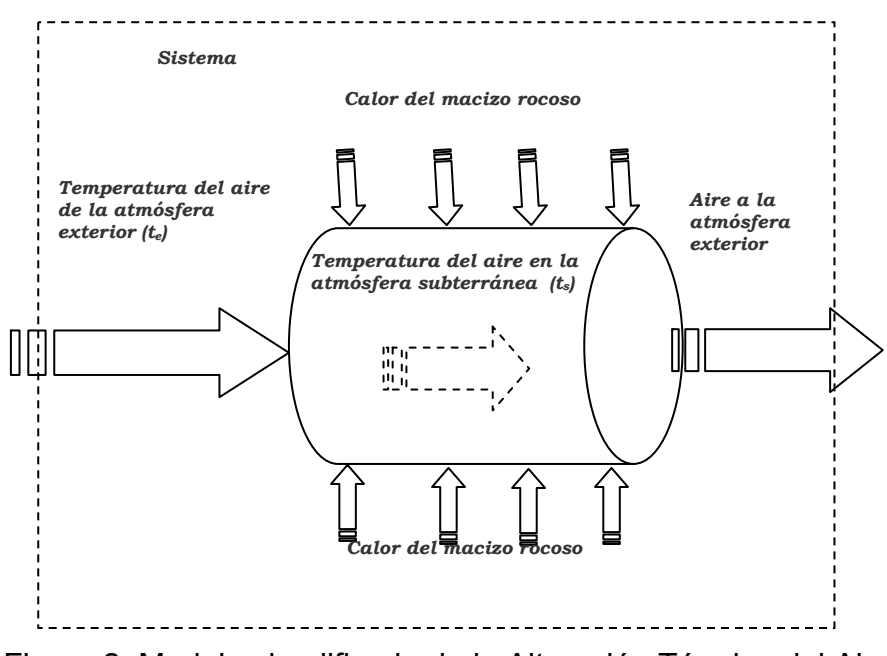

Figura 2. Modelo simplificado de la Alteración Térmica del Aire en la Atmósfera Subterránea

#### **2.3.4.5 Temperatura Exterior**

La temperatura exterior (te) es función de la localización del centro minero determinada por la altitud, las estaciones del año, morfología local entre ostros factores climáticos.

Estudios realizados en las minas de Panasqueira y Neves Corvo (Fig. 3) permiten obtener la ecuación (2), que correlaciona la variación de la temperatura de la atmósfera subterránea VTS (ºC) en función de la temperatura del aire exterior TE (ºC) para valores de esta mayores o iguales a 6 ºC.  $VTS = 0.2005TE - 1.1305$ , para TE ≥ 6 °C (2)

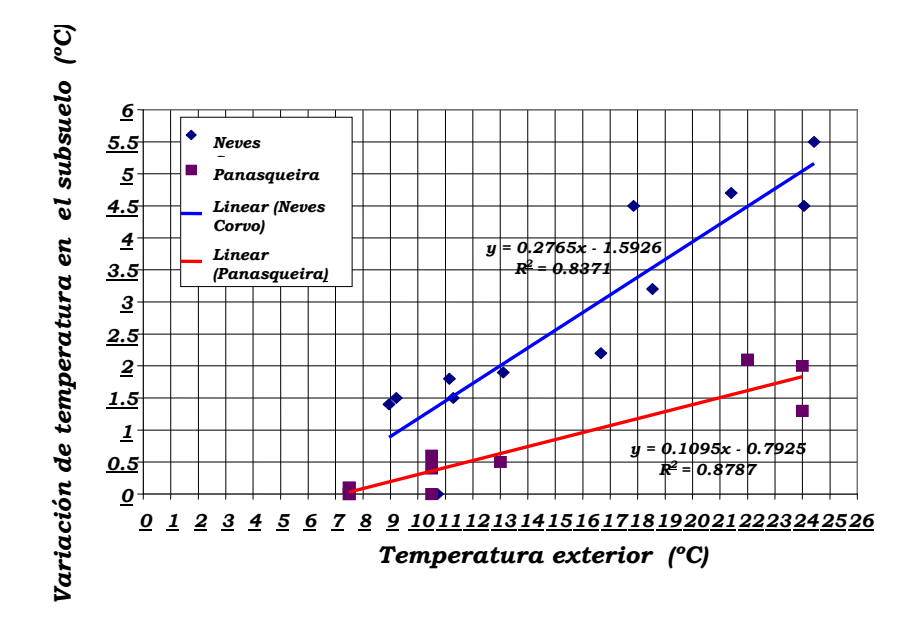

Figura 3. Correlación entre Temperatura Exterior y Variación de la Temperatura en la Atmósfera Subterránea

#### **2.3.4.6 Temperatura de otras fuentes**

La variación de temperatura debido a otros factores (Δto) puede ser calculada mediante la ecuación (3) en función de las alteraciones por el metabolismo humano Δtmh, por el uso de equipos diesel Δted, por voladura con explosivos Δtex o por aguas termales Δtat.

$$
\Delta t_o = \Delta t_{mh} + \Delta t_{ed} + \Delta t_{ex} + \Delta t_{at}
$$
\n(3)

Actualmente la mayoría de minas son mecanizadas, por lo que la alteración térmica por metabolismo humano (Δtmh) no es significativa. Lo relacionado con equipos diesel y explosivos es cuantificable y de aguas termales se determina a través de mediciones.

Estudios realizados para minas portuguesas y peruanas con tajos en profundidad de 700 a 800 metros muestran que el mayor contaminante térmico es la temperatura proveniente del macizo rocoso (85% a 90%), seguido por equipos diesel (6% a 8%) y finalmente de explosivo (4% a 7%) (V. Navarro Torres, 2003). Estos resultados muestran que cada vez que la profundidad aumenta la temperatura de otras fuentes se tornan de menor significado, por lo que el estudio fue orientado con mayor énfasis hacia este aspecto.

# **2.3.4.7 Modelo matemático para cuantificar la alteración térmica producida por el macizo rocoso**

Para cuantificar la alteración térmica debido a la propiedad térmica del macizo rocoso (Δtr) se utiliza el principio de la transferencia del calor de la zona periférica exterior al aire que fluye por un elemento tubular (Fig. 4b), que representa una abertura subterránea (Fig. 4a, 4b) localizada en el macizo rocoso.

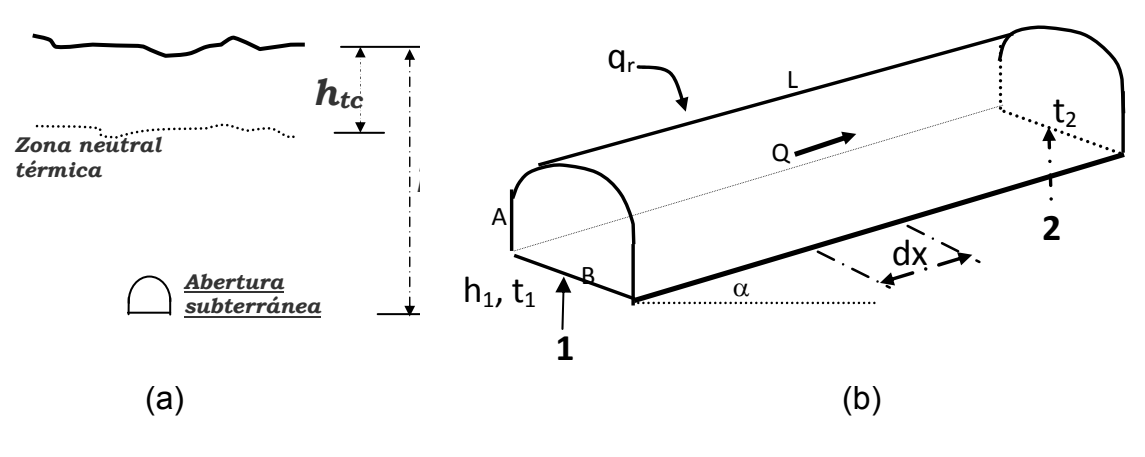

Figura 4a, 4b. Capa de roca bajo influencia de la Temperatura Exterior y Abertura Subterránea elemental

Considerando la zona neutral térmica a una profundidad htc, la alteración de la temperatura (Δtgg) debido al gradiente geotérmico (gg) a una profundidad h1 que es el punto inicial de la abertura subterránea medida desde la superficie, con longitud L e inclinación α, se puede expresar con la ecuación (4) siguiente:

$$
\Delta t_{gg} = \frac{h_1 - h_{ten} \pm L \cdot \text{sen}\alpha}{g_g} \tag{4}
$$

Aplicando este principio a las aberturas subterráneas, el calor se propaga de un punto a otro de tres modos distintos: conducción, radiación y convección. La mayoría de veces estos tres procesos tienen lugar simultáneamente (V. Holman, 1983); por lo tanto, la cantidad de calor q que se proporciona a un cuerpo de masa m y calor específico Ce para que a su temperatura se eleve de t1 a t2 está dada por:
$q = m.C_e(t_2 - t_1) = m.C_e.\Delta t$ 

Aplicando esta expresión al caudal de aire Q (m3/s), el calor recibido del macizo rocoso qr (W) resulta la ecuación (5).

$$
q_r = 1000 \cdot \rho_a \cdot C_e \cdot Q \cdot \Delta t_r = 1000 \cdot \rho_a \cdot C_e \cdot Q \cdot (t_2 - t_1)
$$
\n(5)

donde ρa es la densidad del aire (kg/m3), Ce es el calor específico del aire (Kj/m.ºC) y Δtr es la variación de la temperatura de t1 a t2.

El calor del macizo rocoso dq recibido por el aire del ambiente subterráneo puede ser dado también como coeficiente de transferencia de calor del macizo rocoso (W/m2.ºC) (J. P. Holman, 1983) mediante la ecuación diferencial

$$
dq = \lambda.P.dx(T_p - T_m)
$$

donde Tp y Tm son las temperaturas de la pared y de la mezcla de aire en la posición particular dx (ºC) y P es el perímetro de la abertura subterránea (m).

De forma similar, el calor total qr transferido (W) puede ser expresado mediante la ecuación (6).

$$
q_r = \lambda.P.L.(T_p - T_m)_{\text{middle}}
$$
 (6)

Con la ecuación (4) y la nomenclatura de la figura 5a, 5b se tiene Tp =  ${t1 + [t1 + (h1 - hten \pm Lsen\alpha)/qq]}$  /2 y Tm =  $(t1 +$  t2)/2. Sustituyendo en las ecuaciones (5) y 6) e igualando, resulta la ecuación (7) siguiente:

$$
\Delta t_r = t_2 - t_1 = \frac{\lambda.P.L.(h_1 - h_{ten} \pm L.sen\alpha)}{g_g(\lambda.P.L + 2000.\rho_a.C_e.Q)}
$$
(7)

El coeficiente de transferencia de calor λ está dado por la ecuación (8), en función de la conductividad térmica K (W/m.ºC), la relación de Dittus y Boelter Nud (adimensional) y el diámetro de la sección d, para aberturas horizontales e inclinadas d = (B + A)/2, donde B es la base de la sección y A corresponde a su altura.

$$
\lambda = \frac{K.Nu_d}{d} \tag{8}
$$

La relación de Dittus y Boelter Nud fue determinada por Petukohov "λ" (J. P. Holman, 1983) expresado para gases (aire) mediante la ecuación (9), donde Red es el número de Reynolds (adimensional), calculado con Red =  $V.d/\mu$ , V es la velocidad media de flujo del aire (m/s), d es el diámetro de la abertura subterránea, μ es la viscosidad cinemática del aire (kg/m.s), f es el coeficiente de fricción de las paredes de la abertura subterránea (kg/m3) y Pr es el número de Prandtl (adimensional) calculado mediante Pr = Ce.μ/K.

$$
Nu_d = \frac{\frac{f}{8} \text{Re}_d \cdot \text{Pr}}{1.07 + 12.7(\frac{f}{8})^{0.5} (\text{Pr}^{0.67} - 1)}
$$
(9)

# **2.3.4.8 Transferencia de calor en redes típicas de aire de minas subterráneas**

Para determinar la transferencia de calor en circuitos típicos de aire en el ambiente subterráneo (Fig. 5) se usó el fundamento de la dinámica del aire enunciado por J. F. Kreide (2001).

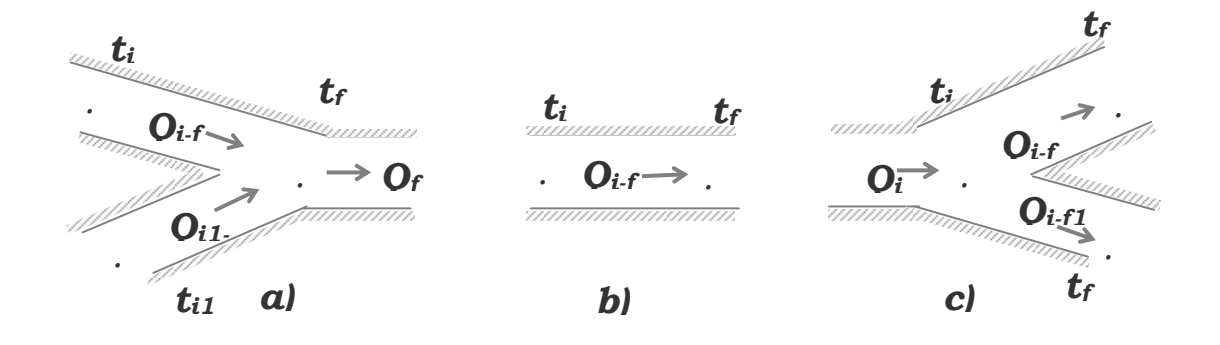

Figura 5. Esquema de los Circuitos Típicos de Aire en el Ambiente Subterráneo

Para el circuito del tipo a) la temperatura en la unión de las aberturas (tf). El resultado del modelo matemático desarrollado está expresada por la ecuación (10), para el circuito del tipo b) a través de la ecuación (11) y para el tipo c) mediante las ecuaciones (12) y (13).

$$
t_f = \left(\frac{R_{eq}}{R_{i-f}}\right)^{0.5} (t_i + \Delta t_{i-f}) + \left(\frac{R_{eq}}{R_{i1-f}}\right)^{0.5} (t_{i1} + \Delta t_{i1-f})
$$
  
\n
$$
t_f = t_i + \Delta t_{i-f} \qquad (11)
$$
  
\n
$$
t_f = t_i - \Delta t_{i-f1} \left(\frac{R_{i-f}}{R_{i-f1}}\right)^{0.5}
$$
  
\n(12)

$$
t_{f1} = t_i - \Delta t_{i-f} \left(\frac{R_{i-f1}}{R_{i-f}}\right)^{0.5}
$$
\n(13)

En las ecuaciones (10) a (13), Δt representa la variación total de temperatura considerando todos los factores participantes, R es la resistencia de los tramos de abertura y Req es la resistencia equivalente.

El modelo matemático resultante expresado por la ecuación (7) y estas últimas ecuaciones constituyen una innovación en la evaluación de la cuantificación de la transferencia del calor al aire de la atmósfera subterránea, que permite buscar y aplicar tecnologías limpias en la solución de posibles impactos ambientales térmicos.

#### **2.3.5 Psicrometría**

En el proceso de ventilación de una mina , el aire ingresa a esta en condiciones atmosféricas y a su paso va incorporando humedad y calor en el ambiente, lo cual significa que su densidad, contenido de humedad y presión varían constantemente, aspectos que necesariamente se tendrán que tener en cuenta en los cálculos que se haga. Al estudio de los cambios que experimenta el aire con la temperatura, humedad y presión se le denomina PSICROMETRIA.

### **2.4 Requerimientos de Aire**

Los requerimientos de aire, en interior de mina se calculan para el Nº de personas, Nº de equipos y Kilogramos de explosivos.

A continuación se detalla el cálculo para el requerimiento de aire:

# **2.4.1 Volumen Requerido por Personal**

Cantidad requerida según reglamento para un número máximo de personas por guardia.

$$
Q1 = n \times q
$$

n: Número de personas 221

q: 3 m3/persona + 40%: 4.2 m3/persona

# **2.4.2 Volumen requerido por consumo de explosivos**

Cantidad mínima requerida para diluir los contaminantes gaseosos producidos por los explosivos.

$$
Q2 = (100 \times G \times E) / T \times F
$$

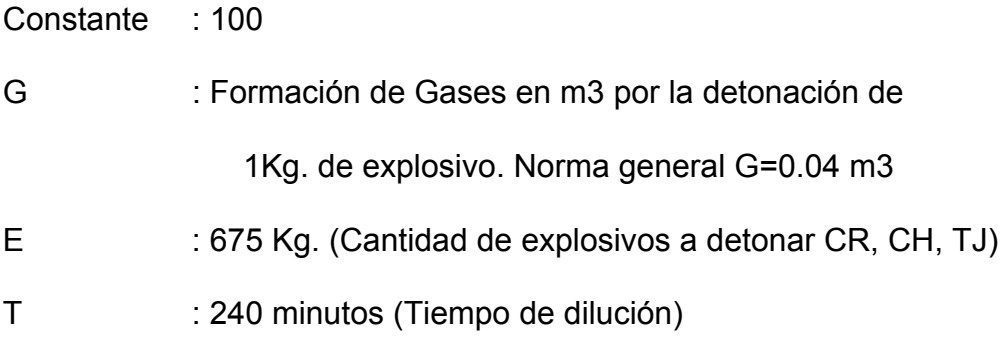

F : Porcentaje de dilución de los gases en la atmósfera (0.008)

# **2.4.3 Volumen requerido por consumo de equipos**

Cantidad mínima requerida para diluir los contaminantes gaseosos producidos por los equipos.

# **3 m3/min. por cada HP**

# **CAPÍTULO III**

### **GENERALIDADES**

#### **3.1 De La Empresa**

Compañía Minera Poderosa S.A. se constituyó el 5 de Mayo de 1980, inscrita en el Registro Minero de la Oficina Registral de Lima y Callao, Asiento 01 - Ficha 24395 del Libro de Sociedades Contractuales y Otras Personas Jurídicas, con fecha 23 de Mayo de 1980. El objeto de la Empresa es el ejercicio de la actividad minera aurífera dentro de otras facultades que concede la ley para el sector privado.

Las actividades mineras de CMPSA se encuentran normadas por el Texto Único Ordenado D.S. Nº 014-92 EM Ley General de Minería, Ley Nº 28611 Ley General del Ambiente (deroga al Decreto Legislativo N° 613 Código del Medio Ambiente y de las Reservas Naturales), D.S. Nº 016-93-EM Reglamento de Protección Ambiental de las Actividades Minero Metalúrgicas y sus posteriores modificatorias.

CMPSA viene realizando actividades de exploración y explotación en su UEA "La Poderosa de Trujillo", ubicada en el distrito y provincia Pataz, departamento La Libertad.

Razón Social : Compañía Minera Poderosa S.A.

Oficina Principal : Av. Primavera N 834, Urbanización Chacarilla del Estanque, Lima-33.

Teléfono: 617-2727 Fax: 372-8205.

Oficina Administrativa: Calle Coronel Gómez No. 409, Trujillo.

Unidad Minera : Distrito de Pataz, Provincia de Pataz, Departamento de La Libertad.

#### **3.2 Accesibilidad y Ubicación**

Compañía Minera Poderosa S.A. se divide en dos unidades económicamente activas: UEA La Libertad y la UEA Poderosa de Trujillo. Para el presente trabajo de estudio de ventilación se realizará una descripción de la UEA Poderosa de Trujillo ya que es en ésta donde se ubica la mina Papagayo, donde se encuentra la veta Jimena 4 y veta Glorita 2.

La mina de Papagayo se ubica en el paraje de Papagayo - El Tingo, la misma que se sitúa en la margen derecha del río Marañón, distrito y provincia de Pataz, departamento de La Libertad.

Sus coordenadas UTM y su altitud son las siguientes:

 **Norte:** 9 147 178,514

**Este:** 210 485,250

**Altitud:** entre los 1 467 a 2 080 m.s.n.m.

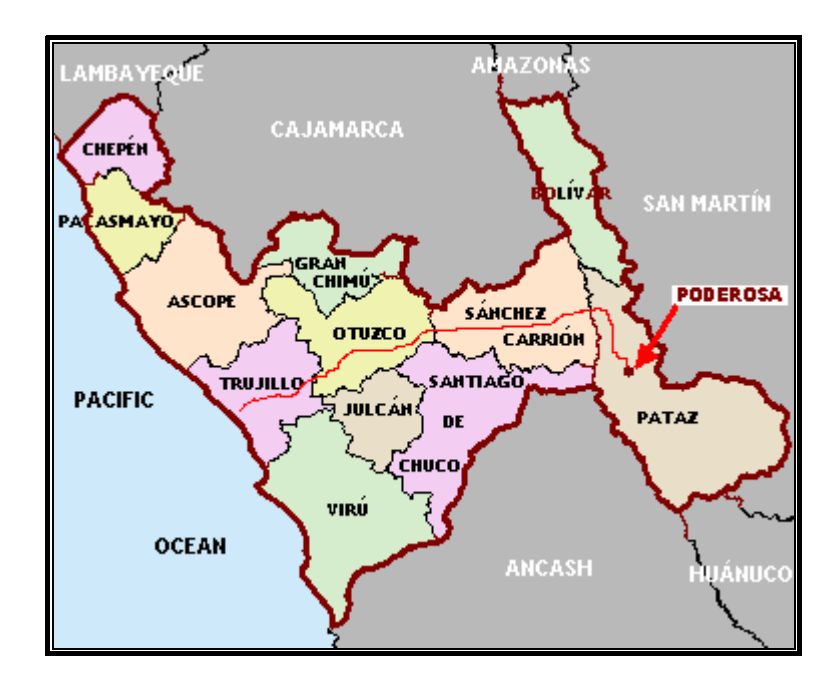

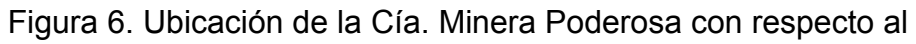

Departamento de La Libertad

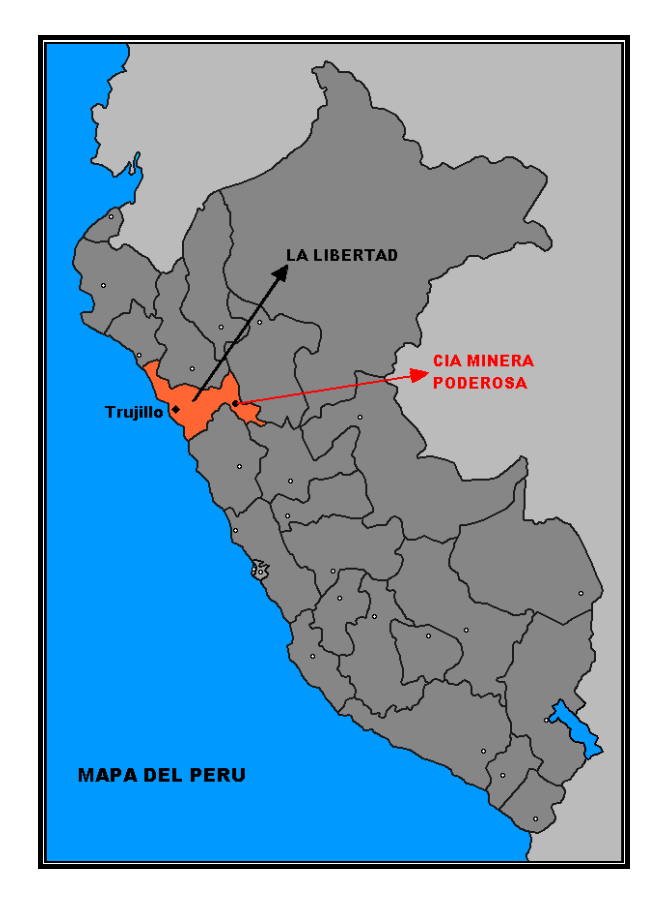

Figura 7. Ubicación de la Cía. Minera Poderosa con respecto al Perú

Se puede acceder a la mina Papagayo desde la ciudad de Lima mediante:

Vía aérea:

|              |          | <b>Distancia</b> | Tiempo  |              |
|--------------|----------|------------------|---------|--------------|
| <b>DE</b>    | A        | (Km)             | (hh:mm) | <b>MEDIO</b> |
| Lima         | Trujillo | 560              | 00:45   | avión        |
| Trujillo     | Chagual  | 300              | 00:42   | avioneta     |
| Chagual      | Mina     | 46               | 00:40   | camioneta    |
| <b>TOTAL</b> |          | 906              | 02:07   |              |

Cuadro 3. Acceso Vía Aérea a Mina Papagayo

Fuente: Mapa de Accesibilidad Cía. Poderosa

Vía terrestre:

Cuadro 4. Acceso Vía Terrestre a Mina Papagayo

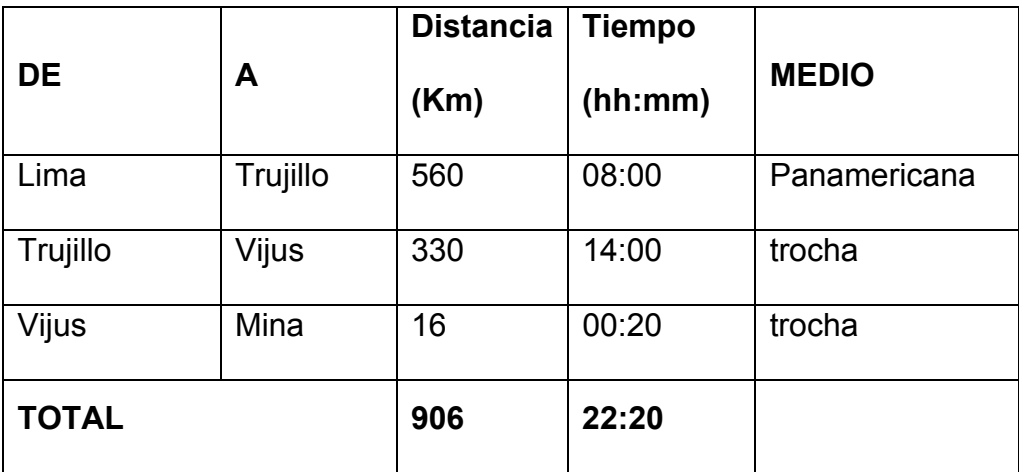

Fuente: Mapa de Accesibilidad Cía. Poderosa

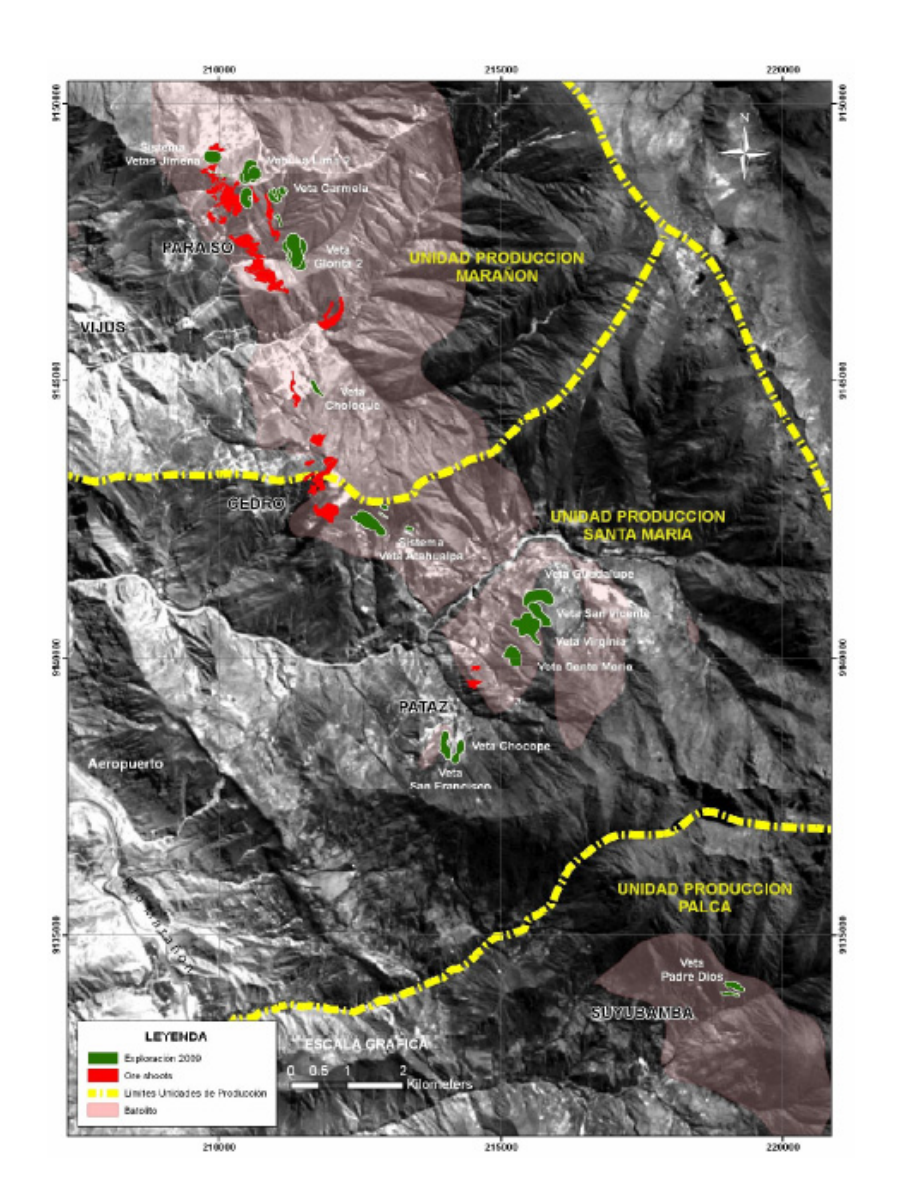

Figura 8. Ubicación de las diferentes unidades de producción Cía.

Minera Poderosa

# **3.3 Geología**

# **3.3.1 Fisiografía, Geomorfología, Drenaje y Clima**

Fisiográficamente el yacimiento se encuentra en el flanco occidental de la cordillera central, entre valles interandinos, (según Wilson, 1964), donde se observan valles agudos y quebradas profundas que se han formado por la erosión glaciar fluvial, las que están en proceso de estabilización.

Geomorfológicamente la zona está afectada profundamente por la acción erosiva de las aguas de escorrentía, por lo que se encuentran relieves empinados, principalmente en épocas lluviosas, lo que limita el desarrollo de la agricultura en la zona. Se pueden observar tres unidades geomorfológicas:

- Cordillera Oriental: Caracterizados por geoformas positivas que llegan a tener altitudes de 4000 m.s.n.m., las cuales se alinean con el flanco oriental de la cordillera de los Andes.
- Valles: Son geoformas negativas y angostas, por las que discurre el río Parcoy, el cual desemboca en la laguna de Pías.
- Terrazas: Formados por materiales acarreados de las cabeceras de las quebradas formando las terrazas, las que se forman muestran un relieve suave y abundante vegetación.

El clima es en general templado durante el año con lluvias entre los meses de noviembre y marzo. Se presentan ventarrones durante los meses de julio y agosto. Los cambios de temperatura están controlados básicamente por la geografía, con promedios de 20° en la zona. La vegetación silvestre es abundante cubriendo la superficie de los cerros principalmente en épocas de lluvias.

#### **3.3.2 Geología Estructural**

Según el cuadro tectónico descrito por Wilson Reyes (1967) para la zona existen 4 unidades tectónicas, una provincia de pliegues, un área imbricada, las fosas tectónicas del Marañón y una zona de bloques fallados, siendo esta última la que correspondería al área de estudio. (En la Figura 8 se observa el plano geológico regional de la zona).

El distrito minero ha sido afectado por los diferentes eventos tectónicos sufridos en los últimos 399 Ma dando como resultado una complejidad estructural muy marcada. No presenta fuerte foliación, por lo que se supone instruyó la corteza superior en una zona extensional. Dicha zona extensional se habría reactivado subsecuentemente como consecuencia de un sistema de fallas inversas oblicuas durante la mineralización y de nuevo por callamiento postmineralización.

Las fallas producto de los eventos tectónicos regionales pueden haber tenido un efecto en la distribución de zonas mineralizadas, que incluye callamiento y plegamiento pre-mineral, sin-mineral y post-mineral. Los eventos pre-mineral incluyen deformación y metamorfismo en el complejo Marañón Proterozoico (la orientación estructural o direcciones de compresión no son muy reconocidas), débil acortamiento NW-SE en el Ordoviciano, acortamiento NE-SW en el Devoniano tardío, y extensión NW-SE durante la intrusión del batolito de Pataz en el Missisipiano (Haeberlin y Fontboté, 2002).

El contacto occidental del Batolito es una falla Cenozoica tipo "Strikeslip" (salto sobre su rumbo) orientada 350°/85°, como lo indican las estriaciones de falla horizontal "Slickenlines" observadas en la quebrada Balcón. Esta falla es casi paralela a todas las vetas occidentales y probablemente sea una reactivación de una falla de primer orden sin-mineral (E. Nelson, 2003). El área presenta tres sistemas de fallas importantes:

#### **3.3.3 Estratigrafía**

La historia geológica de la región consta de eventos sedimentarios que van del Precámbrico hasta el reciente, afectados por intrusiones de diversos tipos, composiciones, así como edades.

Regionalmente la geología del distrito está dominada por tres franjas:

- El basamento Precambriano del Complejo Marañón (Este).
- El Batolito de Pataz del Carbonífero.

• Los estratos deformados del Pérmico – Cenozoico (Oeste).

La geología de la zona está vinculada a la evolución estratigráfica y estructural de la cordillera andina del norte del Perú la cual está formada por la superposición de tres ciclos orogénicos: el Precámbrico, el Hercínico y el Andino.

Rocas Sedimentarias.- La sedimentación del ciclo andino que es más notoria en la Cordillera Occidental, comienza con las calizas del Grupo Pucará, cubiertas posteriormente por areniscas del Grupo Goyllarisquizga, calizas de la Formación Crisnejas y por las capas rojas de la Formación Chota.

- Grupo Ambo (Ci-a).- Constituido por areniscas, lutitas de color gris marrón a verdoso, en capas delgadas, con intercalaciones de conglomerados gris verdoso, duros y compactos en matriz areno arcillosa, se observan algunos afloramientos remanentes en la quebrada del Chorro y Cabana, sobre el Batolito de Pataz. La edad asignada es de 345 MA, perteneciente al Carbonífero – Missisipiano Medio.
- Grupo Mitu (Ps-m).- Conformado por conglomerados rojo ladrillo, lutitas, limolitas, cuarcitas rojo brunáceas y cuarcitas gris brunáceas. Hacia el contacto con el batolito de Pataz se observan riolitas de tono

rojizo. Aflora en los caseríos de Tambo, Cabrillas y Pilancon formando una faja paralela al batolito de Pataz en este sector. EI distrito de Pataz se sitúa sobre un aluvión donde predominan las Capas Rojas del grupo Mitu, este aluvión cubre al batolito, observándose remanentes hasta Retamas. Se asignó al período Pérmico superior, 280 Ma.

- Grupo Pucará (TrJi-p).- Conformado por calizas grises, negras y grises blanquecinas en bancos gruesos, parcialmente silicificadas y con nódulos de sílice blanco. Se observan como blocks rodados sobre las Capas Rojas y en el cauce y bordes del río Mishito. Aflora en forma paralela al grupo Mitu, hacia el oeste. Se le ha asignado al Triásico Superior, Jurásico Inferior-Superior. 180 Ma.
- Formación Crisnejas (Ki-cr).- Consiste de calizas grises a pardas, areniscas calcáreas, lutitas calcáreas, en capas medianas a delgadas. Tiene la misma litología de la Formación Chulec. El contacto superior es una discordancia erosional con los sedimentos clásticos de la Formación Rosa, Chota o Capas Rojas. Aflora en el flanco oeste del río Parcoy, Pías, camino a Pataz, quebrada Condormarca y Calemar. Potencia estimada de 200 m. Se le ha asignado al período Cretáceo inferior (Albiano 120 MA).

Formación Chota (Ksp-ch).- Consiste de areniscas, limolitas, conglomerados finos en capas delgadas, medianas y gruesas, de color rojo intenso y gris brunáceo, en estratificación irregular. Predominan las capas lenticulares. Aflora en Alpamarca, camino a Pías. El ancho estimado es de 200 m y está asignado al Cretáceo inferior (Albiano Superior-Cenomaniano Inferior. 115 MA.).

Rocas Metamórficas.- El Precambriano corresponde a las rocas del Complejo Marañón, el Hercínico está formado por las pizarras de la Formación Contaya.

Complejo Marañón (Pe-cma).- Constituida por filitas de color verde oliva, textura fina, brillosa, con esquistocidad, contiene talco, clorita, sericita, calcita; aflora en Llacuabamba, en el flanco NE y se ha estimado un ancho de 250 m. Infrayacen andesitas silicificadas, dacitas, microdioritas. Se le conoce también como Metavolcánicos, rocas de grano fino a grande, porfiríticos, lavas de color gris a gris verdosa, aflora en el flanco este del río Parcoy; potencia estimada 250 m. Como base del complejo tenemos mica, esquistos, rocas foliadas gris verdosa, la foliación grada desde una laminación fina a una esquistocidad somera; con el esquisto están asociados vetillas de cuarzo de rumbo variable que generalmente cortan la foliación, esto se observa sobre la trocha a la Soledad a la altura de la curva 8 y en el cementerio de Llacuabamba. Se le asigna al Neoproterozoico – Cámbrico.

40

Rocas Volcánicas.- En el permiano superior se tiene una acumulación volcánica andesítita conocida como volcánico Lavasen, que tiene una amplia distribución en las partes altas de Pataz, principalmente al Este, margen derecha del río Parcoy.

Volcánico Lavasen (Csp-lav).- Está constituido por bancos macizos, gruesos, casi horizontales, de piroclásticos grisáceos, tufos dacíticos, riolíticos, en menor proporción brechas y tufos andesíticos. Aflora en las cumbres de la margen derecha del río Parcoy, sobre el complejo Marañón y batolito de Pataz, el ancho estimado es de 1 500m. Edad: Paleozoico, Período: Carbonífero Superior, Permiano Inferior.

Rocas Intrusivas.- Durante el carbonífero las rocas de la zona hasta ese entonces depositadas fueron afectadas por una gran intrusión magmática de composición calcoalcalina, denominada "Batolito de Pataz". Posteriormente en el Paleógeno se produjeron emplazamientos intrusivos menores de composición diorítica a cuarzo monzonítica.

Batolito de Pataz.- La composición litológica del batolito es ácida a intermedia, caracterizado por granodiorita, diorita y cuarzo-monzonita. Diques aplíticos, microdioríticos y andesíticos posteriores, afectan al batolito y en algunos casos cortan algunas vetas. La textura de las rocas plutónicas es variable, son comunes las tonalitas y granodioritas con zonación a bordes dioríticos así como pulsaciones más jóvenes de cuarzo-monzonita. En los bordes y cúpulas se observan xenolitos de microdiorita. El batolito de Pataz aflora con un rumbo promedio de N30°W (lineamiento andino) cuyo contacto con las rocas circundantes es irregular y fallado. Estructuralmente, el batolito está sumamente fracturado y fallado, probablemente porque es un cuerpo tabular estrecho, que se emplazó en una zona de falla extensional, que subsecuentemente se reactivó como una zona de falla inversa oblicua. (E. Nelson). Su longitud reconocida en la región es de 120 km aproximadamente y con un ancho de 2 km. En el sector de Parcoy, este macizo rocoso está controlado por dos lineamientos mayores de orientación N 30°W. La edad ha sido datada en varios estudios, destacando la data de Schreiber et al (1990), el cual por el método de 40AR/AR39 definió edades entre 305 Ma. – 321 Ma. Estudios más recientes de Haeberlin et al (1992) por el mismo método, registraron edades entre: 322 Ma – 328 Ma.

Depósitos cuaternarios.- Existen depósitos coluviales sobre el batolito de Pataz, acompañado de suelos recientes. Se observan acumulaciones de sedimentos fluviales que muestran una deficiente selección granulométrica sin estratificación definida, formando depósitos cuaternarios recientes generalmente de naturaleza ígnea (terrenos de cultivo actuales), en el sector de Cabana, parte inferior de Mishito grandes áreas del batolito están cubiertos por depósitos coluviales hasta el río Llacuabamba.

COLUMNA ESTRATIGRAFICA **REGIONAL DESCRIPCION DE LAS FACIES LITOLOGIA** FORMA GRUPO **POT** RR SERIE LS Denósito Fluvio-glaciar, Aluvial y Coluvial RECIENTE **CUAT** PLEISTOCENO Depósitos Glaciares TERCIARIO Fm LAVASEN 200 Brechas volcánicas con clastos angulares **MEDIO** É  $10000$ INFERIOR  $\frac{1}{0000}$  $\overline{\Omega}$ 200 Fm. CHOTA  $\begin{array}{c}\n 200 \\
-300\n \end{array}$ Areniscas, lutitas y conglomerados rojos CAMPANIANO  $\frac{1}{\sqrt{2}}$ CRETASICO **第三章** Ħ ALBIANO 150 Lutitas calcáreas, margas, intercalaciones Fm. CRISNEJAS  $\frac{a}{300}$ elgadas de calizas. MFSO  $\overline{\text{PTIANC}}$ Areniscas de grano grueso a conglomerádico, cuarcitas blancas<br>intercaladas con lutitas rojizas, marrón y grises. Grupo<br>GOYLLARISQUIZGA 50 BARREMIANO  $960000$  $0^{\sigma}$  $\frac{a}{350}$  $10000000$  $0.0006$ **VALANGINIANO** Calizas oscuras fétidas, lutitas negras y lentes de chert **JURASICO** F **LIASICO** 300 Grupo<br>PUCARA  $\frac{a}{450}$ Caliza con nodulos de chert TRIASICO **NORIANO** Areniso as calcáreas de grano grueso a conglomer PERMICO merados rojizos y verdosos  $0.00000$ Grupo<br>MITU  $0.000$ 200  $\sigma_0 \sigma_0$  $20.5$  $2.0.0$ CARBONIFERO  $\times$  $\times$  $\times$  $\times$  $\times$ PAIF Intrusivo batolito de Pataz: microdioritas, granitos, granodiorita y<br>porfidos tonalíticos dioríticos  $\times$  $\times$  $\times$  $\times$ COMPLEJO **PRECAMBRICO** Filitas y pizarras gris oscuras con intercalaciones de esquistos y<br>meta - andesitas  $\overline{\mathbf{r}}$ **MARAÑON** 

En la figura 9 se muestra la columna estratigráfica de la zona de Pataz.

Figura 9. Columna Estratigráfica de Pataz.

# **3.3.4 Geología Económica**

Las fracturas pre-existentes a la mineralización tiene un rumbo paralelo a las grandes fallas N-S con buzamiento variable al noreste, la mineralización rellenó estas fracturas con cuarzo, pirita que posteriormente fueron afectadas por fallas transversales; esto dio origen a que las vetas presenten un modelo tipo rosario.

Las vetas son típicamente mesotermales donde prima la asociación "cuarzo, pirita, oro" así como otros minerales asociados en menor magnitud como clorita, sericita, calcita, ankerita, galena, esfalerita.

Las vetas se alinean a una dirección dominante N 20°W con buzamientos al NE, siendo casi todas el resultado del emplazamiento del sistema de fallas de cizalla, así mismo se han identificado "sistemas" de vetas, constituidos por una veta central o principal con ramales y sigmoides asociados. La mayoría de las vetas presentan marcadas variaciones en rumbo y buzamiento, generando zonas de mayor apertura y enriquecimiento, emplazados en zonas de debilidad y cizallamiento que favorecieron el relleno mineralizante y la formación de "clavos". La extensión horizontal e individual de las estructuras en algunas decenas de metros las cuales están controladas por fallas transversales sinextrales en la mayoría de los casos, de actividad tanto pre como post al emplazamiento de la mineralización.

La paragénesis de las vetas auríferas es simple y repetida.

- Estadío I.- Corresponde al relleno más antiguo de cuarzo lechoso acompañado de pirita gruesa y arsenopirita, por reactivación tectónica de las vetas se produce el fracturamiento y microfracturamiento de los minerales depositados en esta etapa.
- Estadío II.- Ocurre el ascenso de cuarzo gris de grano fino, esfalerita con exsoluciones de calcopirita y pirrotita, posteriormente galena con inclusiones de sulfosales de Sb, el electrum está hospedado principalmente en la esfalerita. Precipitando más tarde el oro nativo generalmente con galena y también en la pirita fracturada, hacia el final de esta etapa tiene lugar un proceso de recristalización a pequeña escala y nueva deposición de pirita y arsenopirita.
- En una etapa tardía se deposita cuarzo con carbonatos. El volumen de los minerales del estadío I es mucho mayor que los depositados en el estadío II, sin embargo este estadío es la etapa aurífera.
- Los minerales que conforman las estructuras de interés económico son:
- Microscópicamente.- Cuarzo lechoso con abundante pirita. En algunas zonas se observa pequeñas cantidades de galena, esfalerita y arsenopirita. También se observa oro nativo en el cuarzo.
- Microscópicamente.- A continuación se nombra el orden decreciente de abundancia de los minerales hipógenos y supérgenos (según Luís Ángel de Montrevil Díaz).
	- Cuarzo (SiO2), componente predominante
	- Pirita ( $FeS<sub>2</sub>$ )
	- Calcita (CaCO<sub>3</sub>)
	- Sericita Kal2(AlSi3O10)(OH)2
	- Arsenopirita FeAsS
	- Galena PbS
	- Esfalerita (Zn,Fe)
	- Calcopirita (CuFeS<sub>2</sub>)
	- Oro nativo (Au)
	- Esfena o Tetanita (CaTiSiO<sub>3</sub>)
	- $\cdot$  Pirrotita FeS<sub>1-x</sub>
	- Cerusita PbCO3
	- Covellita CuS
	- Limonita (goethita) Fe2O2nH2O

• Bornita Cu<sub>5</sub>FeS<sub>4</sub>

Respecto de las alteraciones podemos indicar que, en estos tipos de depósitos, la alteración hidrotermal está íntimamente relacionada a los mecanismos de deformación y geometría de las zonas de fractura y cizalla. Por otro lado, varían ampliamente de acuerdo a la litología y temperatura de los fluidos hidrotermales. Depósitos formados a diferente temperatura dentro de similares protolitos pueden tener diferentes ensambles de alteración hidrotermal.

Las alteraciones asociadas con la mineralización son:

Sericítica.- En la zona de alteración el cuarzo es el único mineral primario no alterado, el resto de minerales fue reemplazado por sericita, cloritas y pirita; a veces la clorita, como producto de alteración temprana, es reemplazada en una fase posterior por mica blanca (moscovita). En general, la roca alterada presenta un color crema. El halo de alteración se extiende a pocos centímetros o a veces a varios metros de la estructura mineralizada.

Propilítica.- Es una alteración hidrotermal temprana y está afectando a los ferro-magnesianos de los diferentes tipos de rocas. Está ampliamente distribuida como halos externos y adyacentes a la alteración sericítica.

#### **3.3.5 Mineralización**

La mina Papagayo aloja distintas vetas; Mercedes, Jimena, Carmela, Huayos, Glorita 2, etc. Actualmente en mina Papagayo se está explotando la veta Jimena y Glorita 2 la cuales se describen a continuación:

Veta Jimena, Jimena tiene una orientación promedio de N 320°-N 330°, con buzamientos desde 25° hasta la horizontal NE; la extensión en el rumbo es de 450 m y en el plunge es de 550 m; la potencia varía de unos centímetros hasta 3 m con un promedio de 1,04 m y 34,54 g Au/TM (el valor errático más alto reportado es de 5 305,32 g Au/TM para una potencia de 0,68 m). La alteración típica y predominante es la fílica con bordura externa propilítica.

Litología de la veta Jimena predominante es granodiorita y monzogranito, los ore shoots muestran una geometría irregular elíptica. Los valores más altos se encuentran cuando la superficie de !a veta muestra asperidades así como en las intersecciones de fracturas con azimut 115° con 45°, si bien, gran parte coincide con los valles también ocurre en los picos. Es claro que la relación potencia ley no es directa, ya que si bien gran parte de las mayores espesores se encuentran al interior del ore shoot, muchas otras zonas muestran potencias altas con valores bajos de oro. Sobre el nivel 1 987 hasta el nivel 2 017 el control para el emplazamiento del ore shoot es la variación del buzamiento de alto a bajo las que forman domos de extensión, el mismo comportamiento es observado en la zona inferior del ore shoot entre los niveles 1 897 a 1 940, mientras que hacia el norte donde el buzamiento es más regular está controlado por el cambio de rumbo. Ocurre que esta anomalía está ligada a fallas secantes de dirección 115° que corresponderían al sistema de La Brava con estructuras subverticales de dirección 45°. De los dos grandes clavos observados el inferior (J1) posee una ley promedio de 48,70 g Au/TM para una potencia de 1,16 m y el superior (J2) con una potencia de 1,08 m de 31,44 g Au/TM como ley promedio.

#### **3.3.6 Tipo de Yacimiento**

Las vetas que se encuentran en mina Papagayo son de tipo filoneano, con concentraciones mineralógicas de pirita aurífera a modo de clavos y cuyo origen se atribuye a procesos hidrotermales post magmáticos y asociados al emplazamiento del Batolito de Pataz.

#### **3.3.7 Mineralogía**

El ensamble mineralógico lo constituye una asociación típica mesotermal de cuarzo – pirita - oro. Este último se le observa como electrun y libre, rellenando las fracturas y contactos de la galena-pinta. Aparte de los minerales indicados también son reconocidos minerales como; arsenopirita, calcopirita, pirrotita, etc.

### **3.4 Planta de Beneficio**

Compañía Minera Poderosa S.A. cuenta con dos plantas de beneficio: Planta Marañón y la Planta de Santa María.

### **3.4.1 Planta Marañón**

La planta Marañón está ubicada en e! anexo de Vijus, distrito y provincia de Pataz, tiene una capacidad instalada de 800 TMS/día, pero actualmente trabaja con 600 TMS/dia. Está formada por tres etapas: cianuración, refinación y neutralización. El proceso de recuperación del oro es por el método de Merrill Crown con polvo de Zinc.

### **3.4.2 Planta Santa María**

La planta Santa María está ubicada en el anexo del mismo nombre en el distrito y provincia de Pataz, tiene una capacidad de 240 TMS/día. El proceso de recuperación del oro también es con polvo de zinc, Merrill Crown. El precipitado es cosechado y enviado a la refinería de la planta Marañón

# **CAPÍTULO IV**

### **INVESTIGACION**

### **4.1 Técnicas de Investigación**

El tipo de investigación a utilizar es:

### **4.1.1 Investigación de Desarrollo Descriptivo**

Las empresas mineras subterráneas de hoy en día deben tener un sistema de control de su Red de Ventilación, que les permita garantizar un ambiente laboral saludable; por este motivo, se tomará la información de campo describiéndola y analizándola hasta cumplir los objetivos establecidos.

Mediante la investigación histórica documental y a través del análisis, interpretación y comparación de la información recogida, se logra describir, mostrar, analizar, probar y recomendar el uso de este sistema de control para la ventilación de Compañía Minera Poderosa.

### **4.1.2 Técnica de Experimentación**

La técnica se basa en la revisión de la información actual y comparación que se tiene para el control de la Red de Ventilación en Papagayo.

# **4.1.3 Procedimientos**

El estudio está dividido en 5 etapas:

- Primera etapa, obtención de los datos.
- Segunda etapa, analizar diferencias tanto productiva y económica antes y después de la implementación de este sistema (resultados).
- Tercera etapa, diseñar con los resultados obtenidos a través de la implementación de este sistema de ventilación.
- Cuarta etapa, seleccionar en el mercado los tipos, marcas y costos de adquisición de los ventiladores.
- Quinta etapa, recomendar la implementación de este sistema a otras empresa de mediana y pequeña minería.

### **4.2 Primera Etapa**

Es esta primera etapa se hace la recolección de la data histórica del circuito de ventilación de Mina Papagayo, como es el porcentaje de cobertura de aire, temperatura y velocidad en el sistema.

### **4.2.1 Temperatura y Velocidad**

La data de temperatura y velocidad que se muestra es desde el año 2007 hasta el 2009 y se muestra como ha sido su comportamiento conforme del ritmo de explotación.

Cuadro 5. Temperatura y Velocidad del Circuito

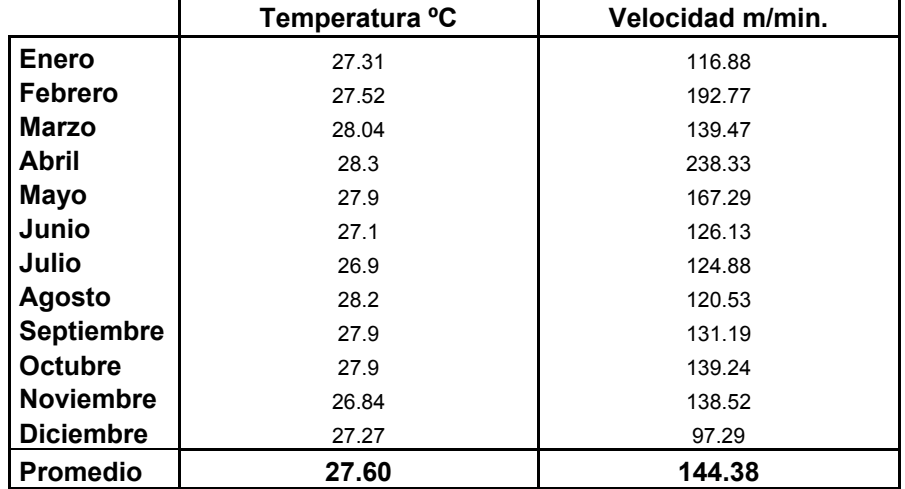

Principal de Ventilación 2007

Fuentes: Informe Anual de Ventilación de Mina Papagayo 2007

Cuadro 6. Temperatura y Velocidad del Circuito

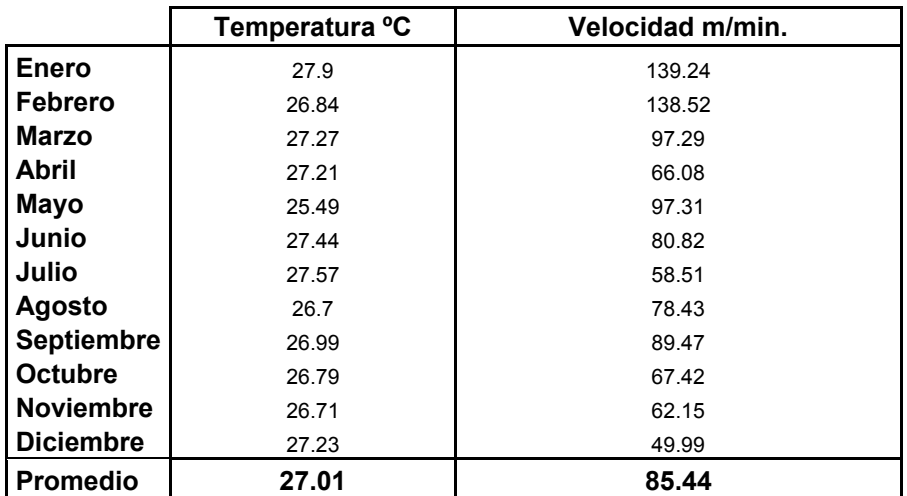

Principal de Ventilación 2008

Fuente: Informe Anual de Ventilación de Mina Papagayo 2008

Cuadro 7. Temperatura y Velocidad del Circuito

# Principal de Ventilación 2009

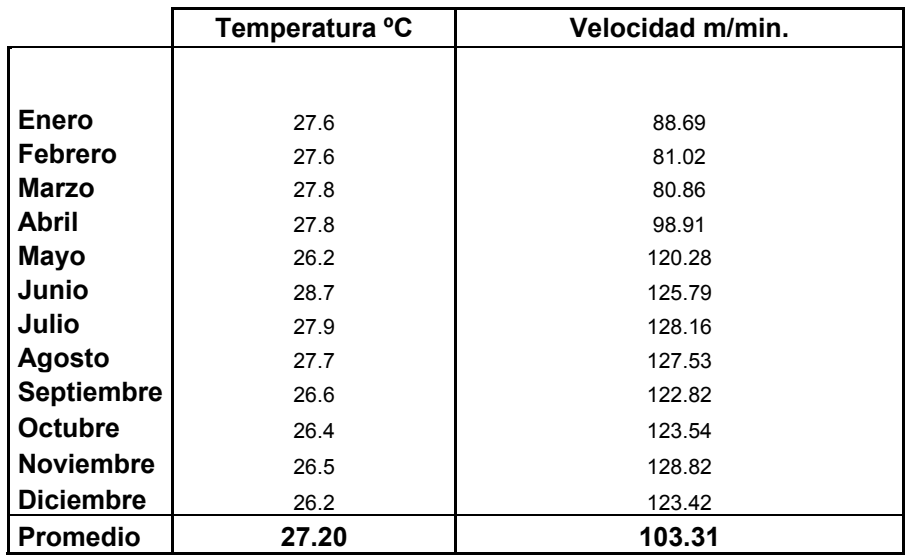

Fuente. Informe Anual de Ventilación de Mina Papagayo 2009

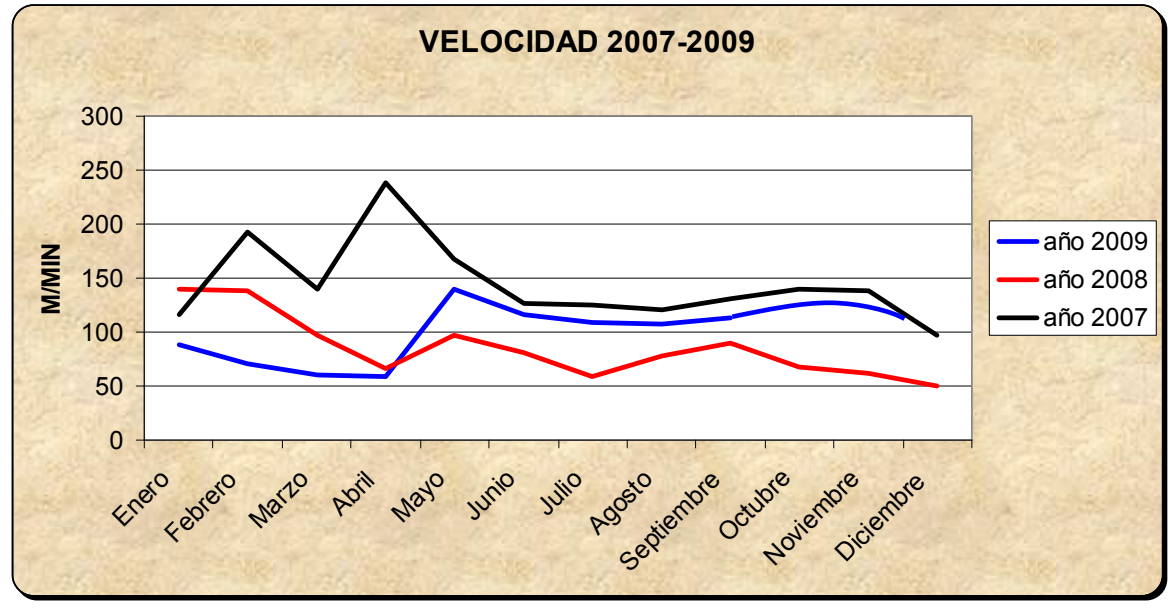

Figura 10. Grafico de Velocidades Mensuales del Circuito Principal de

# Ventilación de Mina Papagayo

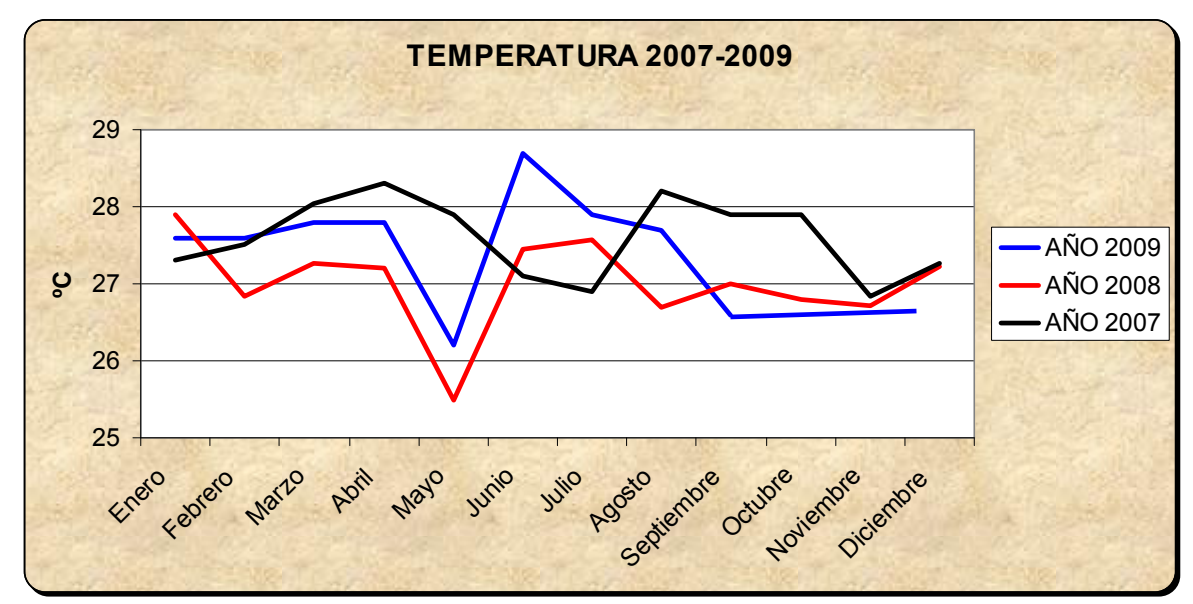

Figura 11. Grafico de Temperaturas Mensuales del Circuito Principal

de Ventilación de Mina Papagayo

# **4.2.2 Cobertura de Aire**

La cobertura de Aire se puede apreciar en las siguientes tablas como fue su evolución:

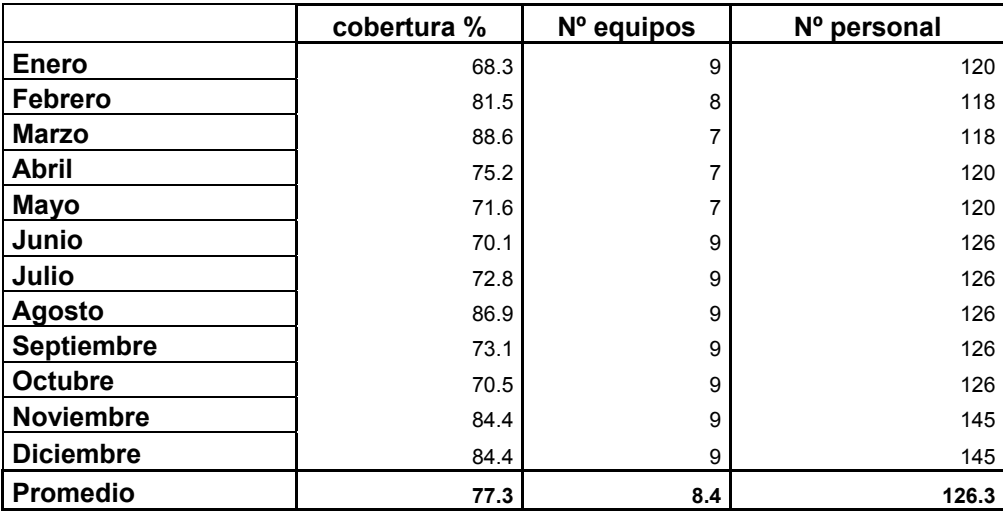

Cuadro 8. Cobertura de Aire del Sistema de Ventilación 2007

Fuente: Informe Anual de Ventilación de Mina Papagayo 2007

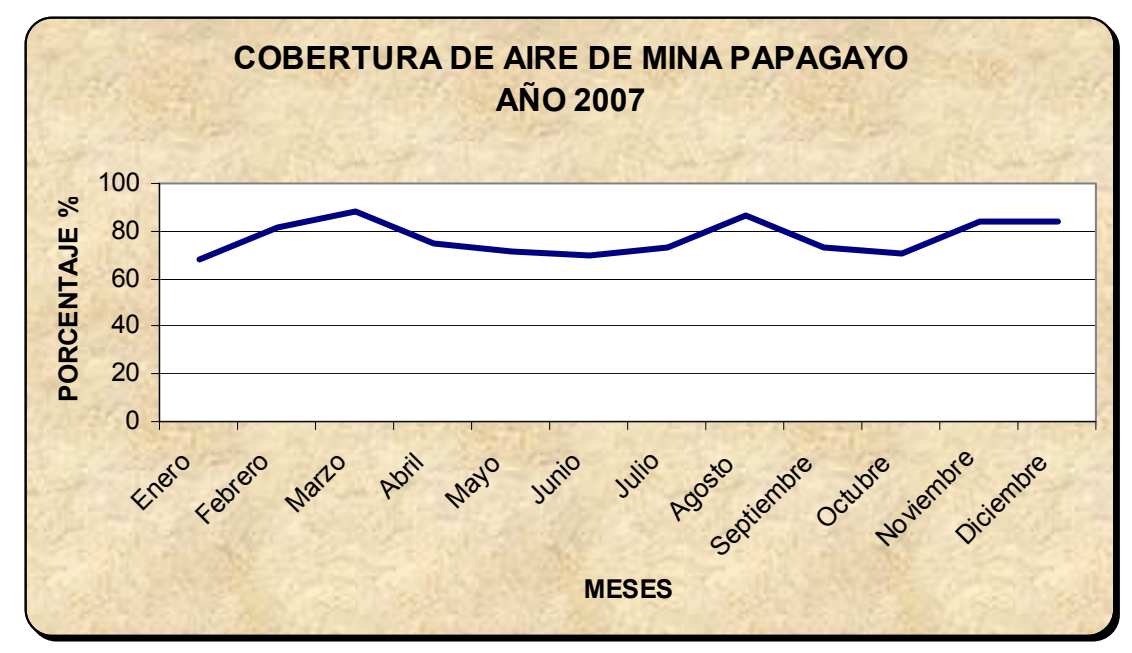

Figura 12. Cobertura de Aire de Mina Papagayo Año 2007

|                   | cobertura % | Nº equipos | Nº personal |
|-------------------|-------------|------------|-------------|
| <b>Enero</b>      | 89.5        | 7          | 134         |
| Febrero           | 99.1        | 8          | 145         |
| <b>Marzo</b>      | 91.3        | 7          | 125         |
| <b>Abril</b>      | 93          | 8          | 135         |
| <b>Mayo</b>       | 83.3        | 9          | 142         |
| Junio             | 78.5        | 10         | 142         |
| Julio             | 78.8        | 10         | 138         |
| Agosto            | 76          | 10         | 150         |
| <b>Septiembre</b> | 69.4        | 11         | 148         |
| <b>Octubre</b>    | 55.2        | 11         | 164         |
| <b>Noviembre</b>  | 63          | 11         | 134         |
| <b>Diciembre</b>  | 39.6        | 11         | 134         |
| <b>Promedio</b>   | 76.4        | 9.4        | 140.9       |

Cuadro 9. Cobertura de Aire del Sistema de Ventilación 2008

Fuente: Informe Anual de Ventilación de Mina Papagayo 2008

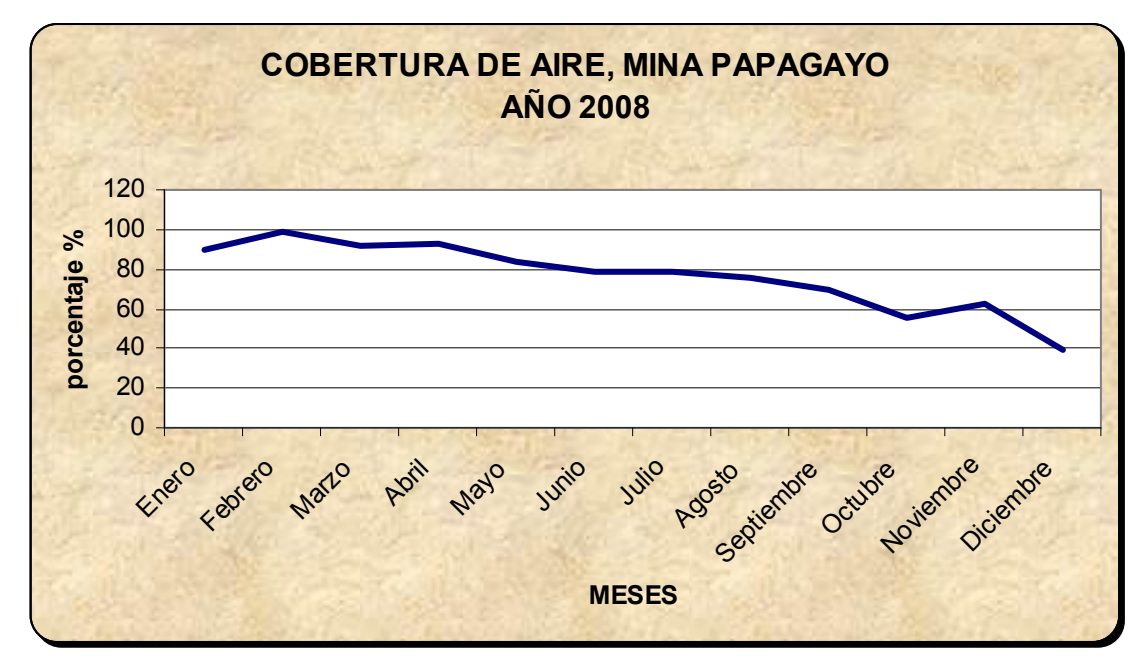

Figura 13. Cobertura de Aire de Mina Papagayo año 2008

|                   | cobertura % | Nº equipos | Nº personal |
|-------------------|-------------|------------|-------------|
| <b>Enero</b>      | 76.2        | 10         | 130         |
| <b>Febrero</b>    | 74.6        | 10         | 150         |
| <b>Marzo</b>      | 73.7        | 10         | 152         |
| <b>Abril</b>      | 89.5        | 11         | 158         |
| <b>Mayo</b>       | 99.5        | 9          | 152         |
| Junio             | 105.4       | 9          | 152         |
| Julio             | 106.9       | 13         | 180         |
| <b>Agosto</b>     | 112.4       | 13         | 180         |
| <b>Septiembre</b> | 115.4       | 13         | 180         |
| <b>Octubre</b>    | 120.8       | 13         | 200         |
| <b>Noviembre</b>  | 115.8       | 13         | 200         |
| <b>Diciembre</b>  | 109.7       | 13         | 221         |
| <b>Promedio</b>   | 100.0       | 11         | 156         |

Cuadro 10. Cobertura de Aire del Sistema de Ventilación 2009

Fuente: Informe Anual de Ventilación de Mina Papagayo 2009

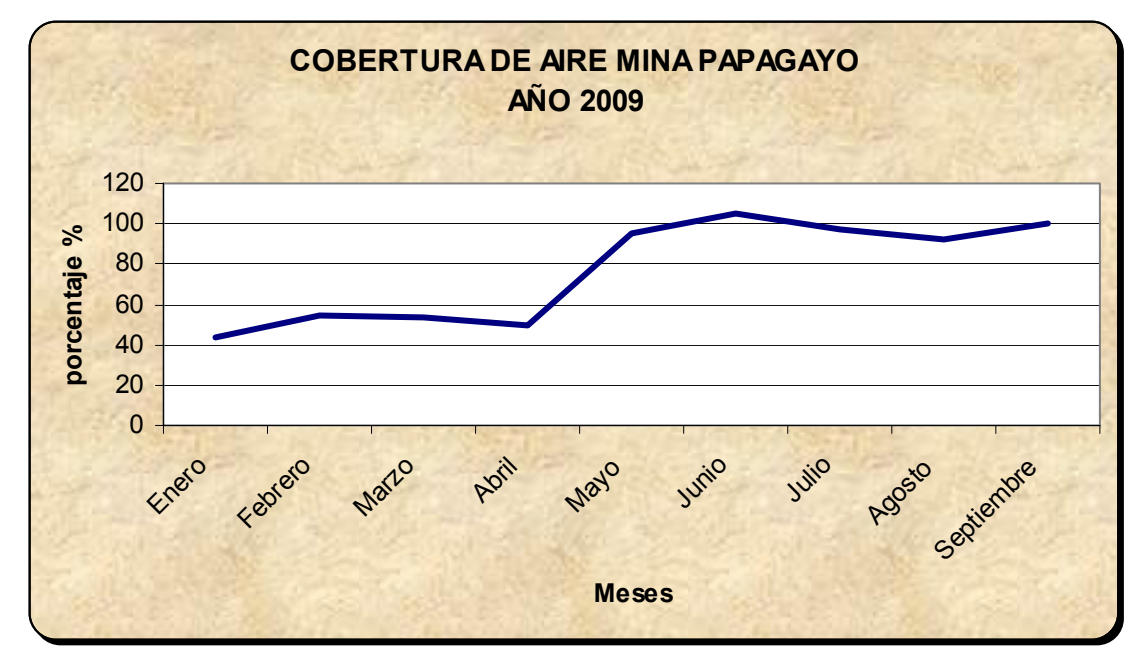

Figura 14. Cobertura de Aire de Mina Papagayo 2009
# **4.2.3 Inventario de Ventiladores**

Los equipos que cuenta Compañía Minera Poderosa son como se muestra en el siguiente Inventario

# Cuadro 11. Inventario de Ventiladores de Mina Papagayo Diciembre 2009

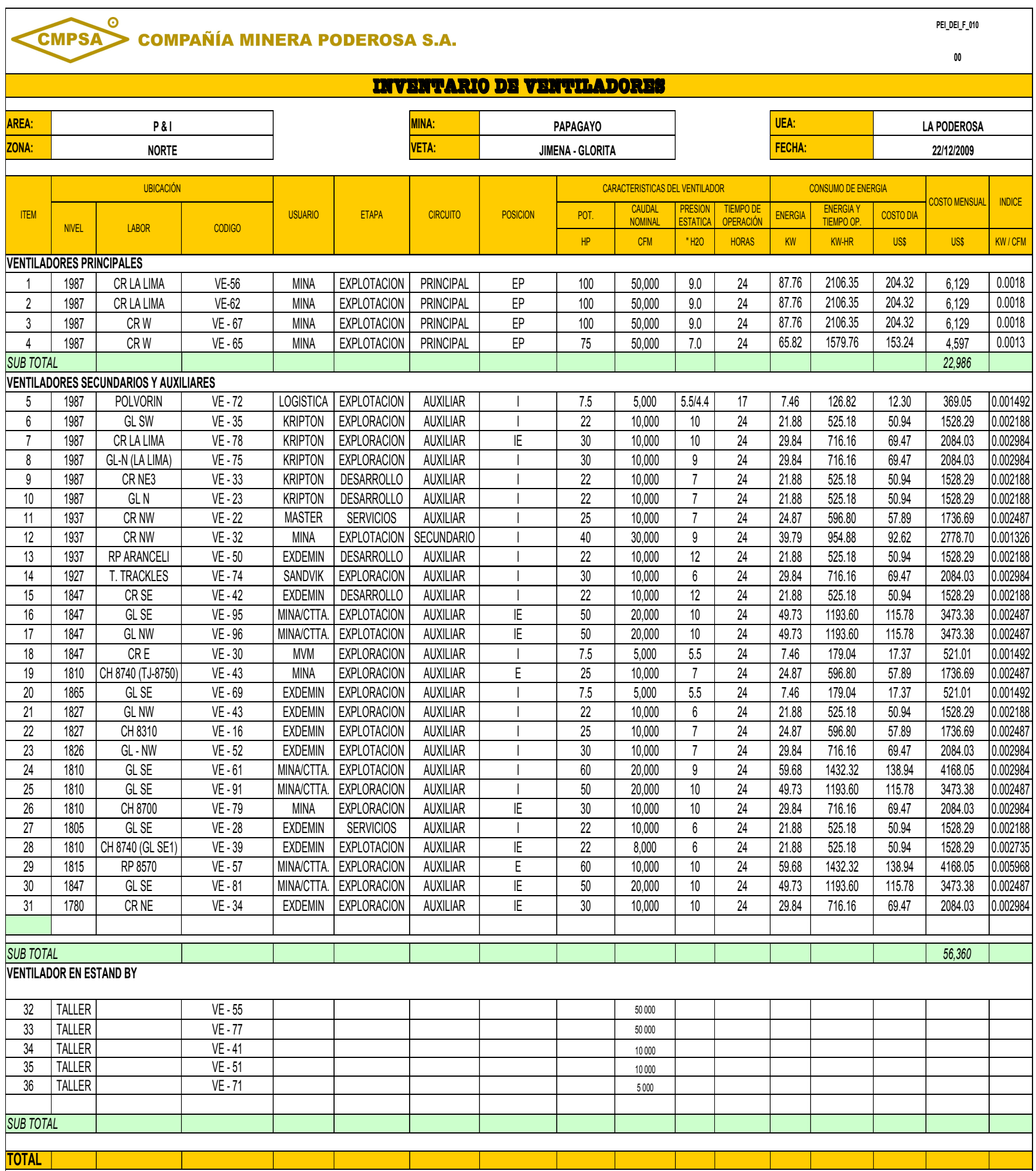

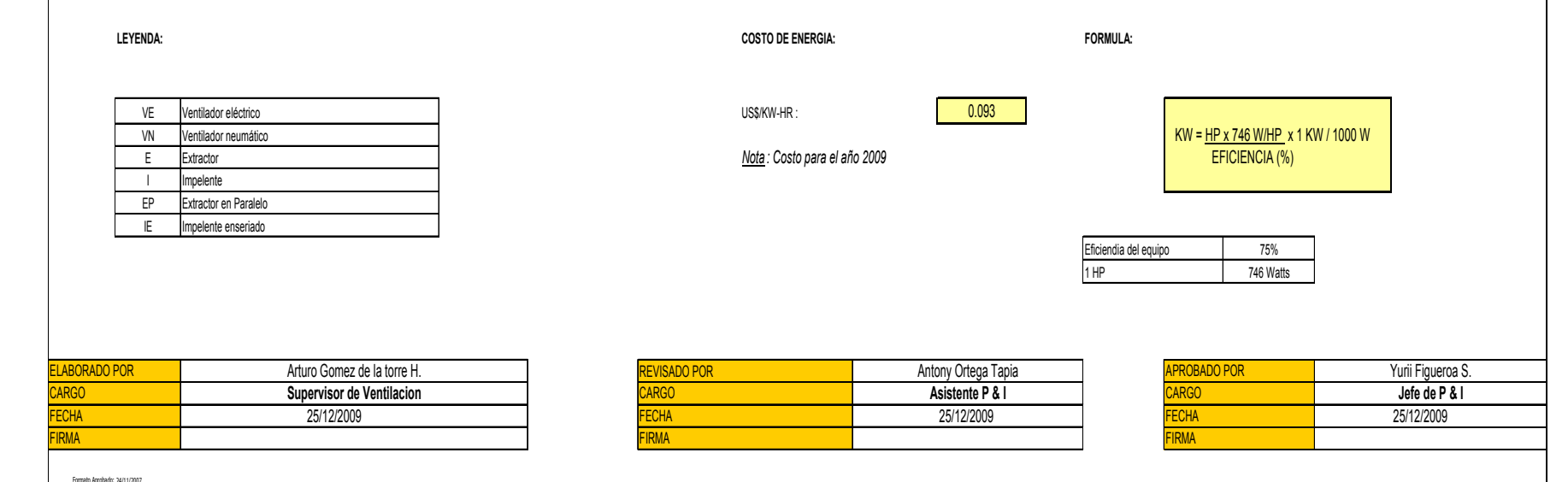

Fuente: Informe Anual de Ventilación Año 2009

### **4.3 Instrumentos y Materiales**

Se cuenta con una gama de equipos para realizar las mediciones de temperatura y velocidad, humedad relativa.

- Anemómetro Pacer DA 400
- Anemómetro Dwyer
- Anemómetro Kestrel
- Hidrometro Dwyer
- Tubo de pitot

# **4.4 Contaminación del Aire en el Ambiente Subterráneo**

Al desarrollar un programa y establecer el avance del laboreo minero en un tiempo conveniente, utilizando explosivos y equipos que permitan obtener un costo aceptable; se debe tener presente al personal que debe operar en una atmósfera de trabajo bastante adecuada que garantice su rendimiento y seguridad; son las razones suficientes a considerar, para establecer un sistema de ventilación.

Las experiencias que en esta materia se tienen, indudablemente pueden contribuir a encontrar o buscar soluciones que permitan mejorar y elevar la productividad, como también la seguridad en las distintas operaciones.

El problema de establecer un determinado sistema de ventilación para un laboreo subterránea, involucra seguir un procedimiento de análisis

que tenga soluciones sistemáticas, este sistema de análisis podría consistir en:

- Determinar el riesgo de la contaminación del ambiente subterráneo.
- Buscar sistemas de controles adecuados.
- Determinar los requerimientos de dilución en los distintos frentes de trabajo.

El aire al quedar expuesto a las condiciones especiales del ambiente subterráneo sufre alteraciones en su composición al contaminarse con sustancias que por su concentración, algunas veces son perjudiciales al organismo, la composición del aire atmosférico (seco) es:

| Gases componentes   | Análisis cuantitativo |             |  |
|---------------------|-----------------------|-------------|--|
|                     | Volumen (%)           | Peso $(\%)$ |  |
| Nitrógeno           | 78,09                 | 75,53       |  |
| Oxígeno             | 20,95                 | 23,14       |  |
| Anhídrido carbónico | 0,03                  | 0,05        |  |
| Argón y otros gases | 0,93                  | 1,28        |  |
| Total               | 100,00                | 100,00      |  |

Cuadro 12. Composición del Aire Atmosférico (seco)

Fuente: Ventilación de Minas – Alejandro Novitzky.

Conviene tener presente que el aire seco, en realidad no existe en una atmósfera normal por lo que podemos indicar que el contenido de vapor de agua en el aire oscila entre 0,5 % - 0,4 % en promedio y según el volumen 1,0 %, por tanto el peso de 1 m3 de aire seco a 0 ºC y 760 mm. de presión es de 1,293 Kg.

La impureza de los contaminantes llega a viciar el aire en dos formas: mediante un proceso físico y otro químico, una clasificación basada en contaminaciones de origen físico presenta características muy útiles para abordar este tipo de problemas.

a.- Contaminantes Gaseosos (sin contenido de partículas).

Gases

Vapores

b.- Contaminantes con partículas de líquidos: Neblina con pequeña cantidad de líquido en suspensión. Neblina con vapor condensado.

Contaminantes con partículas de sólidos:

Polvo (materias en estado sólido).

Humos tóxicos.

Humos: (materias carbonaceas de combustión incompleta).

De la mayoría de los contaminantes que tienen contenido de partículas y uno de los más fundamentales que causa los mayores problemas en el ambiente de las labores subterráneas es el "polvo".

Con el propósito de poder establecer un criterio uniforme en relación a las unidades que deben utilizarse para expresar las concentraciones de partículas en el ambiente y que son inferiores a 5 micrones, en el Cuadro 13, resumimos las unidades más frecuentes, sus equivalentes y nomenclatura.

| Tipo de contaminante    | Unidades                                   | Equivalencias                                 |
|-------------------------|--------------------------------------------|-----------------------------------------------|
| Gases                   | Partes por millón (ppm)                    | 1 ppm = 1 ppc $10^{-4}$                       |
|                         | Centímetros cúbicos de                     |                                               |
|                         | contaminantes por metro cúbico             |                                               |
|                         | de aire (cm <sup>3</sup> /m <sup>3</sup> ) |                                               |
|                         | Partes<br>por<br>ciento<br>o               |                                               |
|                         | porcentaje (ppc)                           |                                               |
| Polvo                   | Numéricamente<br>a.                        |                                               |
|                         | Millón de partículas por                   | 1 mppcf = $35$ ppcc                           |
|                         | pie cúbico de aire (mppcf).                |                                               |
|                         | Partículas<br>por                          |                                               |
|                         | centímetro cúbico (ppcc)                   |                                               |
|                         | Gravimétricamente<br>b.                    |                                               |
|                         | metro<br>Gramos<br>por                     | $1 g/m^3 = mg/L$                              |
|                         | cúbico (g./m <sup>3</sup> )                |                                               |
|                         | Miligramo<br>litro<br>por                  |                                               |
|                         | (mg./L)                                    | 1 g./pie <sup>3</sup> = 2,3 mg/m <sup>3</sup> |
|                         | Gramos por pie cúbico                      | 1 mg/m <sup>3</sup> = 1 mppcf                 |
|                         | (g./pie <sup>3</sup> )                     | $1\mu$ = 0,001 mm                             |
|                         | Si el tamaño medio de                      | $1\mu = 1/25000^{11}$                         |
|                         | las partículas es de 3 micrones            |                                               |
|                         | $(3\mu)$ . $\mu$ =1 micrón                 |                                               |
| Líquidos,<br>humos<br>У | Fracciones de miligramos por               |                                               |
| nieblas                 | metro cúbico de aire (mg/m <sup>3</sup> )  |                                               |

Cuadro 13. Equivalencias y Nomenclatura de Unidades

Fuente: Ventilación en Minas Metálicas y No Metálicas – UNI

# **4.5 Respiración de las Personas**

El sistema respiratorio de las personas necesita oxígeno, para poder enriquecer su torrente sanguíneo y eliminar fundamentalmente el CO2, función que se realiza mediante el proceso de respiración. La actividad física muy propia, que es desarrollada por cada persona, hace variar el consumo de oxígeno, de acuerdo al siguiente cuadro.

| Grado<br>de | Velocida  | Aire<br>inhalado    | Aire<br>total            | Oxígeno                 | Cociente    |  |
|-------------|-----------|---------------------|--------------------------|-------------------------|-------------|--|
|             |           |                     |                          |                         |             |  |
| actividad   | d<br>de   | cada vez que        | inhalado                 | consumido               | de          |  |
|             |           |                     |                          |                         |             |  |
| del         |           |                     |                          |                         |             |  |
|             | respiraci | respira ( $pulg3$ ) | (pulg <sup>3</sup> /min) | (pie <sup>3</sup> /min) | respiración |  |
|             |           |                     |                          |                         |             |  |
| hombre      | ón/min    |                     |                          |                         |             |  |
|             |           |                     |                          |                         |             |  |
| En reposo   | $12 - 18$ | $24 - 43$           | $300 - 800$              | 0,01                    | 0,75        |  |
|             |           |                     |                          |                         |             |  |
|             |           |                     |                          |                         |             |  |
|             |           |                     |                          |                         |             |  |
|             |           |                     |                          |                         |             |  |
| Moderada    | 30        | $90 - 120$          | 2800-3600                | 0,07                    | 0,90        |  |
|             |           |                     |                          |                         |             |  |
|             |           |                     |                          |                         |             |  |
|             |           |                     |                          |                         |             |  |
| Intensa     | 40        | 150                 | 6000                     | 0, 10                   | 1,00        |  |
|             |           |                     |                          |                         |             |  |
|             |           |                     |                          |                         |             |  |

Cuadro 14. Consumo de O2

Fuente: Ventilación en Minas Metálicas y No metálicas - UNI

La composición del aire exhalado es:

02: 16,0%

N2: 79,0%

CO2: 5,0%

También es conocido el cociente de respiración, a la razón entre el CO2 expelido y el O2 consumido. Es una razón de volumen, es decir si consideramos a un minero operando en actividad moderada, consumirá 0,07 pie<sup>3</sup>/min. de oxígeno, pero este libera:

$$
0.07 \times 0.9 = 0.063 \text{ pies}
$$
<sup>3</sup>/min de CO<sub>2</sub>

El volumen mínimo de aire que el proceso de respiración precisa se puede calcular de acuerdo a la tabla Nº 8, dos posibilidades condicionan al respectivo cálculo:

- El contenido de O2 en el aire, puede estar diluido a un valor por debajo de los límites de seguridad.
- El contenido de CO2 puede estar por encima del límite permisible considerando cada caso en forma separada:

Contenido mínimo de oxígeno.

Las instancias reconocidas como autoridades en higiene y seguridad minera, recomiendan que el contenido de O2 permisible sea de 19,50%. De lo anterior se puede analizar con el siguiente ejemplo:

Dado un contenido de O2 mínimo, determinamos la cantidad de aire requerido Q, en pie<sup>3</sup>/min. Si suponemos que se desarrolla una actividad intensa la cantidad de O2 requerido para la respiración será de  $0.1$  pie $\frac{3}{m}$ in.

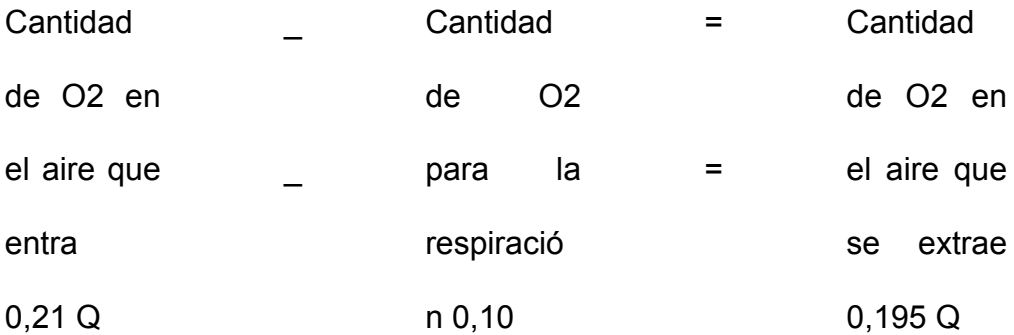

$$
Q = \frac{0,10}{0,210 - 0,195} = 6,70 \text{ pie}^3/\text{min}
$$

# Máximo contenido CO2

El contenido o concentración permisible en el caso del CO2 es de 0,5%. Como en el caso anterior nos ilustramos con un ejemplo: Dada una concentración permitida de 0,5% CO2 y considerando las mismas condiciones del caso anterior tendremos que:

Cociente de respiración = 1

CO2 liberado =  $0.1 \times 1.0 = 0.1$  pie $\frac{3}{min}$ . (0,0028 m $\frac{3}{min}$ ).

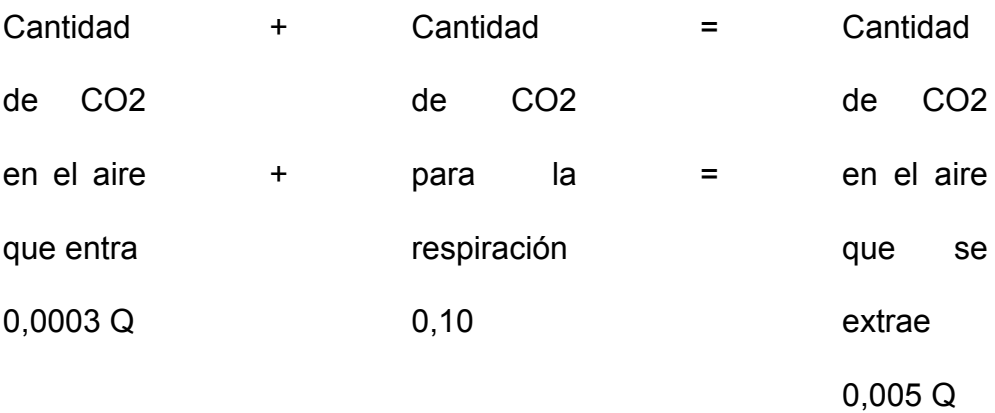

 $Q = 21,30$  pie $\frac{3}{min}$ 

Es obvio que la condición más estricta es:

La concentración critica del CO2, se necesita más aire para mantener el contenido CO2 bajo 0,5% (en volumen) que para mantener el contenido de O2 en 19,5% siempre es posible que un hombre viva con una cantidad de aire menor, para la atmósfera se hace intolerable si el contenido de O2 es insuficiente y el CO2 excesivo. Las recomendaciones que se dan para estos casos son: entre 10 – 30 pie<sup>3</sup>/min. de aire descontaminado por persona.

En resumen se puede establecer que con aproximadamente 20 pie<sup>3</sup>/min (0,57 m<sup>3</sup>/min) se puede mantener una atmósfera que ofrezca las mínimas condiciones de higiene en un determinado lugar.

### **4.6 Gases Producidos por los Disparos**

Los explosivos producen durante la detonación muchos gases y entre los más principales podemos citar:

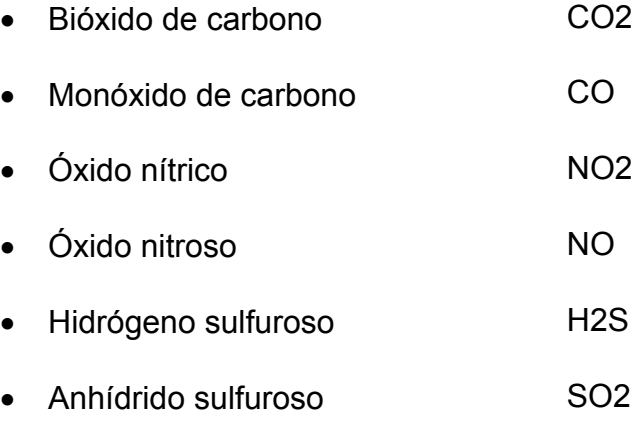

Algunas veces se originan gas metano CH4 y ciertos volúmenes de humos, en condiciones ideales, una detonación completa produce solamente CO2, vapor de agua y N2 por lo tanto el volumen y la naturaleza de los gases producidos varían, según sean las condiciones locales, como por ejemplo:

- **Tipo de explosivo.**
- Clase de empaquetadura.
- Cebadura e iniciación de la carga.
- Confinamiento y características de la roca.
- Atacado (tipo de taco).

| <b>Explosivos</b> |          | CO                      | NO <sub>2</sub>         | CO <sub>2</sub>         | H <sub>2</sub> O        |
|-------------------|----------|-------------------------|-------------------------|-------------------------|-------------------------|
|                   |          |                         |                         |                         |                         |
|                   |          | (pies <sup>3</sup> /lb) | (pies <sup>3</sup> /lb) | (pies <sup>3</sup> /lb) | (pies <sup>3</sup> /lb) |
| <b>ANFO</b>       |          | 0,32                    | 3,87                    | 1,07                    | 1,05                    |
|                   |          |                         |                         |                         |                         |
|                   |          |                         |                         |                         |                         |
|                   |          |                         |                         |                         |                         |
|                   |          |                         |                         |                         |                         |
| Semi              | gelatina | 0,65                    | 0,00                    | 0,00                    | 0,00                    |
|                   |          |                         |                         |                         |                         |
|                   |          |                         |                         |                         |                         |
| (dinamita)        |          |                         |                         |                         |                         |
|                   |          |                         |                         |                         |                         |

Cuadro 15. Volumen de Gases

Fuente: Ventilación en Minas Metálicas y no Metálicas

En el tratado de ventilación de minas de A. Novitzky, este considera que los gases son expulsados a una cierta distancia del frente, donde se efectuó el disparo, llenando todo el espacio que comprende la sección de la galería subterránea y las cercanías del tope del respectivo frente, esta distancia de expulsión de los gases determinan las fórmulas de Skochinsky y Xenofontova.

$$
L = 15 + \frac{A}{5}
$$
 (m.)

Donde:

A = Cantidad de explosivo por disparo en Kg.

El volumen en la zona de expulsión de gases es:

$$
V = \left(15 + \frac{A}{5}\right) \times S; \text{ (m}^3)
$$

Donde:

S = Sección de la labor.

La concentración inicial de gases Co en la zona de expulsión es:

 $Co = 100$  Ag/v,  $(\% )$ 

Donde:

 $q = 0.04$  m<sup>3</sup>/Kg.

q = Cantidad de gases que se forman durante la explosión de 1,0 Kg. de explosivo.

# **4.6.1 Polvo en Suspensión**

El polvo que contamina la atmósfera (aire) en una galería subterránea está constituido por un conjunto de partículas cuyas dimensiones son microscópicas.

Vale recordar, que en toda labor subterránea la duración de la suspensión de una (S) partícula de polvo en el aire inmóvil, queda condicionada por dos fuerzas:

- El peso de la partícula.
- **La resistencia del aire.**

Las partículas cuyo tamaño son de 10 μ adquieren en un determinado momento una velocidad constante de caída, y por lo tanto, se rigen por la ley de Stokes:

$$
V = \frac{2 r^2 x (pe - pe') x g}{g v}
$$

# Donde:

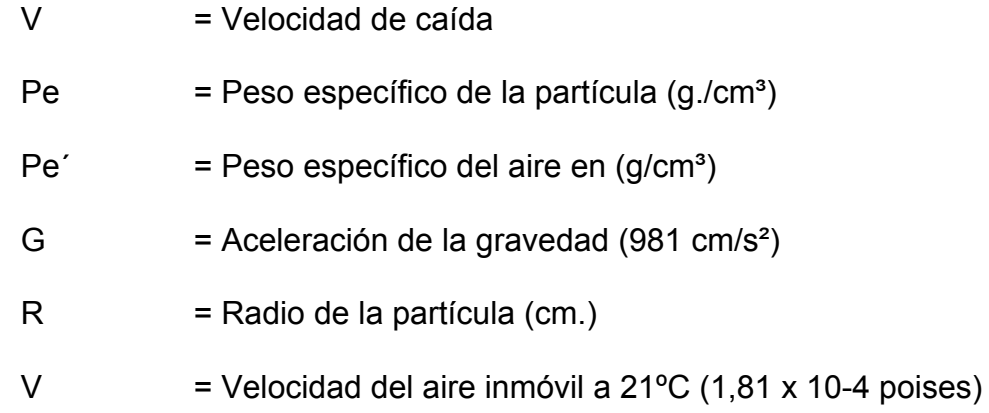

Reemplazando los valores y despreciando Pe´ obtenemos que

# **V = 1,2 x 106 r² Pe**

De aquí podemos deducir, que el tiempo de caída para una partícula de cuarzo cuyo peso específico es igual a 2,5 desde una altura de 2 m. es:

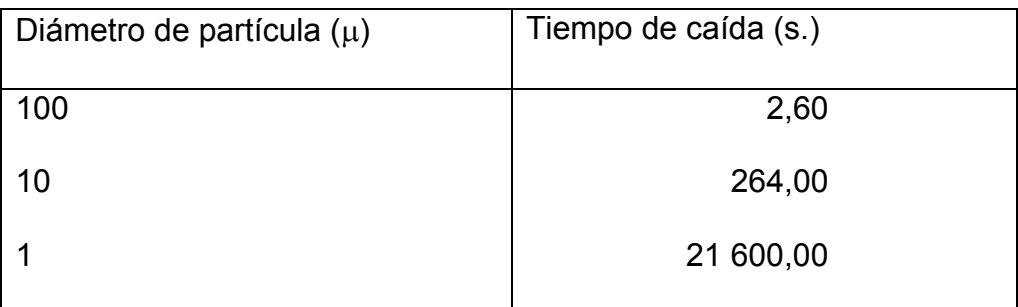

Cuadro 16. Tiempo de Caída de una Partícula

Referencia: Ventilación de Minas – A. Novitzky

Los factores que deben controlarse para la determinación de los riesgos que se originan por la contaminación con polvo en el medio de trabajo, son los siguientes:

#### **4.6.2 Composición y Naturaleza Mineralógica de la Roca**

La composición mineralógica de la roca es mucho más importante que la composición química, y estas propiedades son más importantes que las propiedades físicas, de acuerdo al riesgo que ofrecen la mayoría de los polvos como es el caso de la sílice cuya acción química en los pulmones son de cuidado.

De acuerdo a la información geológica disponible, que no es muy amplia las zonas que interceptaron el desarrollo de la galería presentaron las siguientes características:

- $\blacksquare$  La roca contiene entre 30,0 33,0% SIO2
- Humedad de  $4.0 5.0\%$

El resultado de algunas muestras de polvo ambiental en las operaciones de desarrollo de labores similares, indican un contenido de sílice libre de 14,0 – 22,0%.

Debido a la imposibilidad de poder obtener algunos datos que podría tener el departamento de seguridad de la empresa, porque sencillamente no existen, nos limitamos en considerar el ambiente imperante desde un punto de vista teórico basado en las experiencias de empresas mineras similares al nuestro.

## **4.6.3 Concentración de Partículas**

Es conveniente fijar criterios para establecer condiciones ambientales de exposición, en las que se encuentra una persona en diferentes actividades que se realizan durante el desarrollo de una galería y en el transcurso de un turno de trabajo, uno de ellos es aquel que llega a establecer un valor que resulta del promedio del tiempo de exposición y de la concentración de polvo durante el tiempo de exposición. Para nuestro caso, determinamos el ciclo de trabajo del motorista mediante la siguiente relación:

$$
Promedio de exposición/min = \frac{3678}{480} = 7,7 mppcf
$$

Este factor es muy importante conocerlo, puesto que al ambiente donde llegue a sobrepasar los 5 mppcf es perjudicial para ambientes con contenido de sílice (> 50,0%) y asbestos, para ambientes con contenido medio de sílice (5,0 – 50,0%), talco, mica – 20 mppcf.

### **4.6.4 Tamaño de Partículas**

Fisiológicamente el polvo más finísimo es el más peligroso, cuyas dimensiones oscilan entre  $0.2 - 5.0 \mu$ , de modo general podemos indicar que es ésta la dimensión en que se encuentra más frecuentemente el polvo, en la atmósfera subterránea, es de más o menos  $2 - 3$  mppcf.

### **4.6.5 Tiempo de Exposición**

El tiempo de exposición se refiere a la posibilidad que existe de poder contraer una silicosis, que en nuestro caso es el tiempo de permanencia en el ambiente contaminado. Es un factor que debe considerarse con bastante detenimiento, actualmente no se cuenta con conocimientos precisos para poder hacer una estimación que sea adecuada a nuestro medio. Las diferentes opiniones nos indican que la proporción para contraer la pneumoconiosis puede llegar a variar de tal manera que entre un grupo de tres personas, en una misma actividad minera, pueden contraer la enfermedad, solo dos o uno.

### **4.6.6 Fuentes de formación de Polvo**

Las fuentes que originan la formación del polvo en las diferentes actividades del desarrollo de un laboreo Minero, se definen a continuación: si una operación da lugar a la formación de polvo, se denomina "Fuente Primaria", en cambio si la operación agita o dispersa las partículas ya formadas anteriormente se denomina "Fuente Secundaria", en el siguiente cuadro podemos ver una lista del ciclo de operación, en el desarrollo de una galería, y que son fuentes de formación de polvo:

| Operaciones         | <b>Fuente Primaria</b> | <b>Fuente Secundaria</b> |
|---------------------|------------------------|--------------------------|
| Limpieza            | 0                      | $\ddot{}$                |
| Perforación         | $\ddot{}$              | 0                        |
| Voladura            | $\ddot{}$              | 0                        |
| <b>Barrido</b>      | 0                      | $\ddot{}$                |
| Carguío             |                        | $\ddot{}$                |
| Transporte/descarga | 0                      | $\ddot{}$                |
| Sostenimiento       | 0                      |                          |

Cuadro 17. Fuentes Primarias y Secundarias de formación de Polvo

Referencia: Manual de ventilación de minas – UNI

- + Fuente de mayor importancia.
- Fuente de menor importancia.

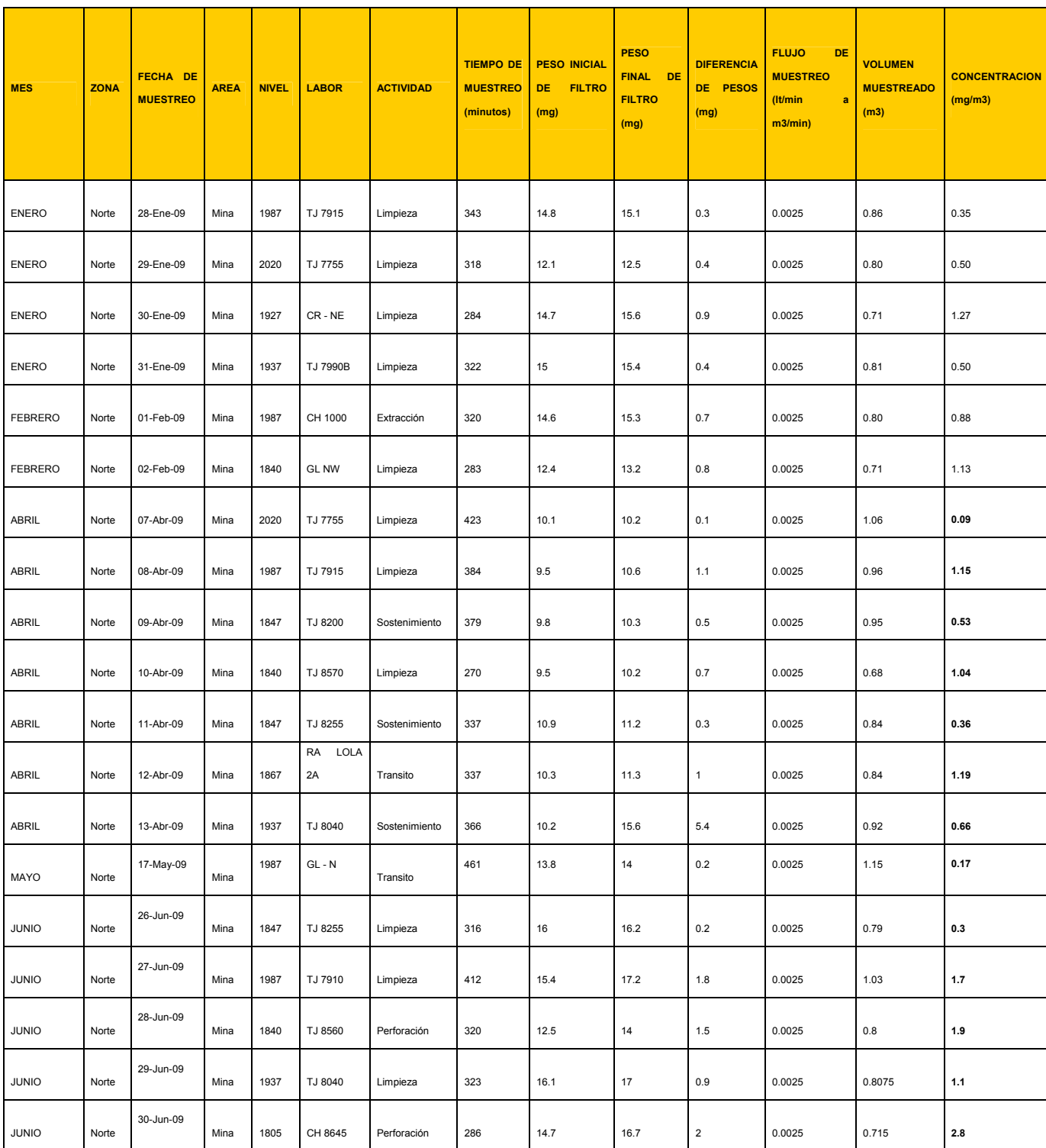

# Cuadro 18. Concentración de Partículas de polvo en Mina Papagayo

# el año 2009

### **4.6.7 Combustión y otras Fuentes**

En el ambiente subterráneo existen diferentes factores que deben considerarse, de acuerdo a la situación en la que se presentan y que pueden afectar la atmósfera de un laboreo Minero.

No basta, con solo preocuparse en controlar que los gases y contaminantes se mantengan dentro de los límites permisibles, sino que también considerar los posibles consumos de oxígeno, que se traducen en una disminución de su contenido en el aire que se proporciona mediante la ventilación.

Entre los factores que originan este tipo de problemas podemos indicar:

- a) Introducción eventual de un gas diluyente.
- b) Remoción del oxígeno por procesos de adsorción y oxidación.
- c) Procesos de combustión.

La dilución ocurre cuando un gas extraño aparece en la atmósfera subterránea, lo cual disminuye la concentración efectiva de O2, llegando en algunas ocasiones a constituir un peligro, el origen de

estos gases está íntimamente ligado al tipo de formación geológica y las posibles cercanías de lugares abandonados ya explotados.

Los gases que suelen presentase son:

CH4, CO2, N2, SO2, H2S, etc.

La composición del aire comprimido, igualmente puede tener su influencia en algunos casos. Las aguas subterráneas extraen de la atmósfera el oxígeno por absorción, al agotarse su contenido propio. El proceso de combustión interna, en los diferentes tipos de equipos que operan en los trabajos subterráneos; la combustión por el uso de iluminación con llave abierta; la combustión lenta de la madera u oxidación, no tiene otro efecto que producir un consumo de oxígeno con desprendimiento de gas CO2. Estos factores señalados, por sí solos no llegan a constituir peligro alguno. Dada las condiciones en que se desarrolla la galería, los factores anteriormente enumerados, no influyen, como para constituir un peligro de proporciones, ya que el alumbrado como el transporte son realizados utilizando energía eléctrica y baterías. Un adecuado control de la concentración de los contaminantes del aire, en una atmósfera subterránea es tan importante como el estudio de sus fuentes de generación.

Dado el carácter del tema que estamos desarrollando, nos proponemos analizar los medios de control que actualmente se disponen, para poder mantener los diferentes casos y el polvo dentro de los límites permisibles, los cuales podemos agrupar con la información del siguiente cuadro Nº 19.

| Control de gases                             | Control de polvo                                       |  |  |  |  |  |
|----------------------------------------------|--------------------------------------------------------|--|--|--|--|--|
| Prevención                                   | Prevención                                             |  |  |  |  |  |
| Procedimientos<br>voladura<br>de<br>$\Omega$ | Mantener el equipo de perforación en                   |  |  |  |  |  |
| disparos adecuados.                          | buenas condiciones.                                    |  |  |  |  |  |
| Evitar toda clase de llamas o fuegos         | Afilar<br>los<br>barrenos<br>cada<br>para<br>$\bullet$ |  |  |  |  |  |
| de cualquier índole.                         | perforación                                            |  |  |  |  |  |
|                                              | Regar la carga a remover antes de                      |  |  |  |  |  |
| <b>Remoción</b>                              | ejecutar la limpieza.                                  |  |  |  |  |  |
| Ventilación<br>mediante<br>local<br>un       | Hacer los disparos al final de cada                    |  |  |  |  |  |
| sistema de ventilación.                      | turno.                                                 |  |  |  |  |  |
| Producir<br>mezclas atomizadas<br>de         | Realizar la ventilación por extracción<br>$\bullet$    |  |  |  |  |  |
| agua y aire durante todos los disparos.      | o sopladura.                                           |  |  |  |  |  |
| Realizar todos los disparos al final         | Uso de los respiradores.<br>$\bullet$                  |  |  |  |  |  |
| de cada turno.                               |                                                        |  |  |  |  |  |
| Sellar los lugares abandonados.              | Supresión/Extinción                                    |  |  |  |  |  |
|                                              | Regar con agua.                                        |  |  |  |  |  |
|                                              |                                                        |  |  |  |  |  |

Cuadro 19. Control de Gases y Polvo

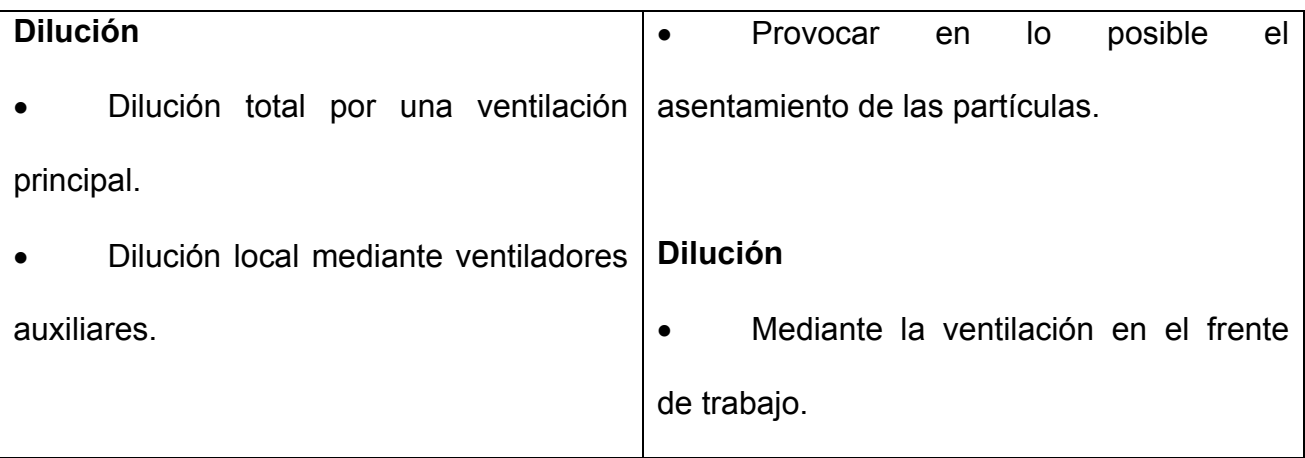

.Fuente: Informe Mensual de Ventilación Mina Papagayo 2009

# **4.7 Importancia de la Dilución**

Nos permite calcular el caudal de aire necesario para una ventilación adecuada y suficiente, pero para ello debe de tenerse en cuenta los siguientes aspectos:

- Dilución de los contaminantes a un valor admisible.
- Determinación de la velocidad crítica, que asegure un flujo turbulento.
- Disposiciones legales.

Para diluir los gases de explosivos es de 833.33 m3/min.

### **4.7.1 Dilución de los Contaminantes**

Para poder abordar los problemas de dilución y a la vez de remoción, de los gases nocivos y del polvo en una atmósfera contaminada, es necesario considerar el sistema de ventilación a utilizar, puesto que las condiciones llegan a variar de acuerdo a éste.

Los gases y el polvo que se originan después de los disparos realizados en una galería puede abarcar una zona de aproximadamente 40 m. – 50 m. del tope.

Indudablemente, es el factor carga el que tiene que condicionar la extensión de esta zona y cuya composición dependerá también del explosivo utilizado y de la naturaleza de la roca.

Se puede indicar por ejemplo con respecto a los gases de nitrógeno, que son escasamente advertidos y puede una persona sin sentirse mal, respirar en una atmósfera que contiene una concentración de humos, suficiente para causar la muerte algunas horas más tarde, durante la noche puede producirse edema de los pulmones y en la mañana siguiente morir ahogados por el líquido que segrega en sus pulmones.

Gases.

Los sistemas de cálculos para diluir la concentración de gases en una atmósfera se refieren, a un tipo de ventilación impelente y uno de los sistemas consiste en determinar el caudal de aire necesario para diluir la concentración de gases nocivos, hasta un valor inferior al "MAC" (valor máximo de concentración que representa un valor límite).

$$
Q = \frac{Qg}{(MAC) - B} - Qg
$$

Donde:

 $Qg$  = Volumen de gas formado (pie $\frac{3}{min}$ ).

 $B =$  Concentración del gas en el aire normal  $%$ ).

Otro sistema de cálculo que presenta algunas ventajas en relación a la anterior, para condiciones tan especiales como la que se presenta en la atmósfera de una galería subterránea, es la que propone A. Novitzky y W. A. Vine: suponiendo que sea X es el volumen en m<sup>3</sup> de la zona de expulsión en un tiempo t.

Luego Q el caudal de aire puro que debe introducirse hasta el tope del laboreo Minero en m<sup>3</sup>/min.

$$
N = \frac{Q}{V}
$$

La expresión anterior indica el número de veces que se puede renovar el aire en la unidad de tiempo.

Suponiendo que el aire proporcionado por la ventilación formará una mezcla homogénea con el aire del frente de trabajo; en tales condiciones el volumen absoluto de gases nocivos que se expulsan de éste disminuirá continuamente en función del tiempo, si expresamos matemáticamente, tendremos:

 $dx = -nx$ dt

Resolviendo la ecuación diferencial:

 $dx = - ndt$ 

Integrando, obtenemos que:

Log  $x = -nt + C$ 

La constante C de integración se resuelve al condicionar la ecuación para los valores iniciales:

 $x = Vg$ 

Donde:

 $Vg = V$ olumen de gases nocivos en m<sup>3</sup> que se forman cuando

 $t = 0$ 

 $Log Vg = C$ 

Reemplazando:

Log  $x = -nt + \log v$ g

$$
\frac{\text{Log } \text{Vg}}{\text{x}} = \text{nt}
$$

Al finalizar el período de ventilación, cuando:

$$
x = CV
$$

Siendo:

C = Concentración permisible según normas y reglamentos de seguridad en m<sup>3</sup>/m<sup>3</sup> de aire.

Log  $\sqrt{q}$  = nt CV Además:

$$
Co = \frac{Vg}{V}
$$

Es la concentración de gases tóxicos en m<sup>3</sup>/m<sup>3</sup> de aire.

Como:

$$
n = \frac{Q}{V}
$$

Entonces:

Log  $Co = Q$  t,  $Q = V$  log  $Co$ C V t C

De donde deducimos finalmente el caudal del aire necesario:

$$
Q = \underbrace{V}_{0,434} \times \log \text{ Co (m}^3/\text{min})
$$

Donde:

C = Concentración permisible según los reglamentos de seguridad

 $(m<sup>3</sup>/m<sup>3</sup>$  de aire).

 $Co = Concentración de gases tóxicos en (m<sup>3</sup>/m<sup>3</sup> de aire).$ 

- $V =$  Espacio que ocupa el gas nocivo (m<sup>3</sup>).
- t = Tiempo requerido para la ventilación.

Una fórmula similar es propuesta por R. Loison: En su manual "On Rock Blasting".

 $Q =$  sd Ln ε (m<sup>3</sup>/min) t Donde:

s = Sección transversal de la galería m<sup>2</sup>.

d = Distancia desde el extremo de la tubería de ventilación al frente

de trabajo (m.)

 $ε = C<sub>o</sub>$  grado de dilución **C** Co = 1,25 p $\alpha$ 

p = Distancia desde el extremo de la tubería de ventilación al frente

de trabajo (m)

 $\alpha$  = Contenido en carbono de explosivo.

| <b>AÑO</b> | <b>MES</b>     | <b>ZONA</b> | <b>AREA</b> | <b>MINA</b> | <b>NIVEL</b> | <b>LABOR</b>            | <b>ACTIVIDAD</b>  | Hum Rel | Temp. <sup>°</sup> C | $O2$ % | CO_ppm | NO ppm | NO <sub>2</sub> |
|------------|----------------|-------------|-------------|-------------|--------------|-------------------------|-------------------|---------|----------------------|--------|--------|--------|-----------------|
|            |                |             |             |             |              |                         |                   | %       |                      |        |        |        | ppm             |
| 2009       | <b>ENERO</b>   | Norte       | Mina        | Papagallo   | 1987         | RA LOLA 2               | Tránsito          | 82.2    | 24.5                 | 20.3   | 6      | 5      | 0               |
|            |                |             |             |             |              |                         | Despacho<br>de    |         |                      |        |        |        |                 |
| 2009       | <b>ENERO</b>   | Norte       | Mina        | Papagallo   | 1950         | Bodega Cia.             | Materiales        | 90      | 28.2                 | 19.6   | 30     | 30     | $\mathbf 0$     |
| 2009       | <b>ENERO</b>   | Norte       | Mina        | Papagallo   | 1927         | <b>Taller Llanteria</b> | Mantenimiento     | 76.4    | 30.4                 | 19.6   | 13     | 17     | $\mathbf 0$     |
| 2009       | <b>ENERO</b>   | Norte       | Mina        | Papagallo   | 1927         | <b>Taller Trackles</b>  | Mantenimiento     | 77.5    | 30.6                 | 19.3   | 16     | 18     | $\mathbf 0$     |
|            |                |             |             |             |              | Taller<br>de            |                   |         |                      |        |        |        |                 |
| 2009       | <b>ENERO</b>   | Norte       | Mina        | Papagallo   | 1927         | Perforadoras            | Mantenimiento     | 76.6    | 31                   | 19.3   | 16     | 18     | 0               |
|            |                |             |             |             |              | Ctta.<br>Bodega         | Despacho<br>de    |         |                      |        |        |        |                 |
| 2009       | <b>ENERO</b>   | Norte       | Mina        | Papagallo   | 1927         | Exdemin                 | Materiales        | 84.4    | 31                   | 18.9   | 38     | 34     | $\mathbf 0$     |
| 2009       | <b>ENERO</b>   | Norte       | Mina        | Papagallo   | 1867         | RA MONICA -             | Tránsito          | 86.7    | 32                   | 19     | 22     | 32     | 0               |
| 2009       | <b>ENERO</b>   | Norte       | Mina        | Papagallo   | 1815         | RA 8570                 | Limpieza          | 85.5    | 31.7                 | 18.9   | 21     | 38     | 0               |
| 2009       | <b>ENERO</b>   | Norte       | Mina        | Papagallo   | 1815         | RA 8700                 | Desatado de Rocas | 85.7    | 32.2                 | 18.9   | 18     | 24     | $\mathbf 0$     |
| 2009       | <b>ENERO</b>   | Norte       | Mina        | Papagallo   | 1815         | CH 8675                 | Perforación       | 86      | 30.3                 | 18.7   | 18     | 20     | $\mathbf 0$     |
| 2009       | <b>FEBRERO</b> | Norte       | Mina        | Papagallo   | 1840         | <b>GL NW</b>            | Limpieza          | 85.1    | 32.7                 | 18.7   | 18     | 27     | $\mathbf 0$     |
| 2009       | <b>FEBRERO</b> | Norte       | Mina        | Papagallo   | 1840         | <b>GL SE</b>            | Desatado de Rocas | 90.5    | 32.2                 | 18.7   | 12     | 28     | $\mathbf 0$     |
| 2009       | <b>FEBRERO</b> | Norte       | Mina        | Papagallo   | 1840         | CH 8570                 | Perforación       | 90      | 30                   | 18.9   | 15     | 18     | $\mathbf{0}$    |
| 2009       | <b>FEBRERO</b> | Norte       | Mina        | Papagallo   | 1826         | TJ 8570                 | Limpieza          | 82.7    | 31.3                 | 18.9   | 18     | 21     | $\mathbf{0}$    |
| 2009       | <b>FEBRERO</b> | Norte       | Mina        | Papagallo   | 1826         | TJ 8560B                | Sostenimiento     | 88      | 30.2                 | 19.2   | 13     | 20     | 0               |

Cuadro 20. Mediciones de gases de Mina Papagayo

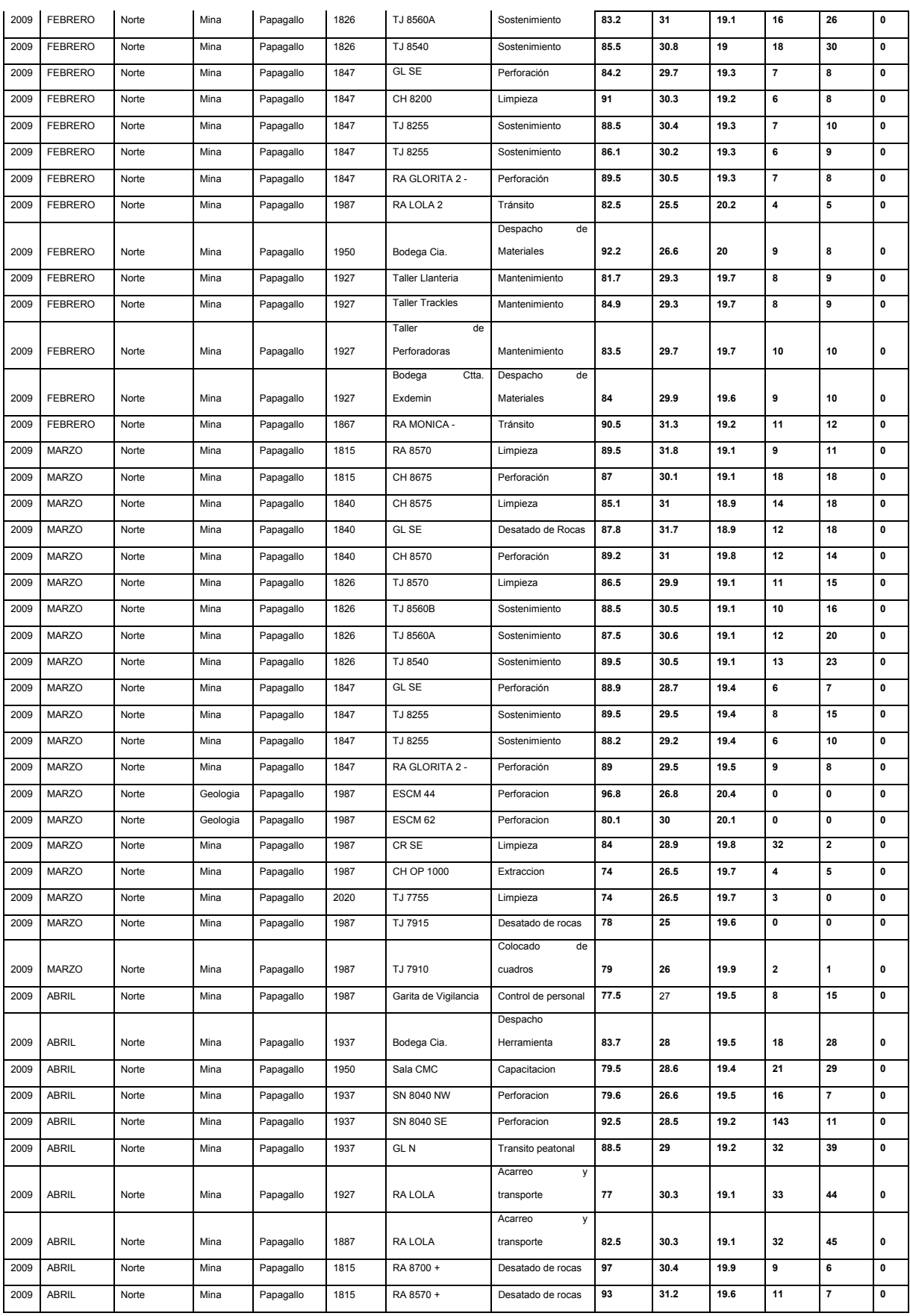

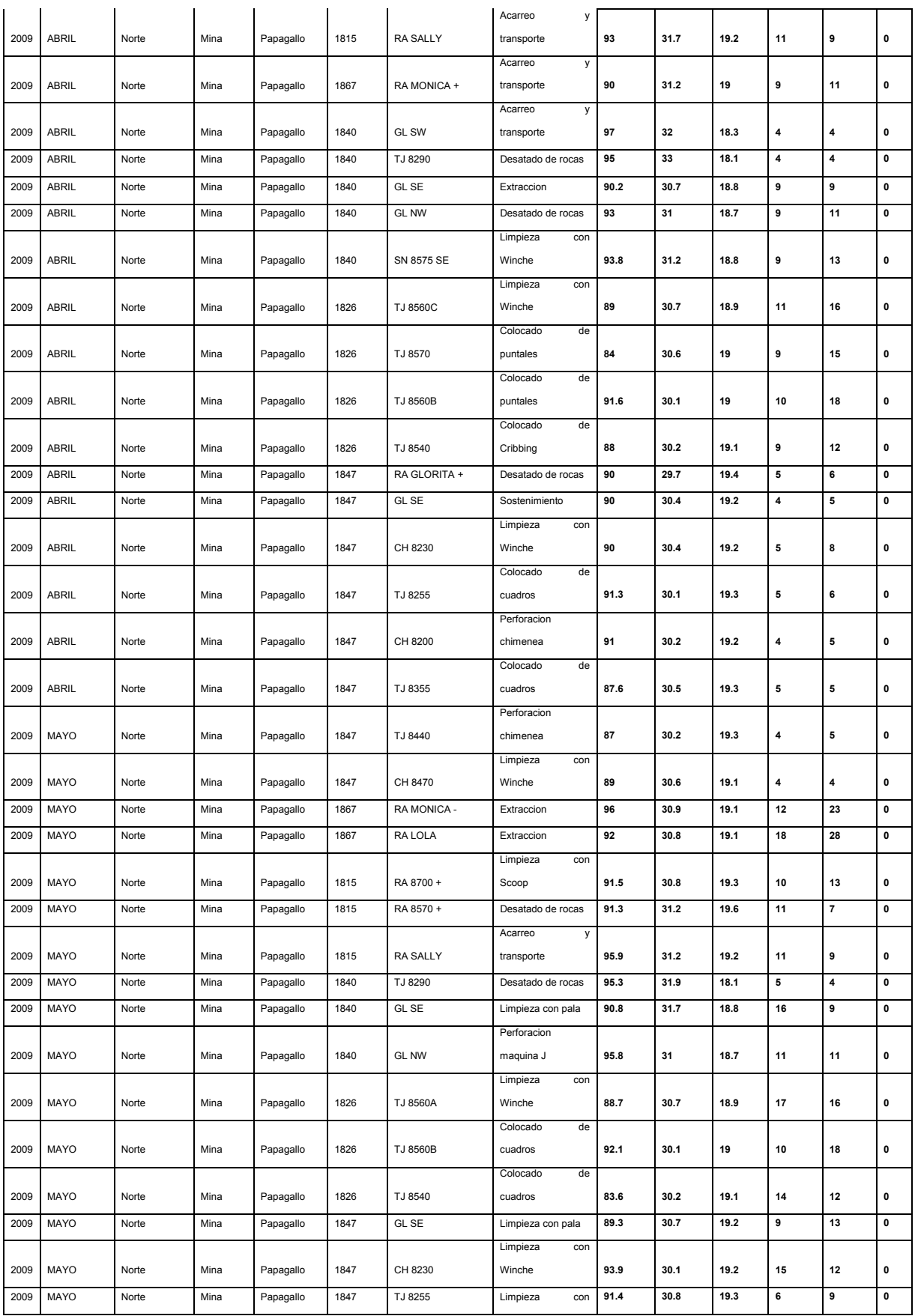

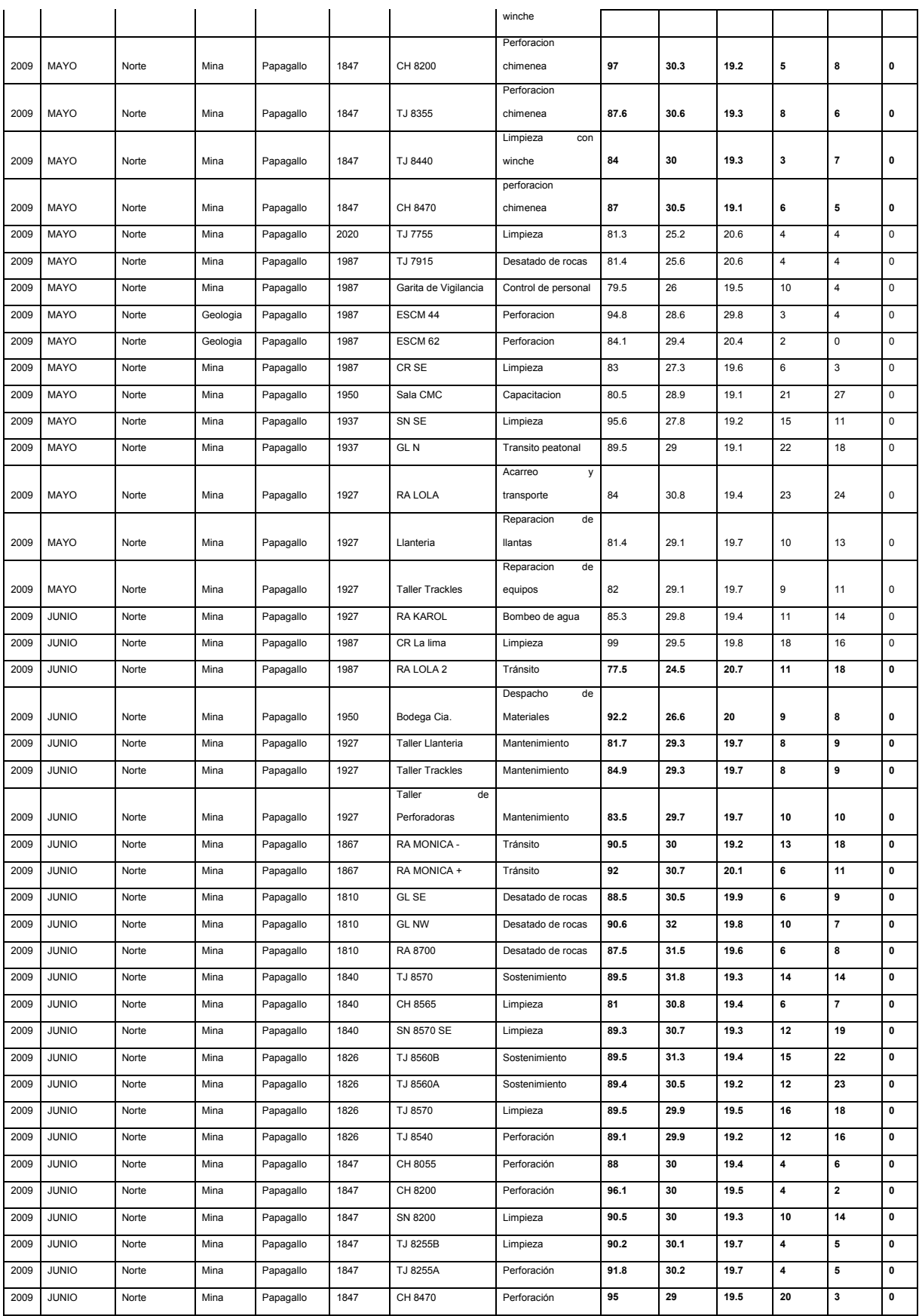

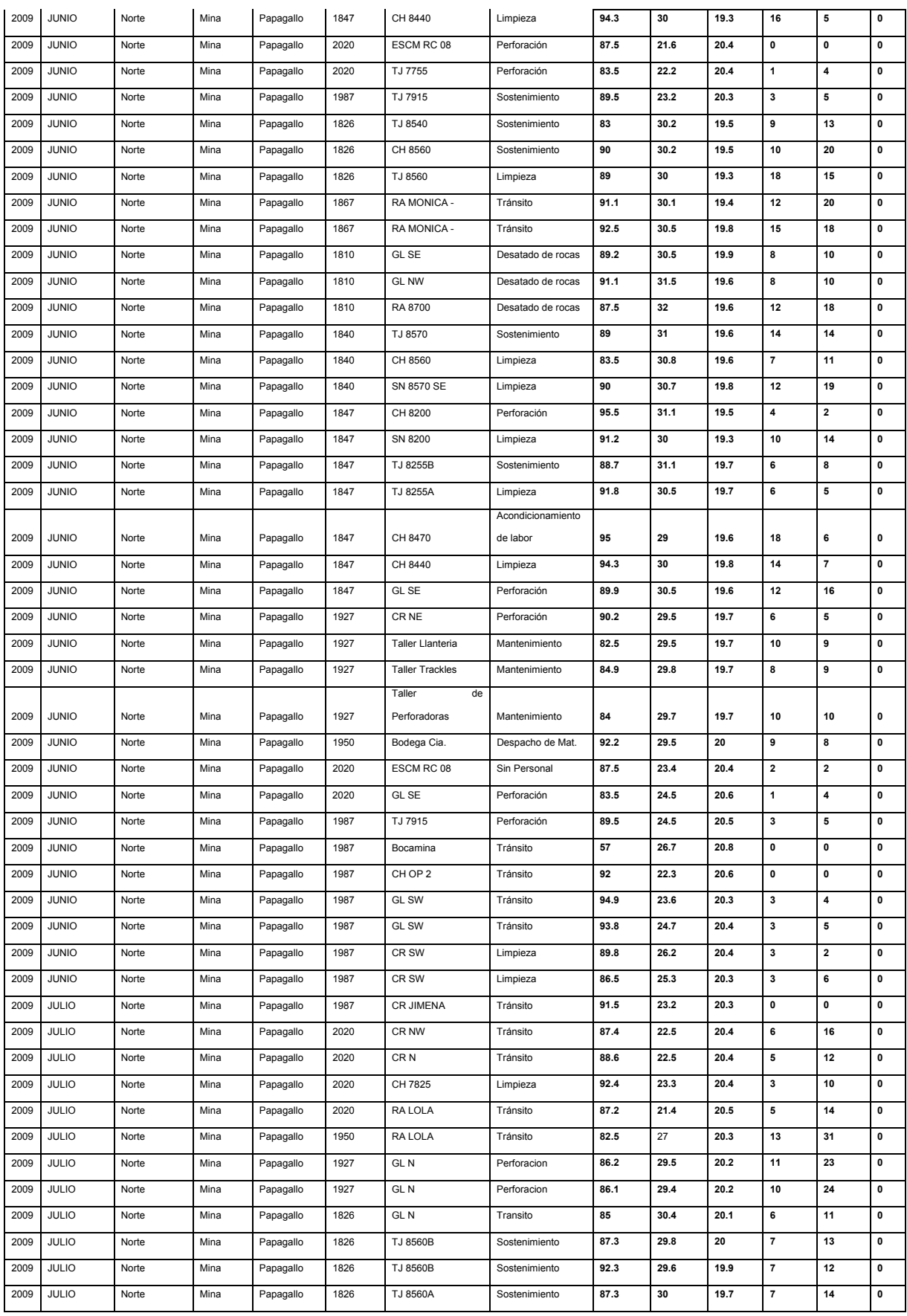

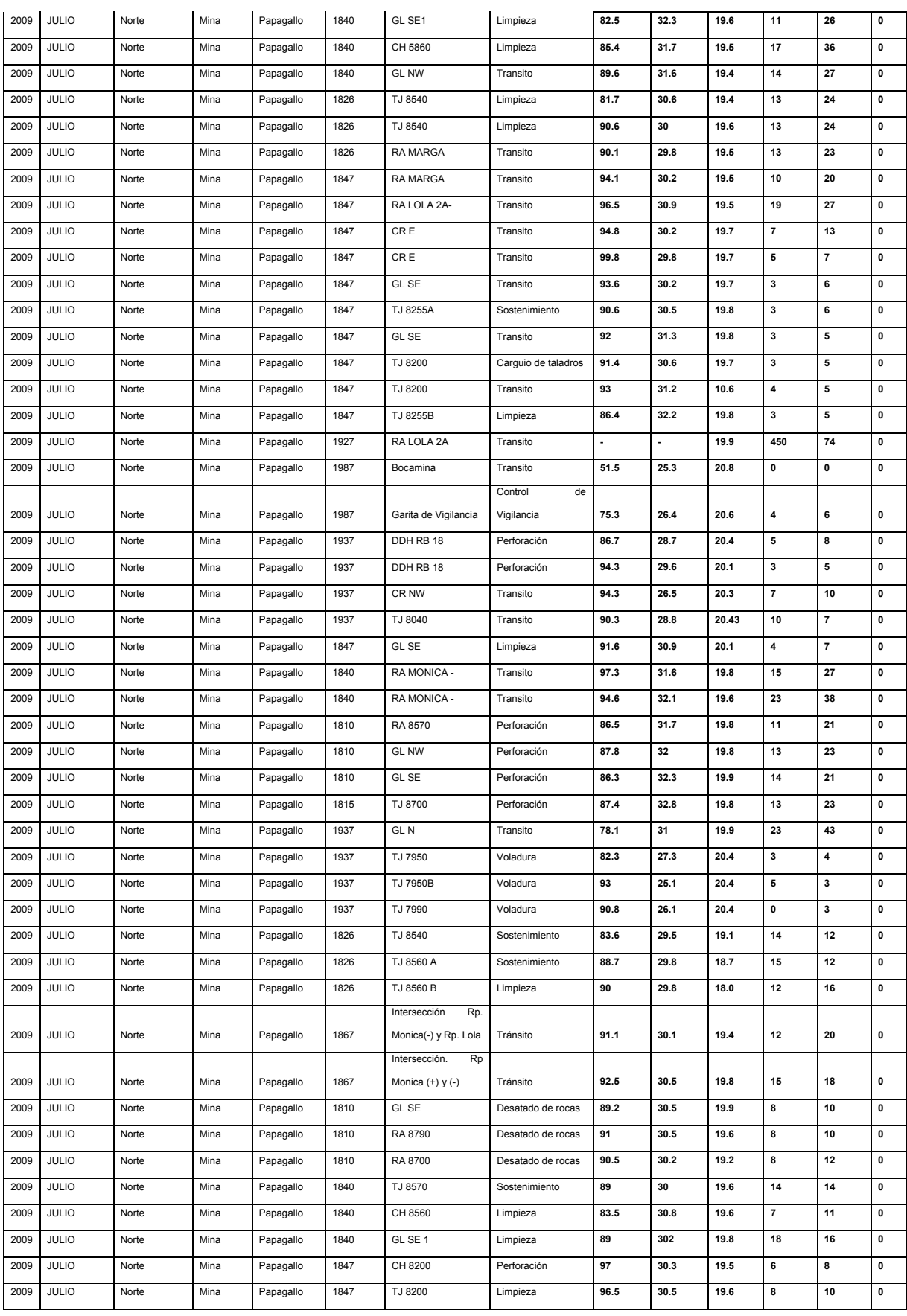

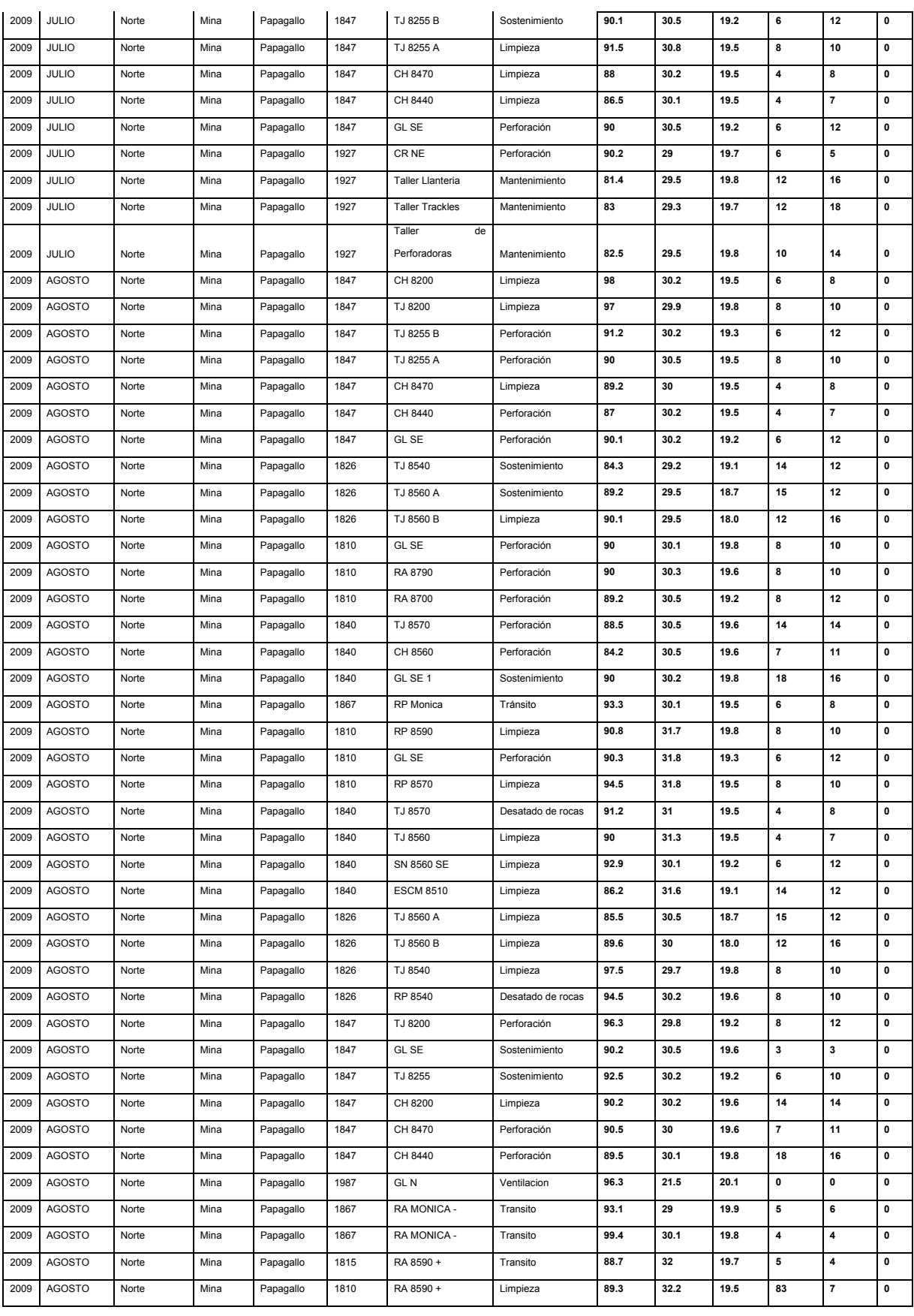

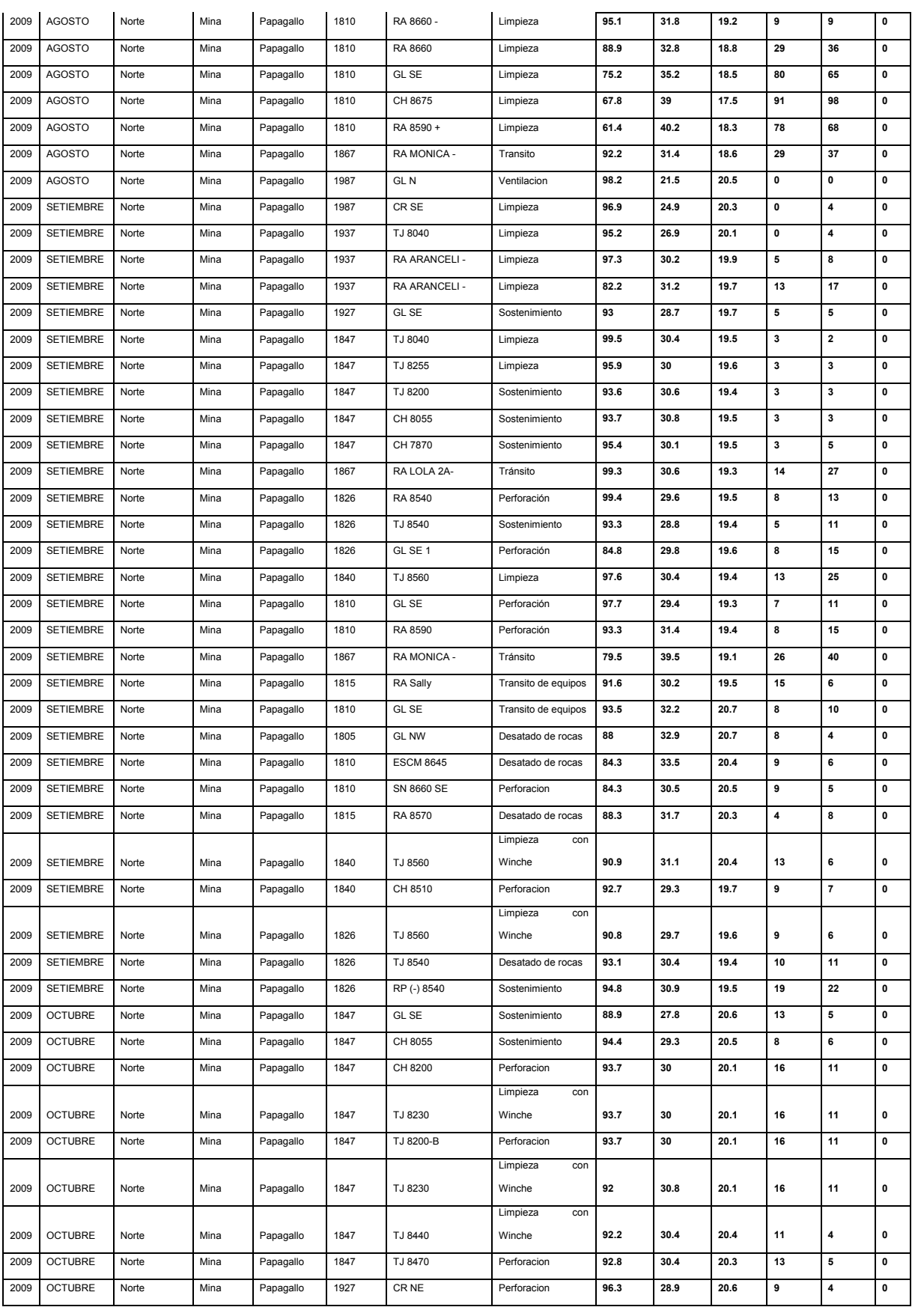
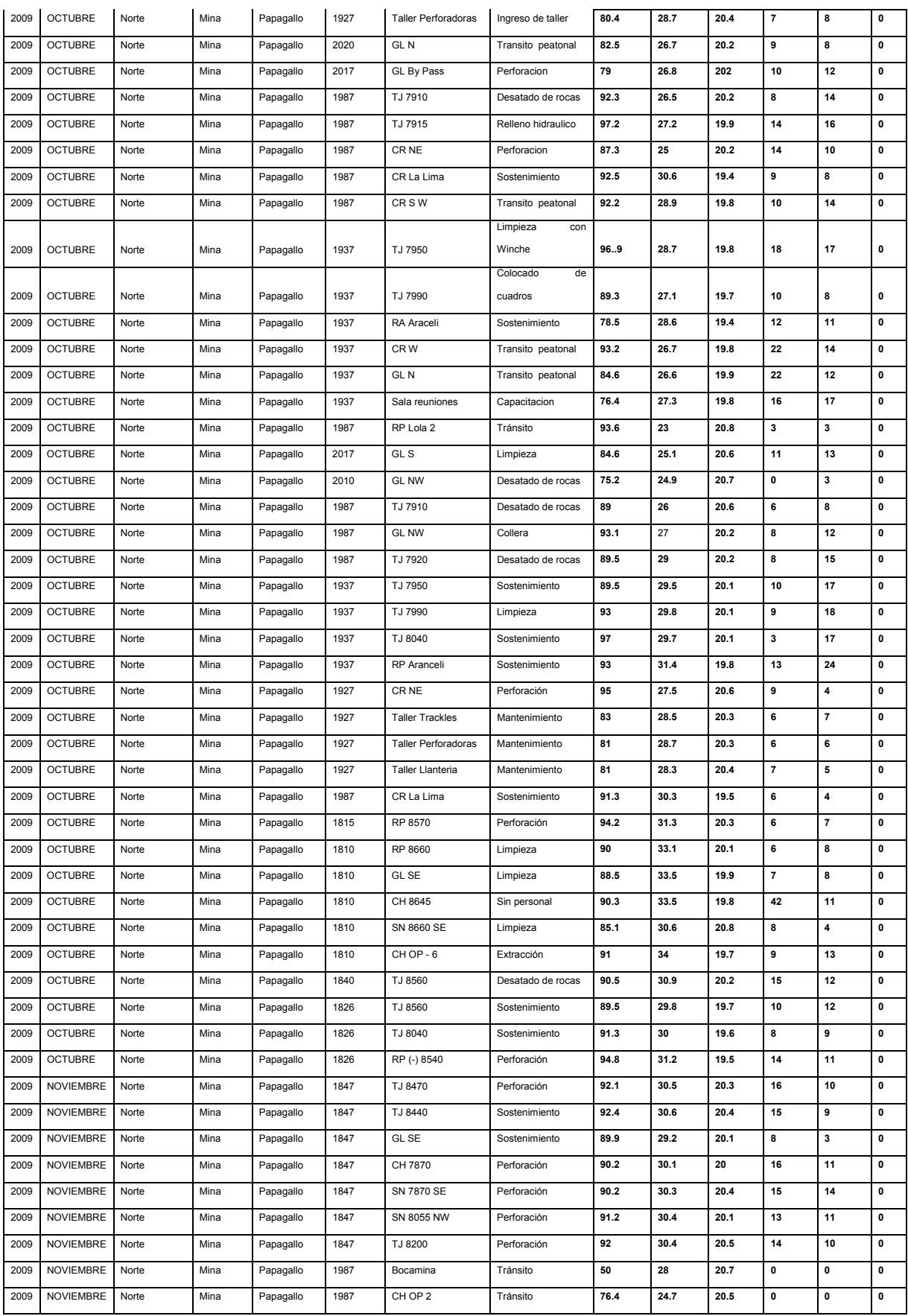

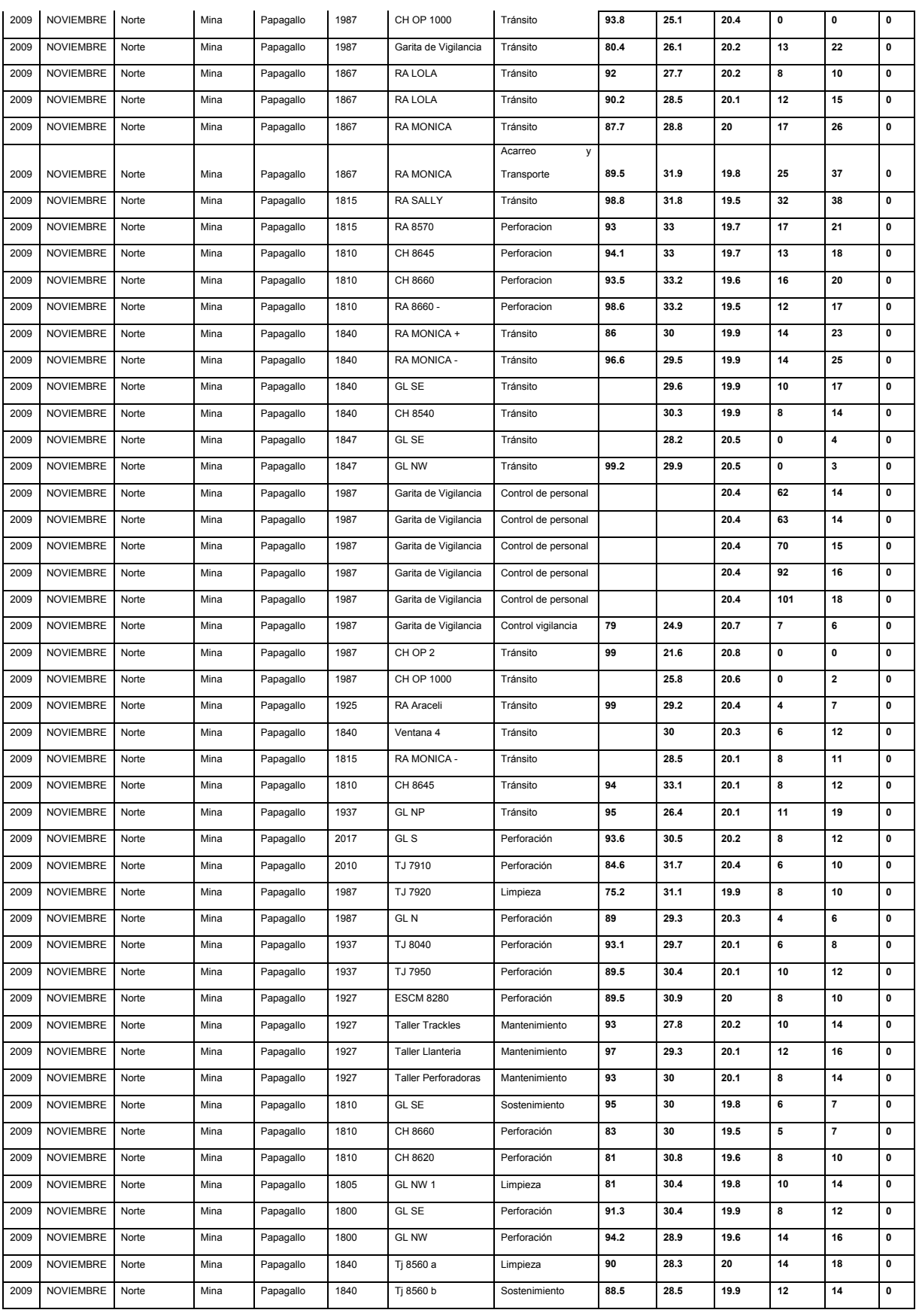

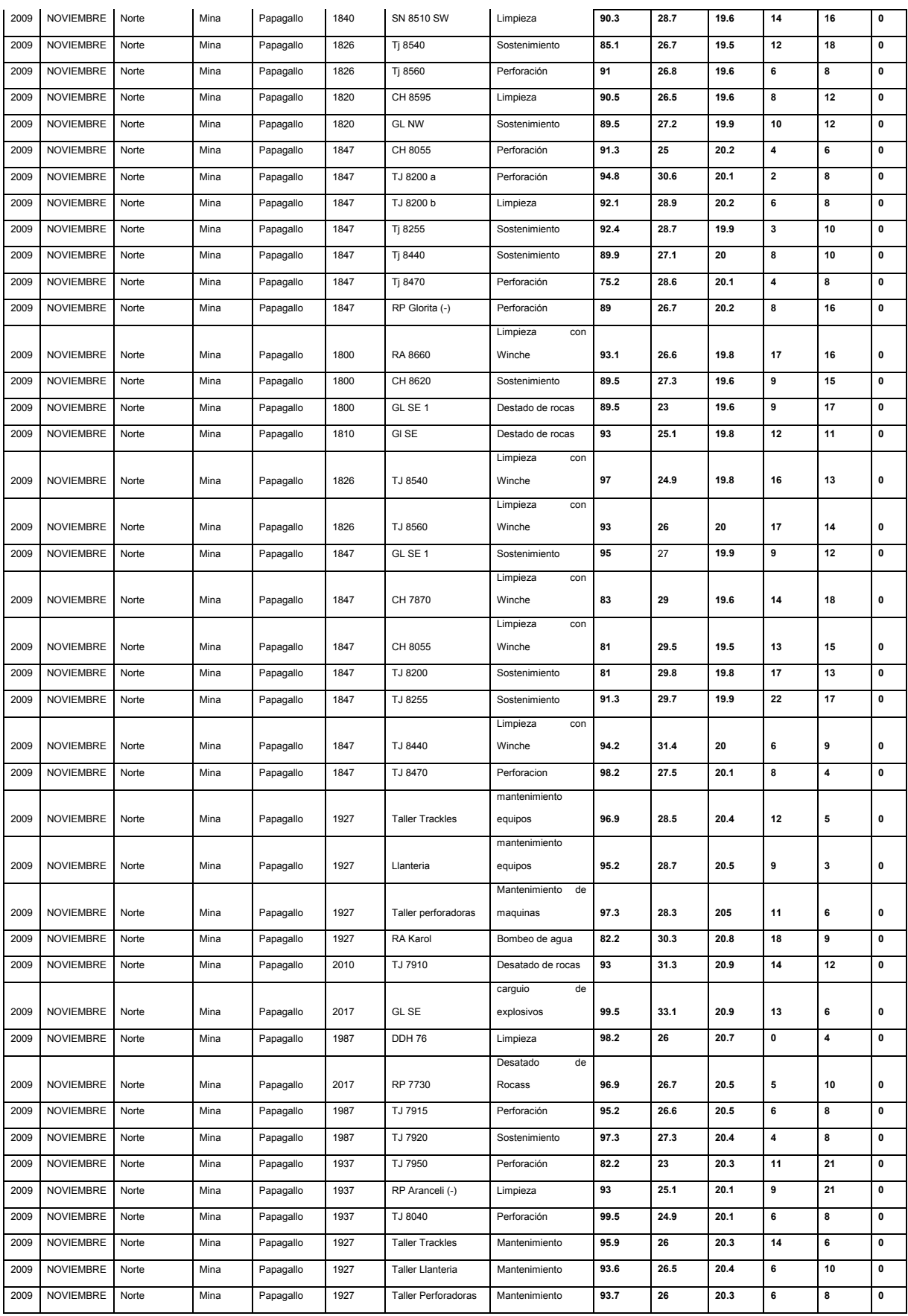

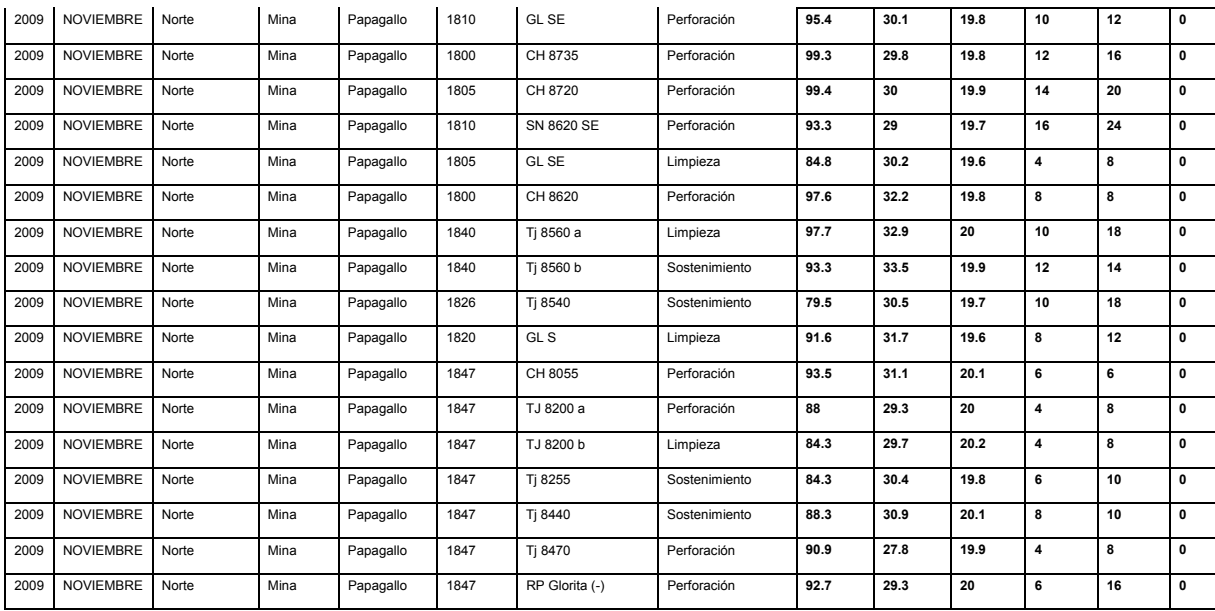

Fuente: Reporte Anual de Seguridad 2009

## **4.8 Determinación de la Velocidad Crítica**

Para lograr una remoción, que sea más efectiva de los contaminantes que se encuentran en suspensión, es fundamental que el régimen de flujo sea turbulento.

En hidrodinámica, para identificar un régimen de flujo se llega a aplicar el criterio que fue establecido por O. Reynolds, denominado Número de Reynolds.

$$
N_R = \underline{\rho DV} = \underline{DV}
$$
  

$$
\gamma_a = \gamma_c
$$

Donde:

NR = Número de Reynolds

 $p =$  Densidad del aire (w/g) lb-s<sup>2</sup>/pie4

D = Diámetro de la tubería (pies)

V = Velocidad del aire (pie/s)

 $γa = Viscosidad absoluta (lb-s/pie<sup>2</sup>)$ 

 $γc = Viscosidad cinematica (pie<sup>2</sup>/s)$ 

El régimen de flujo queda determinado por NR de acuerdo a los siguientes valores:

NR ≤ 2 000; Régimen de flujo laminar.

NR = 4 000; Régimen de flujo turbulento.

2 000 < NR < 4 000; Zona de transición.

Suponiendo que tenemos un régimen de flujo turbulento y se quiere determinar la velocidad crítica Vc, que garantice un régimen de flujo turbulento.

Si,  $\gamma c = 1.6 \times 10^{-4}$  pie<sup>2</sup>/s., para el aire

Por consiguiente entonces en condiciones normales, tenemos:

NR = 6 250 DV

Entonces:

 $Vc = 60 \text{ NR}$  (pies/min) 6 250 D

$$
\text{Vc} = \frac{60 \times 4 \, 000}{6 \, 250 \, \text{D}} \text{ (pies/min)} = \frac{38.4}{\text{D}}
$$

 $Vc = 40$  (pies/min) D

El valor teórico en un desarrollo es alrededor de 30 pies/min en todo caso para mantener una turbulencia y una adecuada remoción de los contaminantes es necesaria una velocidad mínima no menor de 40 pies/min.

La cantidad de aire necesaria para mantener una velocidad crítica queda determinada por la sección de la labor.

## **Q = Vc x A**

## **4.9 Disposiciones Legales**

Es de importancia tener conocimiento de las recomendaciones y de los reglamentos dados por autoridades en seguridad e higiene minera, por ejemplo:

- Proporcionar 6 m<sup>3</sup>/min de aire por hombre
- Se debe de proporcionar un volumen de aire de  $3 \text{ m}^3$ /s. por persona. D.S. 046-2001.
- Las pérdidas de aire no deben ser superiores a un 15%.
- El valor del oxígeno, admisible no será inferior a 19,5%.
- La temperatura interior húmeda debe ser de 30ºC máximo.
- Sílice alta (con más de 50% SiO2 libre) 5 mppcf.
- Sílice media (con 50% SiO2 libre) 20 mppcf.
- Sílice baja (con menos de 5% SiO2 libre) 37 ppcfm.

En algunos casos llegan a fijarse un índice que es conocido cono "Índice Caniótico" que es la relación entre el % de sílice del polvo y la concentración de este polvo, la expresión que puede medirla es la siguiente:

 $I = 3,32$  log nT – R

Donde:

- $I =$ Índice caniótico.
- $n = N$ úmero de partículas por m<sup>3</sup>.
- $T =$  Porcentaje de SiO2 libre en el polvo.
- R = Constante que depende del aparato de muestreo que se utiliza.

Si este índice llega a alcanzar un valor de 0º o menor de 5, las condiciones de trabajo son considerados permisibles y si toma un valor superior a 5, se deberá establecer un procedimiento especial de trabajo.

### **4.10 Aspectos Fisiológicos**

Un aspecto que debemos indicar como fundamental es la tolerancia del organismo a ciertas cantidades de elementos contaminantes, cualquiera que fuese su grado de toxicidad, sin que llegue a producir daño alguno, ello se debe a que los diversos procesos Fisiológicos de autodefensa lleguen a actuar más efectivamente que los efectos nocivos de las impurezas que están presentes en el ambiente de trabajo.

La dosis de tolerancia varía entre límites bastante amplios de acuerdo con las propiedades particulares de las distintas substancias y con la capacidad de eliminación del organismo, llegar a establecer un criterio de descontaminación general, es prácticamente imposible, ya que las condiciones que ofrecen las diversas labores/galería son bastantes variadas. Por ejemplo podemos indicar a una atmósfera que no contenga más de 10 – 20 partes por 1 000 de CO2 que esté exenta de CO, H2S y óxidos de nitrógeno además cuyo contenido en polvo no exceda de 10 mg/m<sup>3</sup> puede considerarse como satisfactoria siempre que no haya un alto contenido de partículas, superiores a 5 μ.

## **4.10.1 Efectos Ocasionados por los Gases**

Los gases que llegan a contaminar el aire de un ambiente subterráneo constituyen un peligro, por los diferentes efectos fisiológicos que originan en las personas.

Podemos clasificarlos de acuerdo a su efecto en:

- Venenosos o Tóxicos.
- Sofocantes.
- Explosivos.

Los diversos gases que se originan y que llegan a determinar las condiciones de contaminación son los formados por los disparos y por el tipo de explosivo utilizados.

Los gases más frecuentes según las diversas experiencias son: N, CO, CO2, y los gases nitrosos especialmente el NO2 tomando en cuenta la clasificación anterior podemos mostrar en la Cuadro Nº 21:

Cuadro 21. Clasificación de los Gases por sus Efecto

| Venenosos             | Sofocantes      | <b>Explosivos</b> |
|-----------------------|-----------------|-------------------|
| CO                    | N               |                   |
| <b>Gases Nitrosos</b> | CO <sub>2</sub> | CO                |
| NO <sub>2</sub>       |                 |                   |

Fuente: Manual de Ventilación de Minas – UNI

Con el propósito de establecer un criterio razonable, al determinar las condiciones de un ambiente subterráneo adecuado, nos abocaremos a realizar un análisis de los gases que mencionamos:

a. Monóxido de carbono (CO)

Es un gas sin color, sabor, ni olor, es débilmente soluble al agua, es tóxico, con un Pe = 0,9672; es uno de los gases más venenosos y llega a causar el 90% de los accidentes fatales en los trabajos subterráneos, es combustible y puede llegar a explotar cuando su contenido en el aire es de 13 – 75%.

Su efecto venenoso se debe a la propiedad de la hemoglobina de la sangre de poder unirse con él y que varía de 250 a 300 veces más rápidamente que con el oxígeno como consecuencia la sangre llega a perder su propiedad de absorber oxígeno.

#### b. Nitrógeno (N2)

Es inerte, incoloro, insípido e inodoro, no es un gas venenoso y no mantiene la respiración ni la combustión, su Pe = 0,971 es un poco más liviano que el aire, cuando esta puro o mezclado con poca cantidad de oxígeno llega a sofocar, la acumulación de gases más livianos que el aire, se encuentra en chimeneas u otros trabajos en elevación, es bastante probable que estos sean de N2. Al mezclarse con el O2 en una proporción aproximadamente de 79 a 21% su acción del O2 es diluyente. El gas puro N2 extingue la llama descubierta, lámparas de carburo, velas o fósforos casi inmediatamente.

Este gas puede llegar a producir la muerte por sofocamiento cuando llega a aumentar en forma gradual el porcentaje de N2 cuando disminuye la proporción de O2.

### c. Anhídrido carbónico (CO2)

Tiene un peso específico de Pe = 1,5291, es incoloro, inodoro, tiene un sabor ligeramente ácido, no es un gas combustible, el porcentaje de CO2 necesario para extinguir la llama, depende de la naturaleza de ésta y de la proporción de O2 existente, la llama de una lámpara de carburo es menos susceptible a extinguirse por la presencia de CO2 que las llamas de vela o aceite. Este gas no es considerado como venenoso, pero llega a ejercer una acción ligeramente tóxica sobre el organismo humano.

Es irrespirable cuando no está mezclado con el aire y al ser inhalado puede producir la muerte por sofocamiento, de acuerdo a la siguiente proporción:

- 3% de anhídrido carbónico en el aire normal produce dificultad en la respiración.
- 5% a 6% causa malestar respiratorio y sobre el 6% ya se considera peligroso.

• 15% a 18% ya es considerado como fatal en la mayoría de los casos.

### d. Óxidos de nitrógeno (NO, N2O)

Todos estos gases están formados por una mezcla de NO y N2O, los cuales no producen un efecto directo en las vías respiratorias superiores, lo que los hace bastante peligrosos por cuanto no es posible llegar a prevenirlos oportunamente, en cambio aquellas porciones que se acumulan en las partes inferiores de los pulmones resultan bastante perjudiciales causando una irritación en los tejidos pulmonares, produciendo Edema Pulmonar.

La detección de este gas es rápido ya que sólo basta en muchos casos percibir su olor penetrante, aún cuando su toxicidad es mayor que la del H2S y su acción en las vías respiratorias es bastante análoga al SO2, tal como se muestra en los cuadro 20a y 20b.

El riesgo existente en los diferentes trabajos que se presentan en una labor minera llega a comprobar los numerosos accidentes ocurridos al personal que ha estado expuesto a un ambiente contaminado con gases nitrosos. El realizar un análisis de estos accidentes nos proporciona las siguientes informaciones de los síntomas que el personal experimenta:

- Leve nausea y sofocamiento.
- Abundante transpiración y dolor de cabeza (puede llegar a recuperarse, al salir fuera del ambiente contaminado).
- Segregación de mucosidades sanguinolentas por la boca transcurridas algunas horas, acusando los síntomas de envenenamiento.
- Muerte a los 3 días, pueden estar varios meses convalecientes.

El hecho que una atmósfera que contenga una suficiente contaminación de NO2, sea considerada peligrosa; obliga a tomar medidas, evitar el ingreso del personal hasta que se haya erradicado el gas.

## e. Ácido sulfhídrico (H2S)

En el cuadro 22, 23 se muestra los diferentes síntomas que manifiestan las personas ante intoxicaciones con H2S que como se indica son similares a los efectos de los gases nitrosos.

Los efectos tóxicos de los humos nitrosos que causan en el organismo son los siguientes:

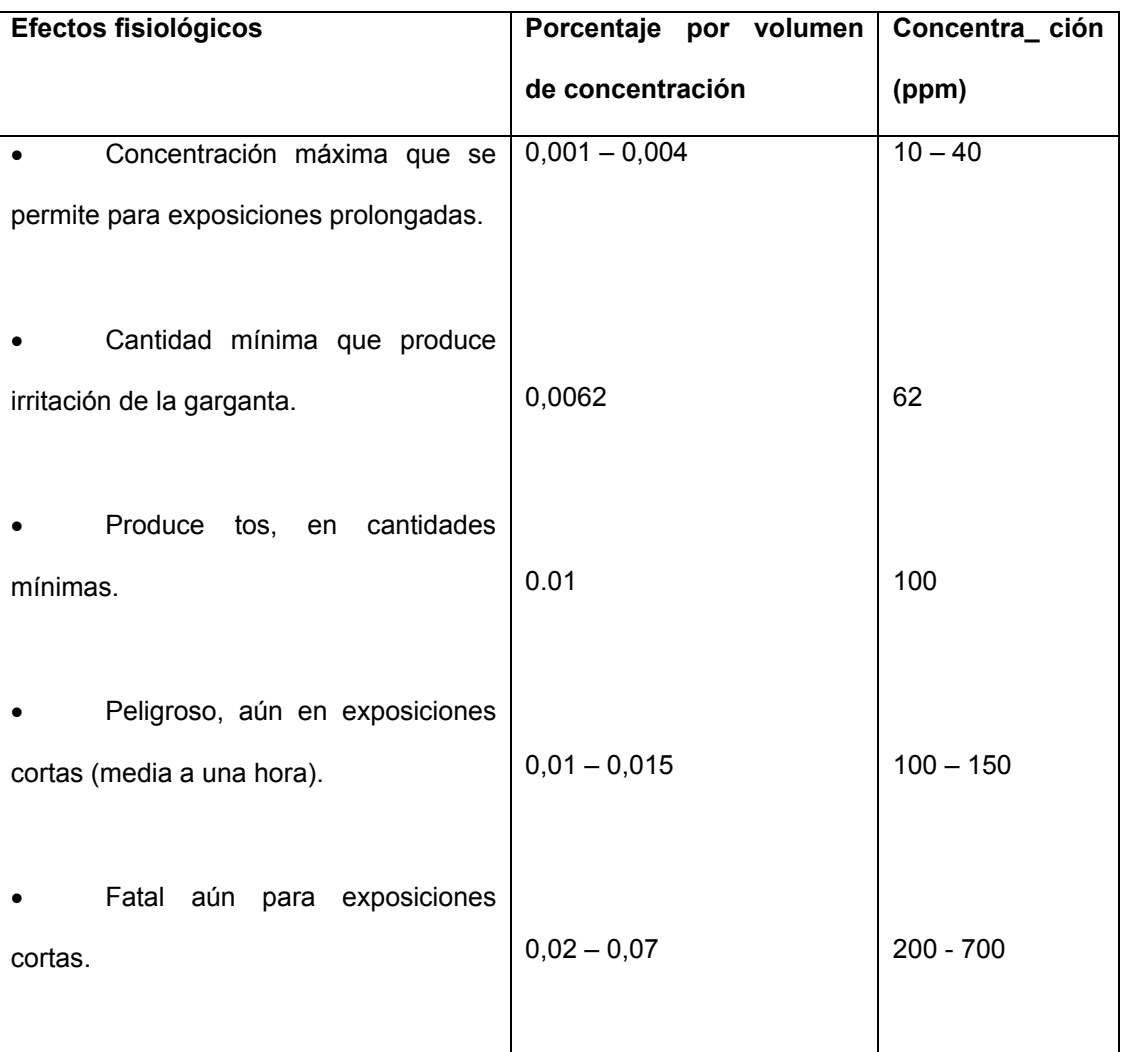

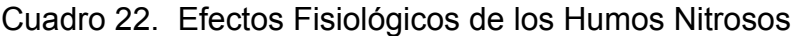

Fuente: Manual de Ventilación de Minas – UNI

| Porcentaje            | por | Efectos fisiológicos del H <sub>2</sub> S                             |
|-----------------------|-----|-----------------------------------------------------------------------|
| volumen               | de  |                                                                       |
| concentración         |     |                                                                       |
| $0,005 - 0,010$       |     | Intoxicación sub-aguda                                                |
|                       |     | Síntomas ligeros tales como:                                          |
|                       |     | Conjuntivitis leve (irritación de los ojos) e irritación del conducto |
|                       |     | respiratorio después de una hora de exposición.                       |
|                       |     |                                                                       |
|                       |     | Intoxicación sub-aguda                                                |
| $0,020 - 0,030$       |     | Conjuntivitis e irritación del conducto respiratorio después de una   |
|                       |     | hora de exposición.                                                   |
|                       |     |                                                                       |
|                       |     | Intoxicación sub-aguda                                                |
| $0,050 - 0,070$       |     | Peligrosa entre media hora y una hora de exposición                   |
|                       |     |                                                                       |
|                       |     | Posible intoxicación aguda                                            |
| $0,070 - 0,100$       |     | Pérdida rápida del conocimiento, cese de la respiración y             |
|                       |     | muerte.                                                               |
|                       |     |                                                                       |
|                       |     | Intoxicación aguda                                                    |
| $0,100 - 0,200$ o más |     | Pérdida del conocimiento, cese de la respiración y muerte a los       |
|                       |     | pocos minutos.                                                        |
|                       |     |                                                                       |

Cuadro 23. Efectos Fisiológicos del H2S

Fuente: Manual de Ventilación de Minas – UNI

#### **4.10.2 Efectos Ocasionados por el Polvo**

Las concentraciones de polvo que llegan a producirse como resultado de las diferentes operaciones mineras, en el desarrollo de una galería. Son un factor determinado cuando el contenido de sílice libre de la roca llega a sobrepasar los límites permisibles.

Las concentraciones elevadas son perjudiciales para la salud del hombre dando origen a una enfermedad que se le conoce como "Pneumoconiosis". En nuestro caso el polvo que nos preocupa es el que contiene sílice por lo tanto la enfermedad se le conoce con el nombre de "Silicosis", esta es una de las peores enfermedades a que están expuestos los trabajadores que realizan labores subterráneas.

El proceso de acción patológica de este tipo de polvo que se inhala, es muy complejo, pero su acción nociva queda manifiesto al originarse en los pulmones un tejido fibroso que sin los capilares sanguíneos, es muy similar al tejido posterior a las heridas ordinarias; por tal razón se denomina a este primer proceso de iniciación de la enfermedad como Fibrosis. El proceso de silicosis se realiza de acuerdo a la extensión del período de exposición, como se muestra en los gráficos 15 y 16.

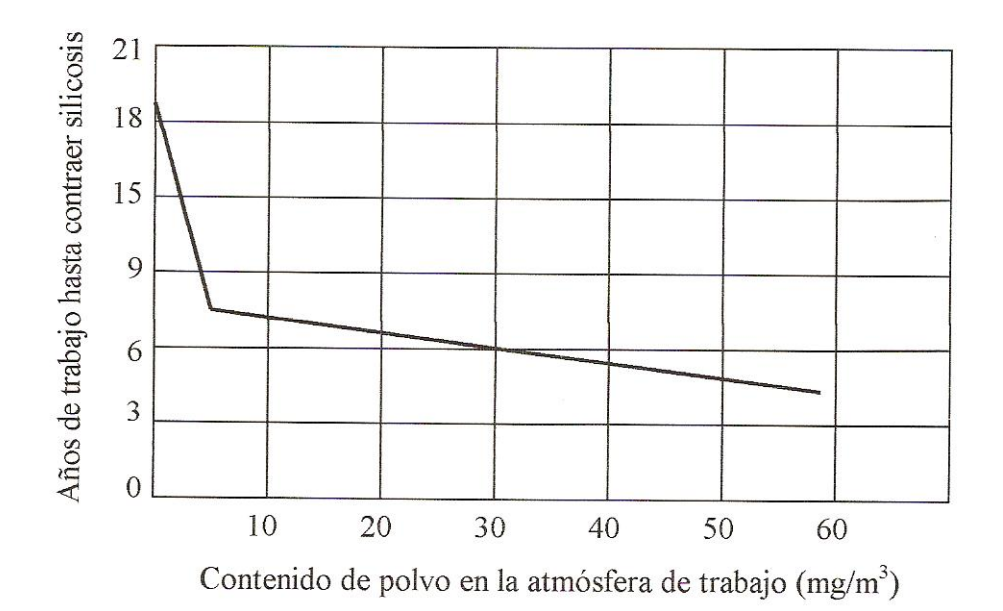

Figura 15. Proceso de la Silicosis por Tiempo de Exposición

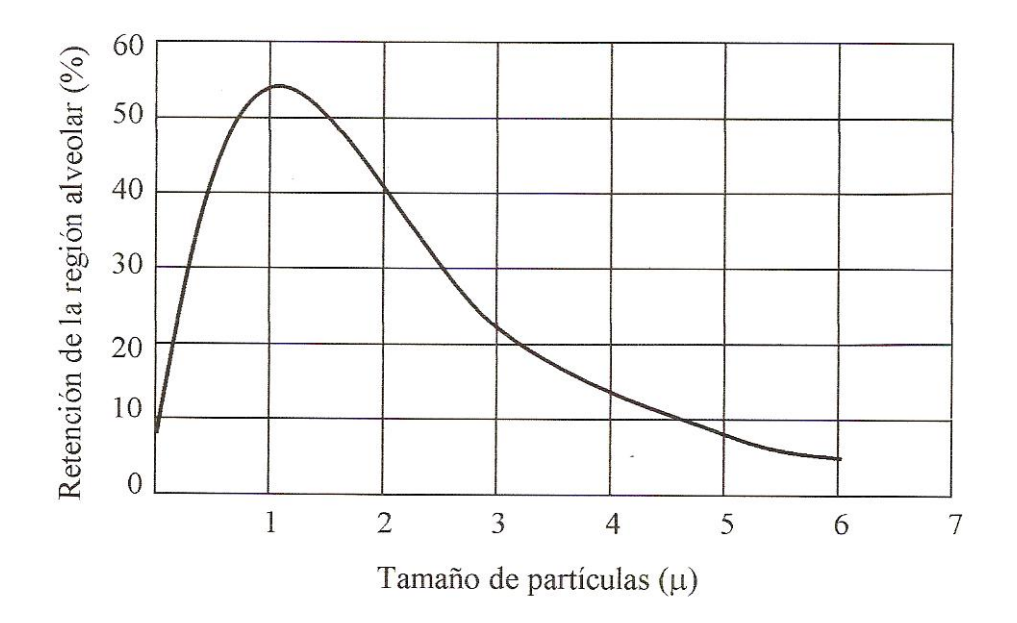

Figura 16. Retención de Polvo en la Región Alveolar del Pulmón

El polvo que llega a considerarse como nocivo, es aquel formado por partículas inferiores a 5 micrones (5  $\mu$ ) particularmente entre 1 y 2 micrones. Los factores que pueden producir la silicosis son variadas y aún desconocidas, puesto que las partículas de polvo una vez que han sido aspirados y transportados a los pulmones pueden llegar a eliminarse nuevamente mediante los vasos linfáticos.

Norvit establece, que la capacidad de los pulmones sanos para esta depuración automática de partículas de polvo es muy grande, pero disminuyen cuando se presenta alteraciones patológicas del sistema linfático en los pulmones.

En esta forma una tuberculosis incipiente o primaria tiene un efecto negativo en la gente minera, haciéndolos más propensos a la silicosis.

### **4.10.3 Efectos por Deficiencia de Oxígeno**

Una persona respira fácilmente y sin dificultades desenvolviéndose mejor en su trabajo, cuando el contenido del oxígeno en el ambiente de trabajo se mantiene en más o menos 21%, cualquier disminución de su contenido considerado normal de oxígeno en la atmósfera se denomina "deficiencia de oxígeno". Las causas que originan esta deficiencia ya fueron expuestas anteriormente.

En el Cuadro 24, se muestra los efectos fisiológicos en una atmósfera con deficiencia de oxígeno.

| Contenido de $O_2$ (%) | Efectos                                      |  |  |
|------------------------|----------------------------------------------|--|--|
| 17                     | Síntomas de respiración rápida y profunda.   |  |  |
| 15                     | Desvanecimiento, zumbido de los oídos,       |  |  |
|                        | latidos rápidos del corazón.                 |  |  |
| 13                     | Pérdida del conocimiento si la exposición es |  |  |
|                        | prolongada.                                  |  |  |
| 9                      | Desmayos e inconsciencia.                    |  |  |
| 7                      | Pone en peligro la vida (equivalente a 8 850 |  |  |
|                        | m.s.n.m.                                     |  |  |
| 6                      | Movimientos convulsivos que llegan a causar  |  |  |
|                        | la muerte.                                   |  |  |
|                        |                                              |  |  |

Cuadro 24. Efectos Fisiológicos por Deficiencia de Oxígeno

Referencia: Manual de Ventilación de Minas – UNI.

Debemos indicar que los efectos pueden ser diferentes en cada persona dependiendo del tiempo de exposición y de su inmunidad.

## **4.11 Procedimiento de Ventilación**

La ventilación es una actividad demasiado importante dentro de Compañía Minera Poderosa S.A. el hecho de realizar una adecuada ventilación permitirá que el trabajador realice todas sus actividades de manera eficiente y con mucha seguridad cumpliendo los límites máximos permisibles exigidos por el reglamento, con el objetivo del cuidado de la salud ocupacional de todos los trabajadores.

### **4.11.1 Alcances**

Para poder suministrar aire puro que sea suficiente para mantener un adecuado confort ambiental, diluir los gases y polvos que son perjudiciales para la salud de los trabajadores; algunas normas y reglamentos nos proporcionan una base y adoptamos de este modo un criterio de acuerdo a las circunstancias que se presentan.

En el desarrollo de (frentes) las labores mineras, en el cual trabajan 222 hombres; es recomendable un caudal de 1 110 m<sup>3</sup>/min, según reglamento es necesario tener en cuenta las fugas en los ductos y algunos defectos operacionales en los equipos de suministro. Algunos especialistas recomiendan caudales que varían entre 15 a 18 m<sup>3</sup>/min por metro cuadrado de sección.

## **4.12 Tipos de Ventilación**

Los tipos de ventilación que se emplea en la mina Papagayo durante su desarrollo son:

- **Aspirante**
- Impelente

En algunos puntos se utiliza en forma alterna, sistemas extractores y sistemas impelentes, el primero de ellos para extraer los gases y el segundo para el buen confort de los trabajadores fundamentalmente para diluir el polvo.

#### **4.12.1 Ventilación Impelente**

En este sistema de ventilación, el aire se proporciona mediante mangas, o ductos hasta cierta distancia del frente de trabajo, el aire contaminado que se llega a mezclar con este aire puro, sale por la misma labor.

En la zona de Jimena 4 se impele aire a través de un ventilador de 40 000 CFM desde el Nv 1937 a través de la RC 4 hasta el Nv 1810 donde es capturado por dos ventiladores de 20 000 CFM c/u y es distribuido a travez de mangas de 30" y de 24" hacia los frentes de las labores de la mencionada zona.

En la zona de Glorita 2 el flujo de aire fresco proveniente del Nv. 1987 es capturado por 2 ventiladores de 20 000 CFM al pie de la RC 5 en el Nv. 1847 y es distribuido por mangas de 30" hacia los frentes de trabajo

- Hacia la GL SE que alimenta la zona de tajos.
- Hacia la GL NW que alimenta la zona de tajos.

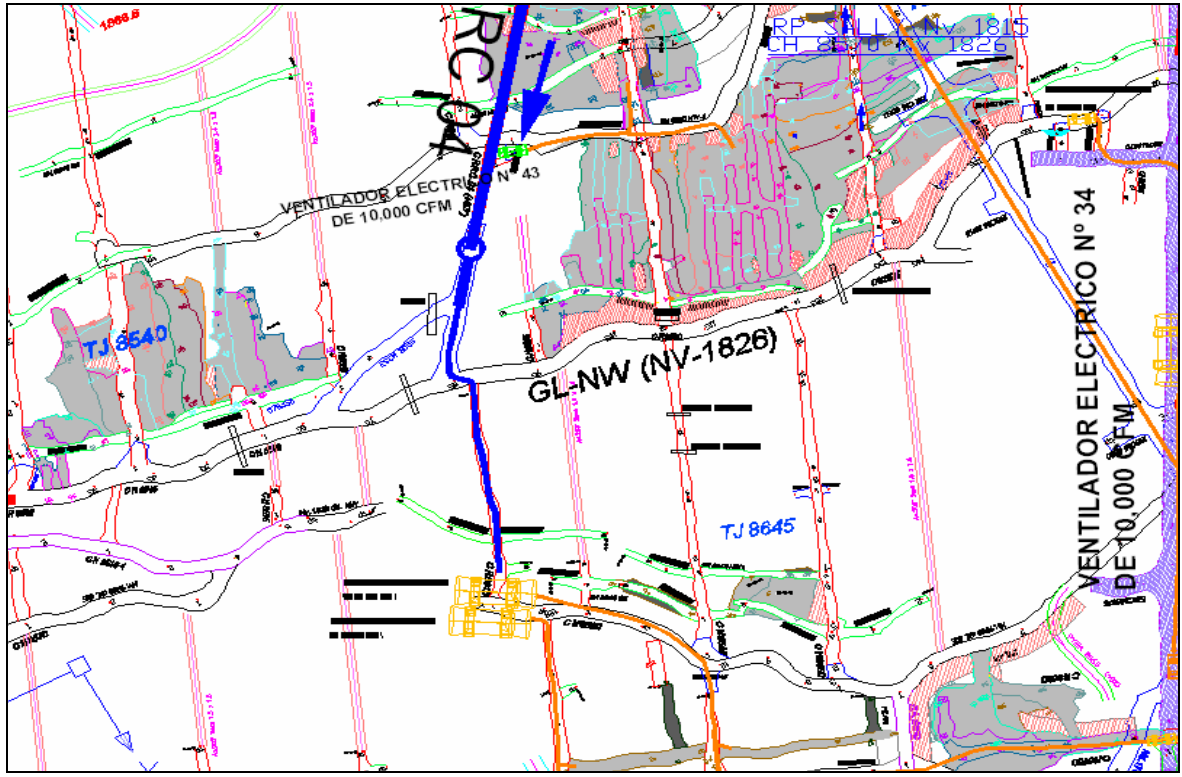

Figura 17. Circuito con Ventiladores Impelentes en Jimena 4

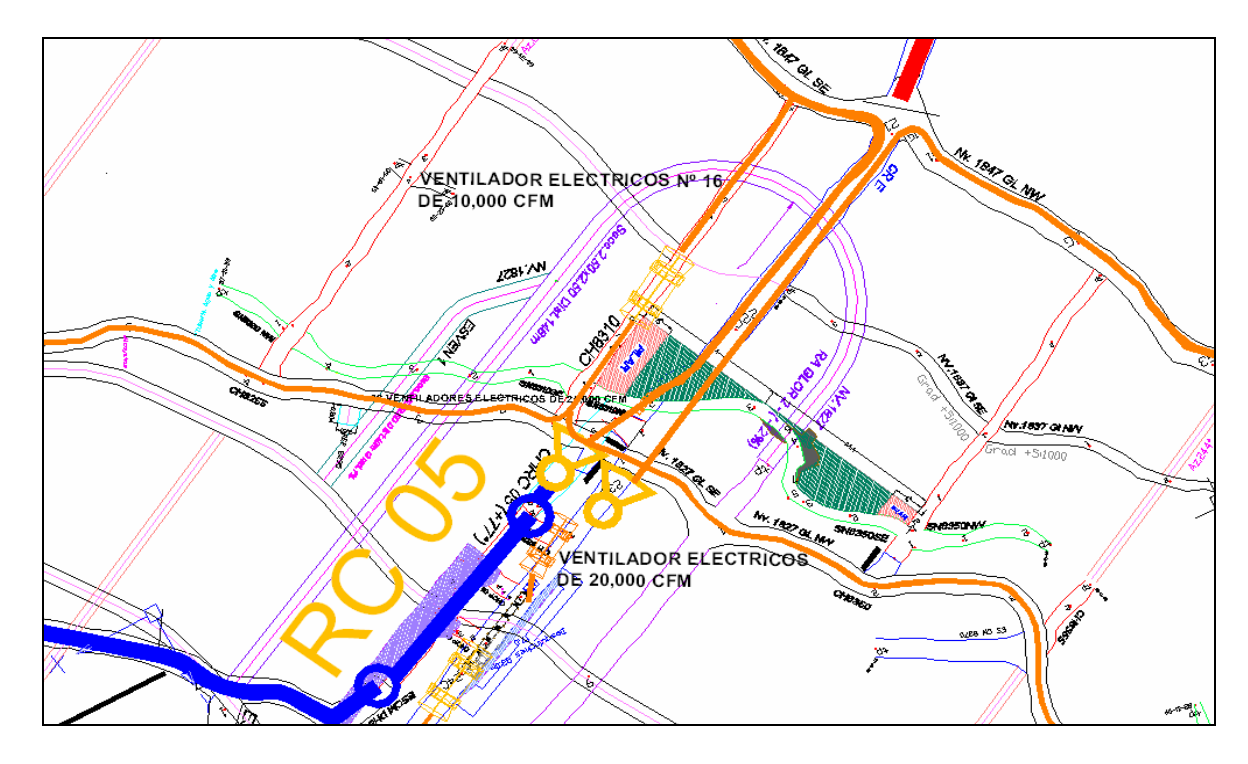

Figura 18. Circuito con Ventiladores Impelentes en Glorita 2

### **4.12.2 Ventilación Aspirante**

En caso de ventilación por extracción, el aire entra por el extremo abierto del ducto instalado a una distancia considerada adecuada, por cuanto la zona de acción del extremo aspirante se llega a propagar a una distancia pequeña del extremo del ducto.

En la mina de Papagayo el sistema de extractor se utilizan en dos puntos principales donde se utilizan ventiladores de 50 000 CFM en las siguientes zonas:

- En la CR W del Nivel 1937 se utilizan dos ventiladores principales como extractor de la zona de Jimena 4
- En la CR LA LIMA del Nivel 1987 se utilizan dos ventiladores principales como extractor de la zona de Glorita 2

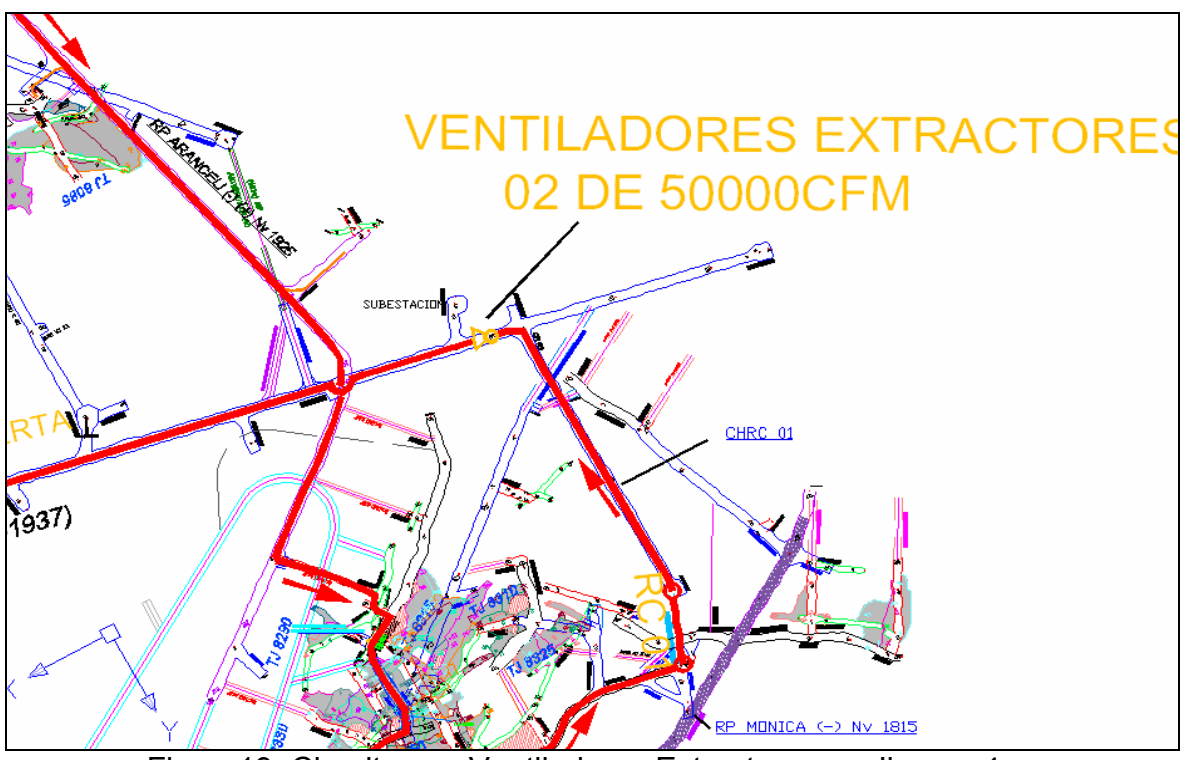

Figura19. Circuito con Ventiladores Extractores en Jimena 4

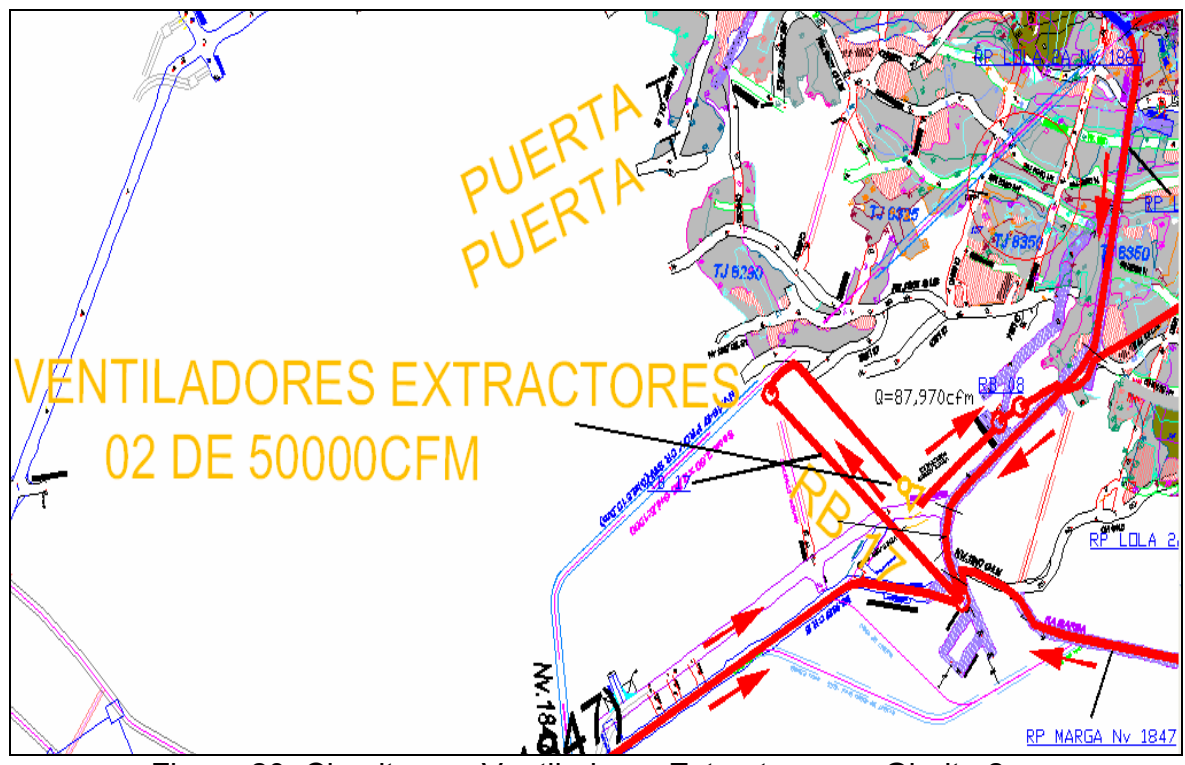

Figura 20. Circuito con Ventiladores Extractores en Glorita 2

## **4.13 Cálculo del volumen de aire requerido**

Como indicamos anteriormente, nuestro sistema de ventilación deberá tener las siguientes condiciones:

- Proporcionar la cantidad suficiente de aire en el frente de trabajo.
- Eliminar y diluir los diferentes gases tóxicos, originados por los disparos.
- Disminuir la concentración y eliminación del polvo en suspensión.
- Proporcionar un adecuado confort, cuando las condiciones de temperatura y humedad son adversas.

Para nuestro caso de la cantidad o volumen de aire necesario en los diferentes trabajos en el laboreo, uno o varios de los factores anteriores tienen una influencia en el cálculo respectivo.

El método general consiste en considerar los aspectos siguientes:

• Cantidad de gases que se desprenden.

- Velocidad del avance o frecuencia de los disparos.
- Número de personas que se encuentran trabajando por turno.
- Consumo y tipo de explosivo Dinamita
- Polvo originado.
- Condiciones de confort.
- Legislación minera.

Cuadro 25. Balance de Aire de Mina Papagayo Diciembre 2009

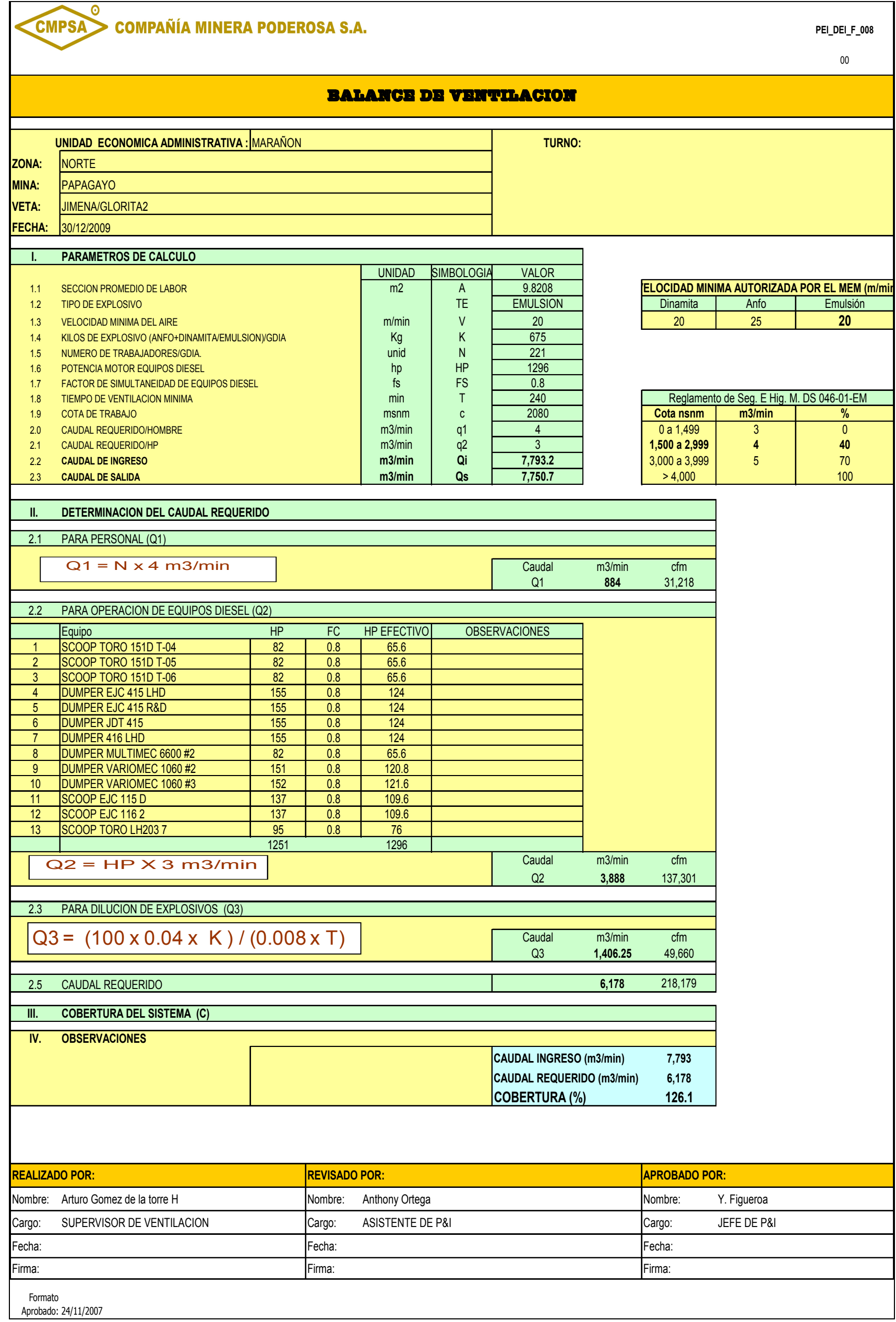

Fuente: Informe Mensual de Ventilación de Mina Papagayo Diciembre 2009

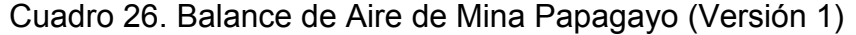

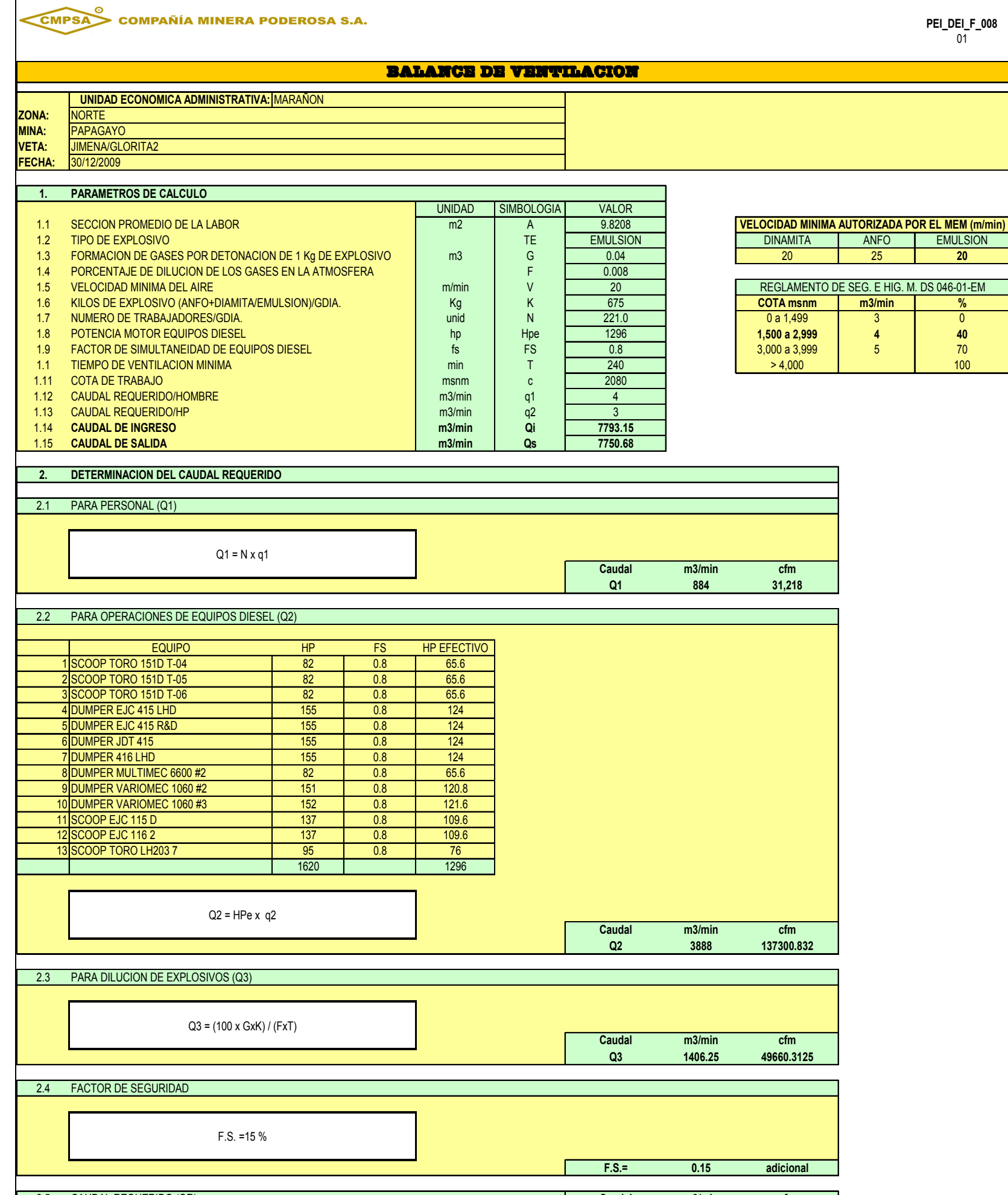

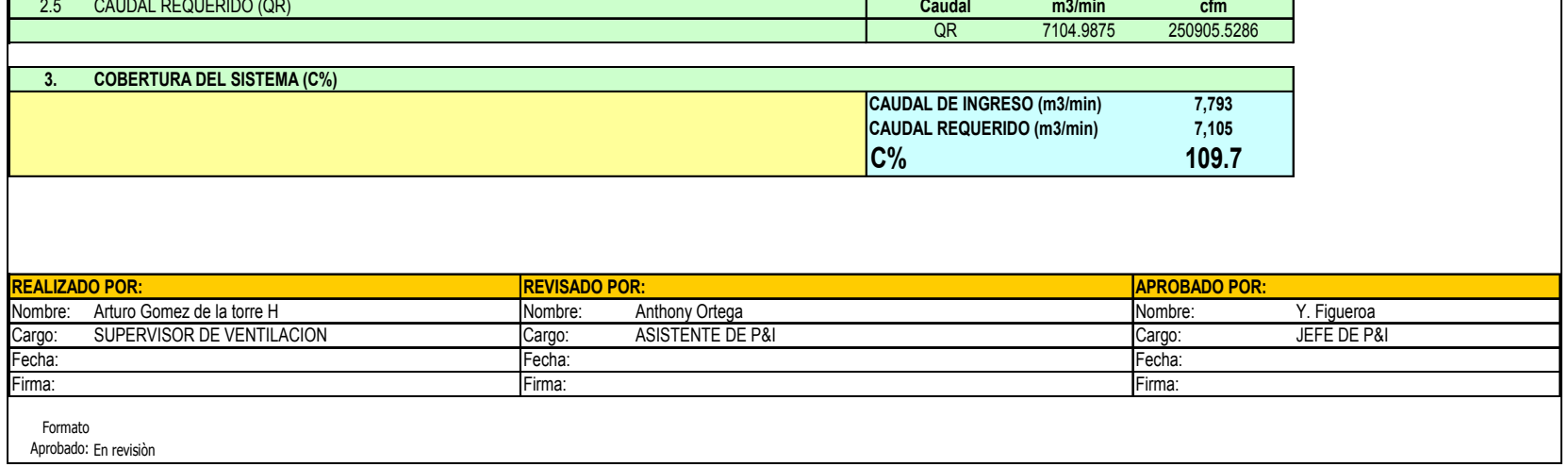

Fuente: Informe Mensual de Ventilación de Mina Papagayo Diciembre 2009

### **4.14 Determinación de la presión de aire requerida**

El aire que fluye a través de conductos, sean estas galerías o ductos, encuentra resistencia al movimiento de la corriente originada por las paredes de estos conductos, en consecuencia hay transformación de energía cinética en energía calorífica, por lo que es necesario para mantener el movimiento, entregar mayor cantidad de energía cinética.

Para valorizar estas pérdidas, que se traducen en pérdida o caídas de presión, generalmente se dividen en dos grupos:

- Las caídas o pérdidas de presión originadas por la fricción o resistencia que ofrecen las paredes de los conductos al flujo de la corriente de aire, que depende de su rugosidad y de la dirección de la corriente.
- Las pérdidas de presión causadas por cambios bruscos en la velocidad de la corriente de aire, originadas por cambios de dirección y obstrucciones.

Las fórmulas utilizadas para determinar las pérdidas de presión incluyen un factor empírico "k" que se denomina "coeficiente de fricción". Seguidamente realizamos un estudio de las expresiones que influyen en el movimiento de las corrientes de aire en los ductos o en las labores mineras misma.

### **4.14.1 Resistencias que Ofrecen las Labores**

Fanning – Darcy, nos muestra la relación que nos permite el cálculo de la pérdida de carga por fricción en los ductos circulares.

$$
H1 = f \times \underbrace{L \times V^2}_{2g \times D}
$$

Donde:

H1 = Pérdidas de carga por pie, en pulgadas.

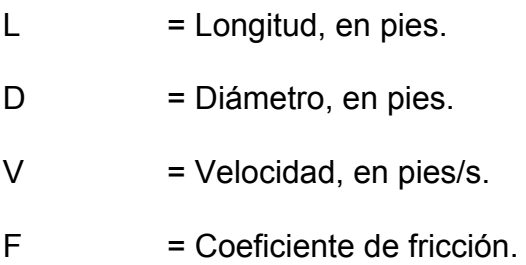

De la relación anterior, expresando la pérdida de carga en función del radio hidráulico (Rh). El radio hidráulico (Rh) es la relación entre el área de la sección transversal del conducto y su perímetro:

$$
\mathbf{R}_{\mathrm{h}} = \frac{\mathbf{A}}{\mathbf{P}}
$$

Para un conducto circular, se tiene

$$
A = \frac{\pi D^2}{4} ; P = \pi D
$$

$$
R_{\rm h} \equiv \frac{D}{4}
$$

Entonces:

$$
H_1 = f x \frac{L x V^2}{8 R_h g}
$$

Si se expresa H1 en pulgadas de agua y V en pies/min, se tiene derivada la ecuación de Atkinson:

$$
H_1 = \frac{f}{5.2} \times \frac{L}{4 R_1} \times \frac{0.075 V^2}{3.600 (2g)}
$$

Esta expresión matemática se utiliza para calcular las pérdidas de carga por fricción en una corriente de ventilación.

$$
H_f = \frac{K \times P \times L \times V^2}{5.2 \times A}
$$
, puesto que:  $R_h = \frac{A}{P}$ 

Donde:

K = factor de fricción para el aire en condiciones normales (0,075 lb/pie3)

$$
H_f = \frac{K \times S \times V^2}{5.2 \times A}
$$

Siendo:

# $s = PL$  (superficie barrida)

Cuando la velocidad de la corriente es desconocida, la expresión toma la forma siguiente, si se conoce el volumen del aire, Q:

$$
H_f = \frac{K \times P \times L \times Q^2}{5.2 \times A^3}
$$

Otros factores que influyen, por la naturaleza del trazado de la galería, son las actividades durante el desarrollo incrementando la resistencia, llegando en ocasiones a valores de importancia; por ende, es necesario hacer un análisis de las pérdidas de carga "por choque".

$$
G H_{ch} = n H_v
$$

Donde:

Hch = pérdida total de presión por choque, en pulgadas de agua Hv = caída de presión por la velocidad, en pulgadas de agua n = coeficiente de pérdida de choque

Según la ecuación de Bernoulli, se tiene que la energía que se transforma en presión dinámica, por efecto de la velocidad, es:

$$
H_v = \frac{w \times v^2}{2 g} = w \times \left(\frac{v}{1.098}\right)^2 = \left(\frac{v}{4.000}\right)^2
$$

Haciendo la equivalencia con la ecuación de Atkinson.

$$
H_{ch} = H_f
$$
\n
$$
H_V = \frac{K \times L \times v^2}{5.2 \times R_h}
$$
\n
$$
n \times \frac{W \times v^2}{1.098^2} = \frac{K \times L \times v^2}{5.2 \times R_h}
$$

Si L queda expresado como largo equivalente Le, se tiene:

$$
Le = \frac{5.2 \times R_h \times W}{K \times 1098^2} \times n = \frac{3240 \times R_h \times n}{10^{10} \times K}
$$

Estos valores han sido determinados experimentalmente.

## **4.14.2 Pérdida de Carga en los Ductos**

La expresión que mide la pérdida de carga o presión en los ductos se deduce de la ecuación de Faning-Darcy, cuya aplicación está limitada a fluidos incompresibles, pero que pueden utilizarse en caso del aire,

que fluyen por los ductos cuando las pérdidas de presión son inferiores a 1/10 del valor de la presión estática absoluta inicial.

En resumen, la misma ecuación de Atkinson permite el cálculo de resistencia al flujo del aire en los ductos; la fórmula de dicha ecuación es:

$$
H_f = \frac{K \times L \times V^2}{5.2 \times R_h}
$$

El factor K, es un coeficiente que depende, en gran parte, de la naturaleza del conducto, corregido por la densidad del aire; este es directamente proporcional a la densidad del aire, para un tipo determinado del ducto:

$$
H = \frac{K \times P \times Q \times V^2}{5.2 \times A^3} \times \left(\frac{W}{0.075}\right)
$$

Siendo:

 $W =$  densidad del aire actual

0,075 = densidad del aire en condiciones normales de temperatura y presión (lb/pie3).

Los valores de K, para diferentes tipos de ductos que se utilizan, varían con el material y sus condiciones de instalación.

| Ducto               | Factor K x $10^{-10}$ |       |  |
|---------------------|-----------------------|-------|--|
|                     | <b>Nueva</b>          | Usada |  |
|                     |                       |       |  |
| Acero, madera       | 15,0                  | 20,0  |  |
| Yute, tela de buque | 20,0                  | 25,0  |  |
| Tela en espiral     | 22,5                  | 27,5  |  |

Cuadro 27. Valores de la Constante K

Fuente: Incendios y Gases. Ventilación en Minas Metálicas y No Metálicas – UNI

También se puede deducir la pérdida de carga en un ducto, con:

$$
h = a \times \frac{Q^{\alpha} \times L}{D^5}
$$
 (mm)

Donde:

 $L =$  longitud del ducto, metros

D = diámetro del ducto, metros

a y α = coeficientes de fricción del ducto. Dependen de la rugosidad del a superficie interior de la tubería y de la naturaleza del acoplamiento.

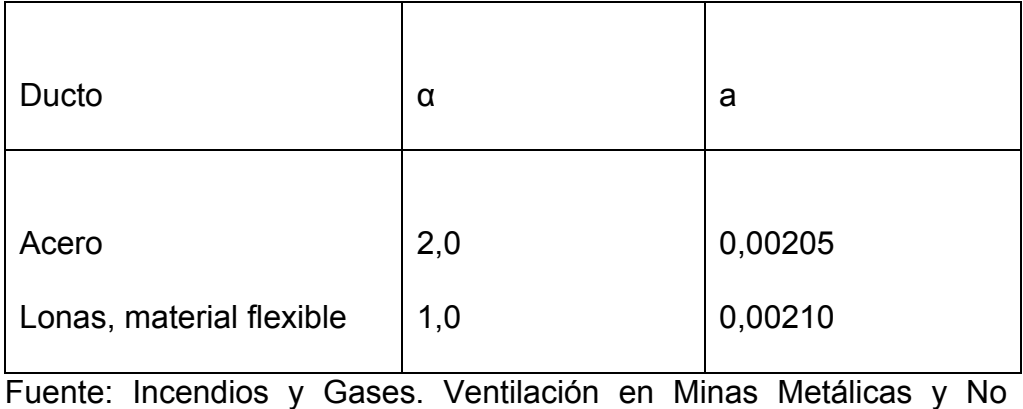

Cuadro 28. Coeficientes de Fricción de los Ductos

Se debe tomar en cuenta que todos los valores para las pérdidas que ocasiona la fricción están dados generalmente, por cada 100 pies de longitud, en una tubería metálica de paredes lisas y a una densidad normal del aire.

Metálicas - UNI

| <b>Ductos</b>      | Factor de corrección |       |  |
|--------------------|----------------------|-------|--|
|                    | <b>Nueva</b>         | Usada |  |
|                    |                      |       |  |
| Metálica, madera   | 1,00                 | 1,33  |  |
| Yute o lona        | 1,33                 | 1,67  |  |
| Lona (spyral tipe) | 1,50                 | 1,83  |  |

Cuadro 29. Factores de Corrección en Ductos

Fuente: Manual de Ventilación de Minas – UNI

La depresión o pérdida de carga calculada por las expresiones anteriores corresponden a las tuberías impermeables, sin pérdidas cuando el valor de Q es constante. En realidad, una parte del aire se pierde en el camino.

El coeficiente de las pérdidas del aire caracteriza la permeabilidad del ducto:

$$
e = \frac{Q_e}{Q_s}
$$

Siendo:

Qe = caudal del aire entrante

Qs = caudal del aire saliente

e = coeficiente de permeabilidad

En la publicación "Aspects of coal mine ventilation", R. Mancha considera que la razón entre las cantidades de aire que fluyen en dos puntos determinados, es igual a la razón que existe entre las alturas de presiones de los mismos, con o sin pérdidas de aire.

$$
\frac{\mathbf{H}_{1p}}{\mathbf{H}_1} = \frac{\mathbf{Q}_1}{\mathbf{Q}_2}
$$

Donde:

H1 = caída de presión, sin considerar pérdidas

H1P = caída de presión, considerando pérdidas

Q1 = volumen de aire entregado por un ventilador
Q2 = volumen de aire que llega a un punto determinado

Los resultados muestran, que si se toman las medidas y precauciones necesarias durante la instalación y conservación de las tuberías, las pérdidas no exceden del 25 % del volumen entregado por el ventilador.

#### **4.14.3 Caídas de Presión en Ductos**

La expresión deducida anteriormente:

$$
H = \frac{K \times S \times V^2}{5.2 \times A}
$$

Donde, la caída de presión H, es directamente proporcional a la densidad del aire; cabe mencionar que la mayoría de los gráficos para determinar las pérdidas de presión están basados en una densidad del aire en condiciones normales, 0,075 lb/pulg3.

La siguiente expresión permite obtener las pérdidas de carga, cuya deducción se basa en la ecuación general del flujo de gases, propuesto por W.S. Weeks:

$$
P_1^2 - P_2^2 = \frac{K_c \times Q^2 \times L}{D^5}
$$

Donde:

 $Q =$  caudal del aire en pies $3/m$ in (condiciones normales)

 $L =$  longitud del ducto, en pies

- D = diámetro del ducto, en pulgadas
- P1 = presión absoluta de entrada, en lb/pulg2
- P2 = presión absoluta de salida, en lb/pulg2
- $Kc =$  factor, igual a 0,006

Para realizar los cálculos dependida por fricción como primer paso se da las coordenadas al software de sus cruces y ramales, y se detalla en el siguiente cuadro:

| <b>COOR.X</b> | <b>COOR.Y</b> | COOR.<br>$\mathbf{z}$ | <b>GRUPO</b><br><b>NUMERO</b> | <b>GRUPO NOMBRE</b> | <b>RAMALES</b><br><b>ASOCIADOS</b> | <b>RELATIVAS</b><br><b>PRESIONES</b> |
|---------------|---------------|-----------------------|-------------------------------|---------------------|------------------------------------|--------------------------------------|
| 210149        | 9147456.5     | 2079                  | 1                             | RP LOLA 3           | 1                                  | 0                                    |
| 210178.2      | 9147460.8     | 2079                  | $\mathbf{1}$                  | RP LOLA 3           | $\overline{2}$                     | $-9.9$                               |
| 210242.1      | 9147566.5     | 2068                  | $\mathbf{1}$                  | RP LOLA 3           | $\overline{2}$                     | $-95.1$                              |
| 210205.3      | 9147640.2     | 2063                  | 1                             | RP LOLA 3           | $\overline{2}$                     | $-151.8$                             |
| 210259.5      | 9147685.3     | 2063                  | 1                             | RP LOLA 3           | $\overline{2}$                     | $-151.8$                             |
| 210294.6      | 9147673.7     | 2059                  | 1                             | RP LOLA 3           | $\overline{2}$                     | $-177.4$                             |
| 210294.2      | 9147659.2     | 2057                  | 1                             | RP LOLA 3           | $\overline{c}$                     | $-187.4$                             |
| 210281.2      | 9147654.5     | 2055                  | $\mathbf{1}$                  | RP LOLA 3           | $\overline{2}$                     | $-197$                               |
| 210083.9      | 9147734.6     | 2023                  | 1                             | RP LOLA 3           | $\overline{2}$                     | $-345.1$                             |
| 210079.5      | 9147744.9     | 2023                  | $\mathbf{1}$                  | RP LOLA 3           | $\overline{2}$                     | $-352.9$                             |
| 210090.2      | 9147757.7     | 2022                  | 1                             | RP LOLA 3           | $\overline{2}$                     | $-364.4$                             |
| 210212.8      | 9147857.1     | 2008                  | 1                             | RP LOLA 3           | $\overline{2}$                     | $-446.5$                             |
| 210240.9      | 9147857       | 2006                  | 1                             | RP LOLA 3           | $\overline{2}$                     | -455.6                               |
| 210248.1      | 9147804.3     | 1998                  | 1                             | RP LOLA 3           | $\overline{c}$                     | -472.9                               |
| 210242.2      | 9147801.6     | 1996                  | $\mathbf{1}$                  | RP LOLA 3           | $\overline{2}$                     | -475.1                               |
| 210237.2      | 9147816.6     | 1994                  | $\mathbf{1}$                  | RP LOLA 3           | $\overline{2}$                     | -480.1                               |
| 210238        | 9147831.6     | 1992                  | $\mathbf{1}$                  | RP LOLA 3           | $\overline{2}$                     | $-485$                               |
| 210223        | 9147868.4     | 1990                  | $\overline{c}$                | <b>NV 1987</b>      | 4                                  | $-496.9$                             |
| 210518.4      | 9147153       | 1980                  | $\overline{2}$                | <b>NV 1987</b>      | 1                                  | 0.2                                  |
| 210627.9      | 9147291.3     | 1984                  | $\overline{2}$                | <b>NV 1987</b>      | $\overline{2}$                     | $-19.2$                              |
| 210690.6      | 9147435.5     | 1984                  | $\overline{2}$                | <b>NV 1987</b>      | $\overline{2}$                     | $-58.8$                              |
| 210640.9      | 9147545.2     | 1984                  | $\overline{2}$                | NV 1987             | $\overline{2}$                     | $-462.5$                             |
| 210455.5      | 9147627.7     | 1986                  | $\overline{2}$                | NV 1987             | $\overline{2}$                     | -474.3                               |
| 210367.1      | 9147638       | 1986                  | $\overline{2}$                | <b>NV 1987</b>      | $\overline{2}$                     | $-479.5$                             |
| 210220.8      | 9147832.8     | 1987                  | $\overline{2}$                | <b>NV 1987</b>      | 3                                  | $-494.2$                             |
| 210926.9      | 9147881.8     | 1992                  | $\overline{2}$                | <b>NV 1987</b>      | $\overline{2}$                     | $-518.5$                             |
| 211006.1      | 9148246.5     | 1995                  | 47                            | GLN <sub>1</sub>    | $\overline{2}$                     | $-659.7$                             |

Cuadro 30. Coordenadas de Cruces y Ramales de Mina Papagayo

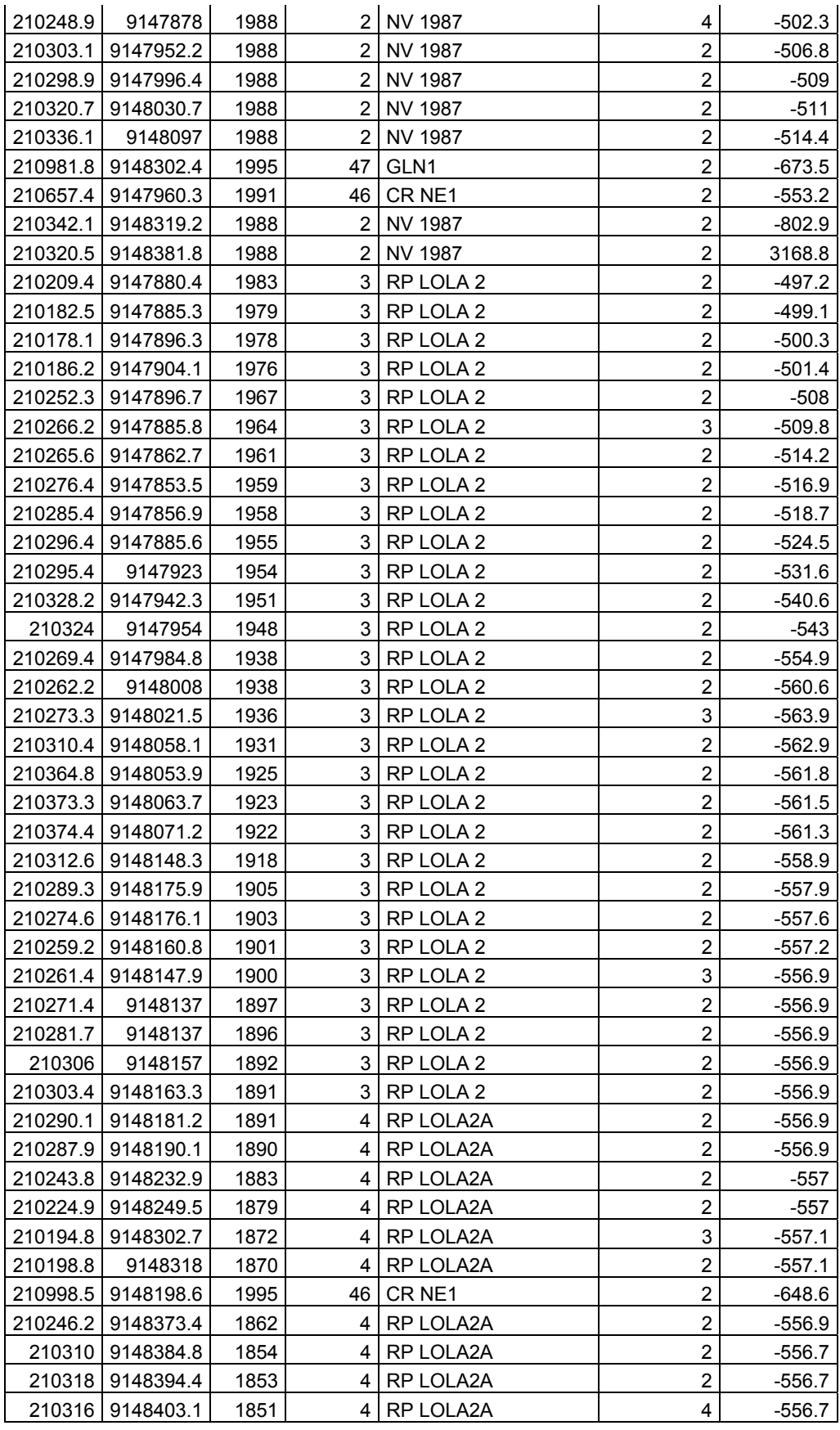

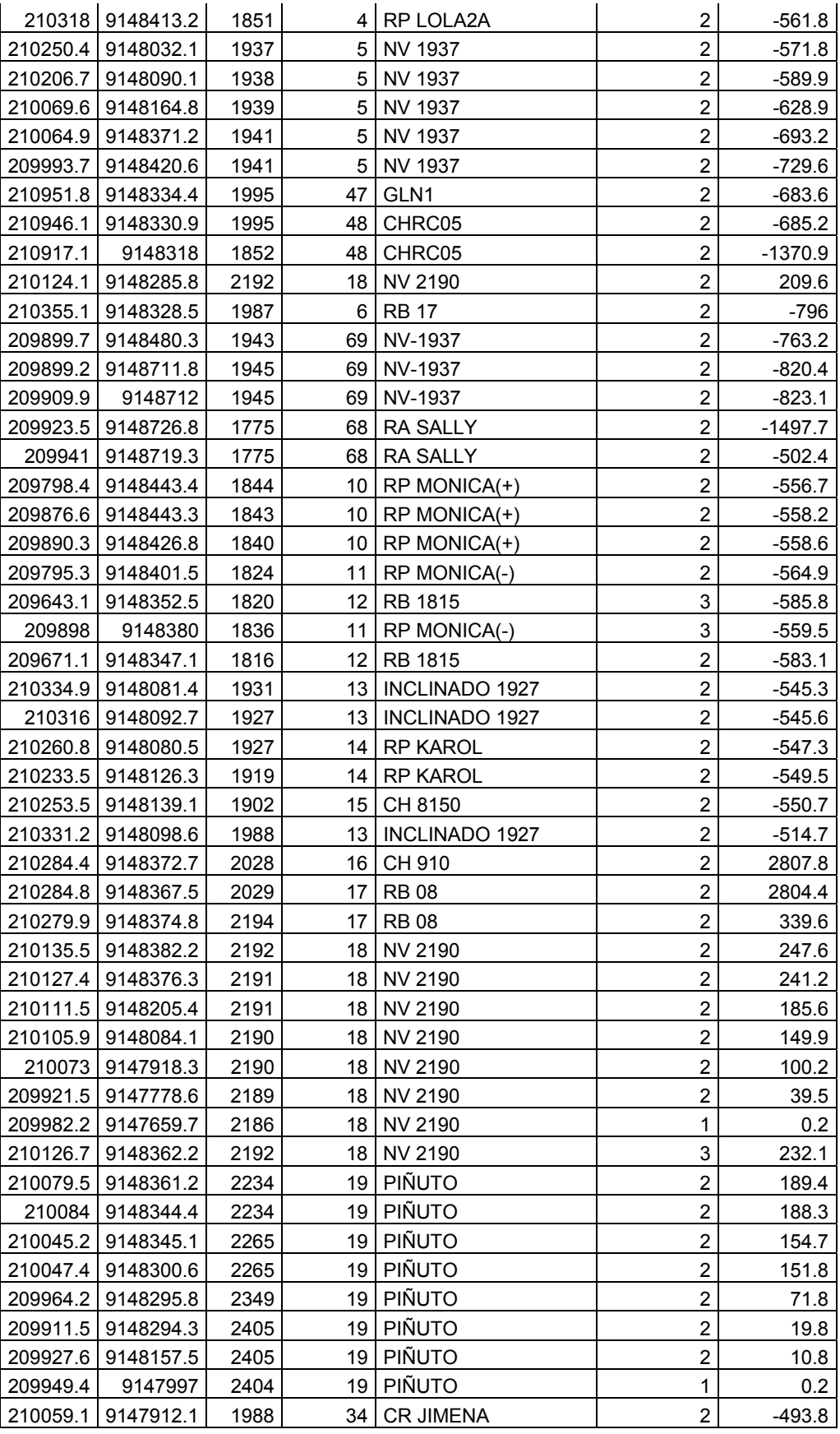

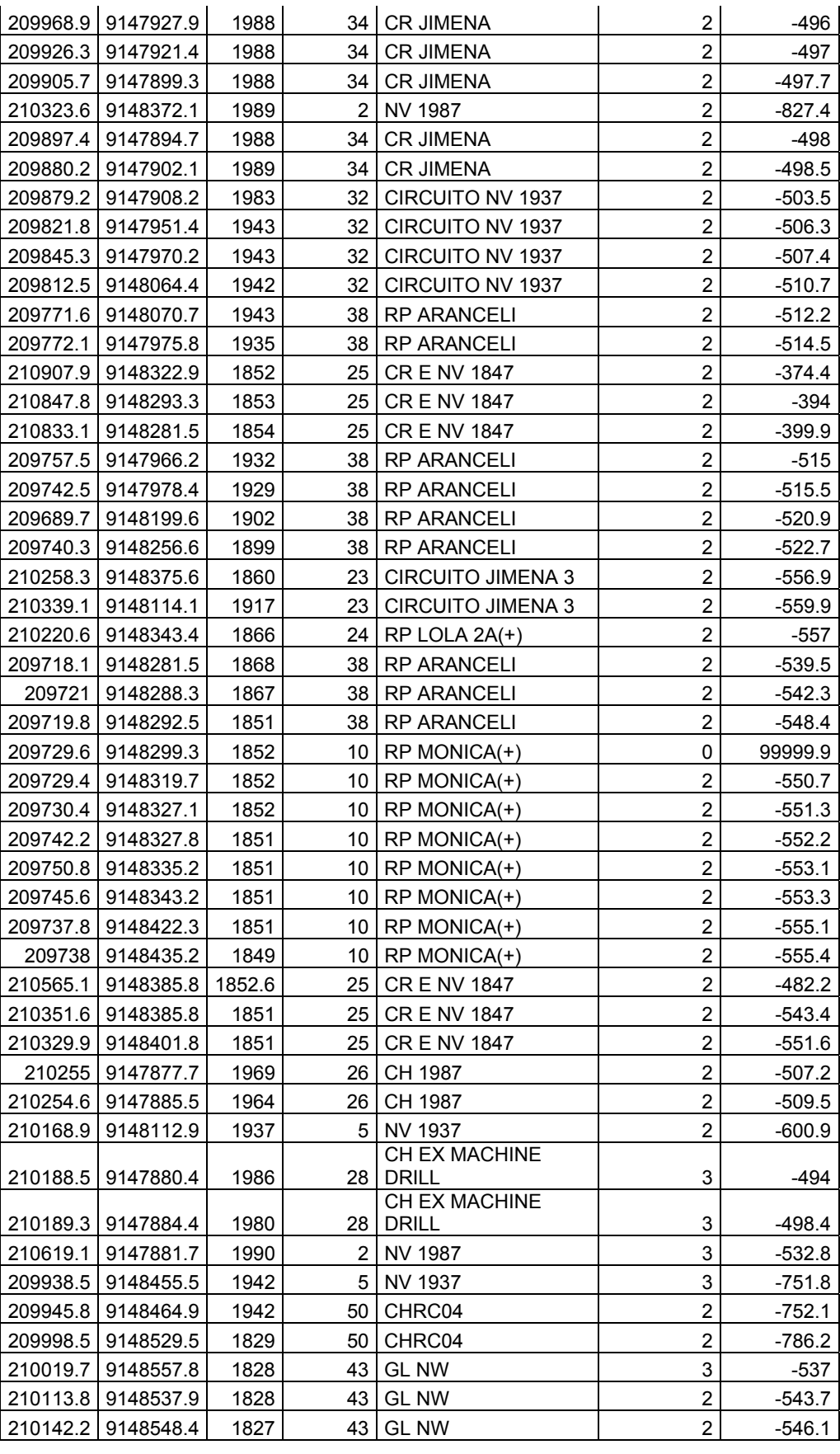

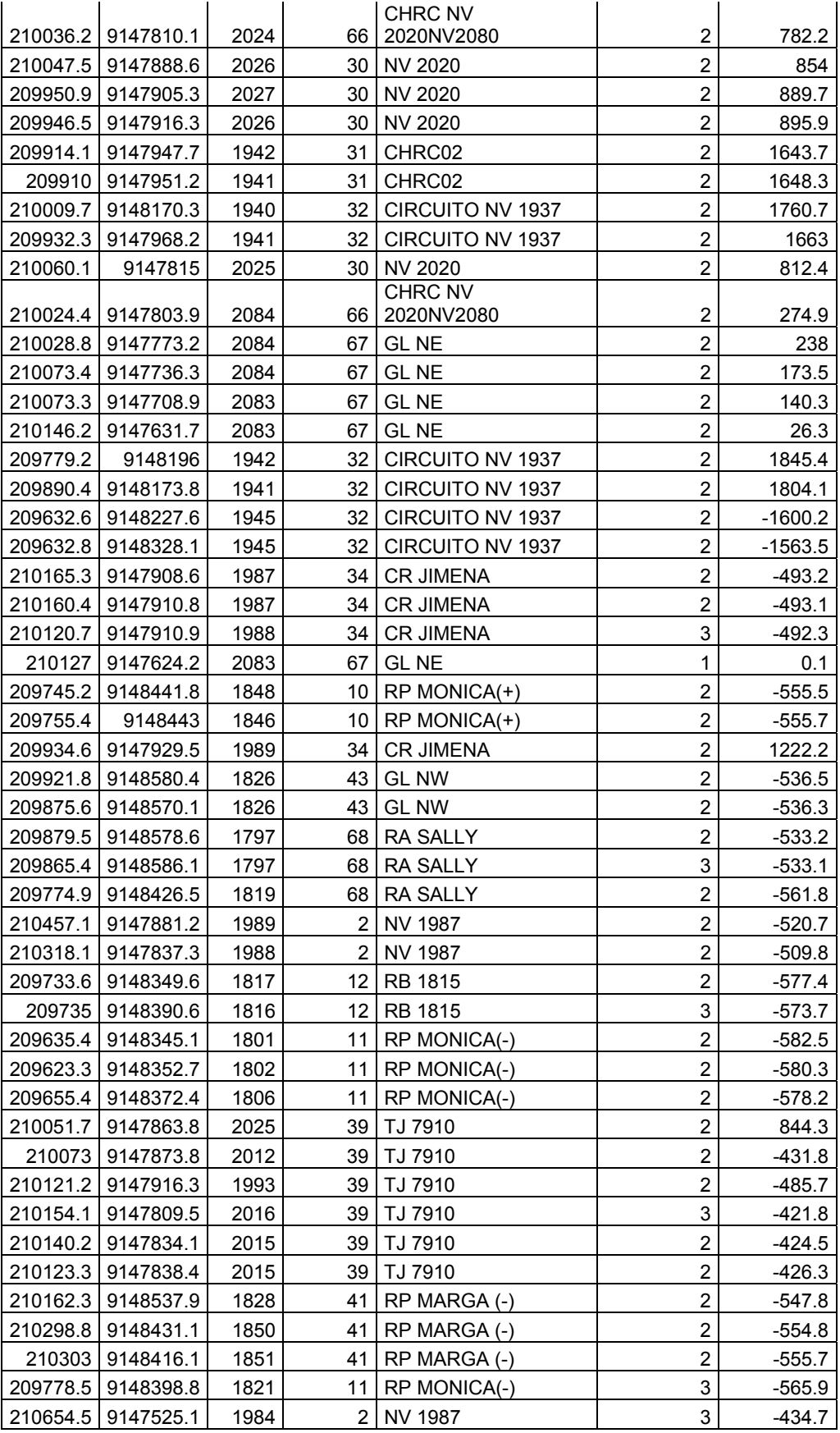

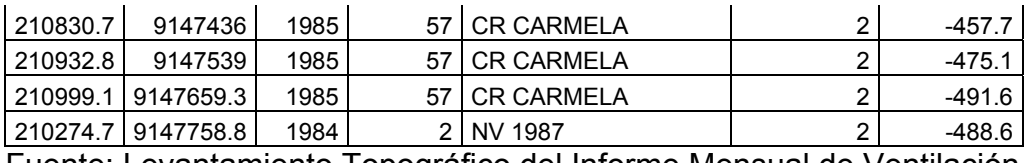

Fuente: Levantamiento Topográfico del Informe Mensual de Ventilación

Para luego hacer la simulación donde se calcula la resistencia para cada ramal y por consiguiente su resistencia total de la Mina Papagayo y se muestra en el siguiente cuadro:

Cuadro 31: Resistencias de cada Ramal y Caudales del Circuito de

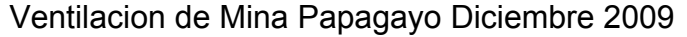

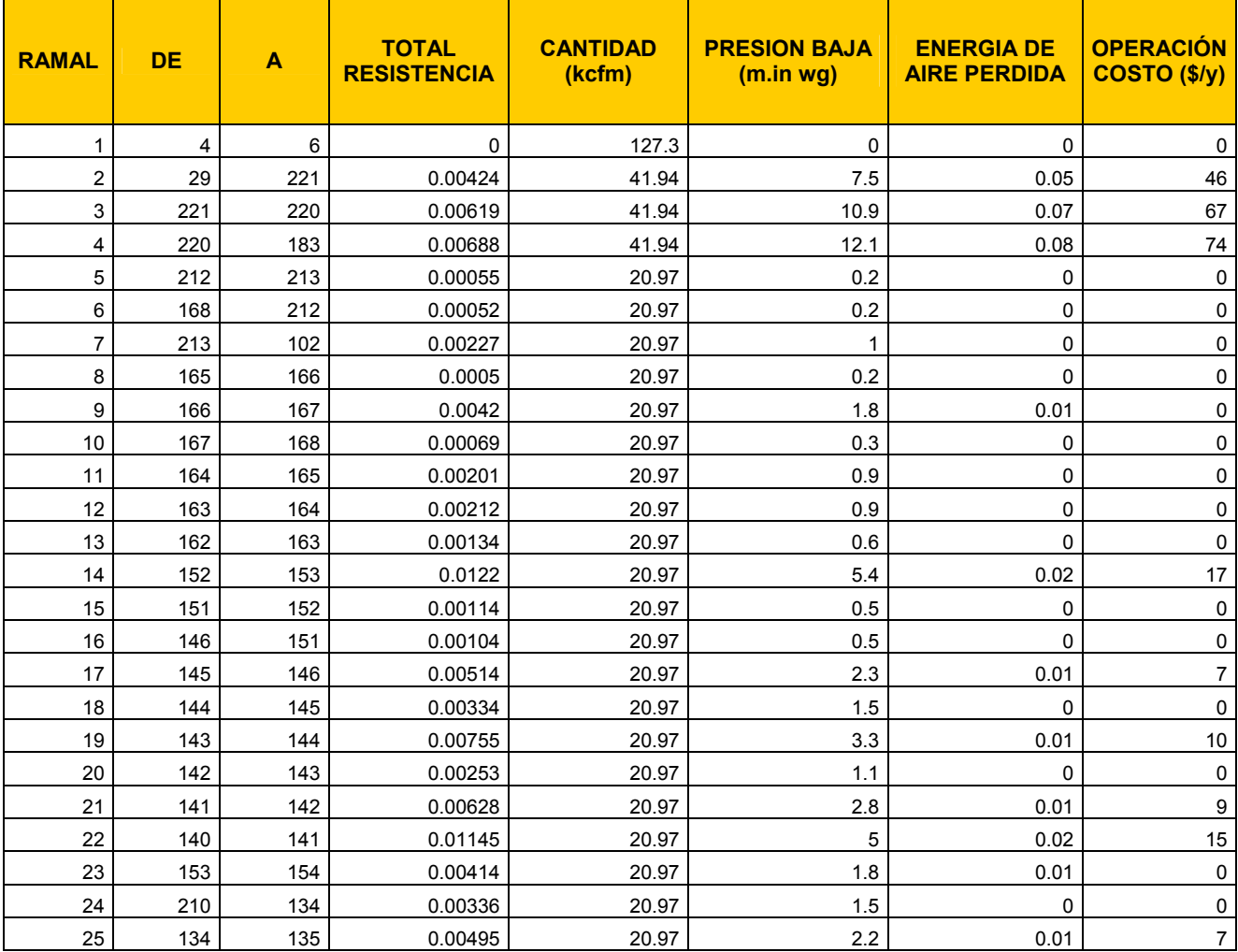

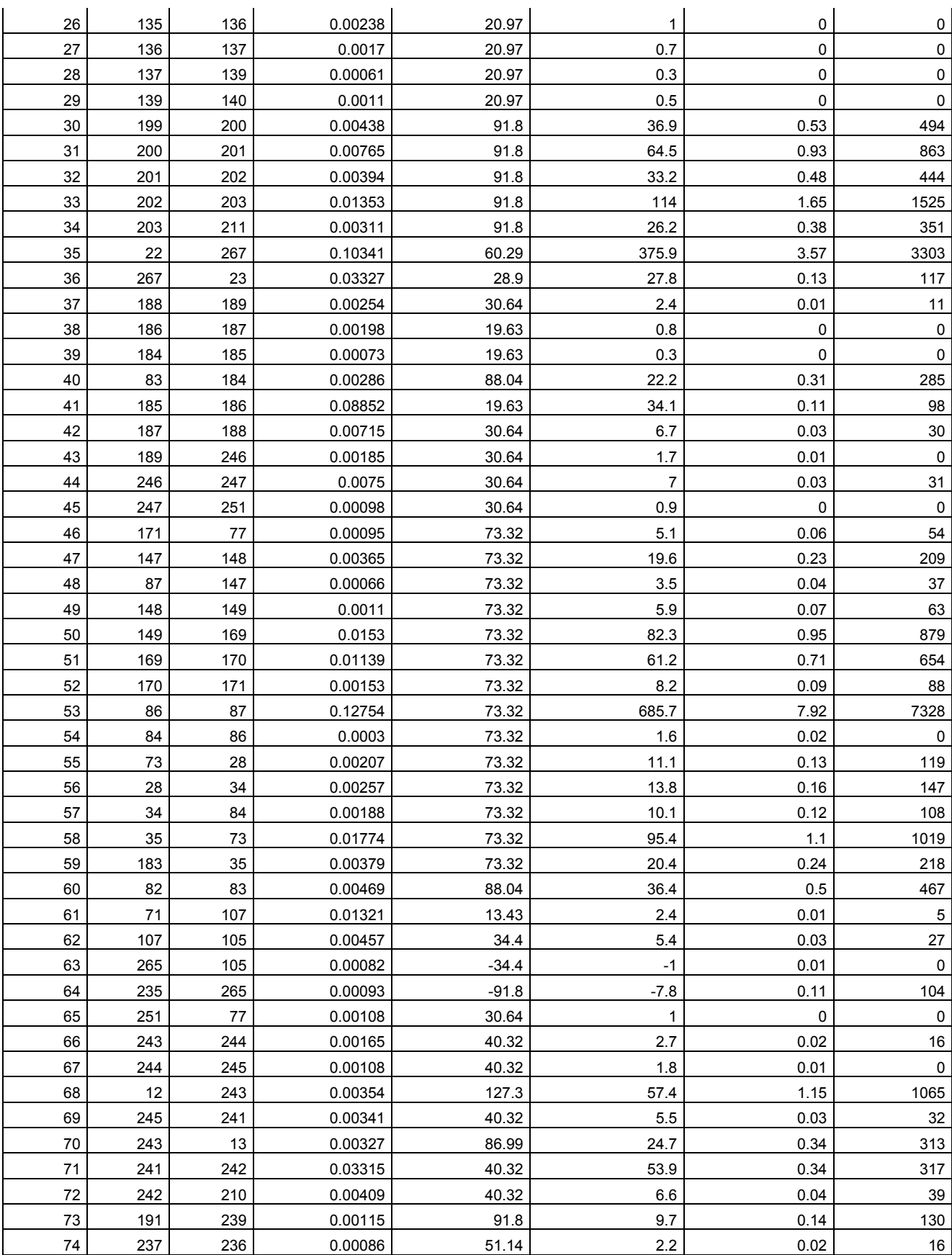

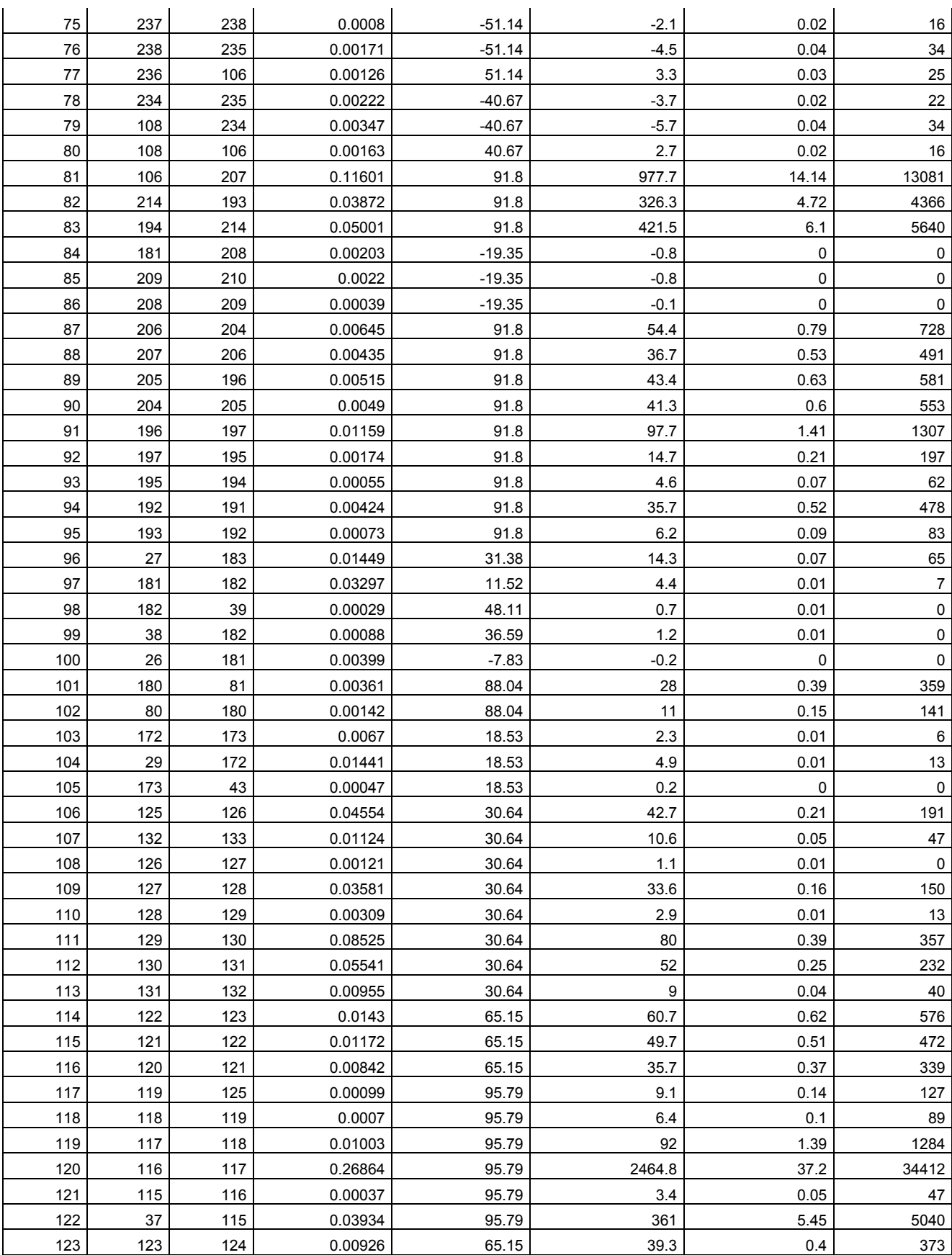

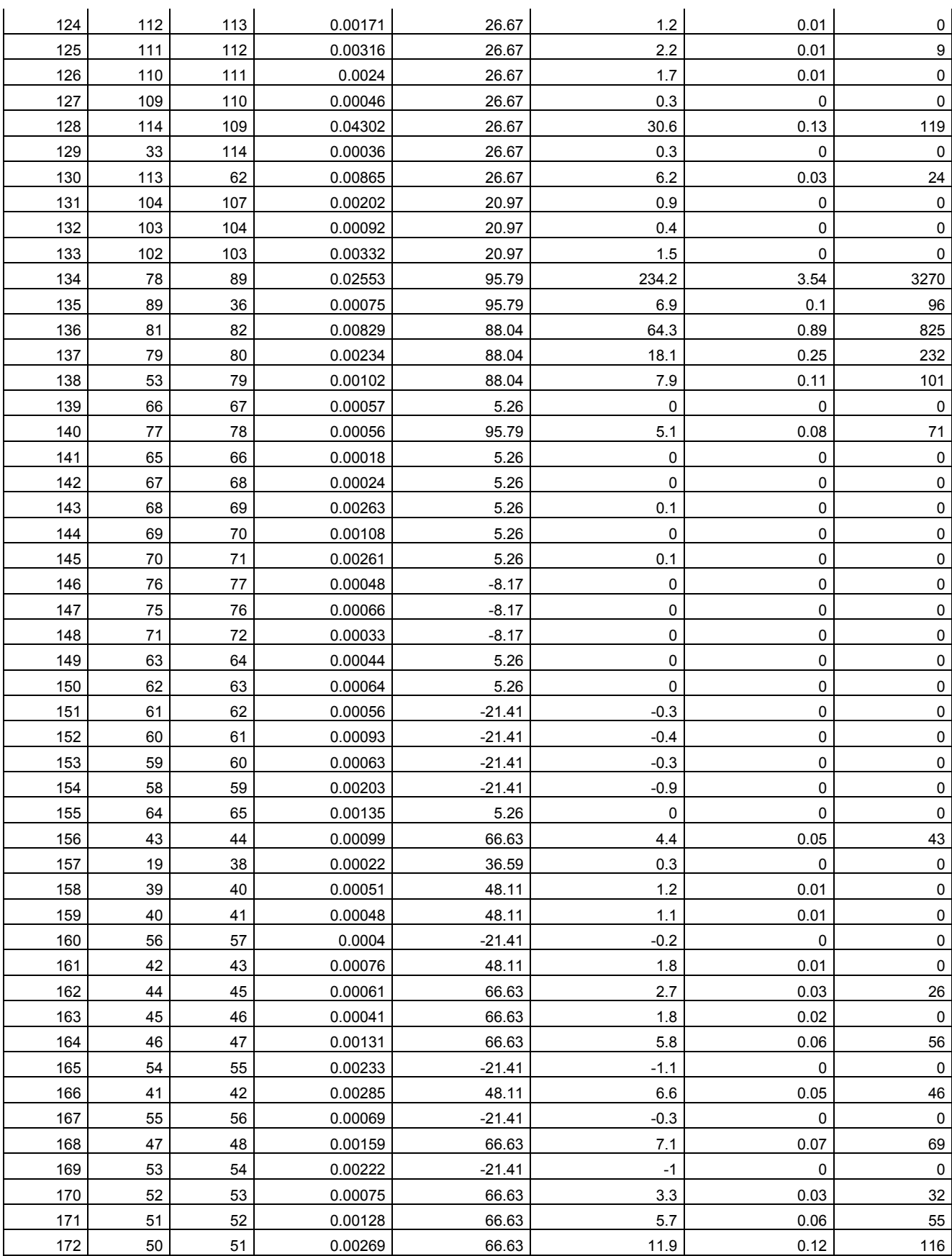

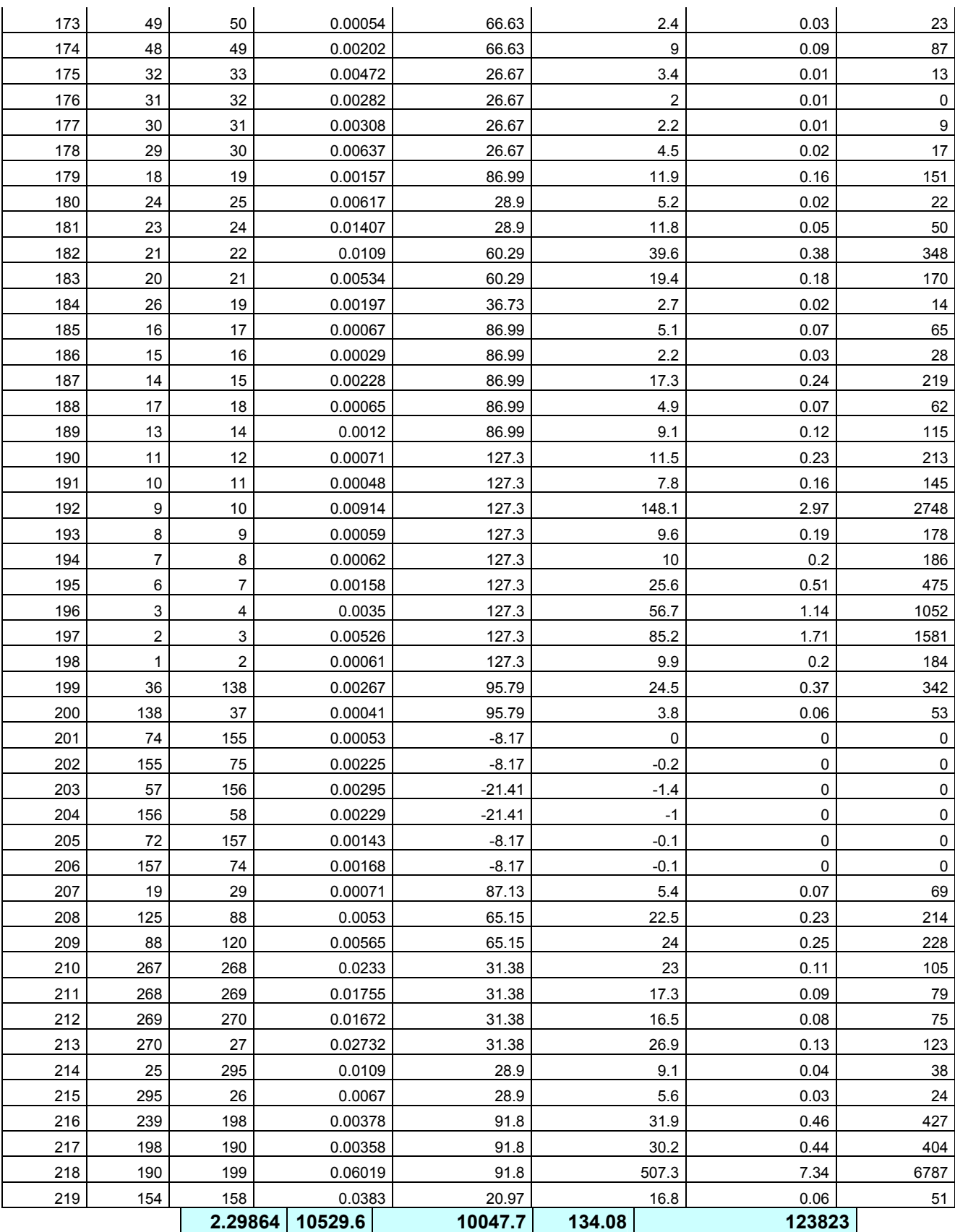

Fuente: Data procesada y extraída del Programa V.NET

Siendo la resistencia total de la mina Papagayo 2.30

En el siguiente grafico se observa las resistencias en cada ramal de la simulación

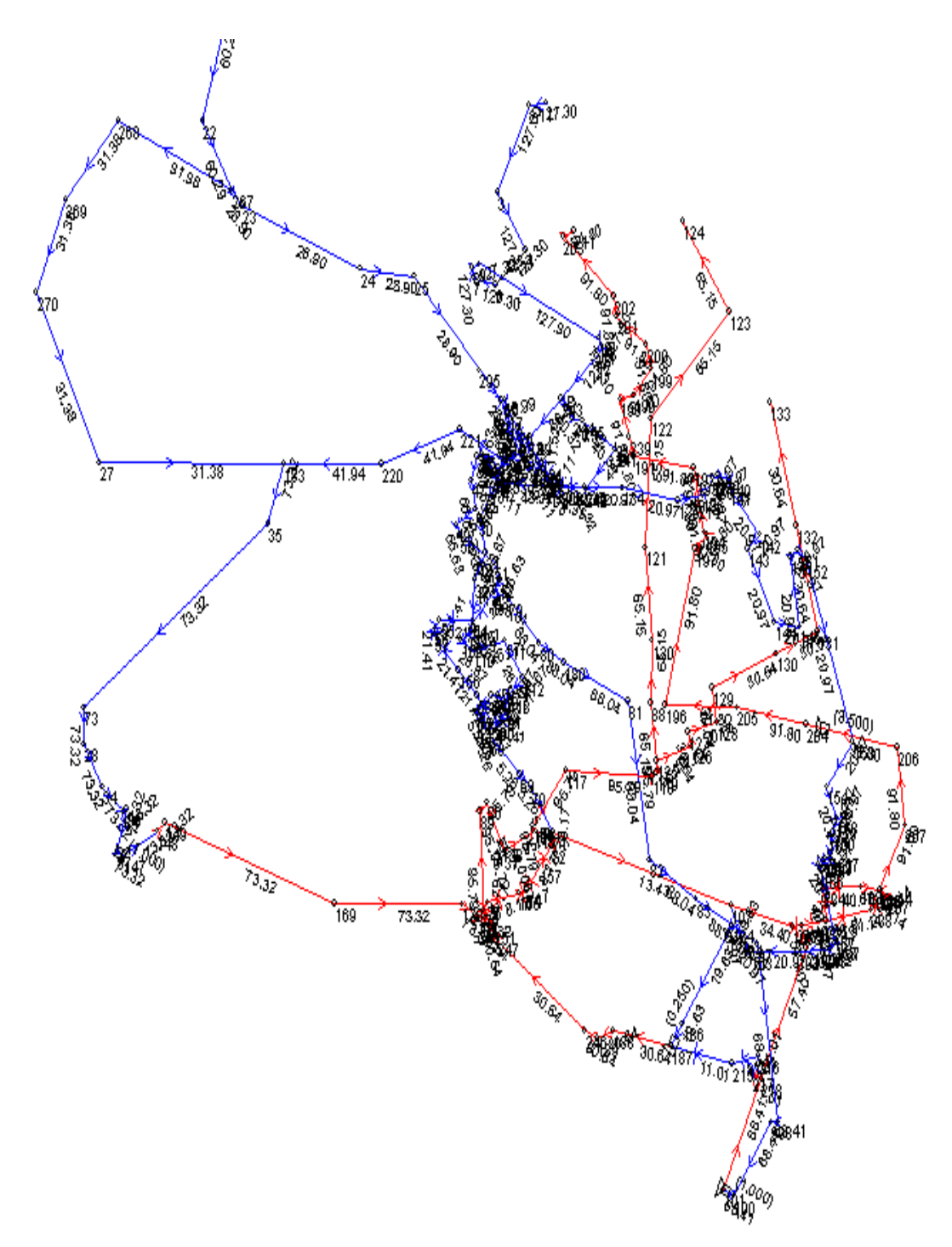

Figura 21. Esquemático de Resistencias de Mina Papagayo

# **4.15 Ventilación Mecánica**

#### **4.15.1 Ventiladores**

Las características operacionales son un factor básico para seleccionar un tipo determinado de ventilador, que llegue a ofrecer todas las garantías, a un mínimo costo y una alta eficiencia. Las características que son proporcionadas por los fabricantes, son los siguientes:

- Curva característica
- Capacidad volumétrica del ventilador
- Cantidad de energía y consumo de potencia
- Eficiencia mecánica

#### a. Curva característica

La relación que existe entre la presión estática del ventilador y el volumen del aire que llega a entregar, se denomina "curva característica del ventilador". Generalmente estas curvas se encuentran en los catálogos que proporcionan los fabricantes; además, se consideran otras dos variables de operación que son de importancia: potencia y eficiencia de los ventiladores.

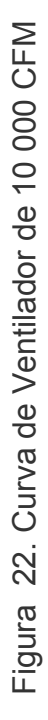

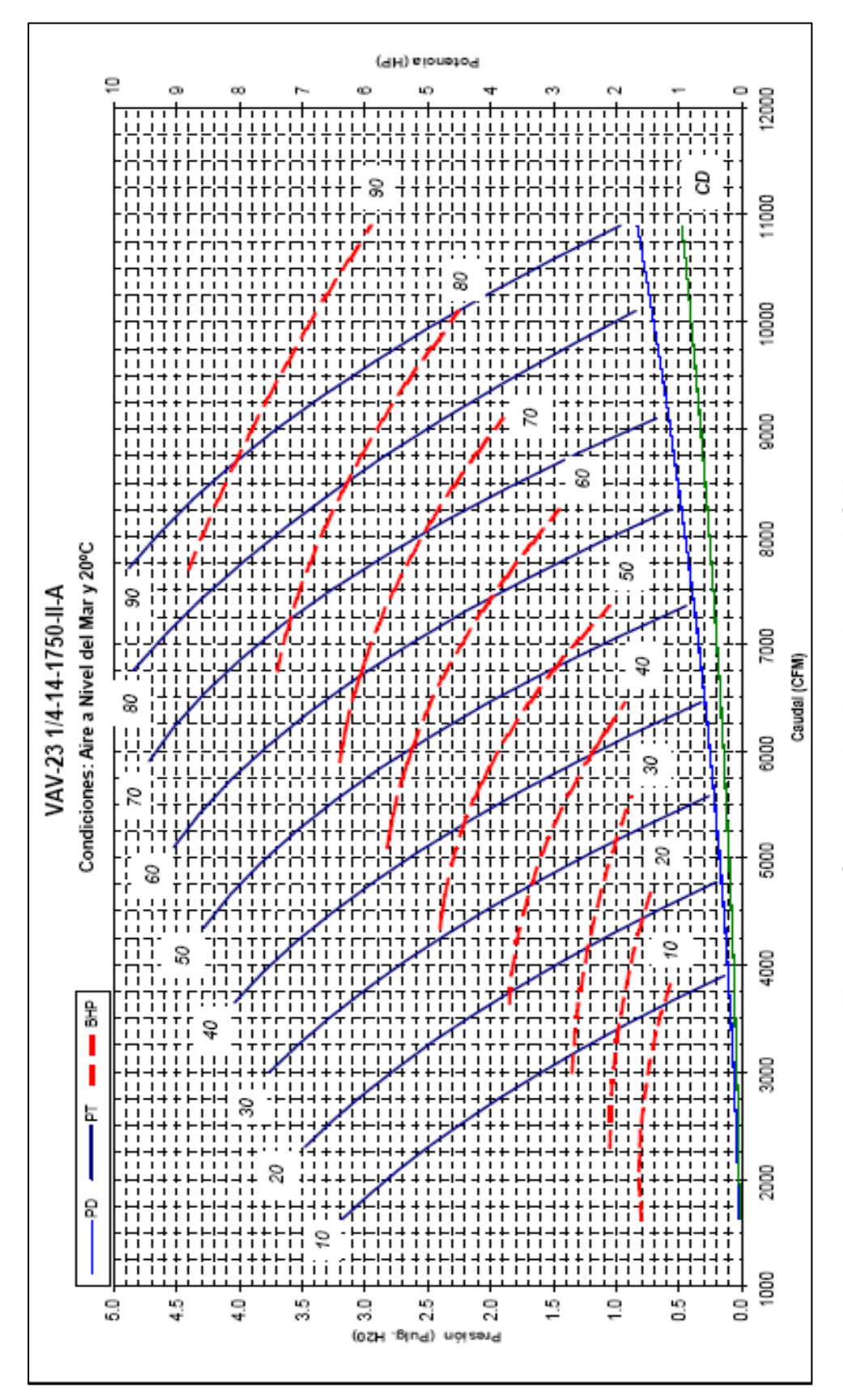

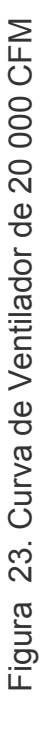

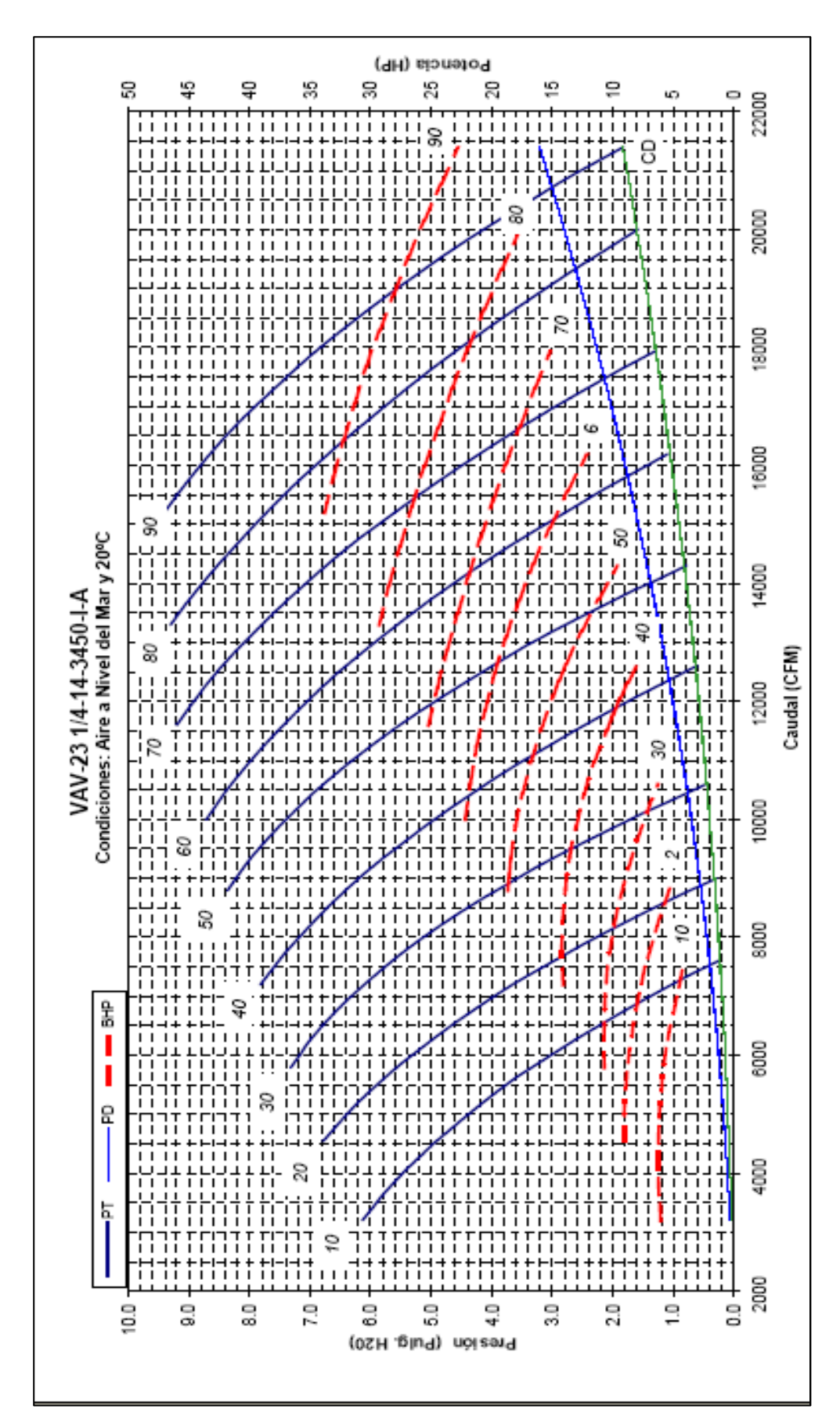

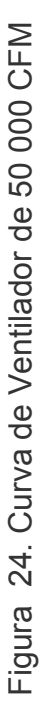

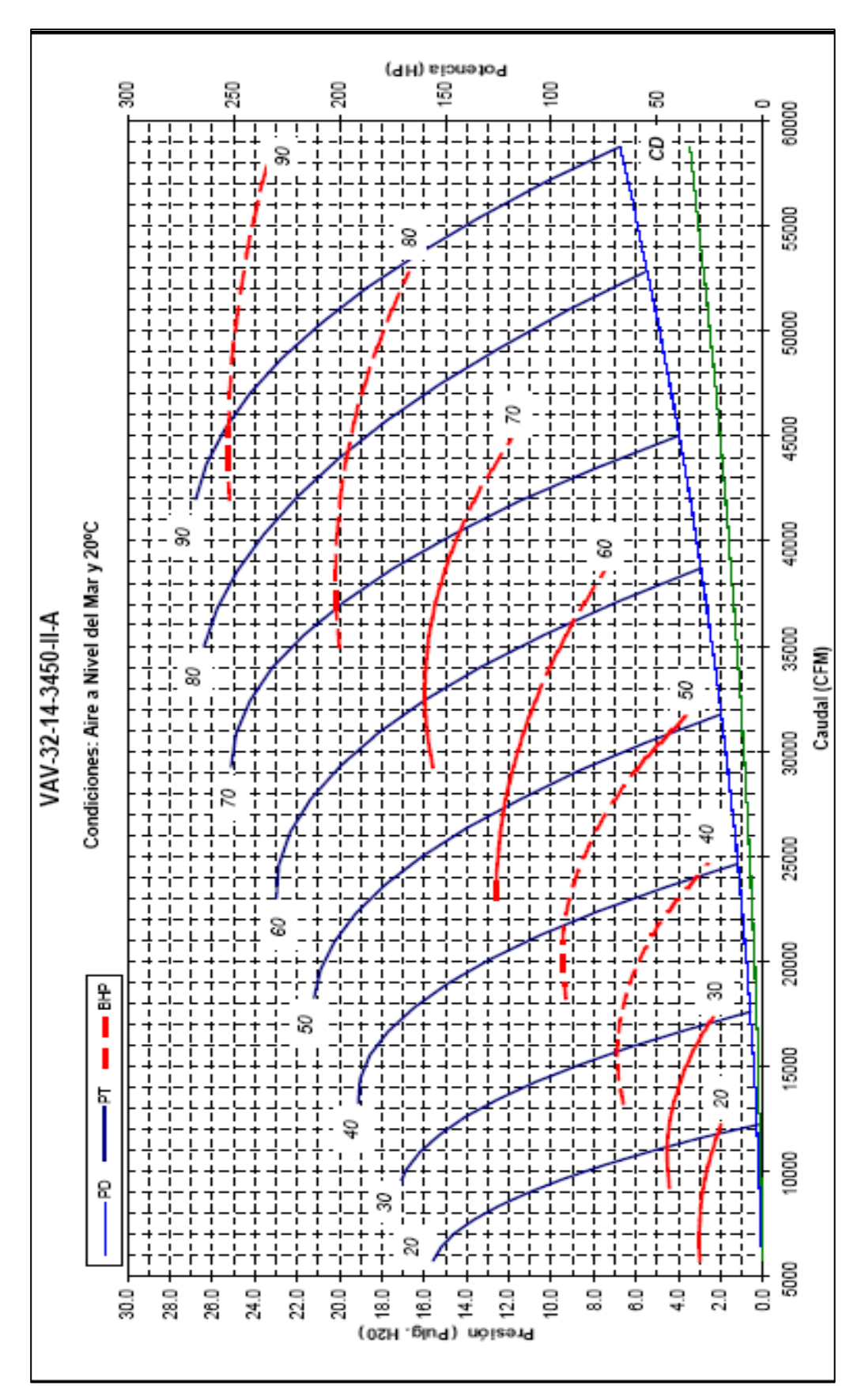

146

b. Capacidad volumétrica del ventilador

Si se analiza una curva característica, en ella se apreciará que permite infinitas combinaciones de presión y volumen. La capacidad volumétrica a una velocidad determinada será aquella en que el ventilador opera a un máximo de eficiencia mecánica.

c. Eficiencia mecánica del ventilador

La eficiencia mecánica de un ventilador se mide por la relación existente entre la potencia aprovechable o útil y la aplicada o indicada del ventilador.

La potencia indicada, es la que se requiere para poder mover el motor y vencer la fricción de sus mecanismos; se expresa de la siguiente forma:

# $P_a = P \times Q$

Donde:

- $P =$  presión total, entregada por el ventilador, en lb/pie2
- $Q =$  volumen de aire, en pie3/min

Además, la potencia del ventilador es la requerida para vencer o equilibrar las pérdidas de energía en una corriente de aire, donde 33 000 pie/lb = 1 HP, cuya expresión se mide por la siguiente fórmula:

$$
P_a = \frac{P \times Q}{33\,000}
$$

Con fines más prácticos, resulta más fácil medir la presión en pulgadas de agua, cuya equivalencia es:

$$
H = \frac{P}{5,2}
$$

$$
P_a = \frac{5.2 \times H \times Q}{33\,000} = \frac{H \times Q}{6\,350}
$$

La potencia útil requerida para accionar el ventilador se denomina Pm y la relación entre Pa y Pm da como resultado la eficiencia mecánica:

$$
\eta = \frac{P_a}{P_m}
$$

Luego:

$$
P_m = \frac{P_a}{\eta}
$$

Finalmente:

$$
P_{\rm m} = \frac{P \times Q}{6350 \times \eta}
$$

La potencia motriz útil se considera entre el 10 % y el 15 % mayor que el consumo de potencia del ventilador en el eje, con el fin de poder compensar las diferencias en el consumo de potencia, debido, por ejemplo, a los cambios de temperatura del aire o a la disminución del rendimiento del ventilador por suciedad.

Hartman, proporciona los siguientes valores para las eficiencias mecánicas de diferentes tipos de ventiladores:

Centrífugos:

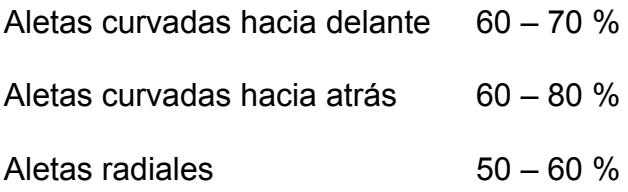

Axiales:

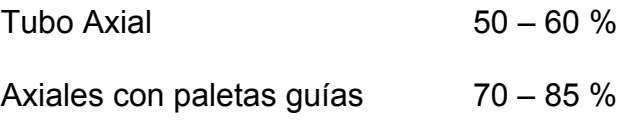

# **4.15.2 Tipos de Ventiladores**

Los ventiladores de flujo axial en comparación a los centrífugos, ofrecen ventajas que son necesarias considerarlas:

- Son más adaptables, porque requieren de menos espacio.
- Su eficiencia es más alta.

En algunos casos, puede resultar conveniente el empleo de ventiladores que son accionados por aire comprimido; éstos son de fácil manipulación, instalación y trabajan entre 2 800 y 3 200 rpm, con una presión de 4 Kg/cm2 (57 lb/pulg2).

### **4.15.3 Selección de Ventiladores**

Para seleccionar un ventilador será necesario e imprescindible disponer de las curvas características de los diferentes ventiladores que pueden cumplir con los diversos requisitos de operación.

Se puede indicar un procedimiento que pueda facilitar el análisis cuando se llega a disponer de otros medios de información:

Hacer un gráfico de las curvas características a diferentes velocidades para cada tipo de ventilador propuesto, dentro de los rangos de trabajo. En el mismo gráfico, con una escala, indicar las curvas de los valores característicos para diferentes longitudes de la tubería que se utilizará.

Lo señalado anteriormente, se puede clarificar con un ejemplo: en el gráfico Nº 3, en el cual se desea un caudal de aire de 1 750 pie3/min a través de 200 pies de tubería, la velocidad del ventilador, según el gráfico deberá ser de 1 000 rpm; por lo tanto, éste sería el ventilador adecuado para los requerimientos indicados.

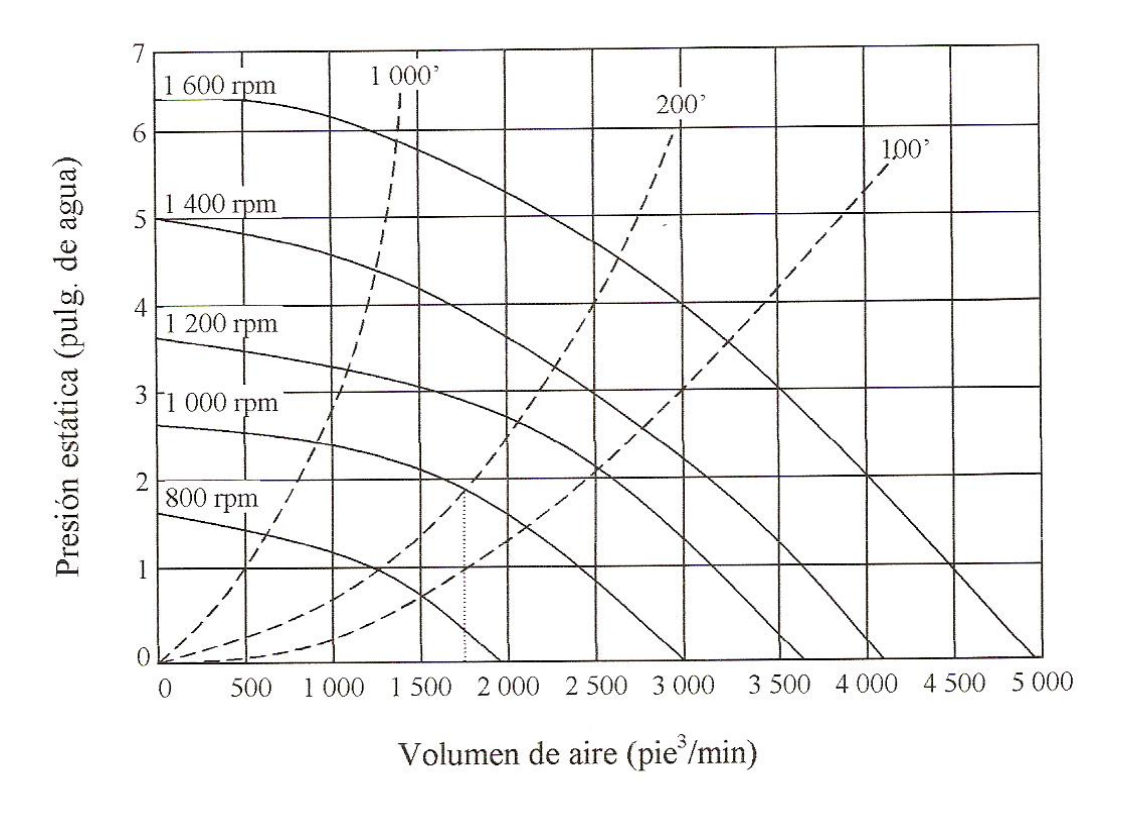

Figura 25. Curvas características del Ventilador y del Ducto

# **4.15.4 Disposición de los Ventiladores en Mina**

Un sistema de ventilación puede diseñarse para las condiciones más exigentes, como la rápida remoción de los gases que llegan a originarse en las voladuras, aún cuando los frentes de trabajo estén muy alejados.

La ubicación más simple es aquella en que se utiliza un solo ventilador, para poder proporcionar un sistema impelente o por extracción, sin que sea necesario cambiarlo por uno de mayor tamaño.

La flexibilidad de un sistema se puede conseguir alternando el sistema impelente con el de extracción mediante ventiladores reversibles y, en otros casos, por la disposición de válvulas en las tuberías.

En el desarrollo de galerías de gran longitud, lo recomendable sería emplear ventiladores de velocidad variable; esto permitirá desarrollar durante los primeros metros de avance, velocidades bajas y durante el posterior avance, velocidades altas.

#### **4.15.5 Ductos**

Los diseños que muestran los fabricantes de ductos para ventilación han sido mejorados en forma notable, en razón a diferentes factores que han influido para ello, tal como:

- Mejores materiales y mayor resistencia
- Disminución de las fugas por mejores acoplamientos y hermetismo
- Facilidad en el manejo y transporte

Es recomendable seleccionar el diámetro de las tuberías, en lo posible entre 400 mm y 600 mm.

En el mercado existe una gran variedad de diseños, materiales y uniones para tuberías, clasificándose en:

- Ductos metálicos o galvanizados
- Ductos flexibles (mangas)

En esta última clasificación figura el tipo que es conocido como: Mine Ventilation Tubing, que se utiliza fundamentalmente para los sistemas impelentes, puesto que no son reforzados. Su fabricación es en base a materiales sintéticos, como el neopreno con un recubrimiento de nylon, que las hace resistentes y llega a protegerlas de la abrasión.

El otro tipo es el Mine Duch, que es un ducto reforzado con tejido de alambre en espiral y de PVC; se puede utilizar para el sistema de ventilación impelente o por extracción.

# **4.15.6 Instalación de la Red de Ductos**

En los diferentes tipos de tuberías para la ventilación de minas vale la pena considerar factores determinantes como:

• Tamaño y peso

- Pérdidas por fricción en tuberías de dimensiones pequeñas
- Precisión del tipo de material
- Tipo de acoplamiento

La influencia de estos factores, son de importancia, dado que una mala elección puede traer como consecuencia costos altos de mantenimiento, pérdidas por baja eficiencia, por escapes, abolladuras, rasgaduras, entre otros.

Es por ello que se recomienda que los ductos se lleven a 100 pies del frente de la galería; más cerca origina un tiraje inconfortable y a una mayor distancia reduce la efectividad de la ventilación. En algunas ocasiones es posible retirar la tubería, unos 500 pies del frente, antes de una voladura, para prevenir perjuicios ocasionados por la proyección de rocas.

a. Diámetro de la tubería

La pérdida de presión varía de acuerdo con:

$$
h = \frac{Q \times L}{D^5} \times a
$$

La variación es inversamente proporcional a la quinta potencia del diámetro y la energía empleada en la ventilación es directamente proporcional a la pérdida de presión.

Si, en lugar de un ducto hermético con un diámetro de 600 mm (24 pulg) se puede usar una de 300 mm (12 pulg), la potencia del ventilador y la energía gastada aumentará 32 veces.

La proporción puede ser muy alta en líneas con pérdidas; la importancia de mayores diámetros es obvia, de otro modo los costos de adquisición e instalación aumentará con el diámetro, por lo que es conveniente seleccionar el diámetro máximo, considerando las posibilidades para la circulación.

#### b. Acoplamiento

La importancia de un acoplamiento es la impermeabilidad; en algunos casos existe cierta preferencia por un acoplamiento de fácil instalación, por lo tanto, éstos deben ser herméticos, no solo cuando el ducto es nuevo, sino que, cuando por el uso de éstas se han deformado.

Los tipos de acoplamientos más empleados son:

• Tipo de tubería de agua (empalmes de rosca)

- Empalmes con planches
- Uniones de correderas
- Clamped bam (acoplamiento de manguitos)

# **CAPÍTULO V**

# **RESULTADOS**

# **5.1 Determinación de los Costos**

En este capítulo se tratarán dos aspectos fundamentales:

- Los costos de un sistema de ventilación
- Los factores económicos que influyen en el dimensionamiento del equipo

Para evaluar los costos se deben distinguir los siguientes aspectos:

# **5.1.1 Costos fijos**

- Interés sobre el capital invertido
- Amortización
- Costos de mantenimiento y conservación de la maquinaria

# **5.1.2 Costos variables**

- Costos de energía, combustibles, lubricantes, reparaciones menores, etc.
- Costos de servicio, jornales y leyes sociales

Costo de energía eléctrica en el transcurso del 2009 es como se muestra en la siguiente tabla, su variación y consiguiente repercusión en el costo de ventilación por el consumo de los ventiladores eléctricos, el promedio de costo de energía eléctrica es de 0.098 US\$/KW-hr.

Cuadro 32. Costo de Energía Eléctrica Anual- Mensual en US\$/KW-hr

| ANO        | 2003  | 2004  | 2005  | 2006  | 2007  | 2008  | 2009  |
|------------|-------|-------|-------|-------|-------|-------|-------|
| US\$/KW-hr | 0.124 | 0.156 | 0.143 | 0.095 | 0.094 | 0.098 | 0.098 |

| <b>Lnero</b> | ebrero | Marzo | Abri  | Mavo  | Junio        | Julio | Aqosto | Septiembre | Jctubre    | Noviembre | <br>Diciembre   |
|--------------|--------|-------|-------|-------|--------------|-------|--------|------------|------------|-----------|-----------------|
| J.093        | ,084   | 0.078 | J.098 | 0.095 | <b>J.090</b> | J.097 | J.094  | 0.106      | 108<br>Vı. | 449<br>Нŵ | 44 E<br>J. I 13 |
|              | -      |       | -     |       | -            |       |        |            |            | -         | ----            |

Fuente: Reporte de Costos Distribuidos correspondiente al Año 2009

Costo de servicio, jornales y leyes sociales se detalla a continuación en el precio unitario que se paga por los trabajos de ventilación como instalación y desinstalación de ventiladores, construcción de plataformas, instalación y desinstalación de mangas de ventilación de los diferentes diámetros.

# **PU'S DE VENTILACION**

# **Datos**

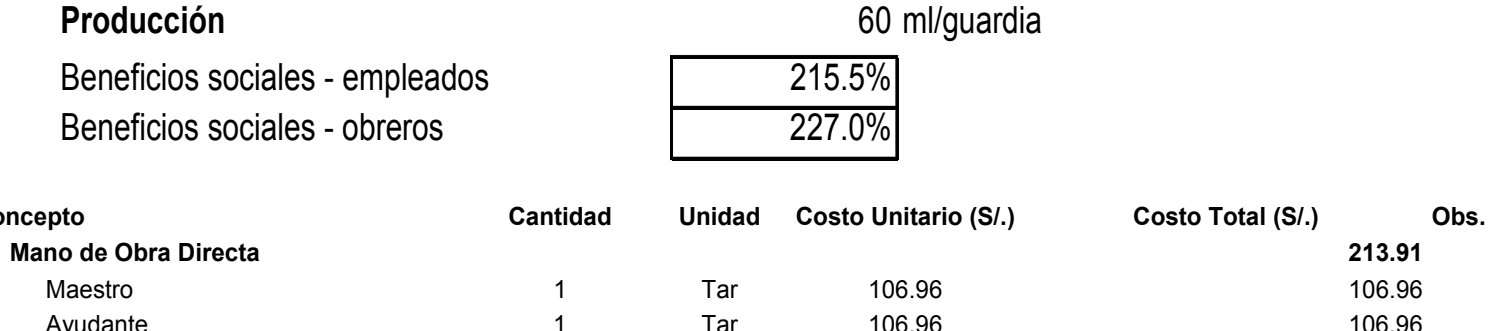

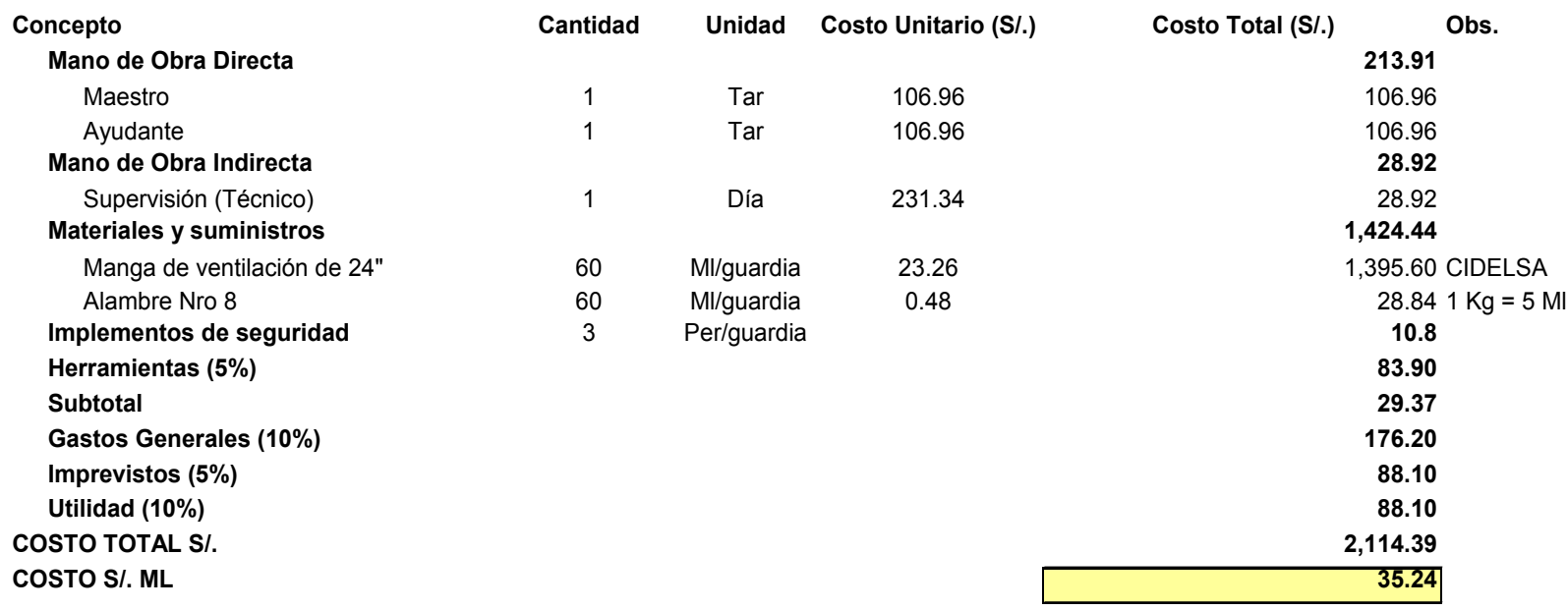

# **INSTALACIÓN DE MANGAS de 30"**

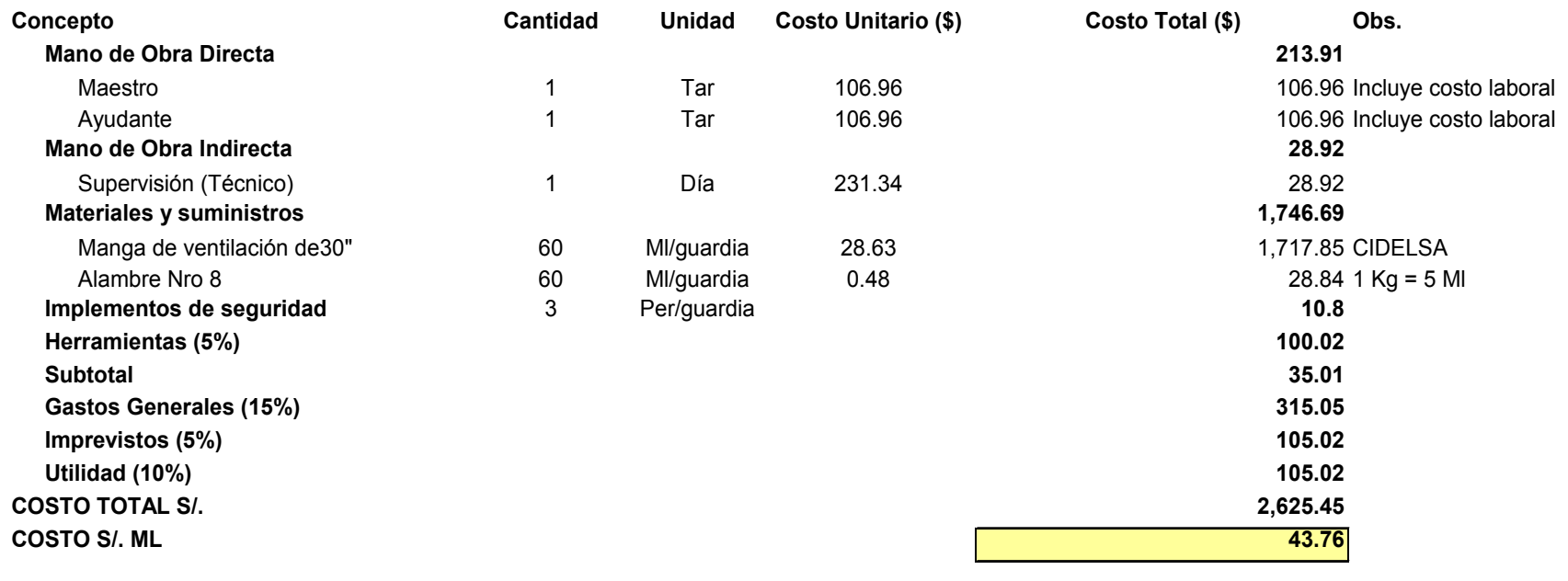

# **INSTALACIÓN DE MANGAS de 42"**

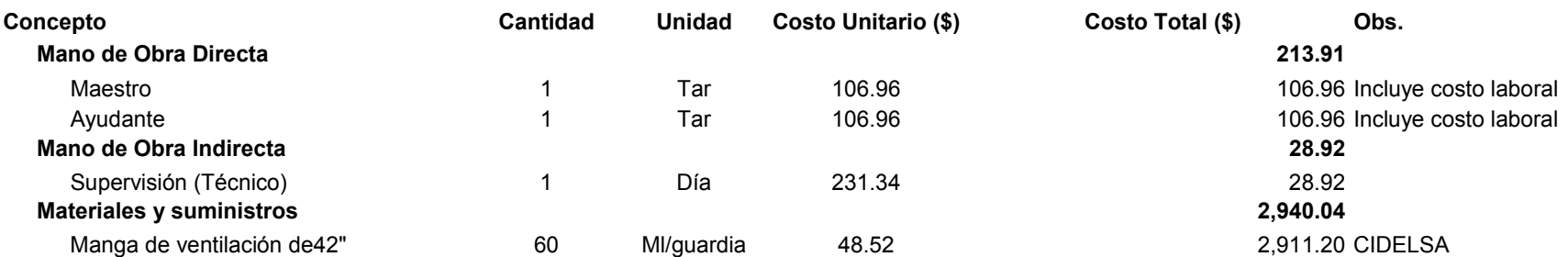

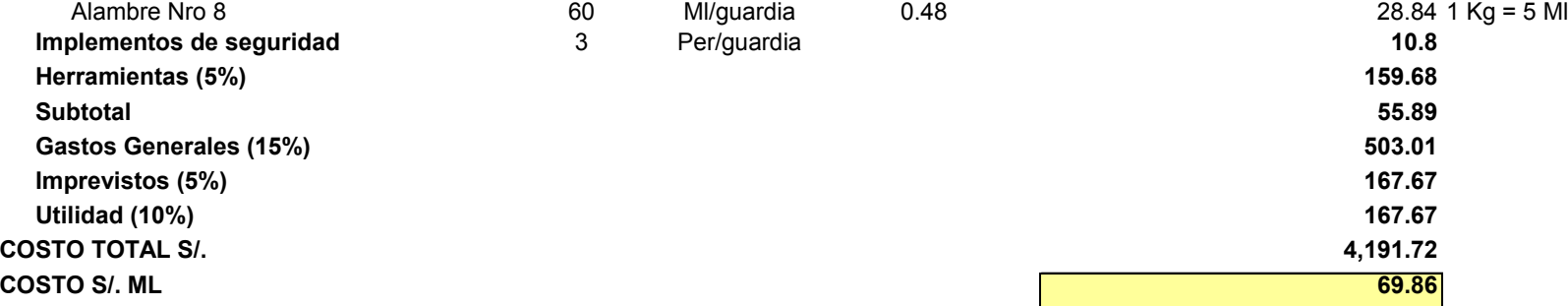

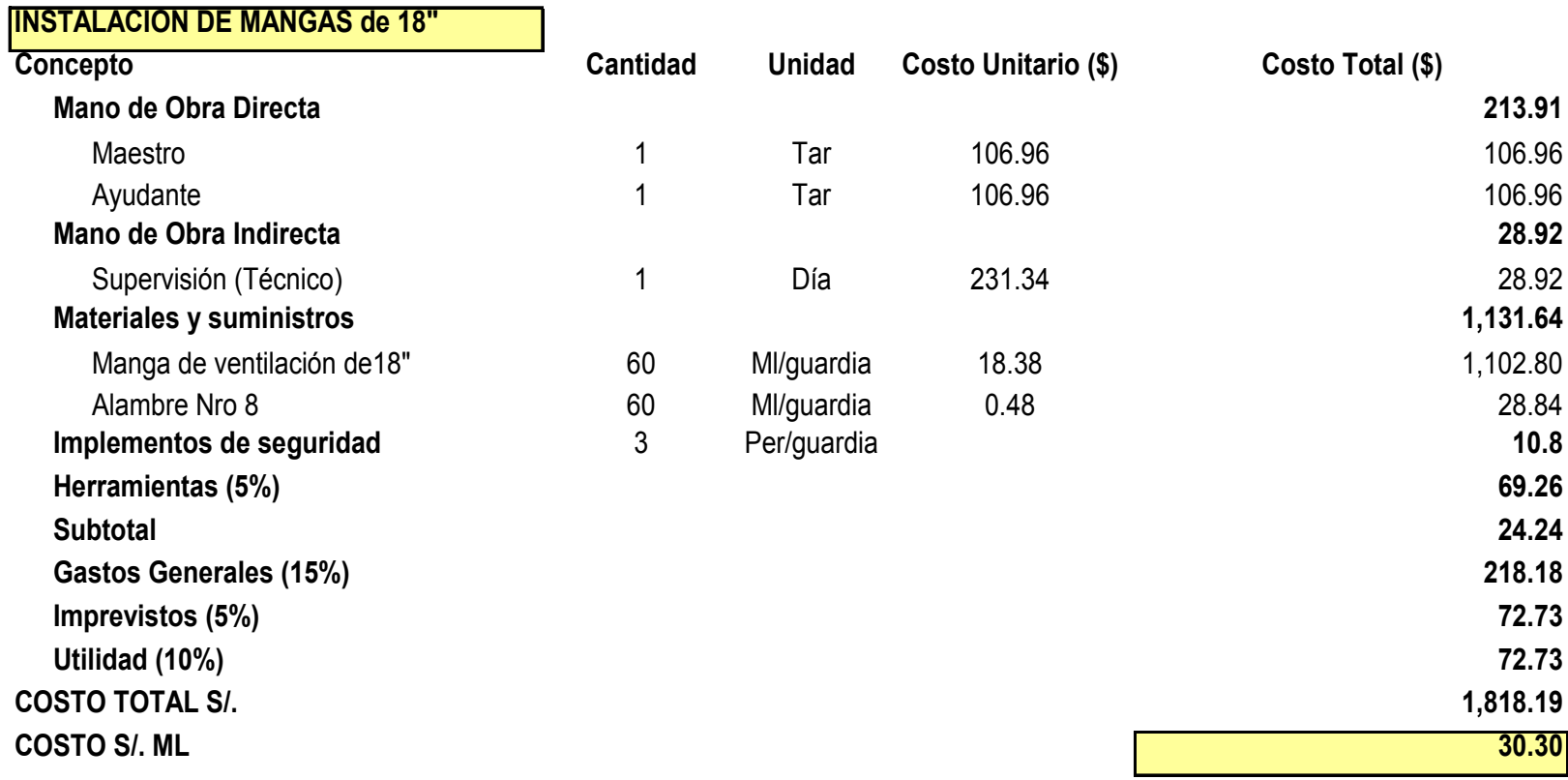

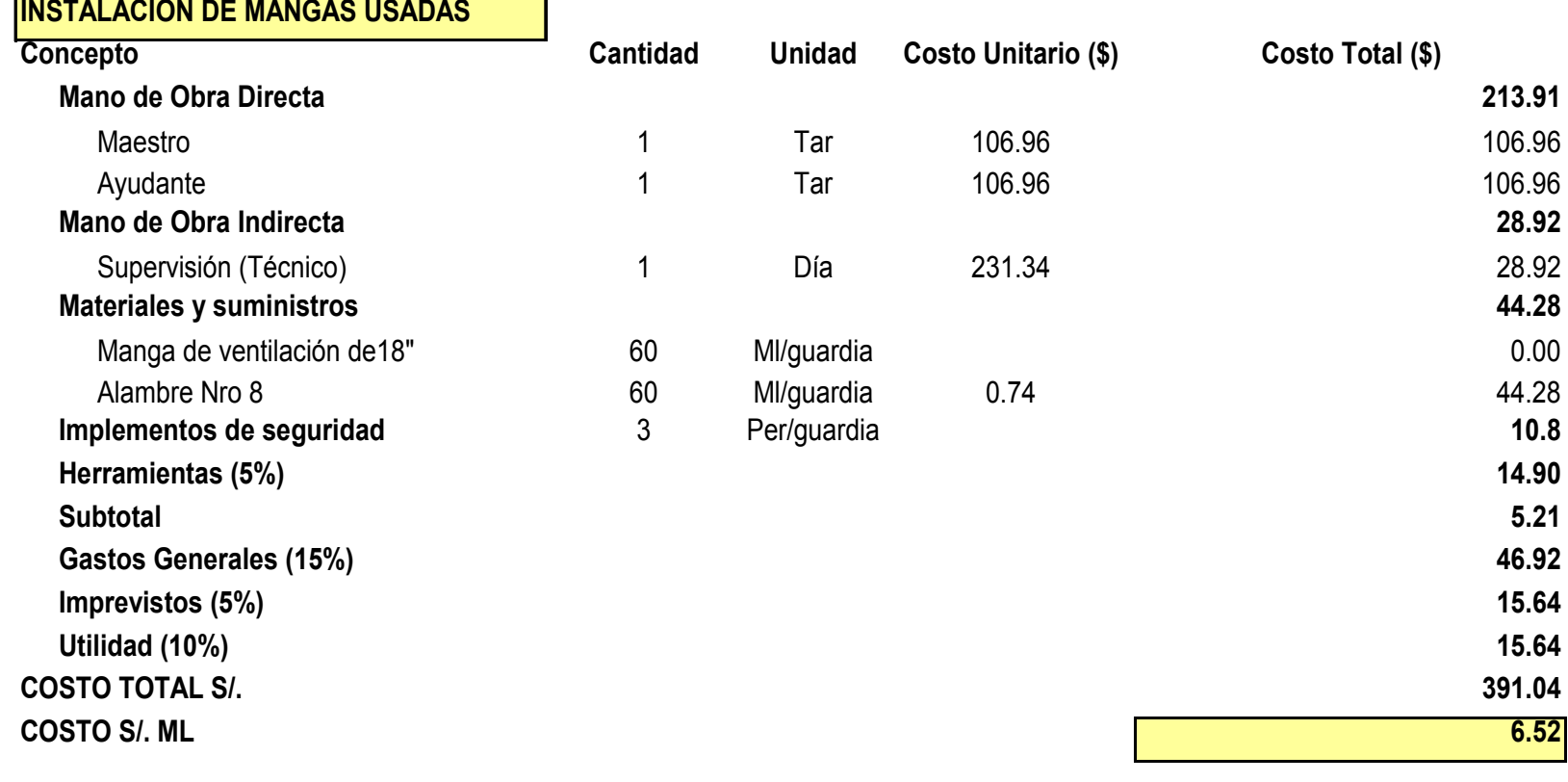

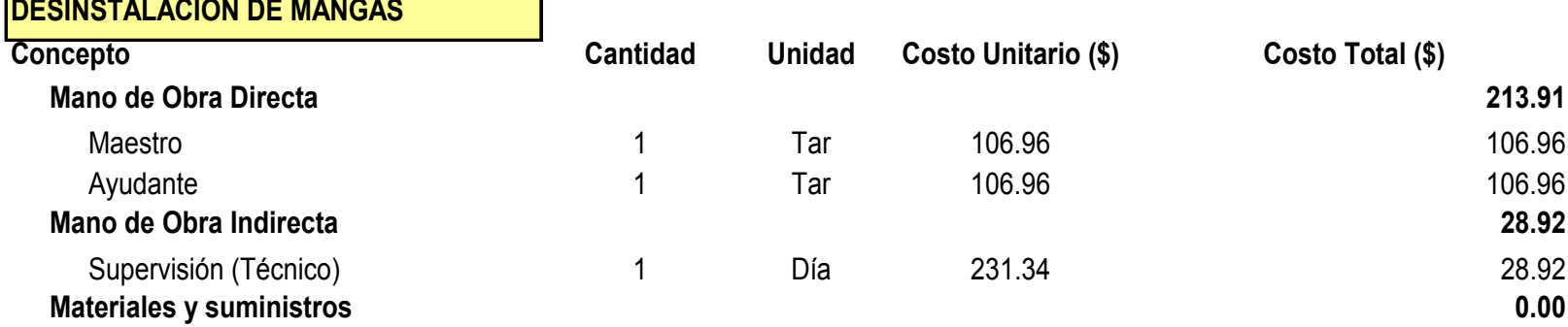

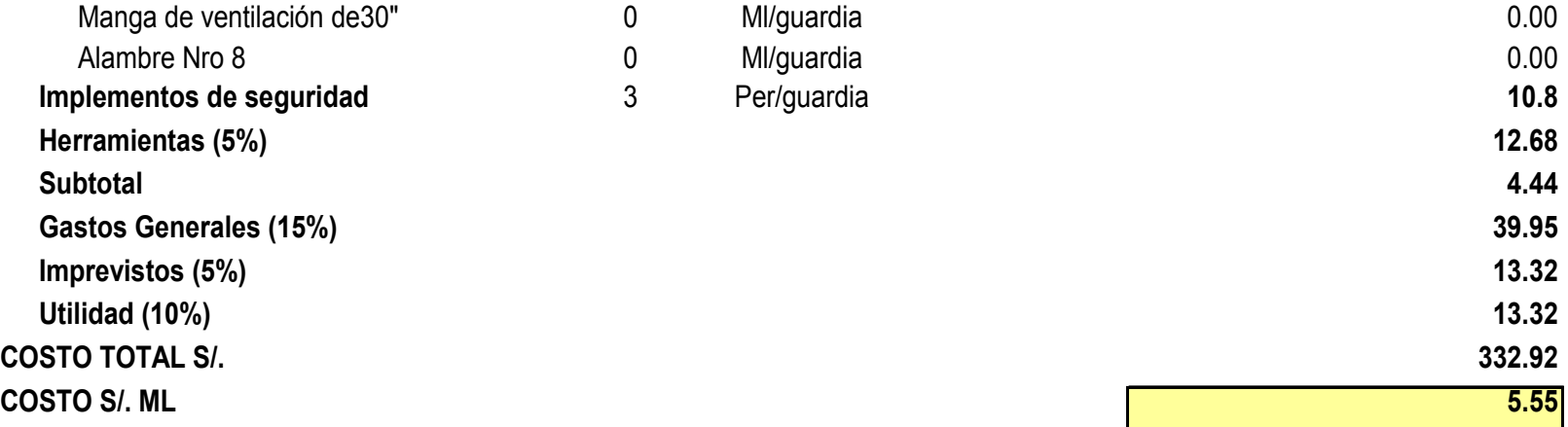

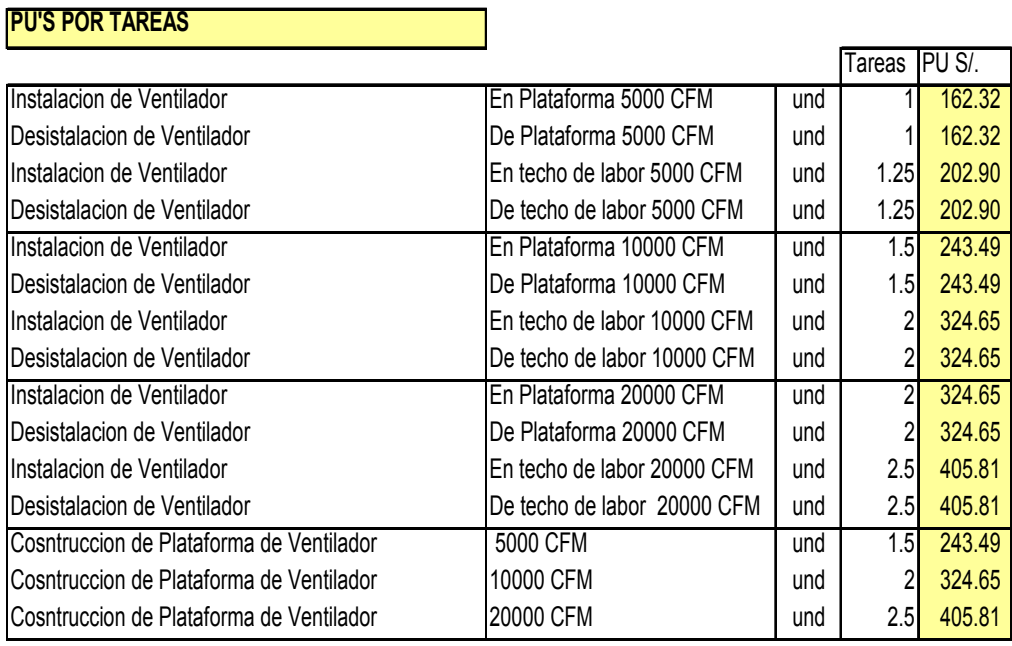

# Cuadro 33. Precio Unitario por Tareas

Fuente: Precio Unitario de CMPSA 2009

Cuadro 34. Costo de Implementos de Seguridad en Ventilación

### **IMPLEMENTOS DE SEGURIDAD EN VENTILACION**

**Factor 2.13 Tar**

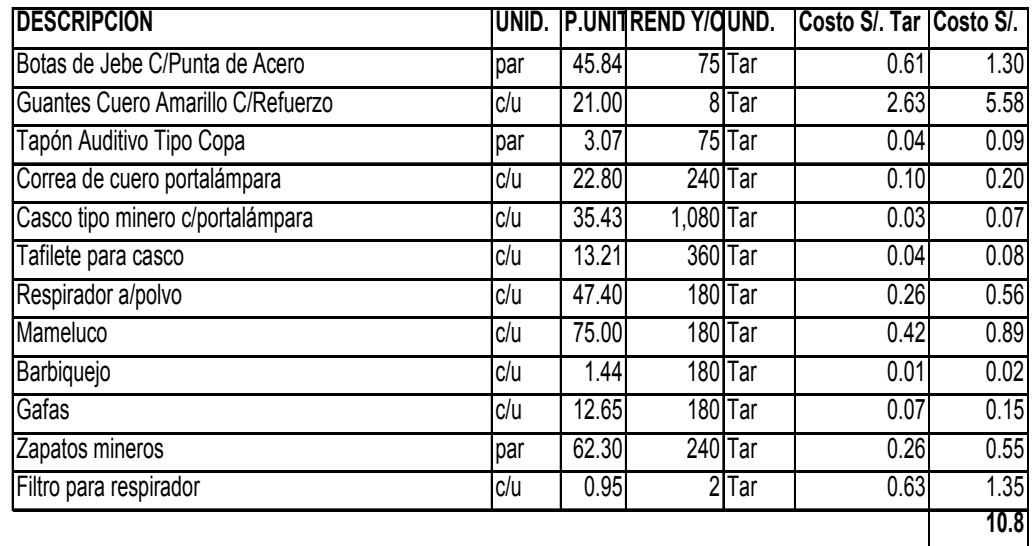

Fuente: Precio Unitario CMPSA 2009

Los costos anuales que llegan a producirse por equipos e instalaciones varían de acuerdo:

- El caudal de aire que debe proporcionarse a los frentes de trabajo
- Tipo de ventilador
- Tipo de unidad motriz
- Avance promedio del desarrollo, en metros

# **Sistema de conducción**

La inversión inicial que se realiza en las tuberías por metro o pie instalado, dependerá del trazado y las características del desarrollo de la galería, la ubicación de la toma de aire y también del tipo de ventilador que se elija. Con el propósito de efectuar apreciaciones más reales, en los análisis económicos y de acuerdo a las disponibilidades de existencia en el mercado, en lo que a ductos se refiere se indican a continuación los precios que (Cuadro 35) son proporcionados por los fabricantes en U.S.\$ por metro lineal.

|          |    | 18"    | 24"    | 30"    | 42"     |
|----------|----|--------|--------|--------|---------|
| Clase    | de | 458 mm | 610 mm | 760 mm | 1064 mm |
| tubería  |    |        |        |        |         |
| Flexible |    | 6.13   | 7.76   | 9.55   | 10.98   |

Cuadro 35. Costos de Tuberías Flexible (en US\$ por metro lineal)

Fuente: Almacén de Vijus CMPSA – Enero 2010

Los costos fijos producidos por las tuberías pueden estimarse entre 14 % y 20 % de la inversión inicial (10 % de interés y 4 % a 10 % de depreciación); para el proyecto se considerará un 15 %.

### **5.2 Factores Económicos en el Diseño**

Los cálculos que se utilizan para dimensionar una instalación deben considerar aquella que sean resultado de una solución, en la cual los costos totales anuales y el valor de la pérdida de energía alcancen a un mínimo posible.

### **5.2.1 Dimensionamiento del Sistema de Ventilación y Ducto**

Una vez que se determina el volumen/caudal de aire necesario, la selección del ventilador y tuberías que son apropiadas, es una materia de estudio económico. Los diferentes factores que deben evaluarse son los siguientes:

- Costo del ventilador y accesorios
- Costo de la tubería y accesorios
- Costo de la energía
- Costo de la disposición e instalación de las tuberías

Para seleccionar los tamaños más convenientes, se indica el siguiente procedimiento que se considera adecuado:

- Estimar el diámetro de la tubería y calcular la máxima pérdida de carga.
- Seleccionar un ventilador que sea apropiado para la presión y volumen requeridos.
- Estimar el consumo de energía en Kw o HP necesarios para el ventilador seleccionado.
- Cálculo del costo total de energía en Kw o HP
- Obtener el costo total para un diámetro determinado de tubería, totalizando los costos de:

Ventilador

Ducto

Energía

Varios

# **Ventiladores**

Los ventiladores que son usados en UEA La Poderosa son:

- 5000 CFM
- 10 000 CFM
- 20 000 CFM

Los costos de adquisición de cada equipo de ventilación (ventilador) se detalla a continuación en el siguiente cuadro según la última adquisición:

Cuadro 36. Costo de Adquisición de Ventiladores (en US\$)

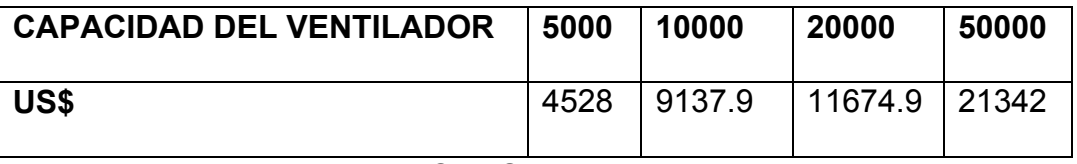

Fuente: Almacén de Vijus CMPSA – Enero 2010

Del resumen mostrado se puede concluir que, para utilizar los costos, los medio más efectivos son:

- Utilizar energía eléctrica
- Lograr un avance óptimo por disparo

En relación a los ductos, se utilizan ductos de PVC y se recomiendan entre 24" y 30 "; las razones que justifican este criterio son:

- Los ductos de PVC están mejor diseñados a prueba de fugas de aire que las metálicas, ya que éstas necesitan uniones cada 6' 8" (2,04 m), en vez que las 31 yardas (28,25 m) que tienen los ductos flexibles.
- El precio de compra es mucho más bajo que los ductos metálicos, pero su depreciación es más rápida, lo que compensa con la economía que genera la mano de obra.
- Su mantenimiento es de bajo costo, por la facilidad de su manejo, dado que son tuberías livianas.
### **5.3 Tipo de Energía a Utilizar**

La conveniencia de utilizar energía eléctrica depende generalmente de la ubicación de las instalaciones, que en muchos casos puede ser favorable si se poseen plantas motrices propias, pero en forma general, se puede indicar que el costo por Kwh es alrededor de US\$ 0.098, como promedio del año 2009.

### **5.3.1 Consumo de Energía en Ventiladores**

Consumo de energía en ventiladores en UEA La Poderosa es como se muestra a continuación:

### **Mina Papagayo**

El costo de Mina Papagayo en lo que es ventiladores principales es de 22 986 dólares mensuales, el costo de los ventiladores secundarios es de 56 360 dólares mensuales dando como resultado un costo total mensual de 79 345 dólares mensuales como costo de energía para el uso de ventiladores eléctricos.

En la ventilación Principal se utilizan 4 ventiladores de 50 000 CFM con un total de 375 HP de potencia.

En la ventilación Secundaria se utilizan 26 ventiladores en total,3 Fan de 5 000 CFM, 17 Fan de 10 000 CFM, 5 Fan de 20 000 CFM, 1 Fan de 30 000 CFM dando como resultado 813.5 HP de potencia total en la ventilación secundaria.

En el siguiente cuadro se detalla el costo total de ventilación principal como secundaria de Mina Papagayo.

Cuadro 37. Costo Total Mensual de Ventilación de Mina Papagayo

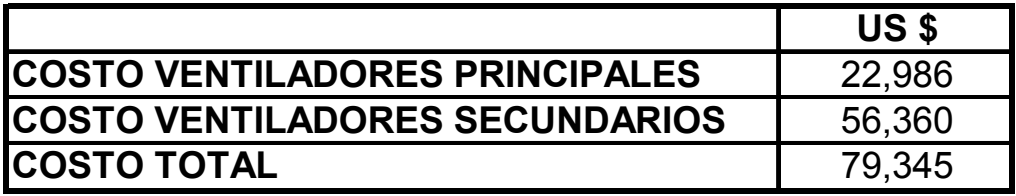

Fuente: Informe Mensual de Ventilación Diciembre 2009

# **5.3.2 Plan para optimizar el consumo de Energía en la Ventilación Mecánica**

Para optimizar el consumo de energía eléctrica en la ventilación forzada en los frentes de trabajo se tomaran las siguientes acciones:

1.- Control de los horarios de trabajo de los ventiladores previo monitoreo de las condiciones medioambientales de las labores.

2.- Colocación de los ventiladores de acuerdo al requerimiento de la labor; teniendo en cuenta el número de personal, distancia a ventilar y la concentración de gases. Con esta información se colocará en lo posible ventiladores de baja potencia evitando colocar ventiladores de mayor potencia.

3.- En la mina Papagayo integrar con chimeneas convencionales las chimeneas Raise Climber y Raise Boring. Estas actualmente son las colectoras del aire viciado y que conducen a superficie.

4.- Proyectar y ejecutar chimeneas de acuerdo a las operaciones de mina y a las necesidades del Programa Mensual de Exploraciones y Desarrollos de Compañía Minera Poderosa

## **GLOSARIO**

Tajo : Es una unidad de producción de donde se extrae el mineral; debe contar con sus labores de servicio y de acceso. Veta : Estructura mineralizada que para consideraciones de la Unidad Papagayo no debe exceder el 1.8 metros de potencia. Cuerpo : Estructura mineralizada con potencia mayor de 2.5 metros. Buzamiento : Angulo de Inclinación de estructuras geológicas. Dilución : Porcentaje de sobrerotura con respecto al diseño original que se tiene en la explotación de un tajo. Ley de Mineral: Porcentaje del elemento económico explotado que existe en una determinada masa del mineral. Chimenea : Labor vertical que sirve de servicios auxiliares para una determinada zona o como preparación de un tajo. By pass : Labor horizontal paralela a la veta que sirve como labor de transito equipos y de extracción de mineral. Costo Unitario: Valor de dinero que se necesita gastar en una determinada actividad para extraer una tonelada de mineral.

## **CONCLUSIONES**

1. El sistema de ventilación es siempre de elevado costo, su instalación requiere de un análisis total de los beneficios que reporta durante el ciclo de operación.

2. Otras razones para el nuevo diseño del sistema de ventilación son:

Los costos muy alto por concepto de explosivos

La ubicación topográfica desfavorable y clima calido, donde se requiere avance en el desarrollo.

3. Los instrumentos o equipos utilizados en la evaluación de gases , polvo y flujo de aire, son importantes para la determinación de zonas criticas, pudiendo así efectuar las correcciones en el momento oportuno y brindar mejores condiciones de trabajo, salud y bienestar para la ejecución y consecución de las metas programadas por la división de mina.

4. Para ventilar una galería es necesario producir una corriente de aire, que fluya de modo continuo, la que debe tener por lo menos una entrada y una salida de aire, comunicados con el exterior de manera que, la circulación de la corriente de ventilación tenga una trayectoria que facilite un flujo permanente.

5 Se ha cumplido con el objetivo principal, el de mejorar el sistema de ventilación, controlando el flujo de aire, gases y de polvo en la mina Papagayo.

## **RECOMENDACIONES**

1. En la ventilación de una galería subterránea, con el objeto de proporcionar un determinado volumen de aire fresco, con ventiladores de un tamaño adecuado y económico, la instalación que más se acerca a estas condiciones es la disposición de ventiladores en serie, cualquiera que sea el sistema de ventilación empleado.

2. Es recomendable para la elección más económica y favorable de ventiladores hacer el estudio de los siguientes factores determinantes en los costos:

• Análisis de los desarrollos auxiliares que permitan comunicarse con la superficie, mediante recortes laterales, chimeneas, perforaciones diamantinas.

• Programas anuales o mensuales de los desarrollos.

• Aplicar medidas correctivas como ore pass, puertas en galerías e inclinados, tapones, para dar mejor orientación al aire fresco y orientar al flujo de retorno los humos y gases perjudiciales para la salud

3. Los análisis de estos factores mostrarán los requerimientos, para utilizar Ductos de menor diámetro; bajo estas condiciones la reducción de los costos es obvia y es posible utilizar explosivos más baratos, tal como el ANFO.

4. Iniciar las operaciones con Programas de Charlas de Higiene, Seguridad Minera y Educación Ambiental.

## **BIBLIOGRAFIA**

**Atlas Copco**, "Manual on Rock Blasting" – 1961

**Compañía Minera Poderosa,** Estándares y Procedimientos 2009

**Compañía Minera Poderosa,** Índices de Gestión 2009

**Compañía Minera Poderosa,** Ínfocostos 2009

**Compañía Minera Poderosa,** Informe Anual de Ventilación 2009

**Compañía Minera Poderosa,** Informe de Producción y Avances Diciembre 2009

**Compañía Minera Poderosa,** Informe Mensual de Ventilación Diciembre 2009 **Compañía Minera Poderosa,** Precios Unitarios 2009

**Compañía Minera Poderosa,** Plan Anual de Ventilación 2009

**Compañía Minera Poderosa,** Precios Unitarios 2009

**Cueva Iñigo, Cecilio,** "Explotación de Mantos Auríferos en la Cordillera Sur Oriental" Compañía Minera PERUBAR S.A.

**Cummins B., Arthur y Given, Ivan,** "SME. Manual del Ingeniero de Minas". Seeley W. Mudd – Memorial Fund – 1973

**Fornari, Michael y Laubacher, Gerard,** "El Oro en la Cordillera Sur Oriental del Perú". Orstom – 1982

**García D., Juan**, "Apuntes de Ventilación de Minas".

**García H.,** "Apuntes – Colegio de Ingenieros Industriales" – 1980.

**Geoex,** "Informe Técnico del Yacimiento La Rinconada"

**Godoy S. y Pizarro E.,** "Manual para el uso y manejo del ANFO". Southern Peru Cooper Corporation – 1980

**Hartman, Horward,** "Mine Ventilation and Air Conditioning". Editorial Ronald Press – 1961

**Langerfors U. y Kihlstrom B.,** "Técnica Moderna de Voladura de Rocas". Editorial URMO – 1971

**More J. H.,** "; Manual de Matemáticas Financieras". Editorial Uthea – 1956.

**Normas Internacionales del Trabajo,** "Guía para la Prevención y Supresión del Polvo en Minería, Túneles y Canteras". A. Kundind. Ginebra – 1965

**Novitzky, Alejandro,** "Ventilación de Minas". Buenos Aires – 1962

**Universidad Nacional de Ingeniería,** "Incendios y Gases; Ventilación en Minas Metálicas y No Metálicas – 1981

# **ANEXOS**

Este capítulo muestra información y material de ayuda que fueron necesarios para poder desarrollar el presente informe.

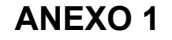

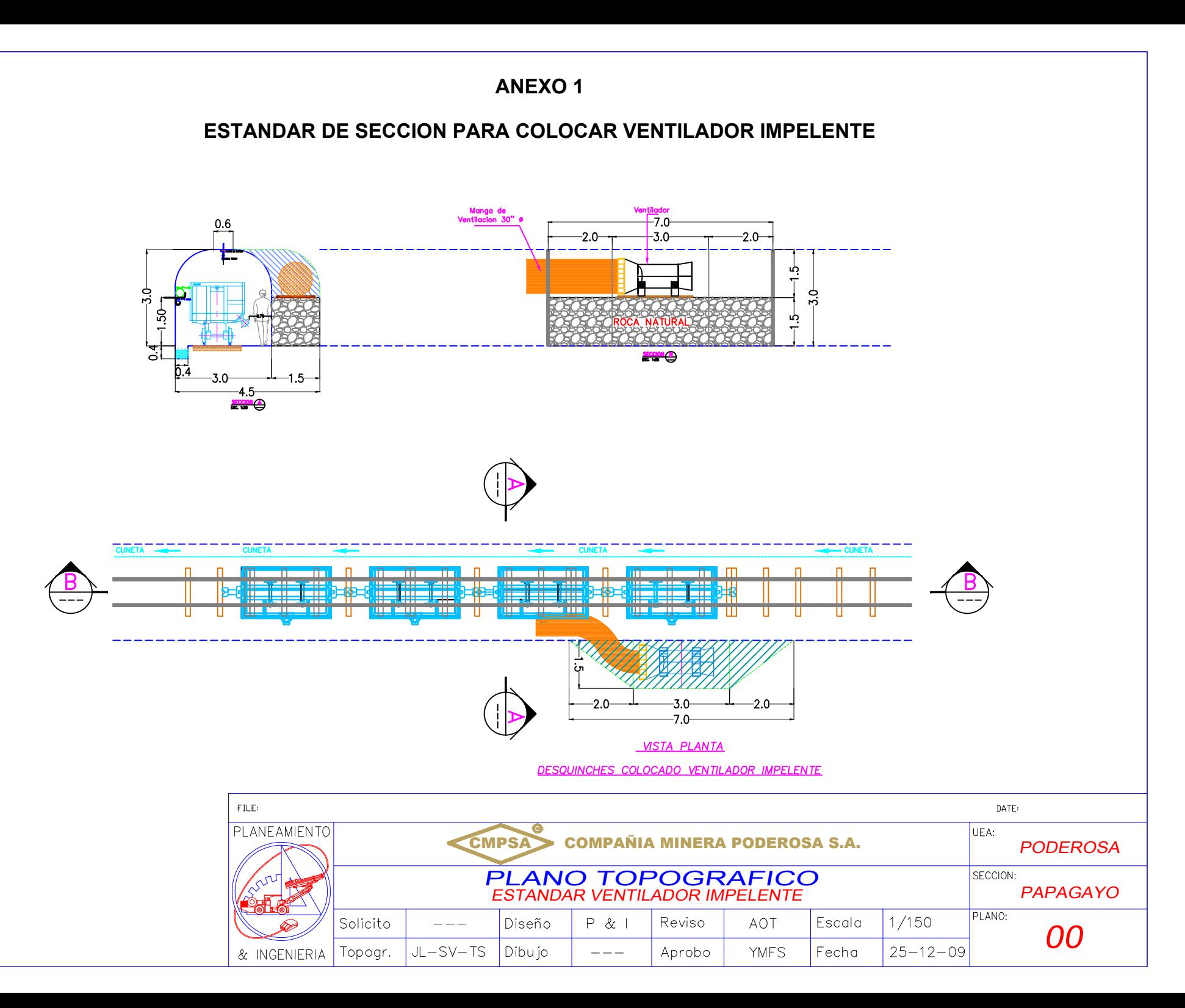

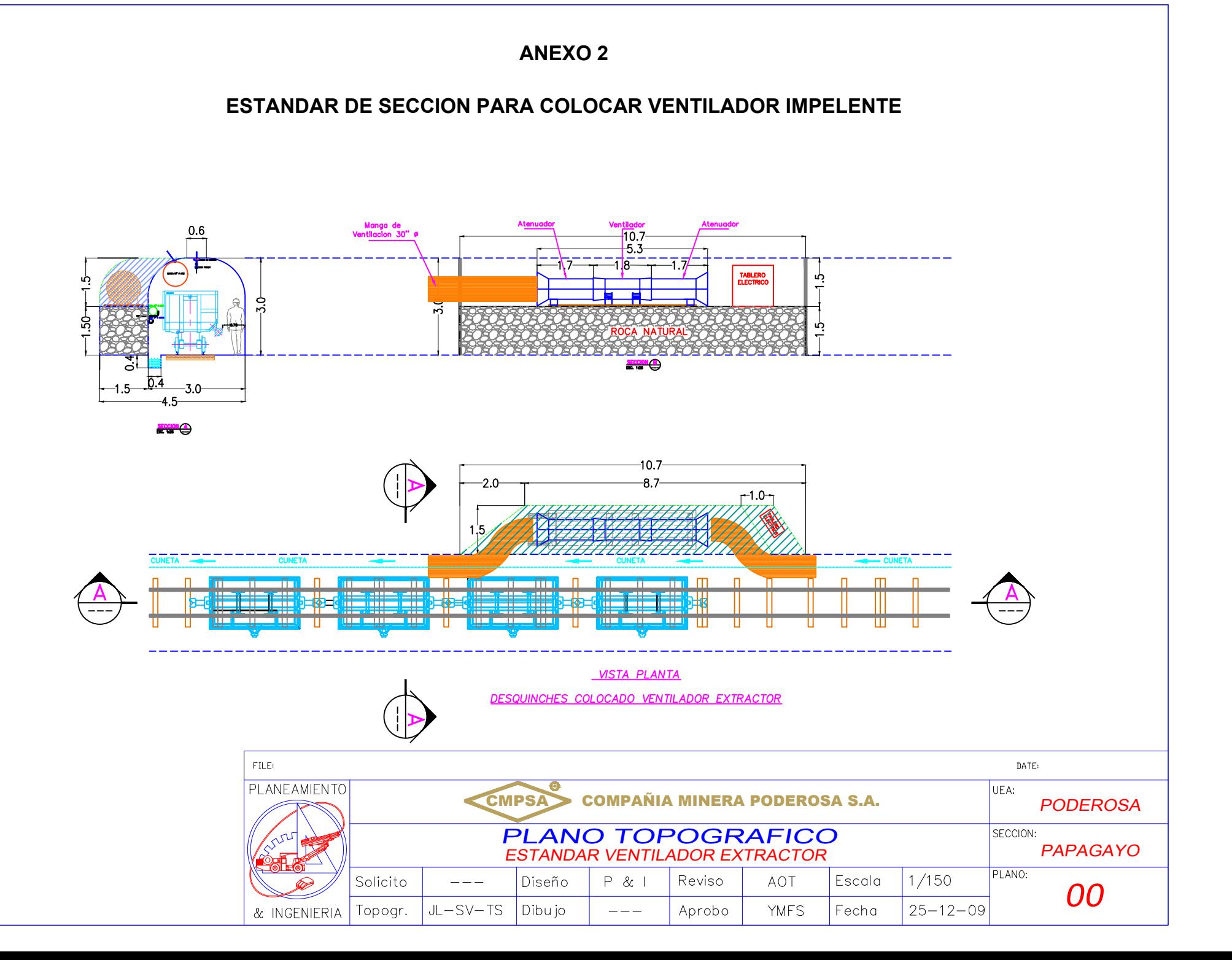

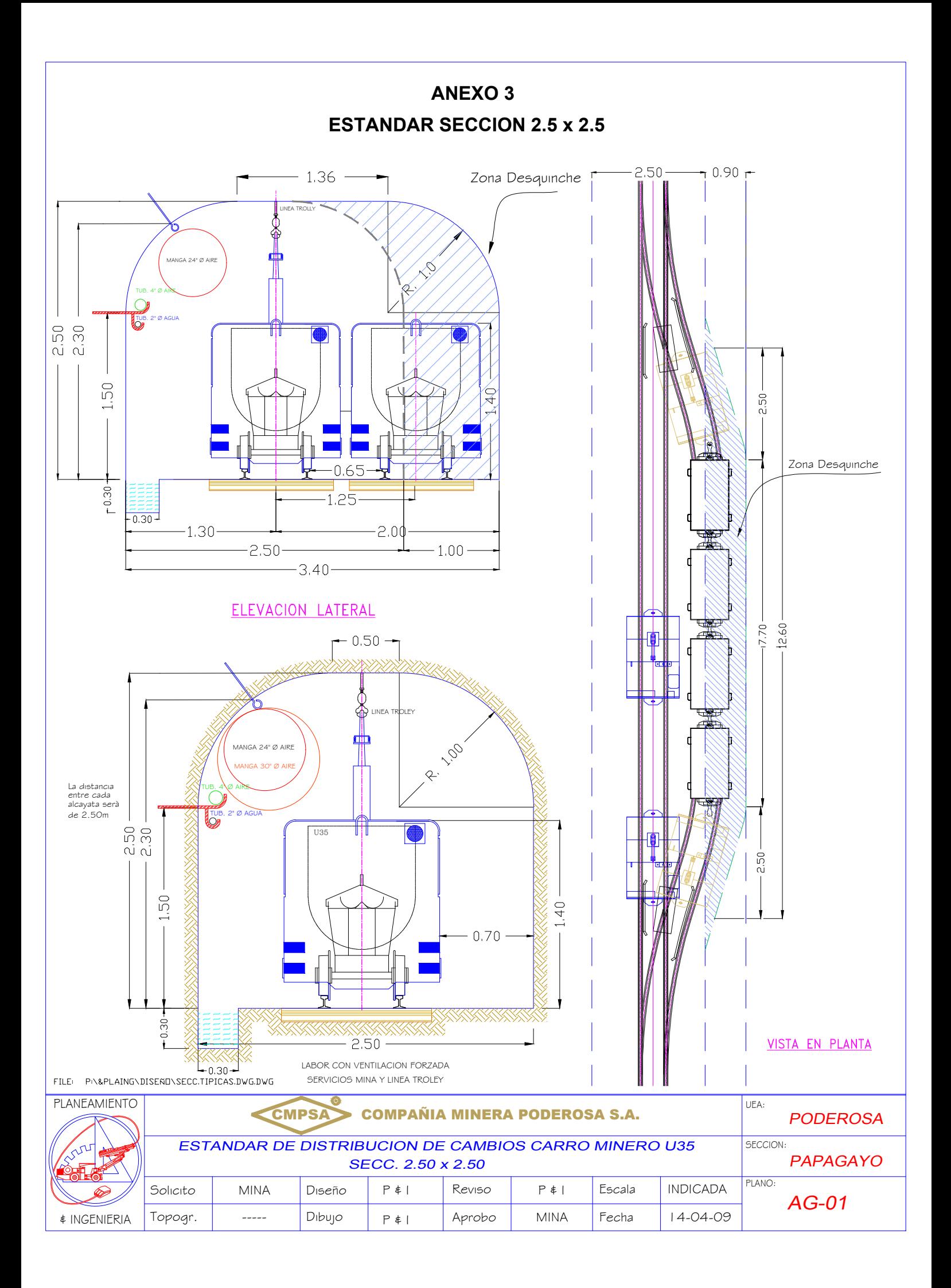

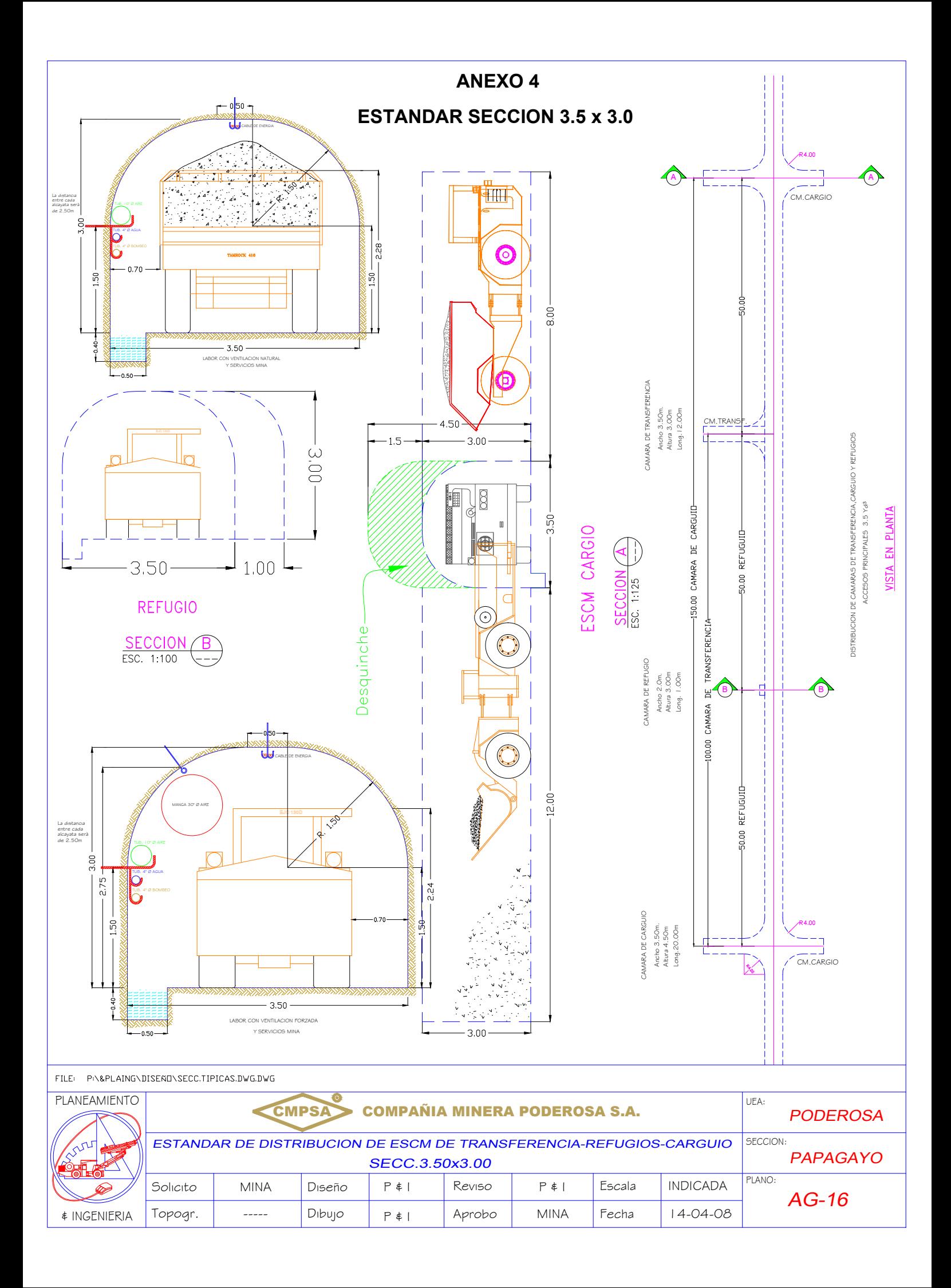

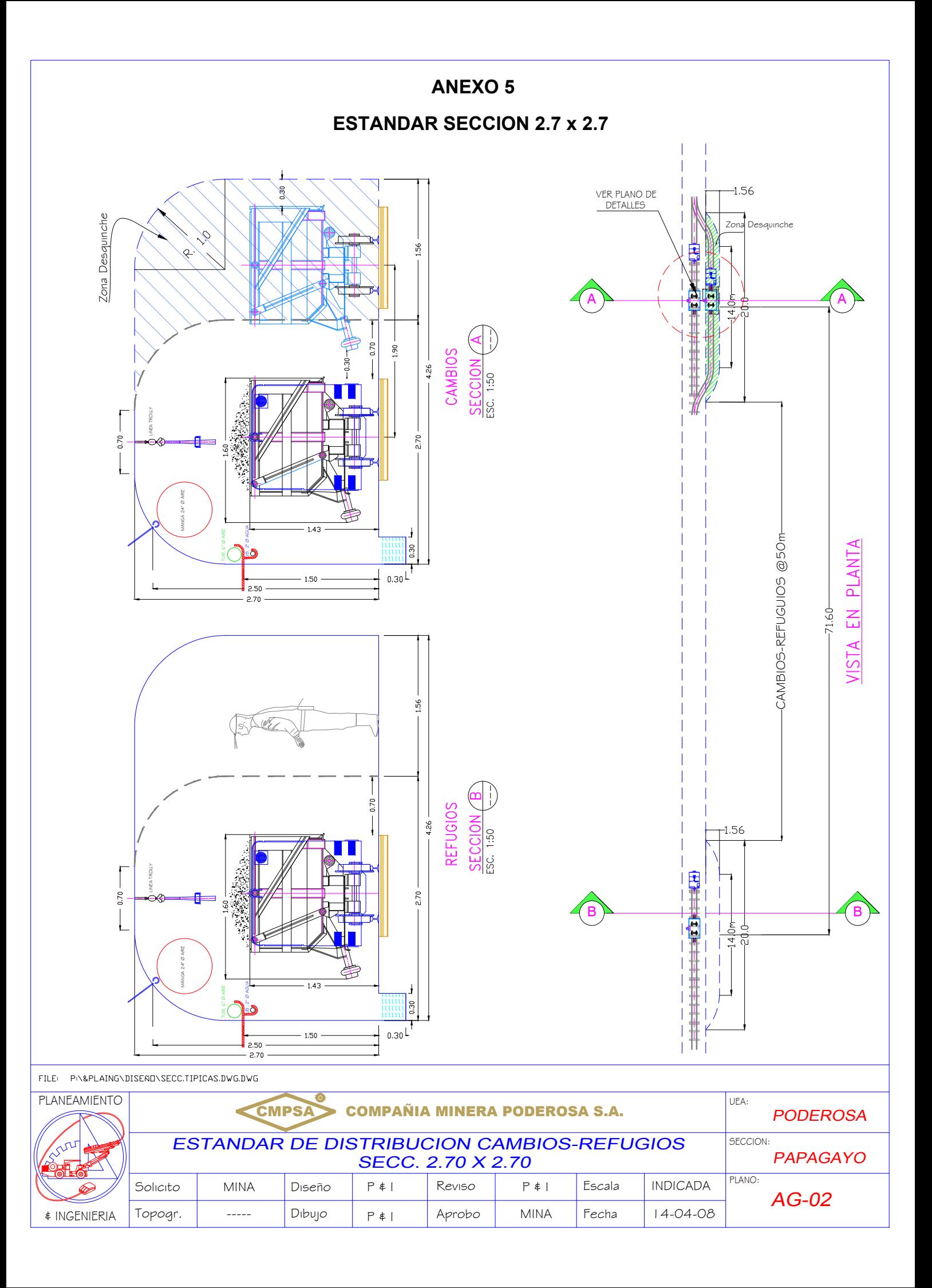

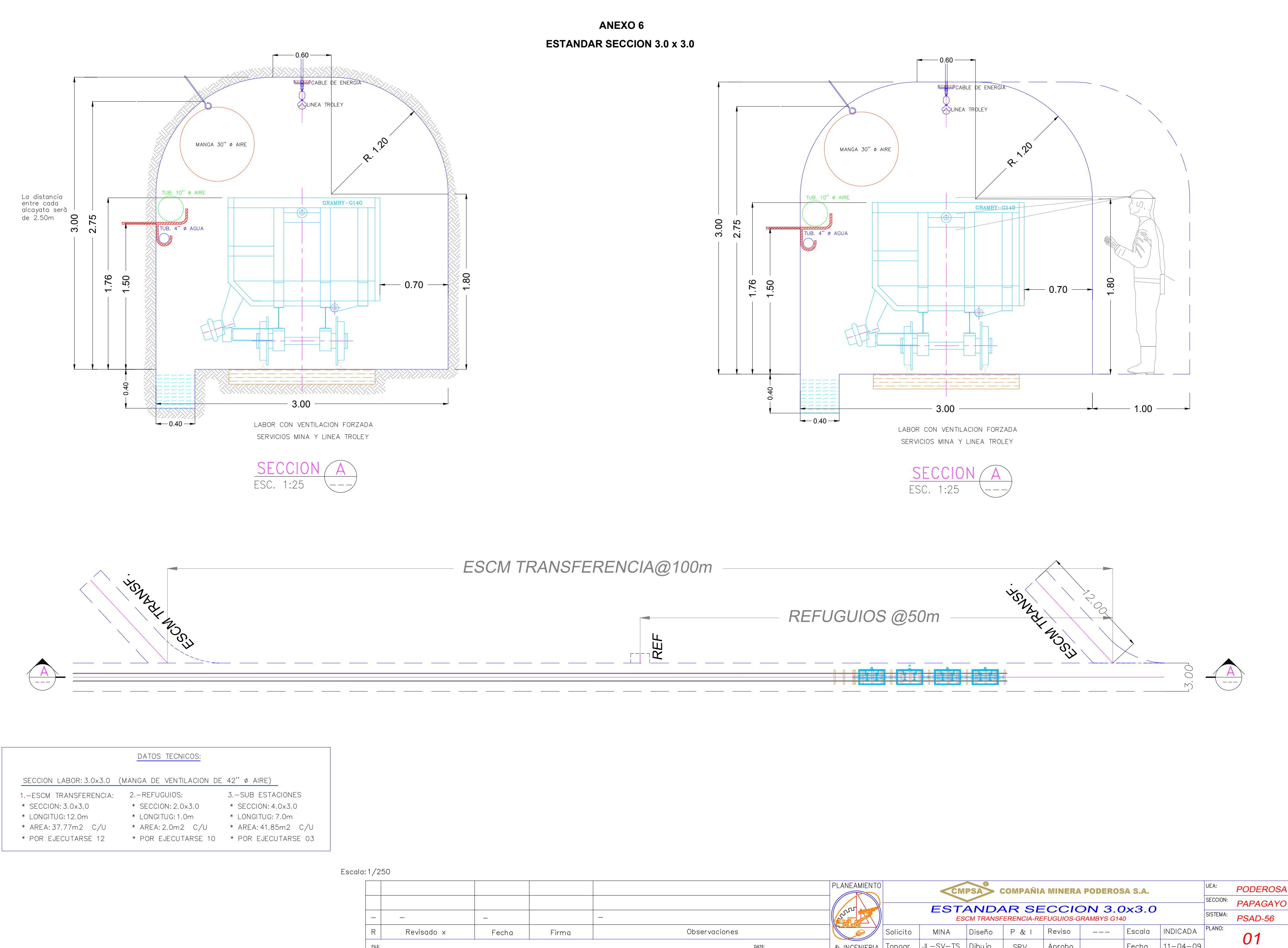

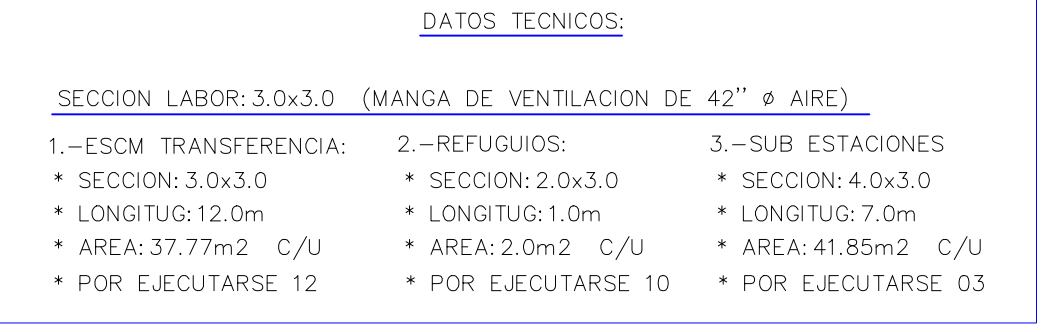

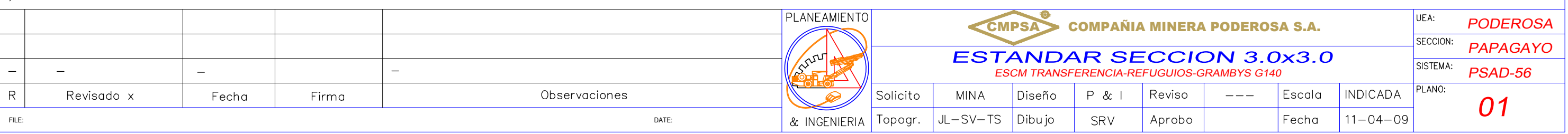

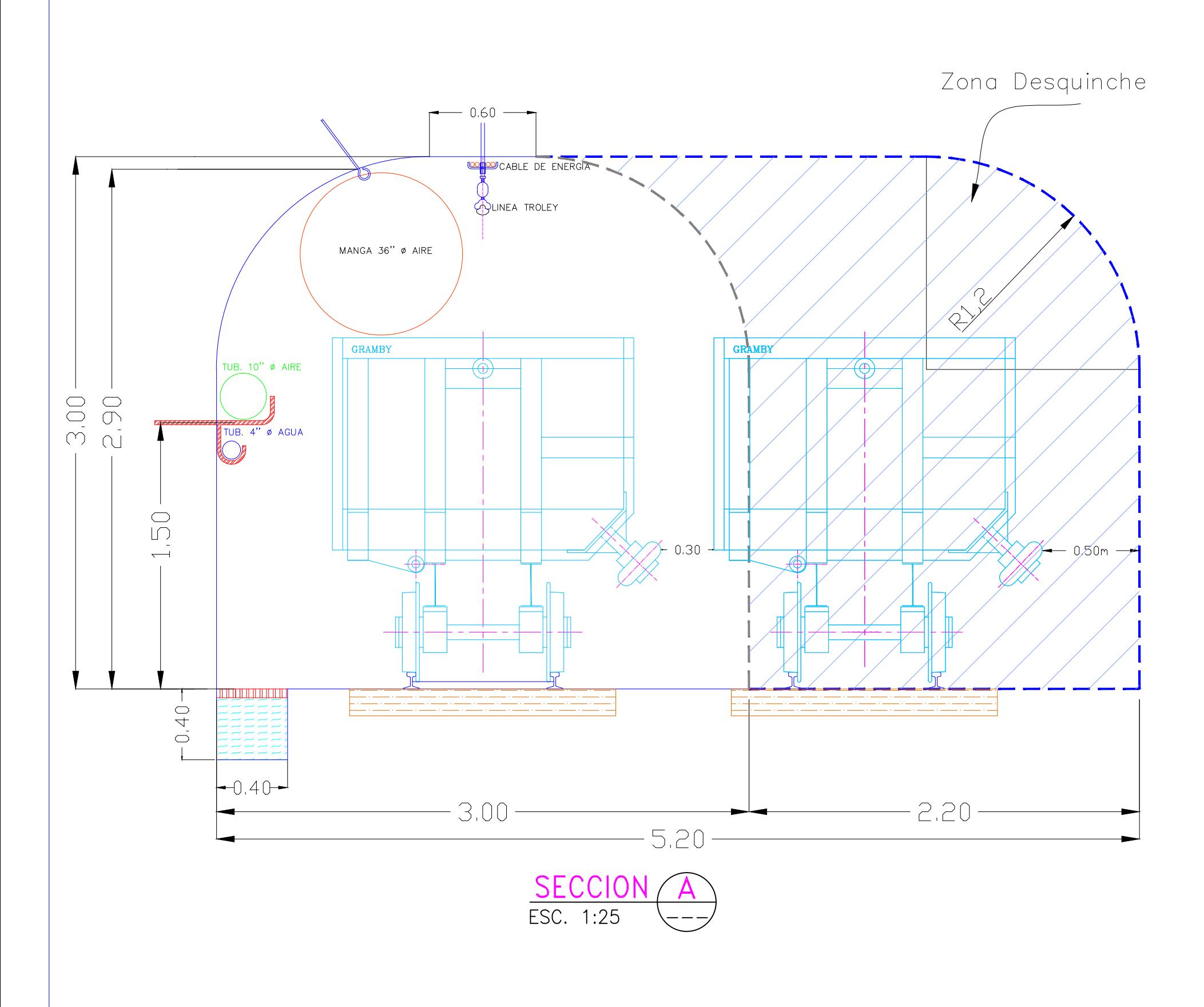

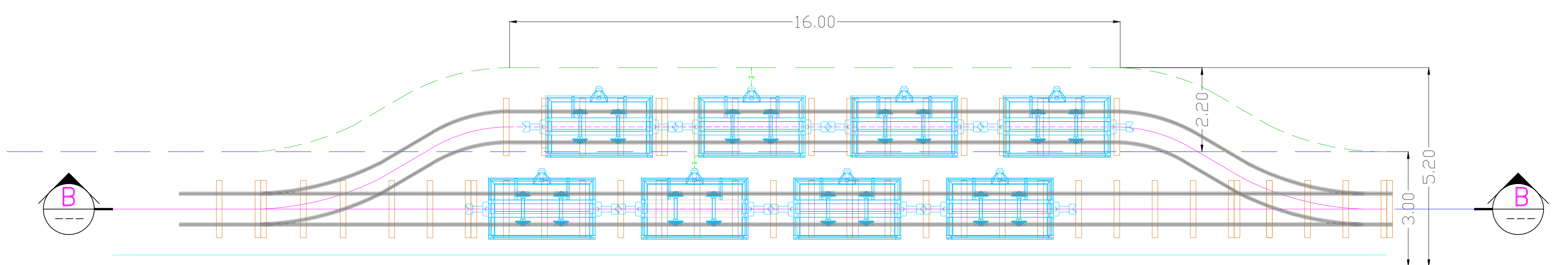

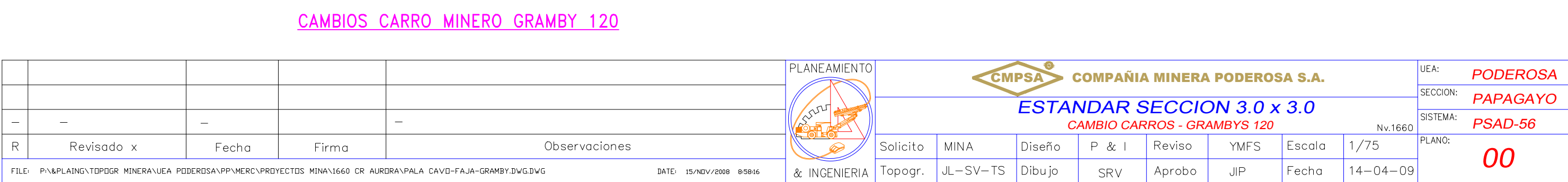

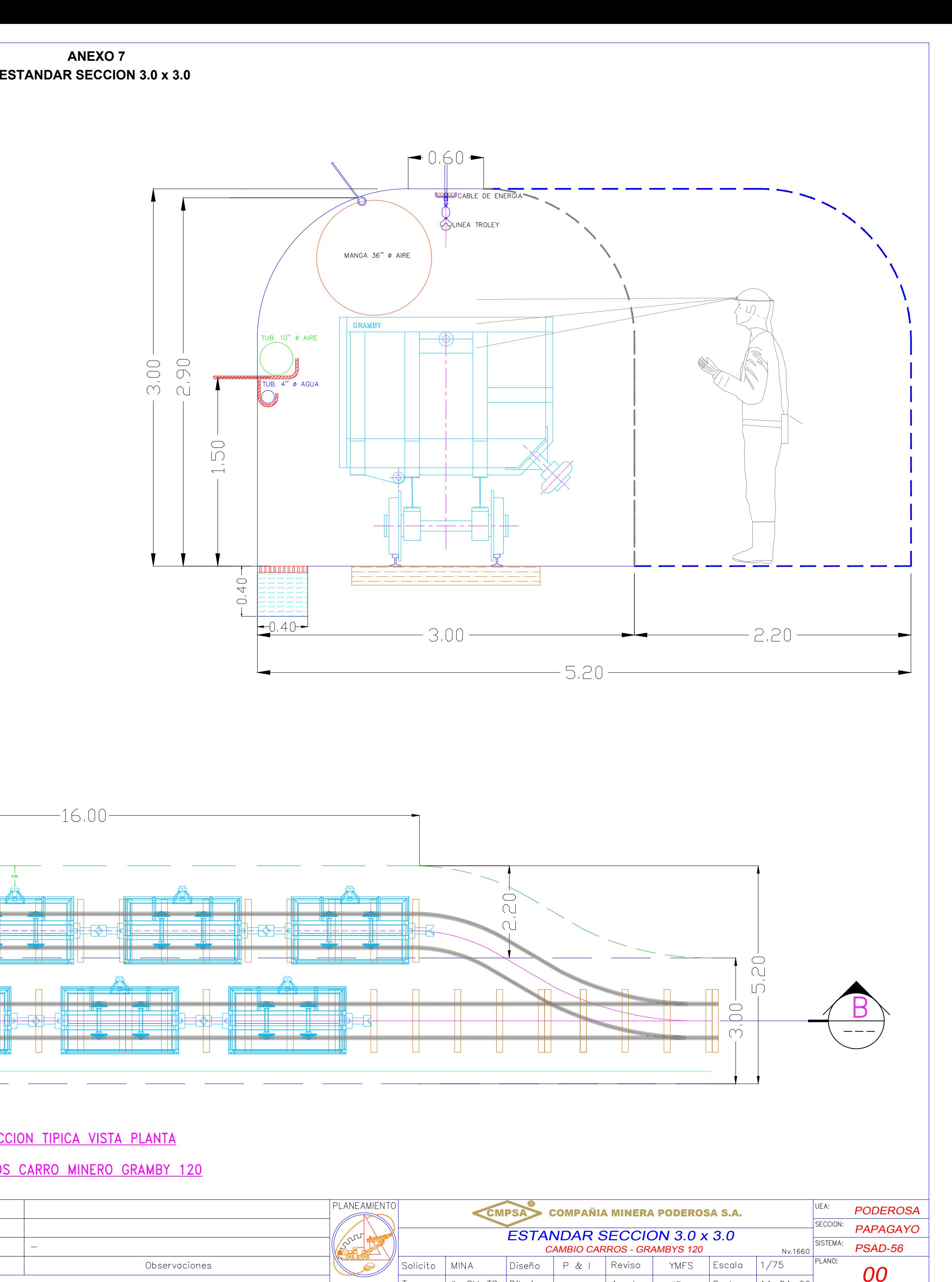

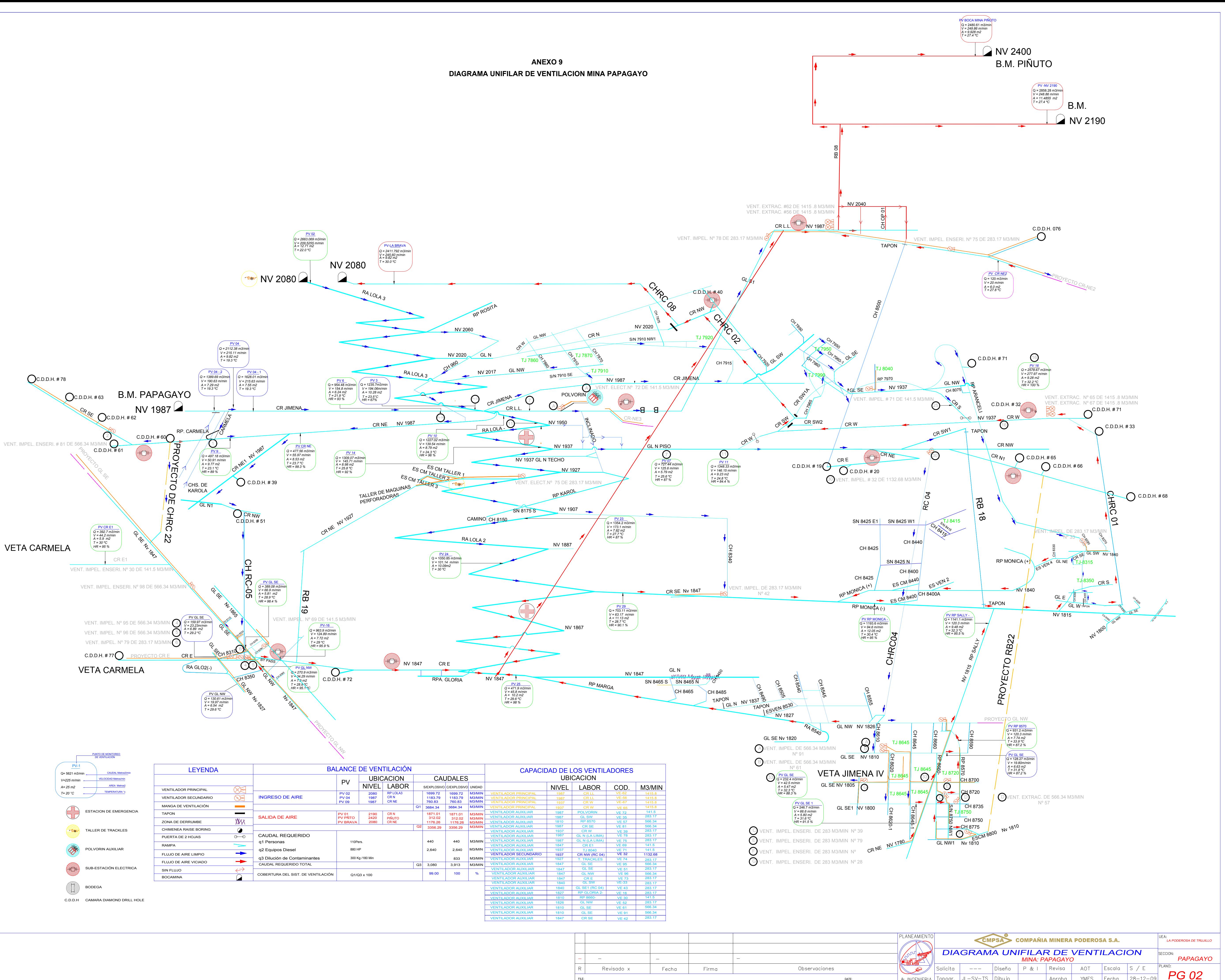

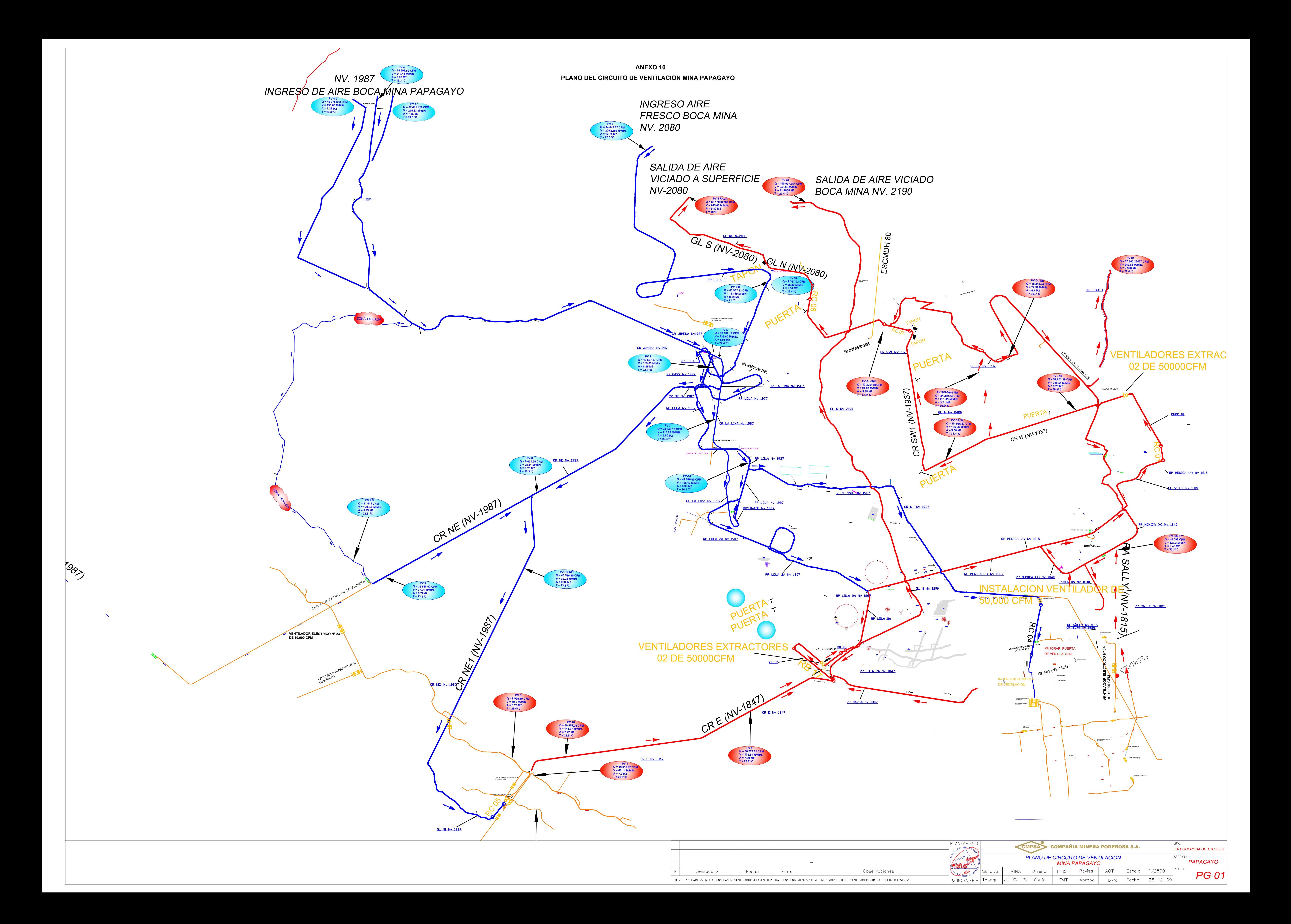

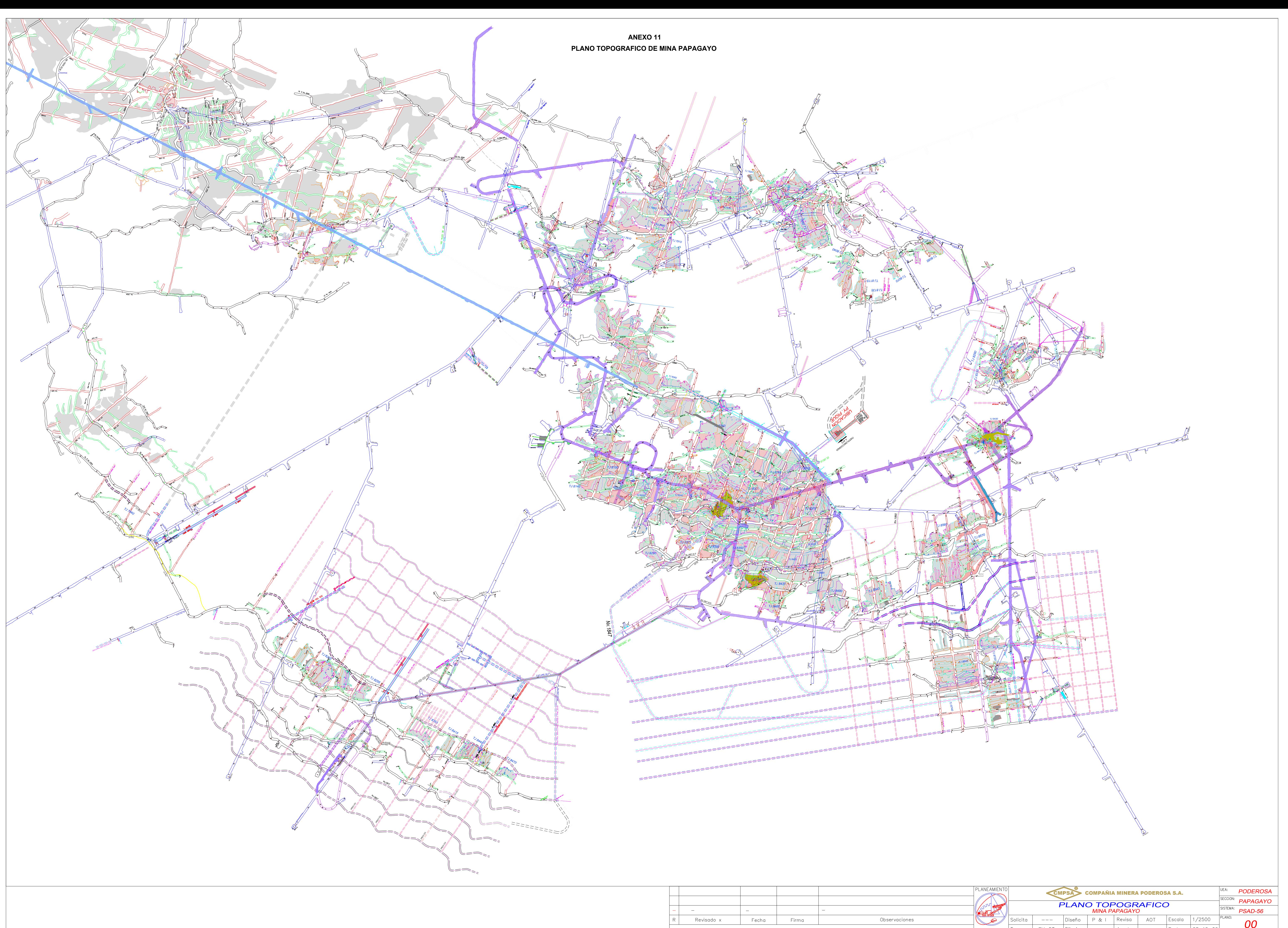

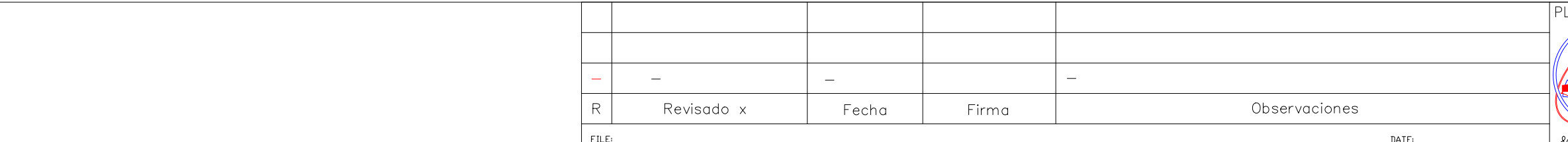

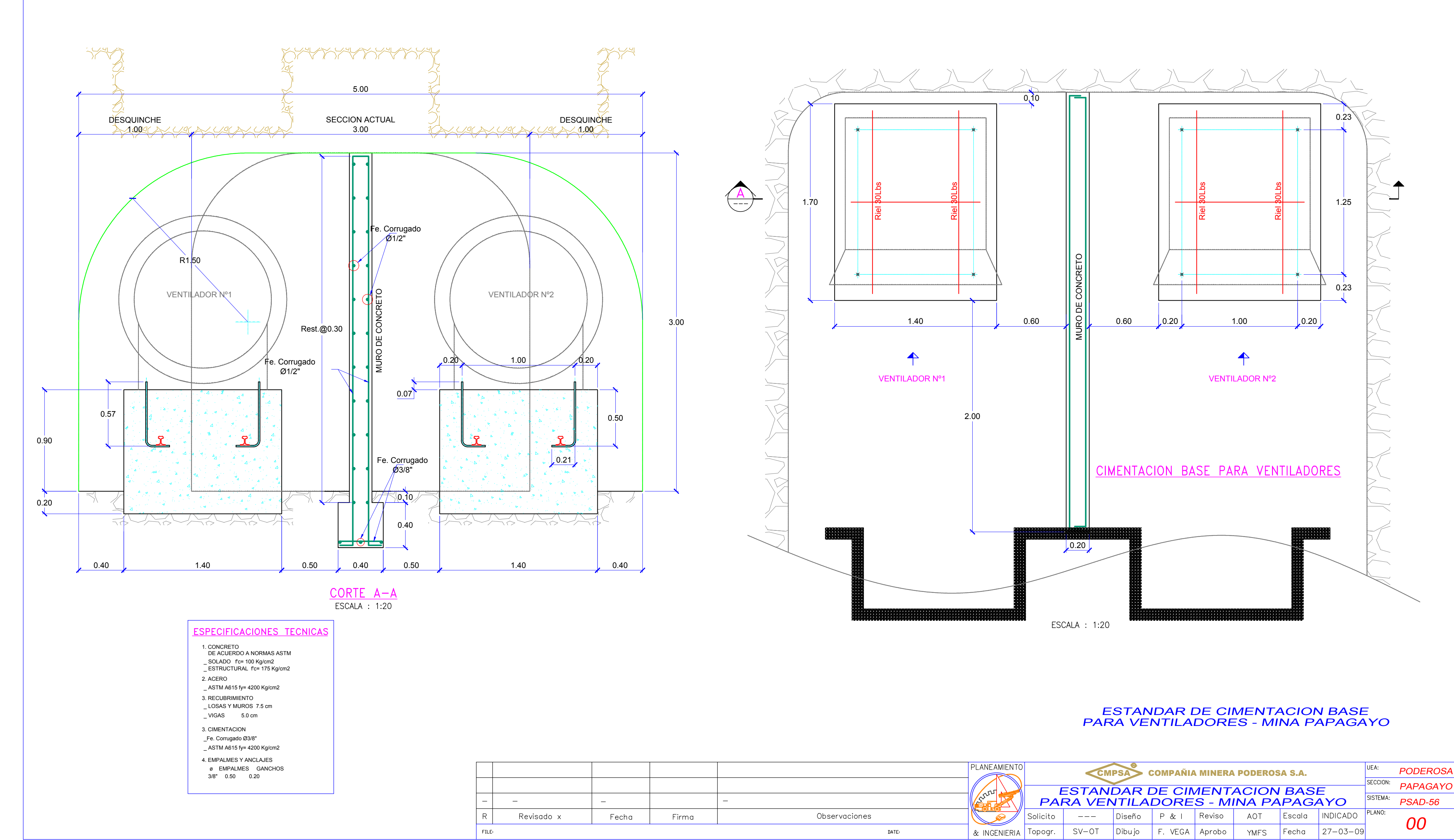

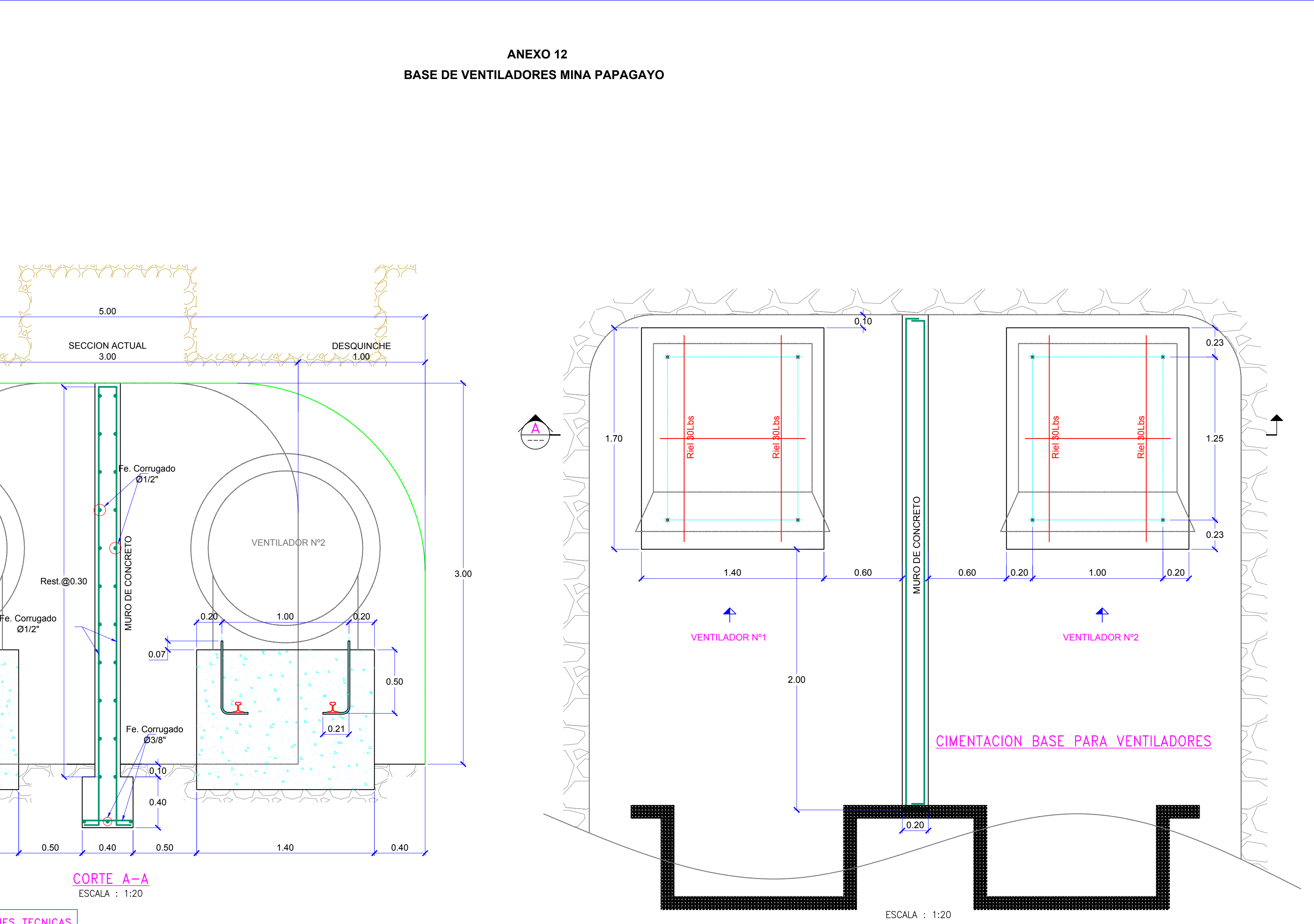

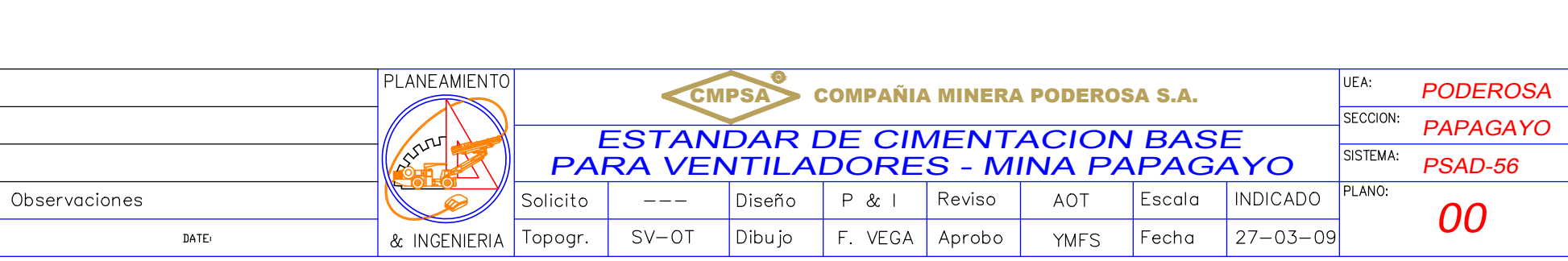

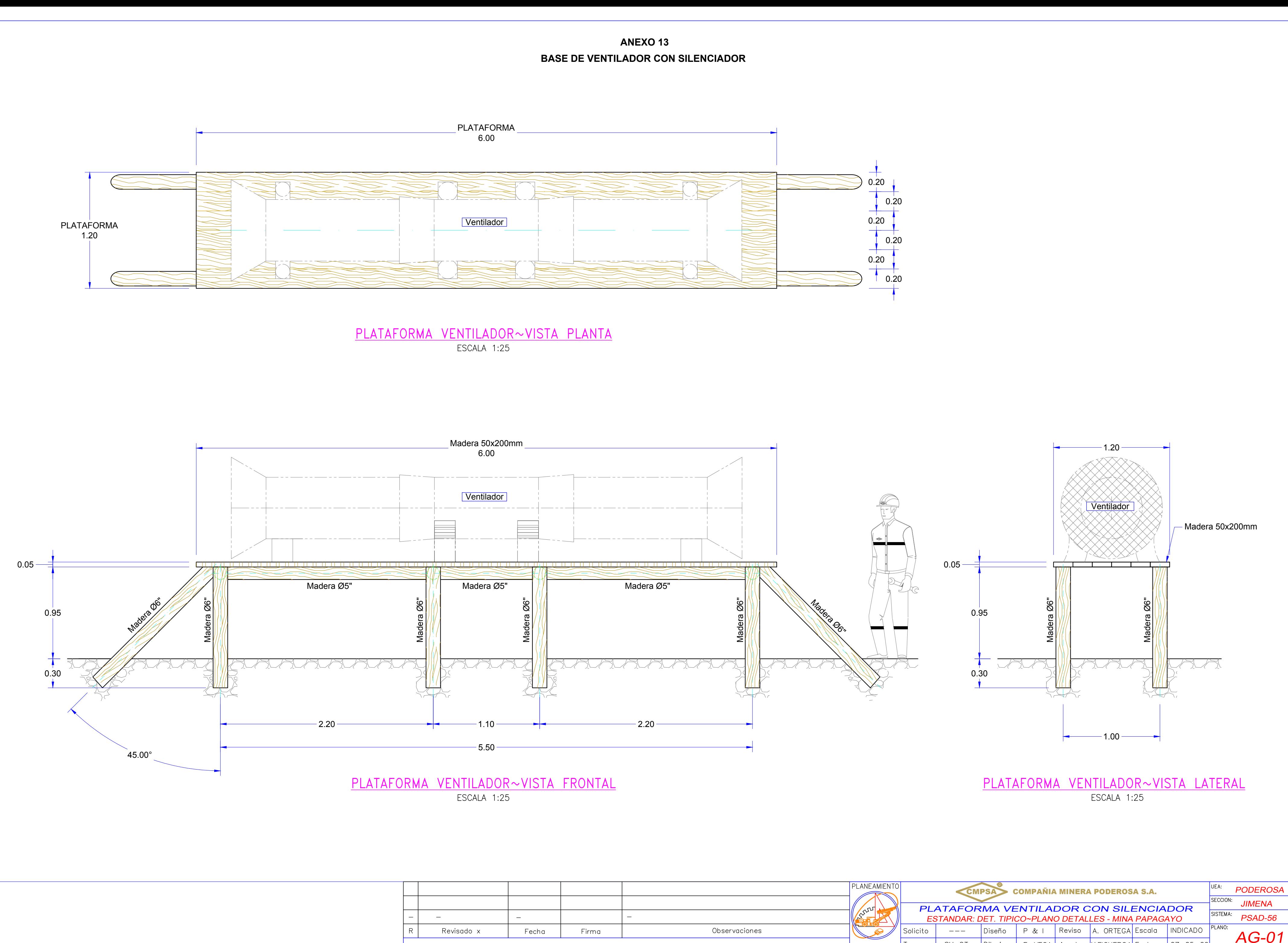

 $FILE$ 

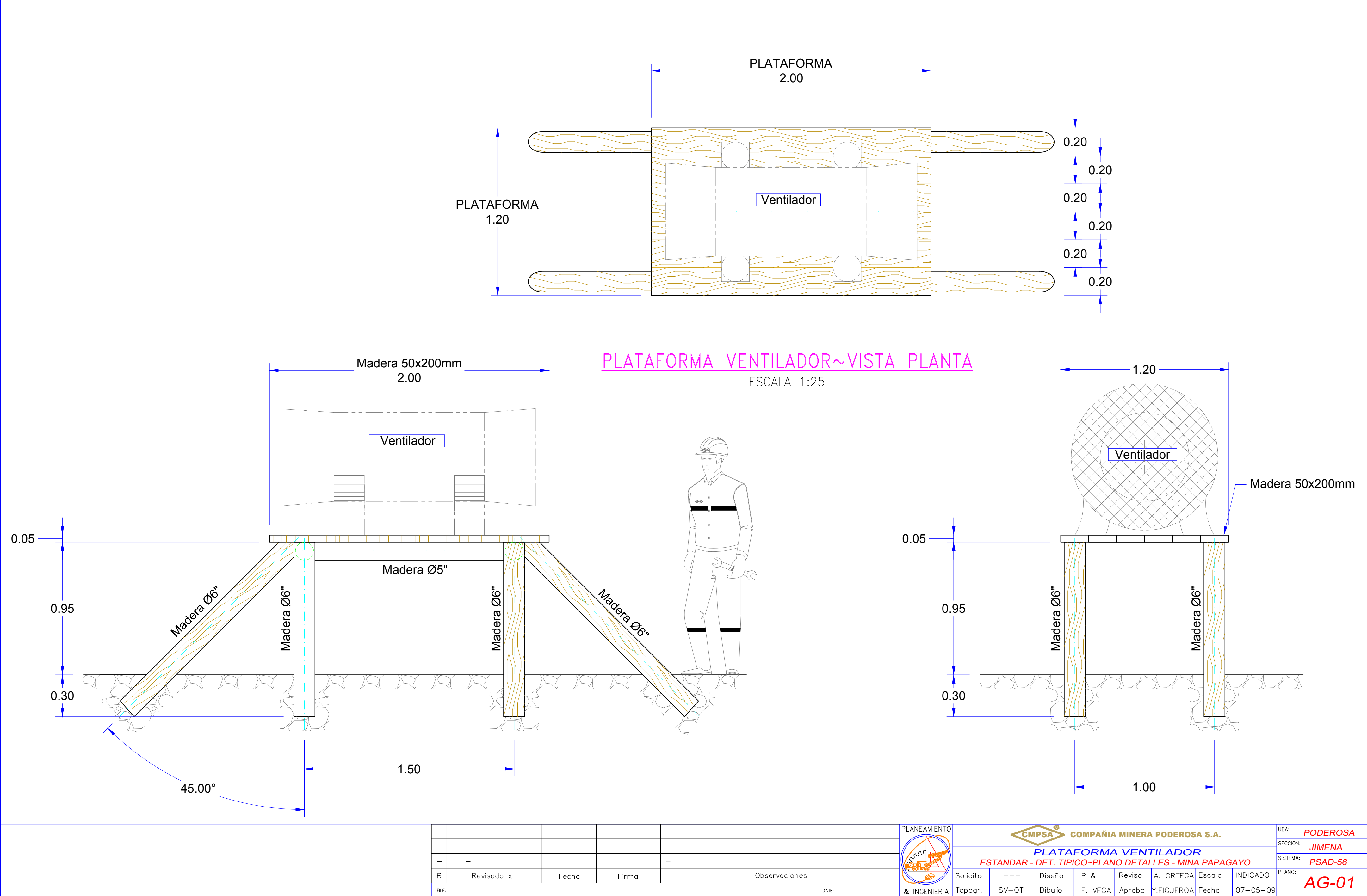

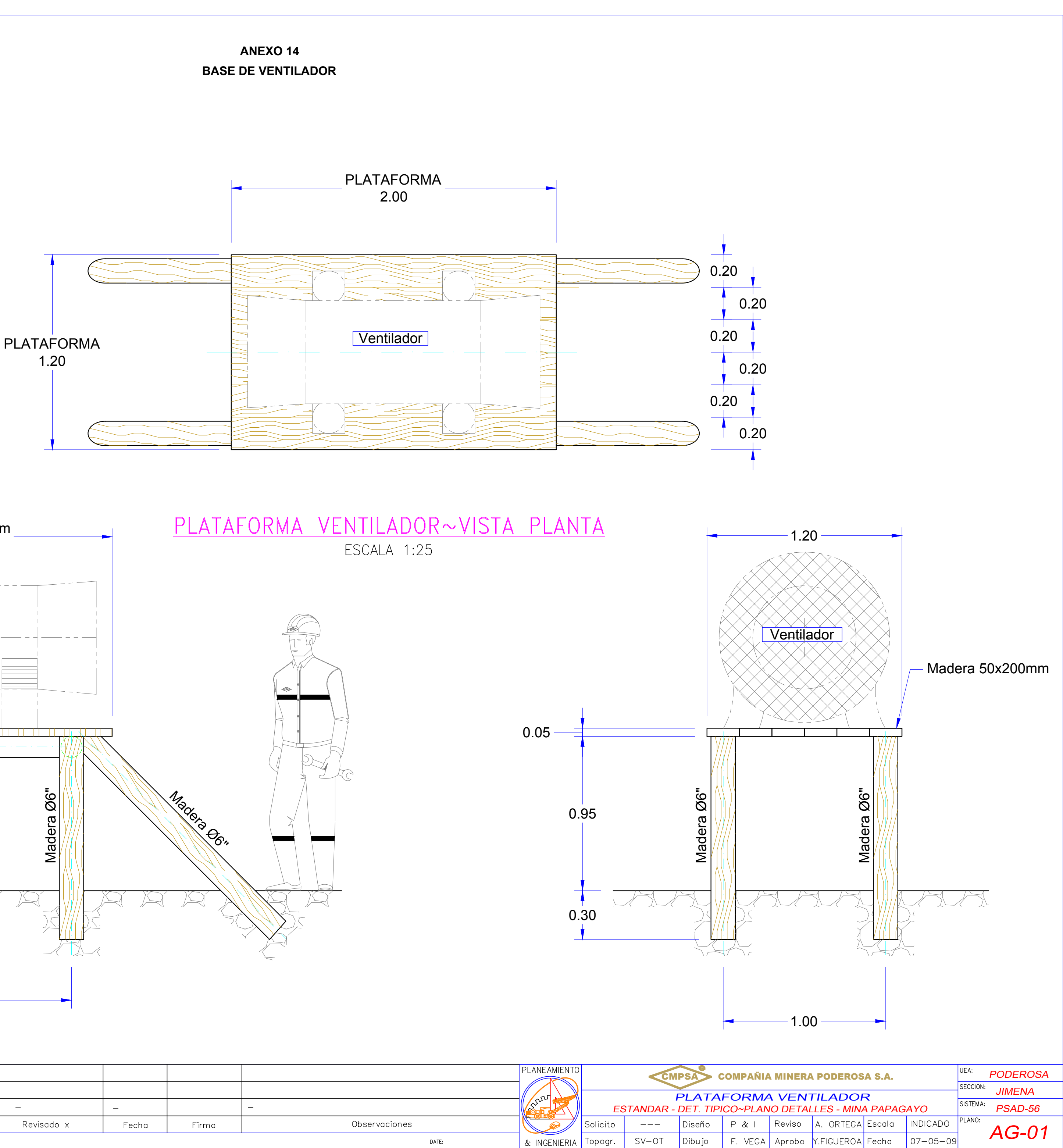

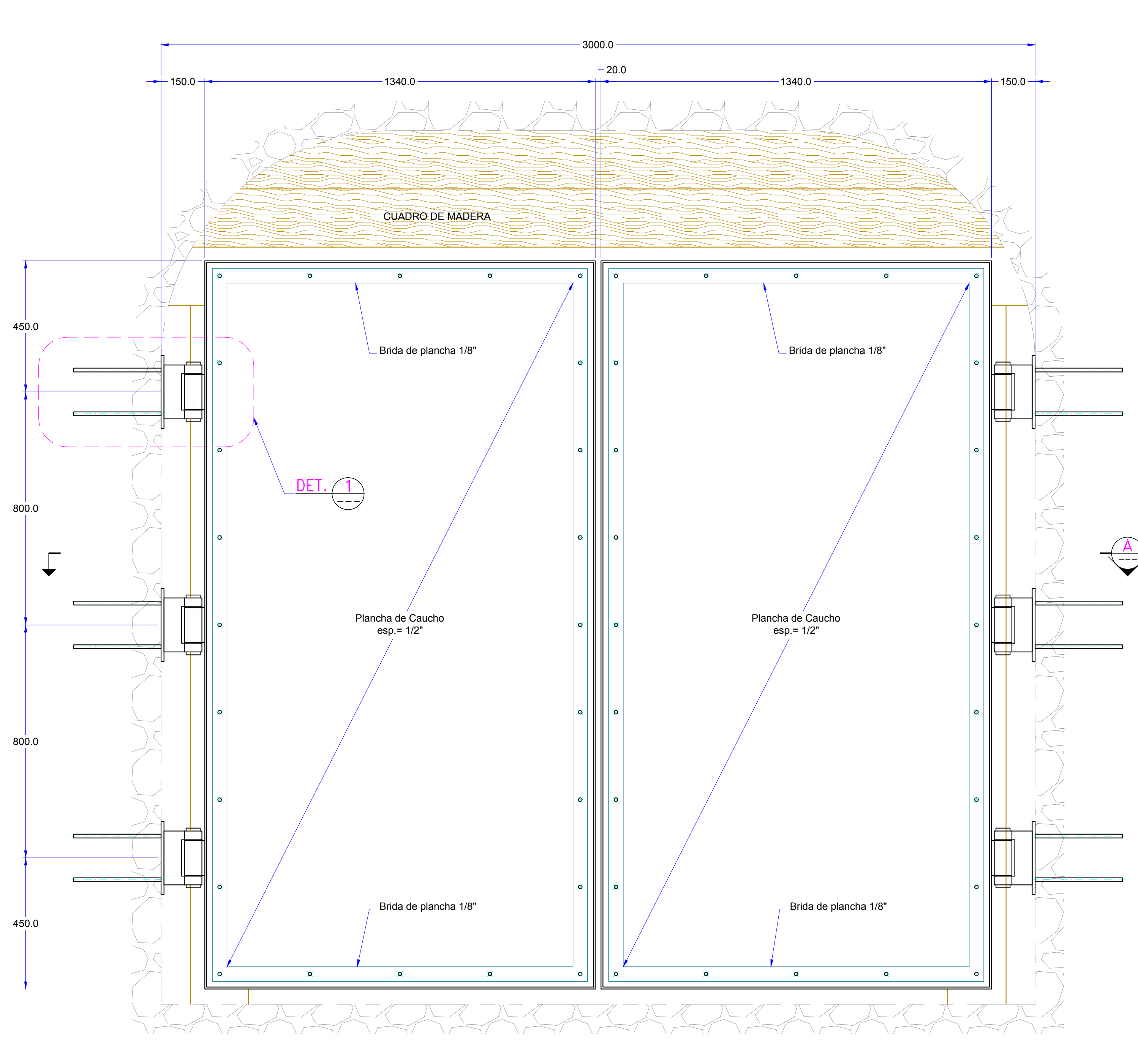

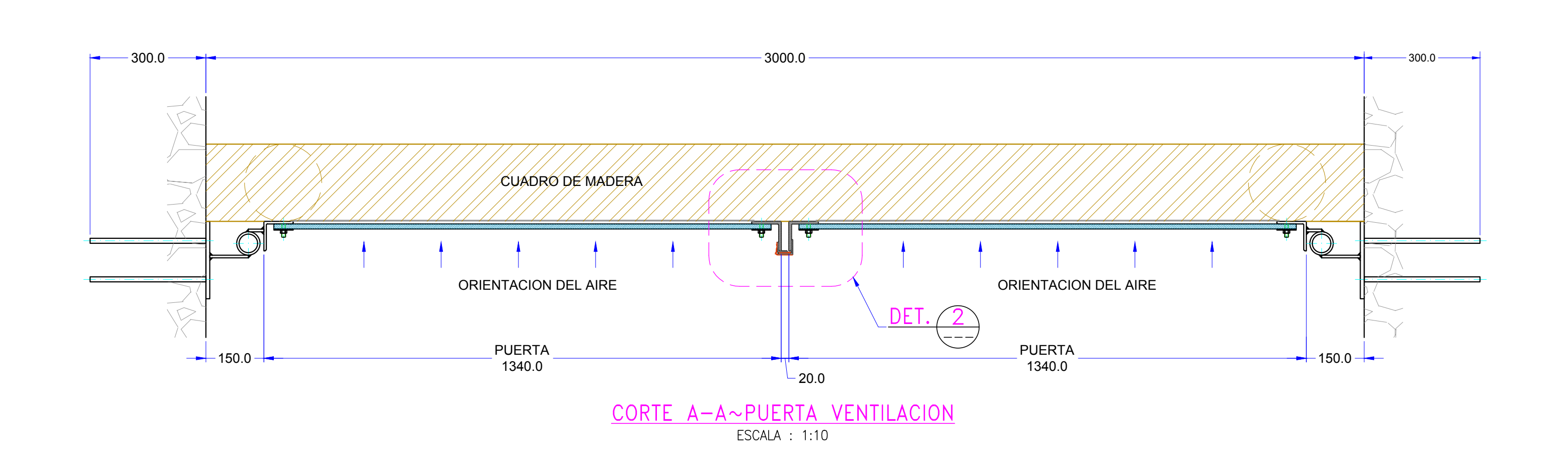

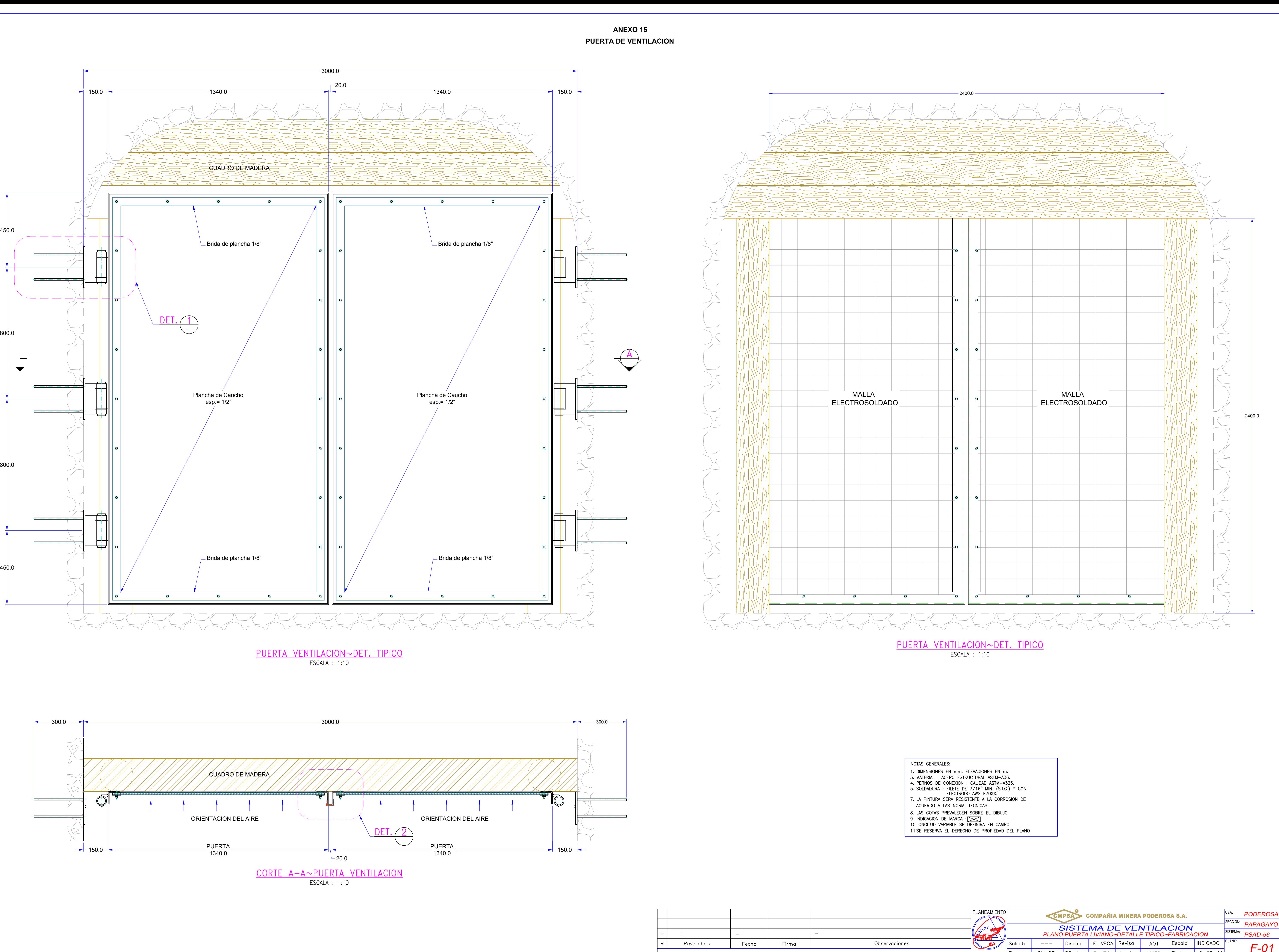

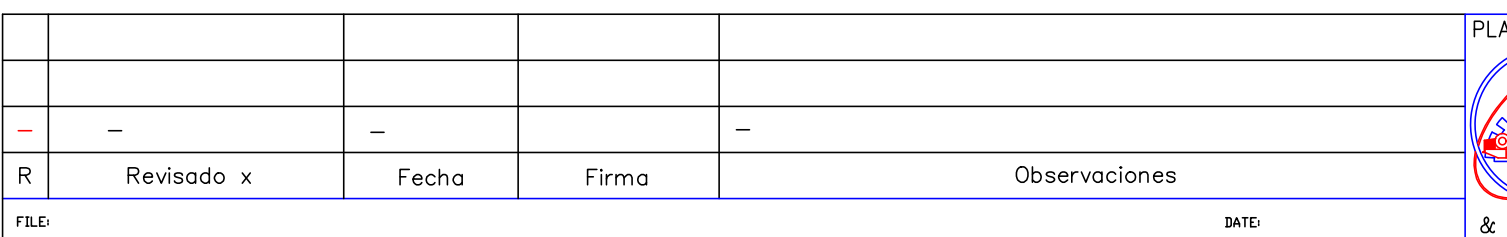

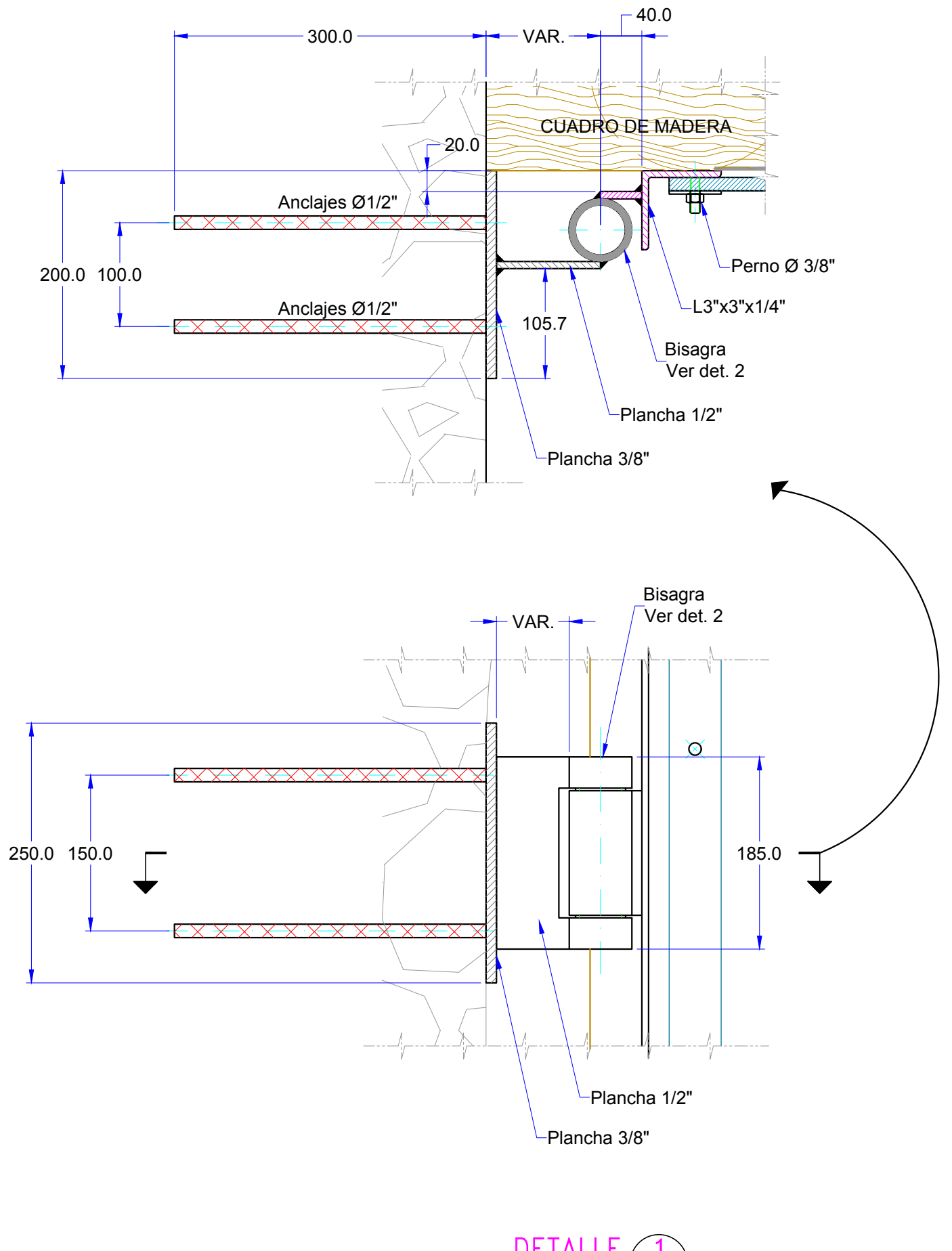

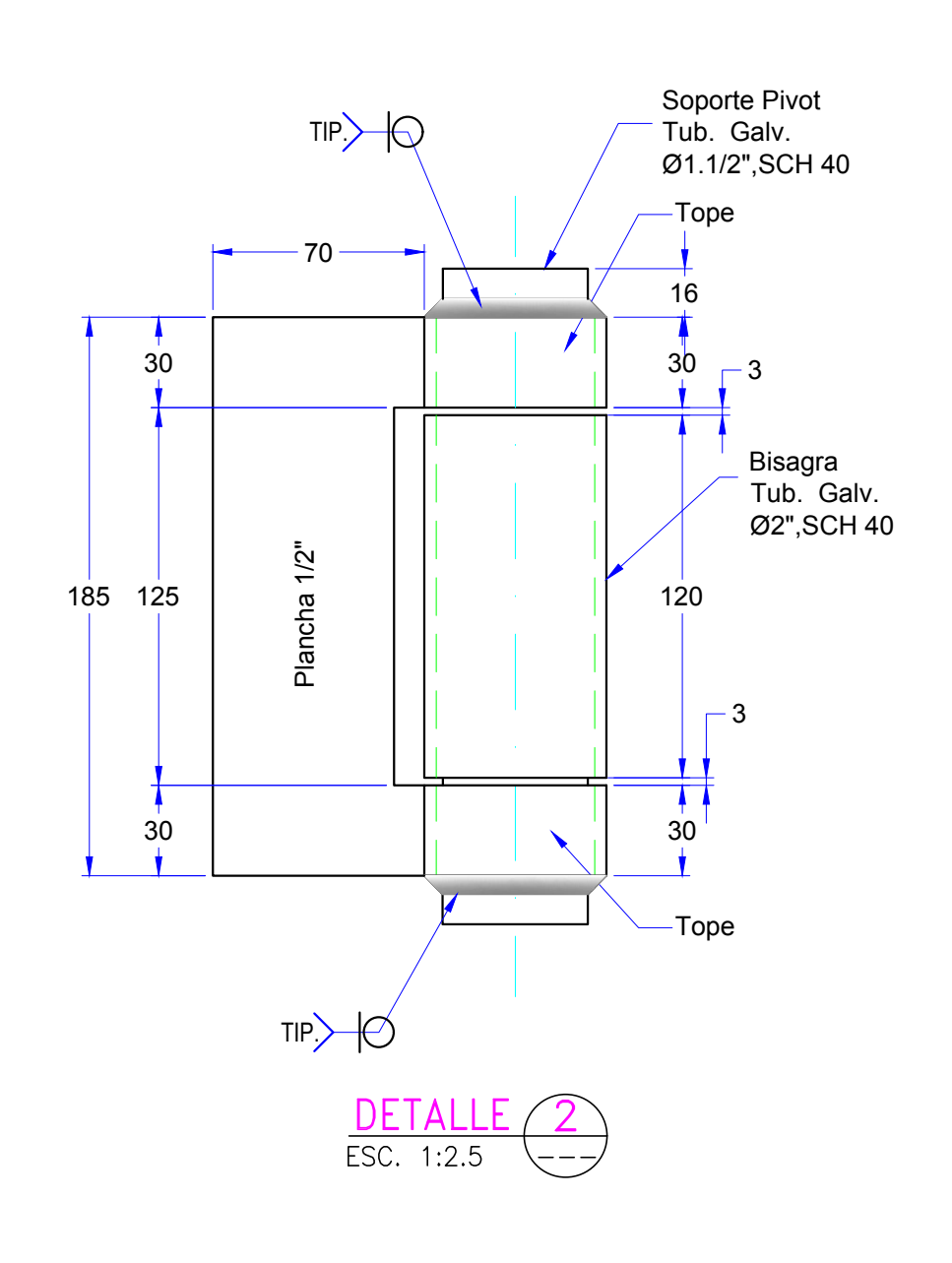

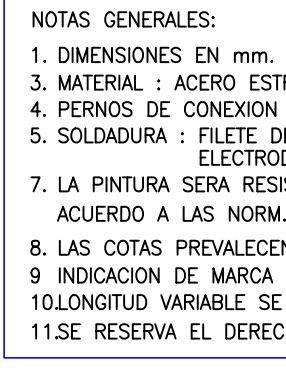

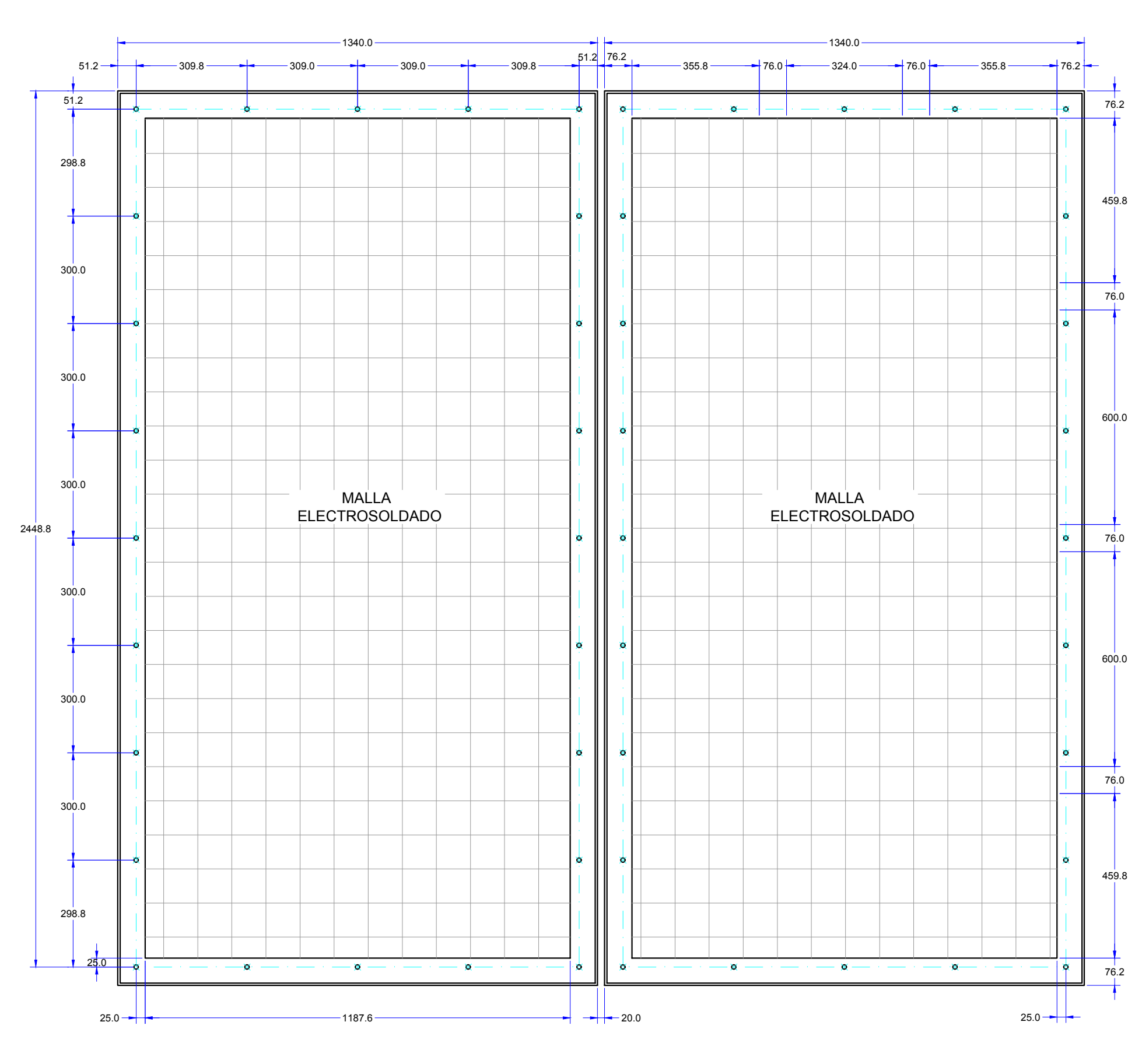

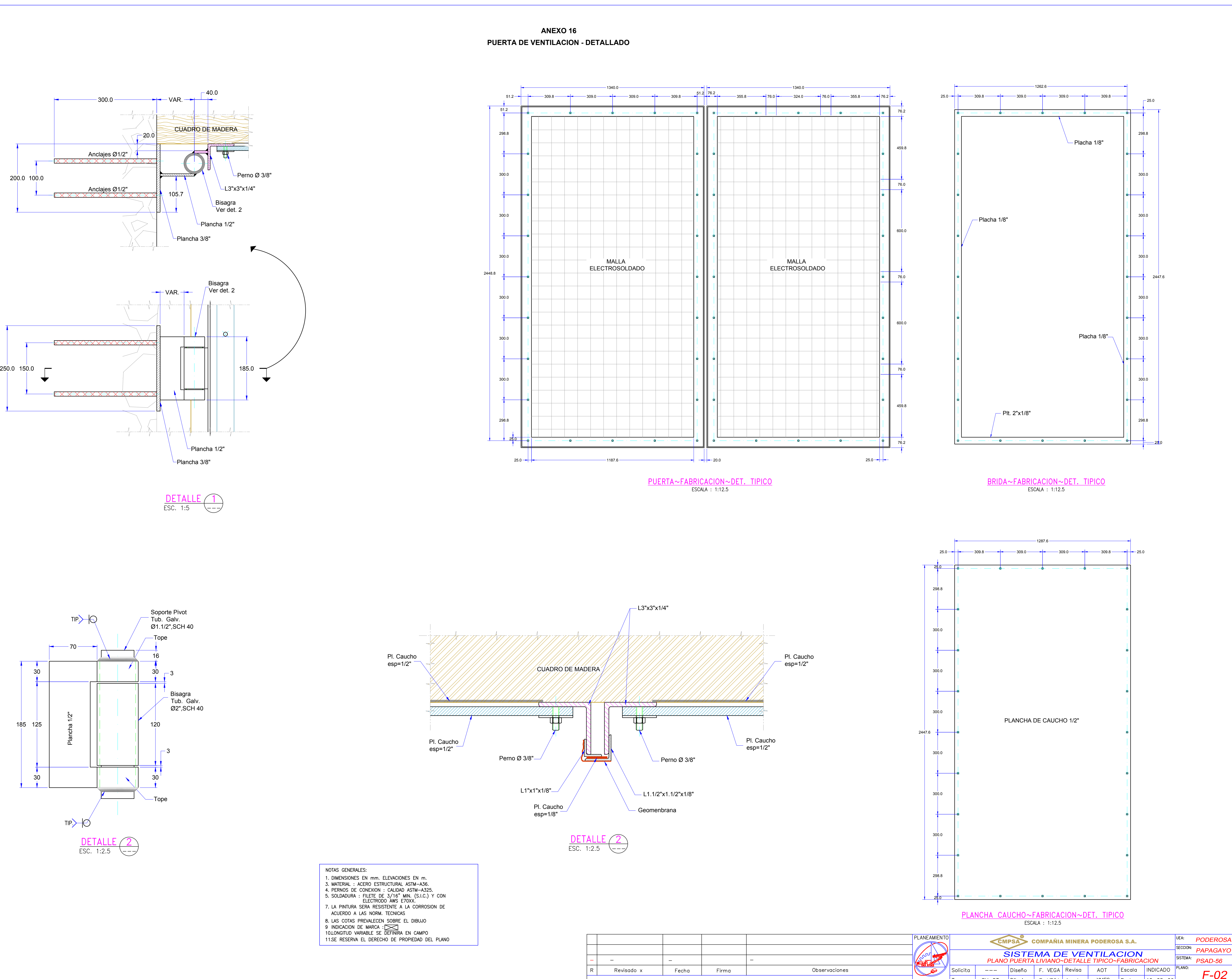

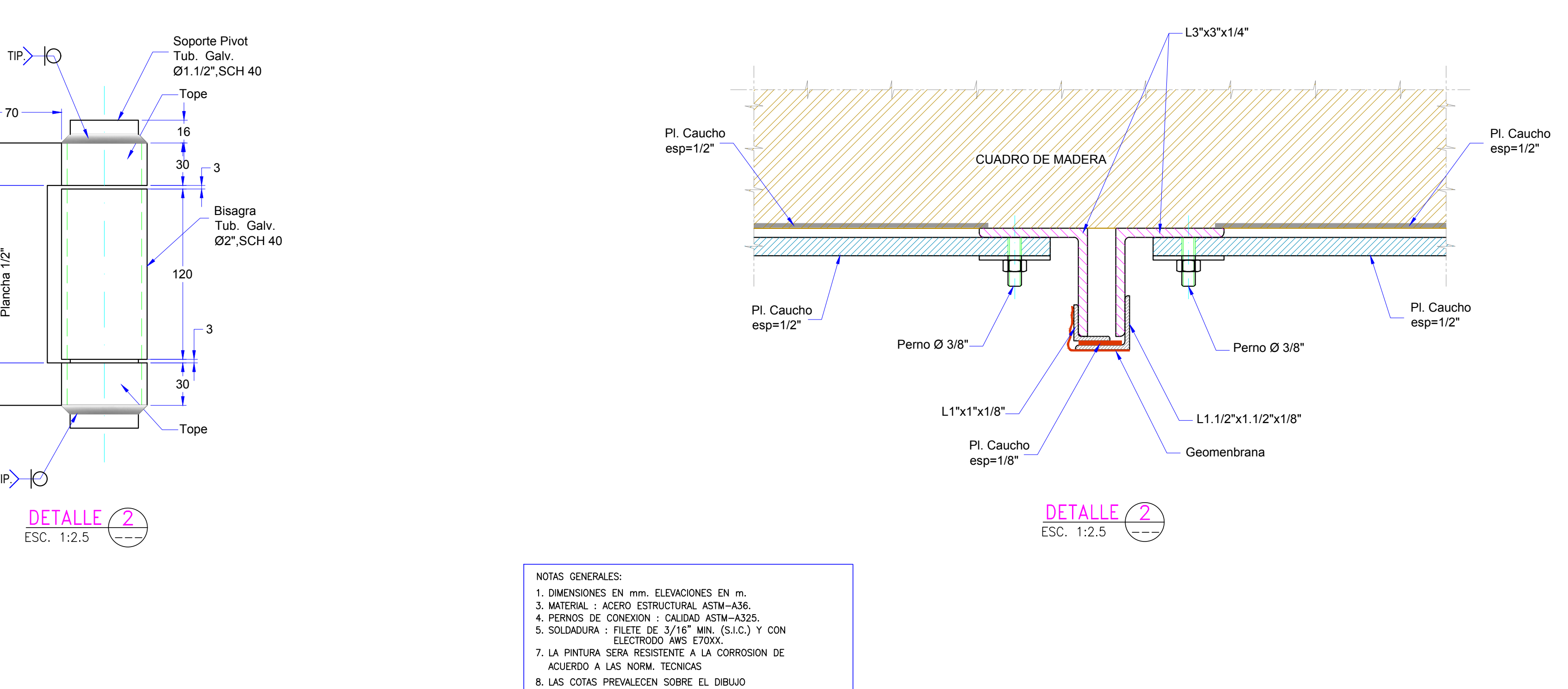

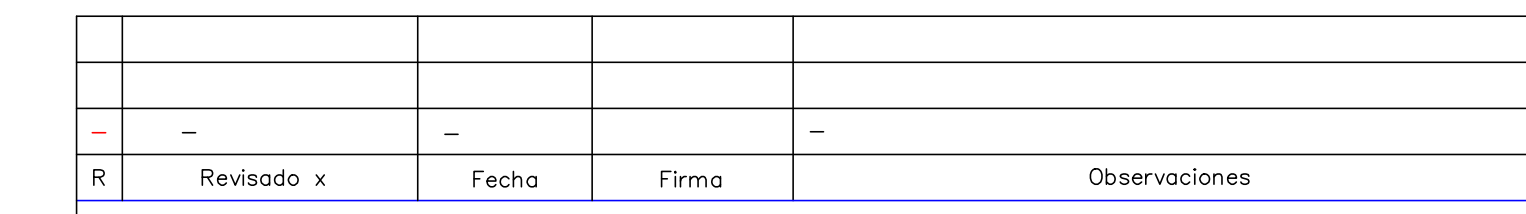

E DEFINIRA EN CAMPO ECHO DE PROPIEDAD DEL PLANO

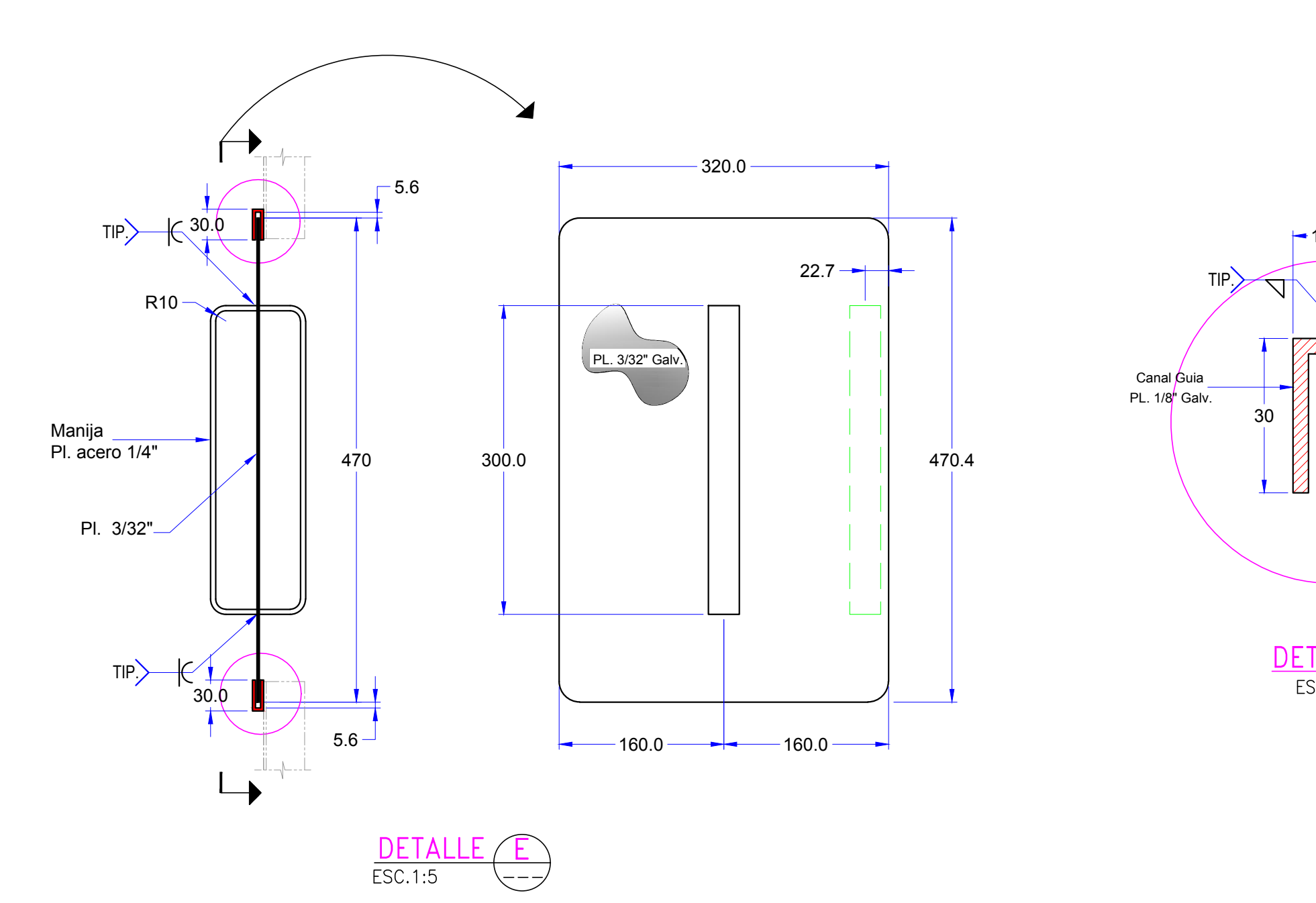

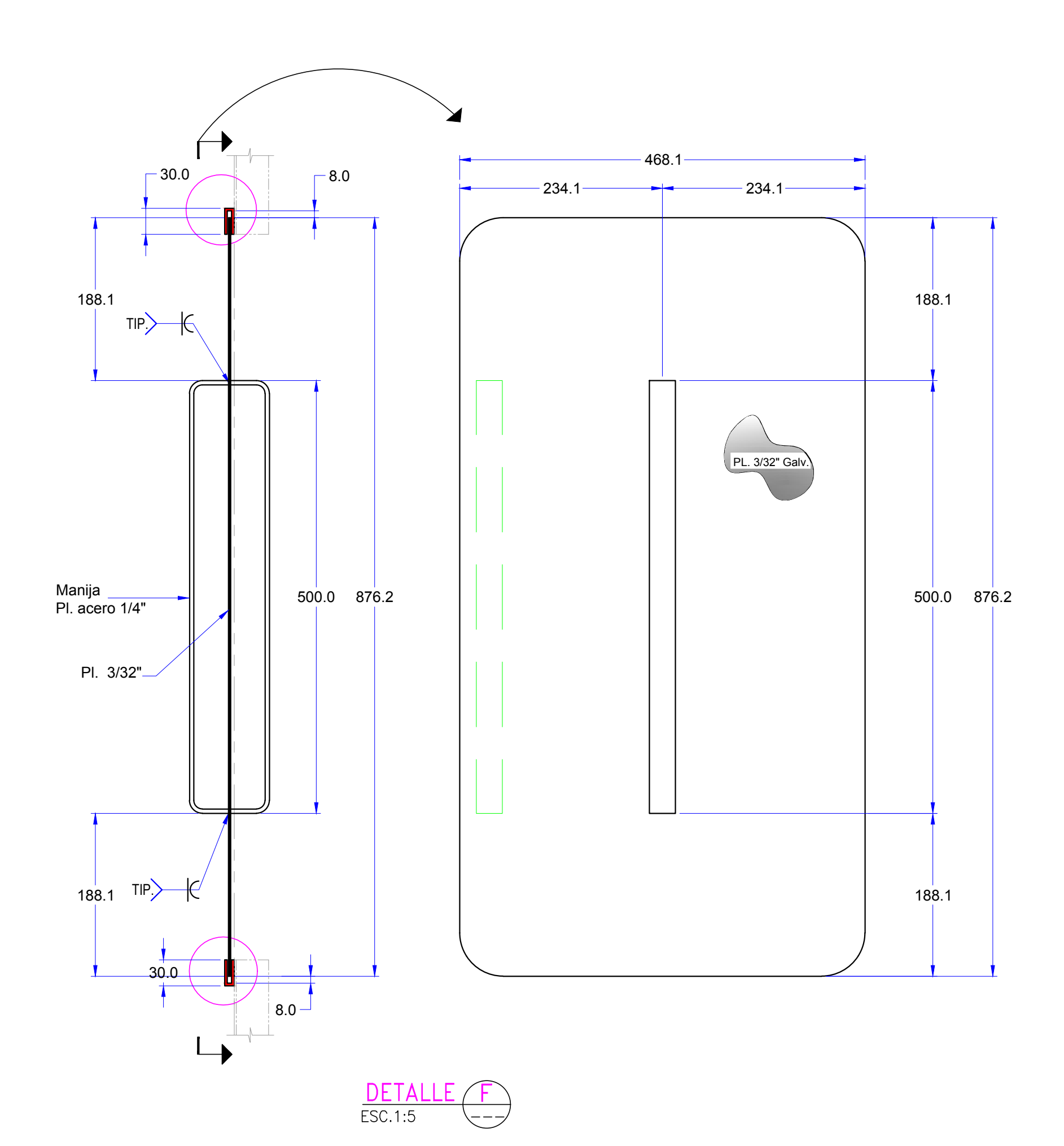

# NOTAS GENERALES:

- 1. DIMENSIONES EN mm. ELEVACIONES EN m.
- 3. MATERIAL : ACERO ESTRUCTURAL ASTM-A36. 4. PERNOS DE CONEXION : CALIDAD ASTM-A325.
- 5. SOLDADURA : FILETE DE 3/16" MIN. (S.I.C.) Y CON
- ELECTRODO ÁWS E70XX. 7. LA PINTURA SERA RESISTENTE A LA CORROSION DE
- ACUERDO A LAS NORM. TECNICAS
- 8. LAS COTAS PREVALECEN SOBRE EL DIBUJO
- 9 INDICACION DE MARCA : <u>AAN</u><br>10.LONGITUD VARIABLE SE DEFINIRA EN CAMPO
- 11.SE RESERVA EL DERECHO DE PROPIEDAD DEL PLANO

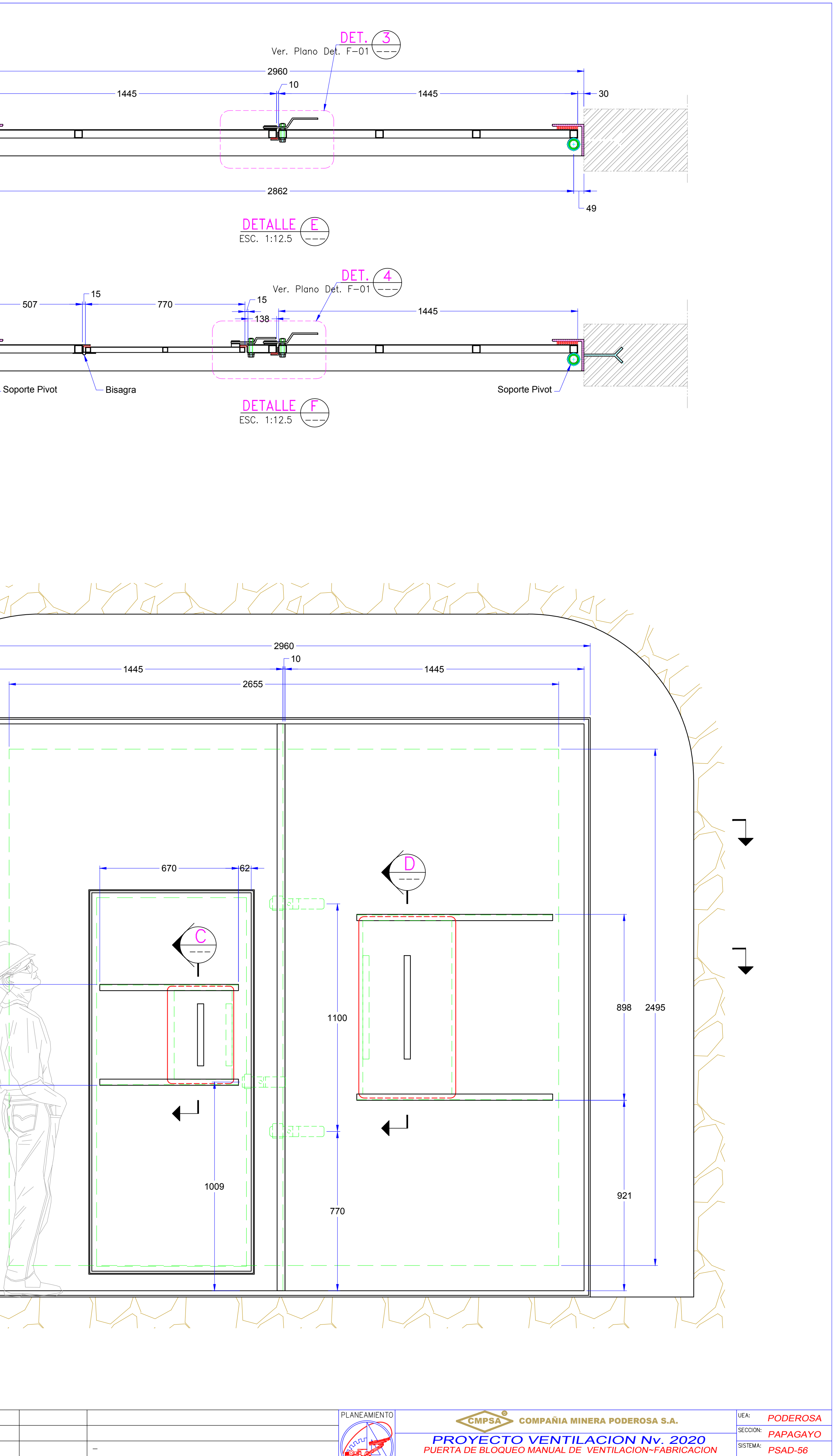

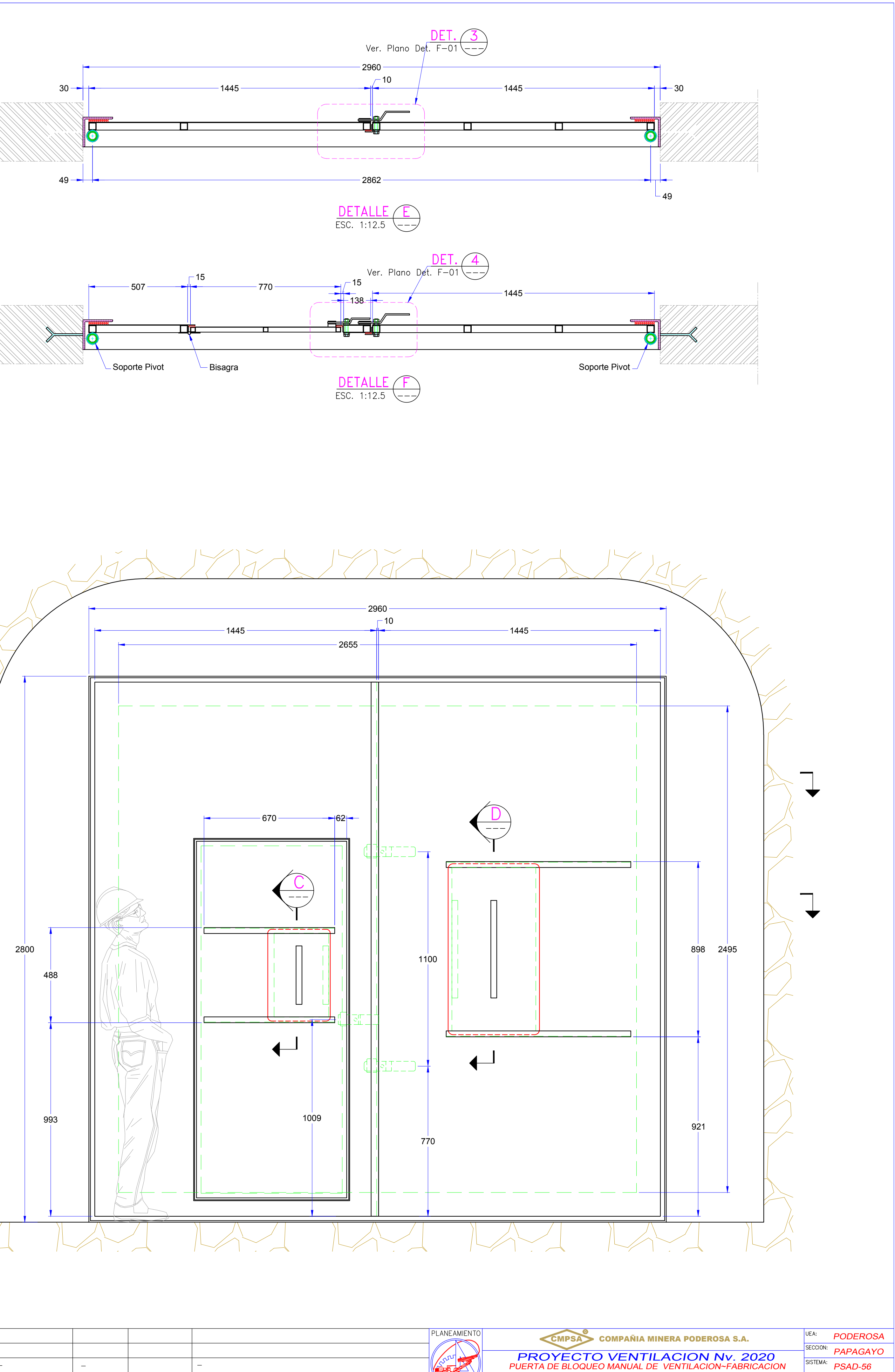

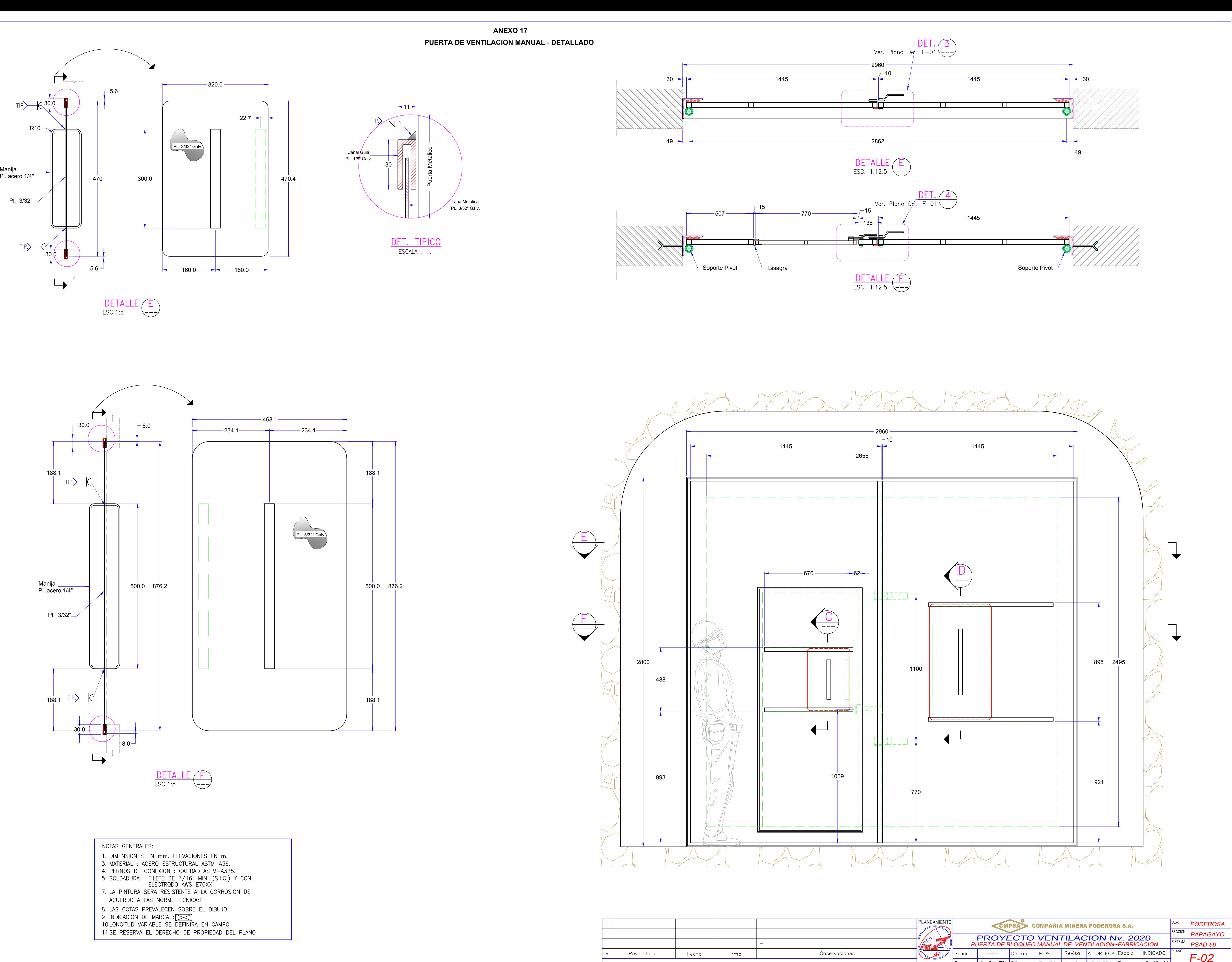

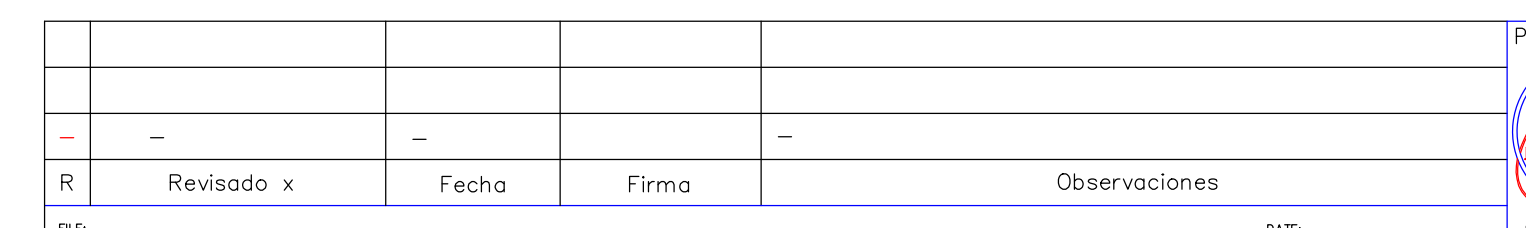

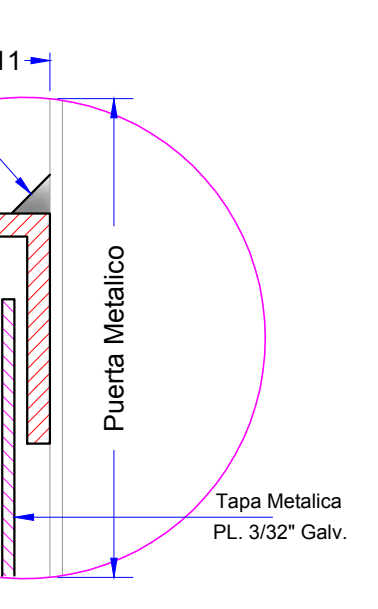

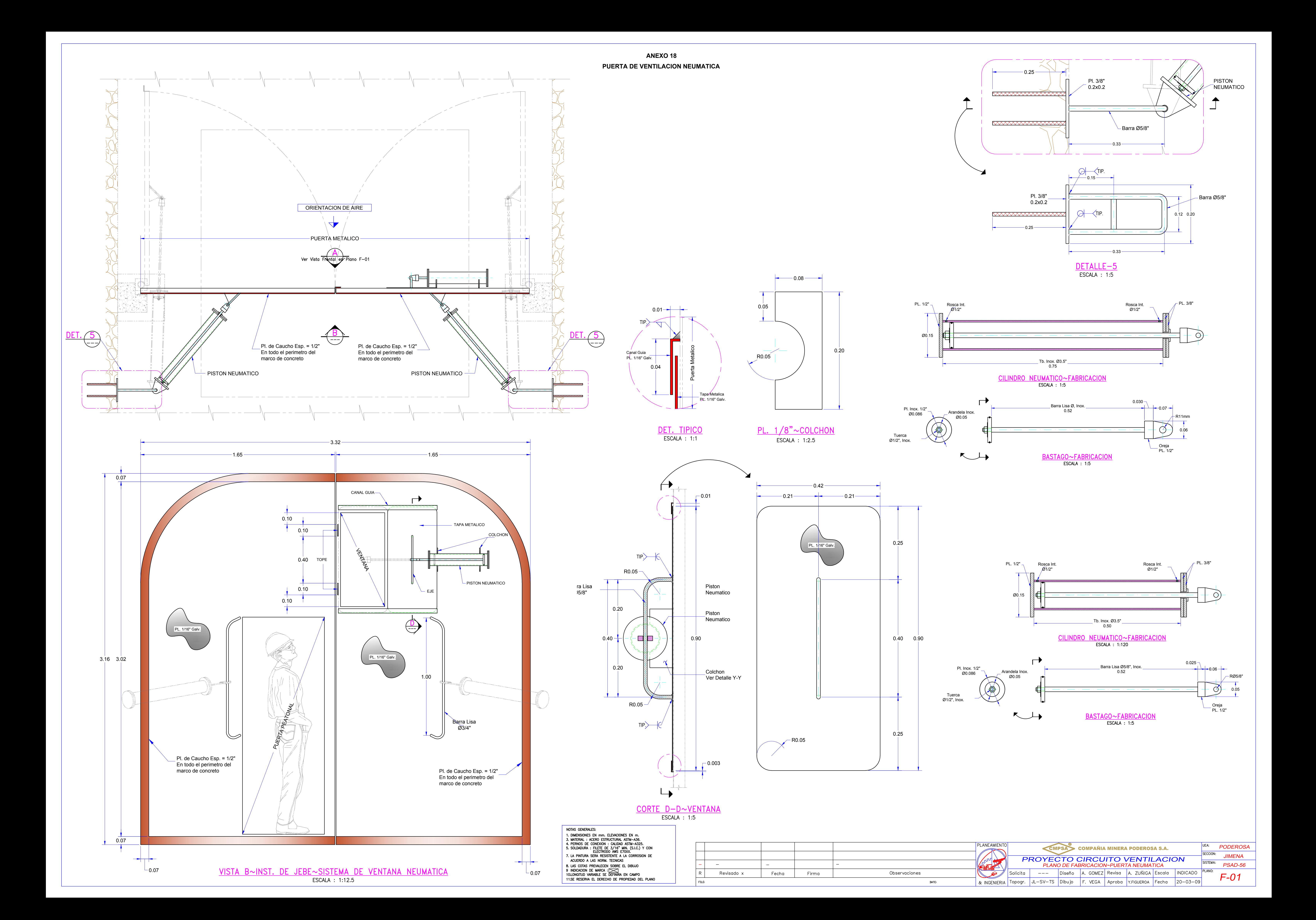